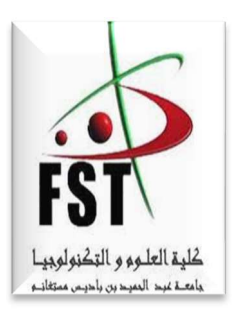

 وزارة التعليم العالي والبحث العلمي Ministère de l'Enseignement Supérieur et de la Recherche جامعة عبد الحميد ابن باديس مستغانم Université Abdelhamid Ibn Badais de Mostaganem كلية العلوم والتكنولوجيا Faculté des Sciences et de la Technologie

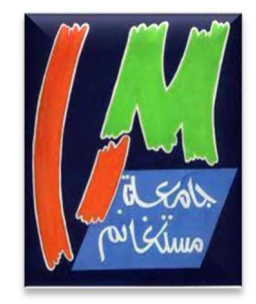

N° d'ordre : L …………/GC/2021

# MEMOIRE DE FIN D'ETUDE DE MASTER ACADEMIQUE

Filière : Génie civil.

Spécialité : Structures.

# Thème

# Etude technico-économique **d'un bâtiment**

**à usage mixte (R+8) avec sous-sol à Mostaganem**

Présenté par :

- $\triangleright$  BRIKI MOHAMED YACINE
- $\triangleright$  DERBOUZ BENDEHIBA

Soutenu le 11/07/2021 devant le jury composé de :

- Président : Mr. MALIKI MUSTAPHA
- Examinateur : Mr. ZELMAT YASSINE
- $\triangleright$  Encadrant  $\cdot$  Mr. BENSOULA MOHAMED

Année Universitaire : 2020/ 2021

*Je dédie ce travail à :* 

*Mes chers parents " Abdelhamid" Et " fatima" qui m'ont toujours encouragé et soutenu dans mes études jusqu'à atteindre ce stade de formation.* 

*Ma sœur: imene et Mes grand-mère ; yamina, zohra.* 

*Mes tantes ;hanifa, fatiha Mes oncle ; omar, said.* 

*Un remercie pour la famille qui m'aide : belckacem, kenza, mustapha.*

*Surtout monsieur l'encadreur « Bensoula mouhamed» pour ses conseils.* 

*A Tous mes amis et bien sur mon chère binôme « BIBA»* 

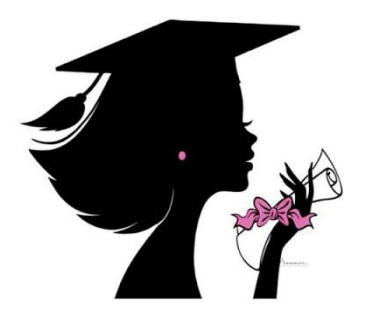

 *BriKi* 

*Je dédie ce travail à :* 

*Ma cher mère" dalila " qui ma toujours encouragé et soutenu dans mes études jusqu'à atteindre ce stade de formation.* 

*Ma grand mère: khdija bendhiba,* 

 *DerbouZ* 

*A Tous les enseignants qui m'ont dirigé vers la porte de la réussite.* 

*A Tous mes collèges de « Master 2 Structure » et tous les étudiants du Master 2 génie civil* 

*A toute la Promotion 2021.* 

# **Remerciement**

Nous tenons à remercier Dieu, Avant tous, de nous avoir donné la force et la volonté pour effectuer ce modeste travail.

Nous remercions spécialement notre encadreur : **Mr BENSOULA MOUHAMED** pour ses conseils, ses aides, pour son large esprit et l'encouragement le long de la préparation, nous adressons aussi nos remerciements a : **Mr MALIKI MUSTAPHA, Mr ZELMAT YASSINE, Mr AMMAR, Mme BELBACHIRE** et tous les enseignants de département de génie civil a Mostaganem qui nous ont bien aidé durant la formation académique de master en génie civil.

Nous tenons à exprimer nos reconnaissances aux membres de jury, qui ont daigné accepter de juger ce travail.

Nous exprimons également notre gratitude à nos collègues et amis et à tous les personnes qui nous a aidés pendant notre cursus universitaire.

Y.Briki et B.Derbouz

### **Résume**

Le présent mémoire, étudie un bâtiment en R+8+sous sol à usage d'habitation et implanté à la Wilaya de **Mostaganem**. Cette région est classée en zone sismique IIa selon le RPA99 version 2003.

Cet ouvrage est une structure autostable contreventé par des voiles en béton armé, le pré dimensionnement des éléments porteurs a été fait conformément au BAEL et RPA99 version 2003. L'analyse sismique de la structure a été réalisée par le logiciel de calcul de structure par élément finit ETABS.

#### **Abstract**

This project is a technical study to build a residential building consisting of aground floor with  $R+8+$ sous sol. For residential use, located in the wilaya of Mostaganem. This area is classified as seismic zone Iia according to the 2003 version RPA99 version 2003.

This construction is a mixed building (frame-walls) and a free standing structure braced by reinforced concretesails. The resizing of the diferent éléments were elaborated according to the BAEL and RPA99 version 2003. The three- dimensional (3D) seismic analysis were conducted by computer program called ETABS.

**-ص**

هذا المشروع يتكون أساسا من در اسة ديناميكية لبناية مقاومة لز لازل بواسطة الجدران المشكلة من الخرسانة المسلحة تتألف من طابق ارضي، وتسعة طوابق للخدمات السكنية والواقعة في مستغانم المصنفة ضمن المنطقة الزلز الية رقم ∐-من اجل ذلك كانت الدر اسة المطبقة على هذه البناية هي و فقا لمعابير الجز ائر بـة المقاو مة لز لاز ل الجز ائر بـة 99 المعدل في 2003 أما بـخصـو ص القباس لمختلف العنـاصـر الأساسية المشكلة للبناية فقد استعملنا القوانين المعمول بها في RPA99/version2003,BAEL91,CBA93

- *A* : Coefficient d'accélération de zone.
- *As* : Aire d'une section d'acier.
- *At* : Section d'armatures transversales.
- *B* : Aire d'une section de béton.
- *ø* : Diamètre des armatures, mode propre.
- *Q* : Charge d'exploitation.
- $\gamma_{s}$ : Coefficient de sécurité dans l'acier.
- $\gamma_{h}$ : Coefficient de sécurité dans le béton.
- $\sigma_{\rm s}$ : Contrainte de traction de l'acier.
- $\sigma_{bc}$  : Contrainte de compression du béton.
- $\overline{\sigma}_{s}$ : Contrainte de traction admissible de l'acier.
- $\overline{\sigma}_{bc}$  : Contrainte de compression admissible du béton.
- $\tau_{\mu}$ <sup>τ</sup> : Contrainte ultime de cisaillement.
- $\tau$  : Contrainte tangentielle.
- $\beta$  : Coefficient de pondération.
- $\sigma_{\rm sol}$  : Contrainte du sol.
- $\sigma_m$  : Contrainte moyenne.
- *G* : Charge permanente.
- ξ : Déformation relative.
- *V0* : Effort tranchant a la base.
- *E*.*L*.*U* : Etat limite ultime.
- *E*.*L*.*S* : Etat limite service.
- *Nser* : Effort normal pondéré aux états limites de service.
- *Nu* : Effort normal pondéré aux états limites ultime.
- *Tu* : Effort tranchant ultime.
- *T* : Effort tranchant, Période.
- *St* : Espacement.
- $\lambda$  : Elancement.
- *e* : Epaisseur.
- *F* : Force concentrée.
- *f* : Flèche.
- $\bar{f}$  : Flèche admissible.
- *D* : Fiche d'ancrage.
- *L* : Longueur ou portée.
- *Lf* : Longueur de flambement.
- *W* : Poids total de la structure.
- *d* : Hauteur utile.
- *Fe* : Limite d'élasticité de l'acier.
- *Mu* : Moment à l'état limite ultime.
- *Mser* : Moment à l'état limite de service.
- *Mt* : Moment en travée.
- $M_a$  : Moment sur appuis.
- *M*<sup>0</sup> : Moment en travée d'une poutre reposant sur deux appuis libres, Moment a la base.
- *I* : Moment d'inertie.
- $f_i$ : Flèche due aux charges instantanées.
- *fv* : Flèche due aux charges de longue durée.
- *I<sub>fi</sub>* : Moment d'inertie fictif pour les déformations instantanées.
- *I<sub>fv</sub>* : Moment d'inertie fictif pour les déformations différées.
- *M* : Moment, Masse.
- *E<sub>ij</sub>* : Module d'élasticité instantané.
- *Evj* : Module d'élasticité différé.
- *Es* : Module d'élasticité de l'acier.
- *P* : Rayon moyen.
- *fc28* : Résistance caractéristique à la compression du béton à 28 jours d'age.
- *ft28* : Résistance caractéristique à la traction du béton à 28 jours d'age.
- *Fcj* : Résistance caractéristique à la compression du béton à j jours d'age.
- *K* : Coefficient de raideur de sol.
- $\delta$  : Rapport de l'aire d'acier à l'aire de béton.
- *Y* : Position de l'axe neutre.
- *I0* : Moment d'inertie de la section totale homogène

## **CHAPITRE I**

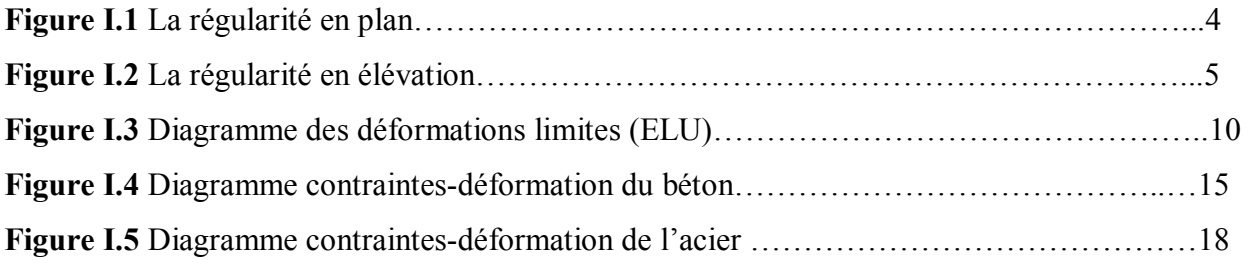

# **CHAPITRE II**

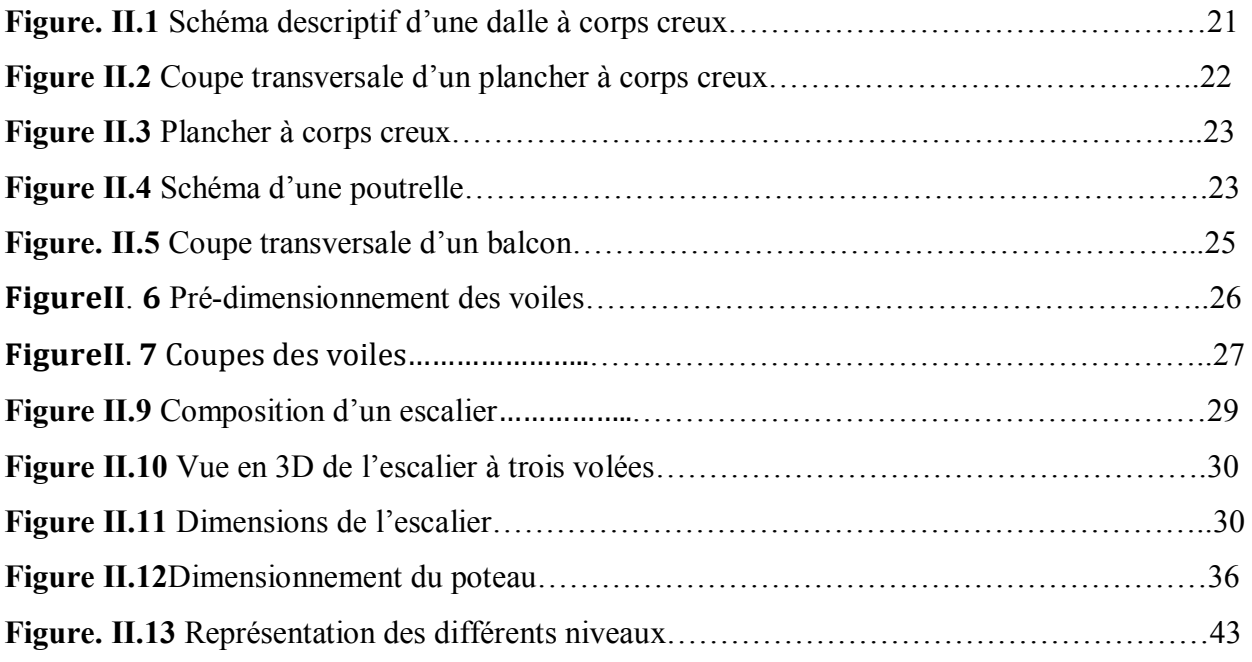

# **CHAPITRE III**

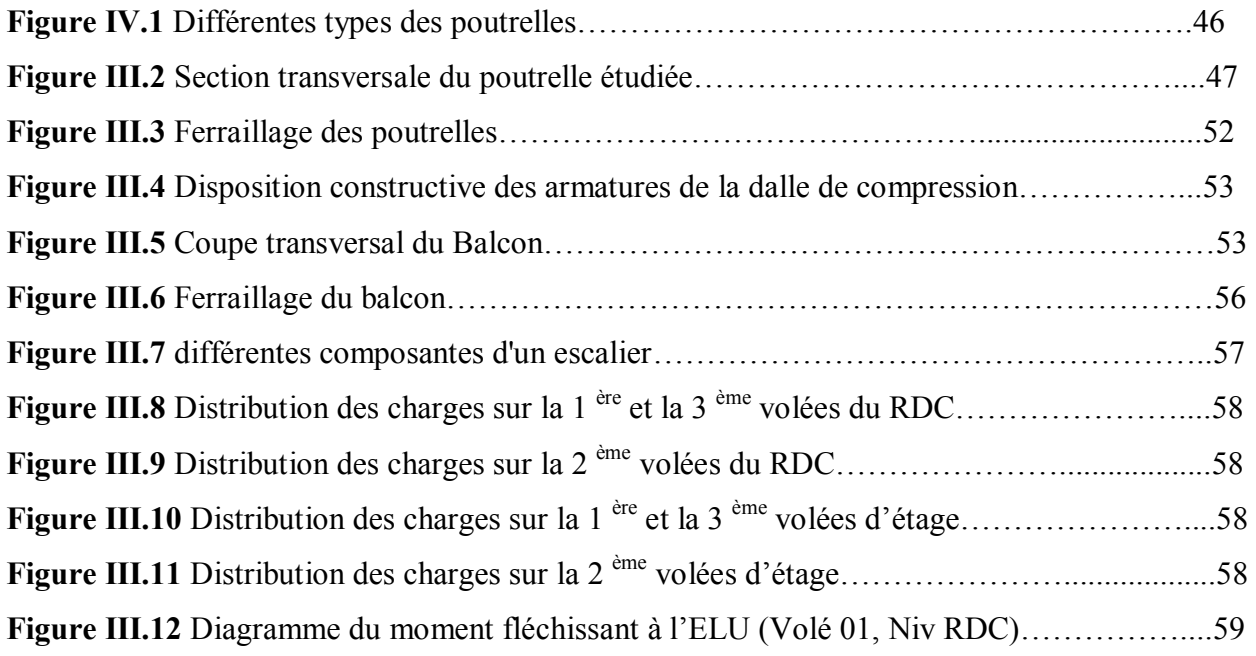

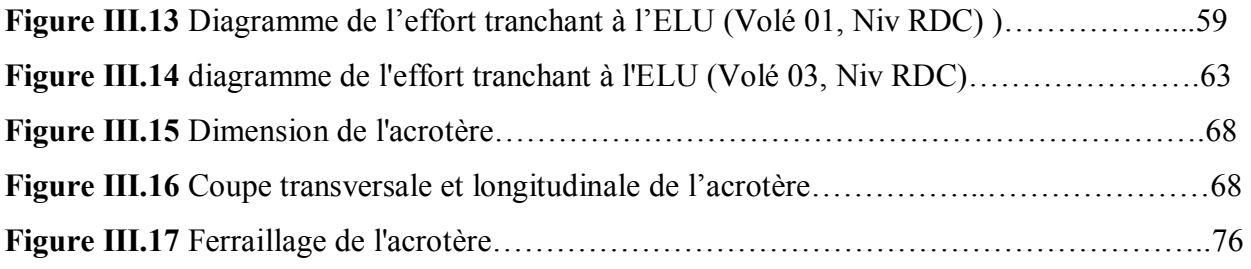

# **CHAPITRE VI**

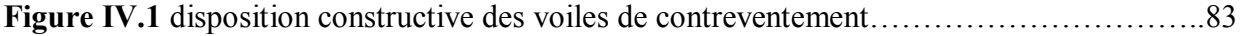

# **CHAPITRE V**

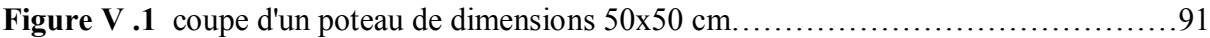

# **CHAPITRE VI**

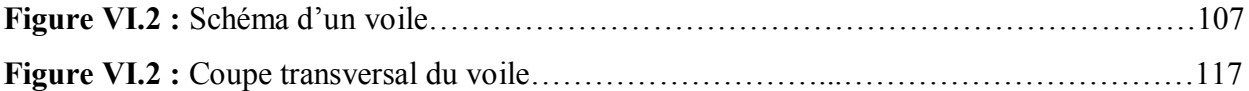

### **CHAPITRE VII**

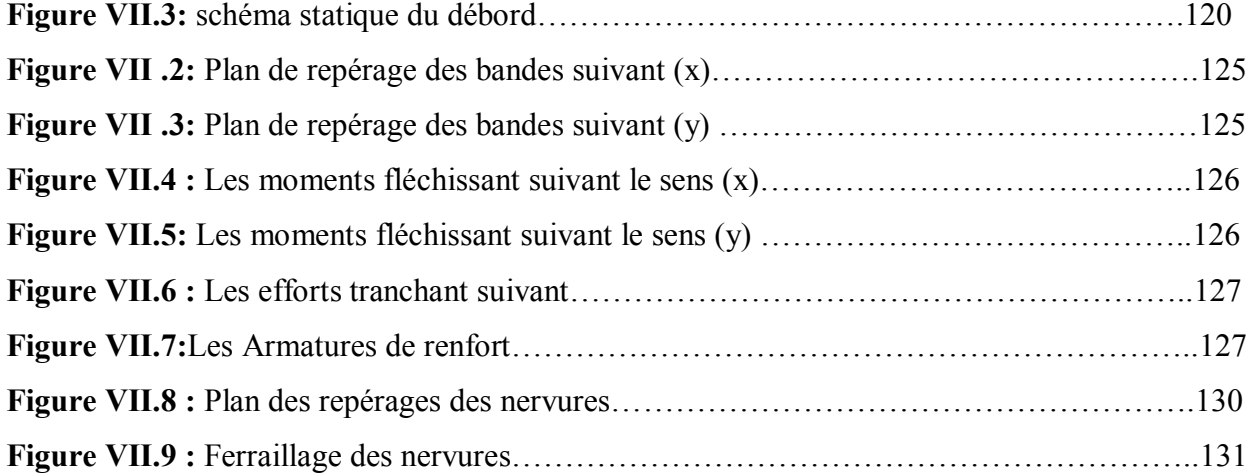

# **CHAPITRE II**

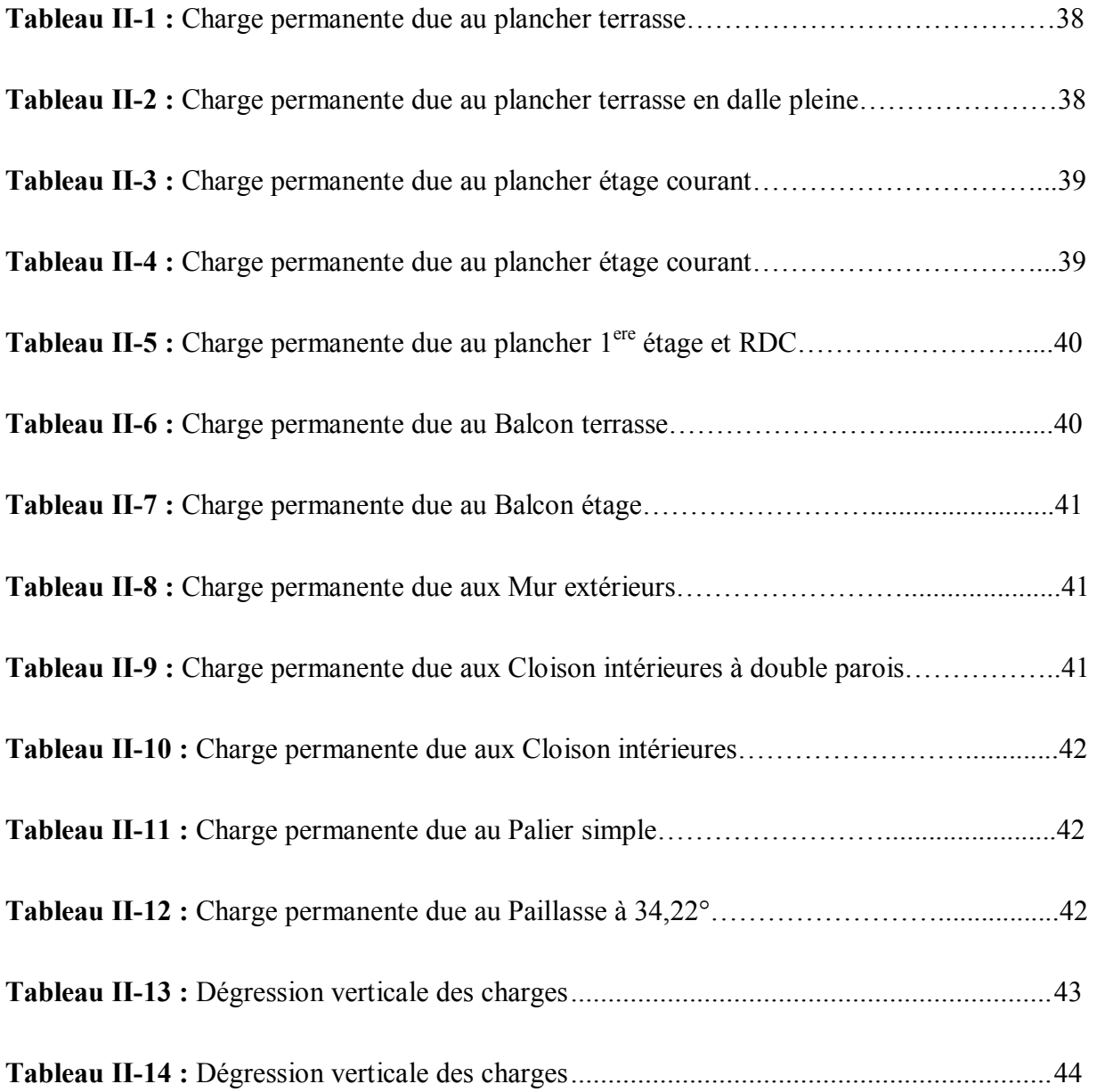

# **CHAPITRE III**

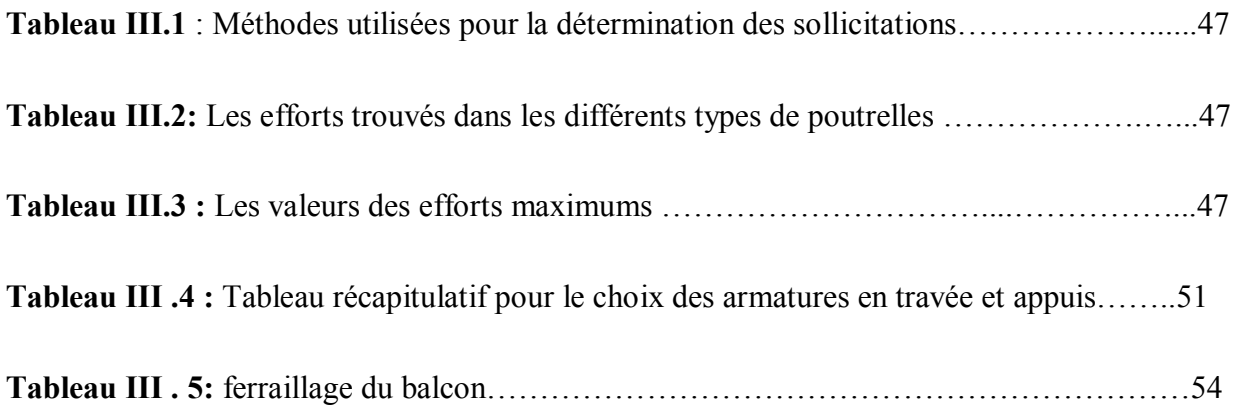

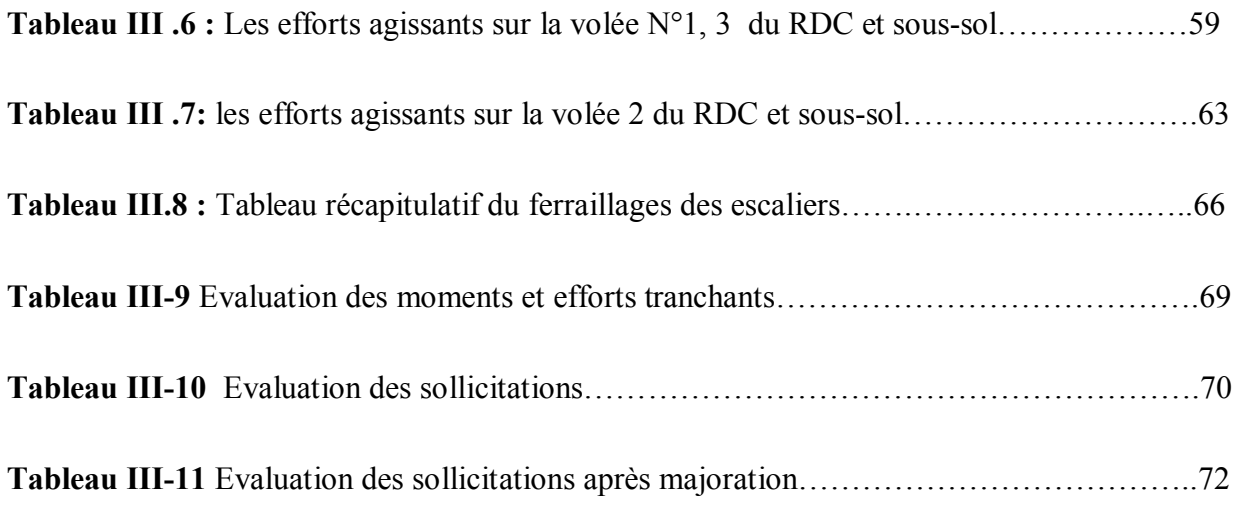

# **CHAPITRE IV**

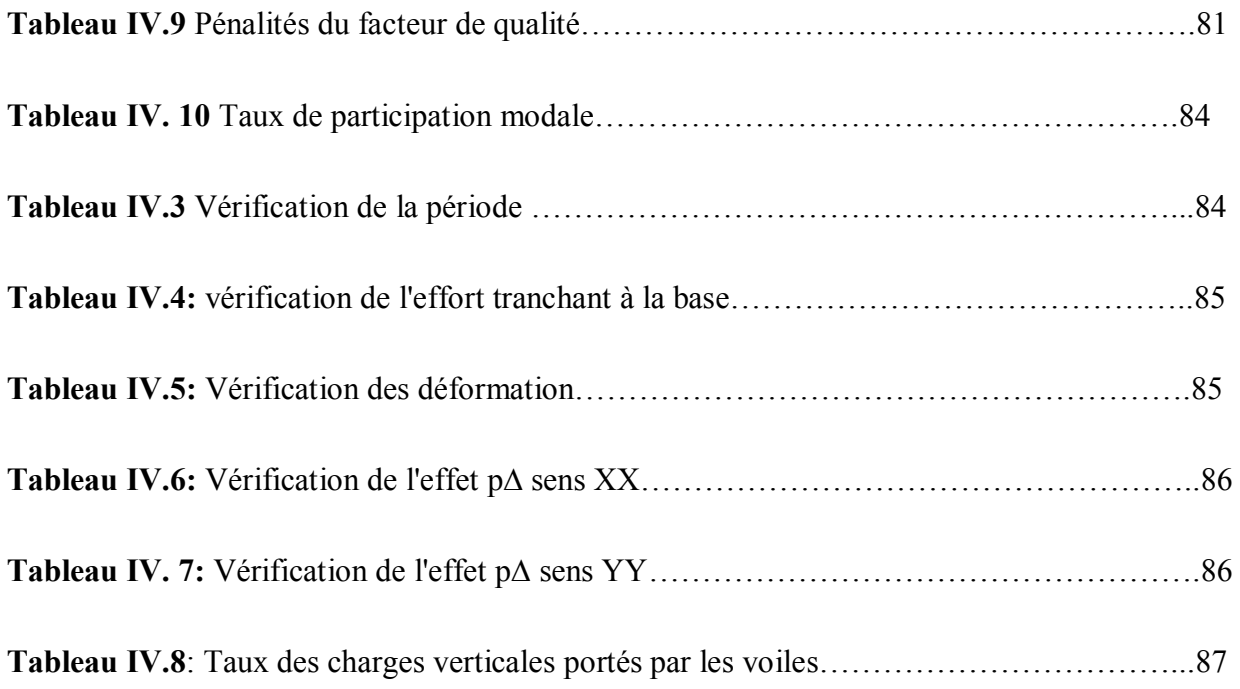

# **CHAPITRE V**

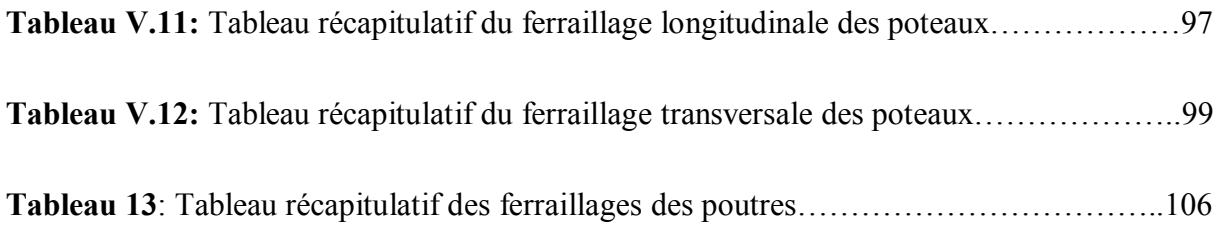

# **CHAPITRE VI**

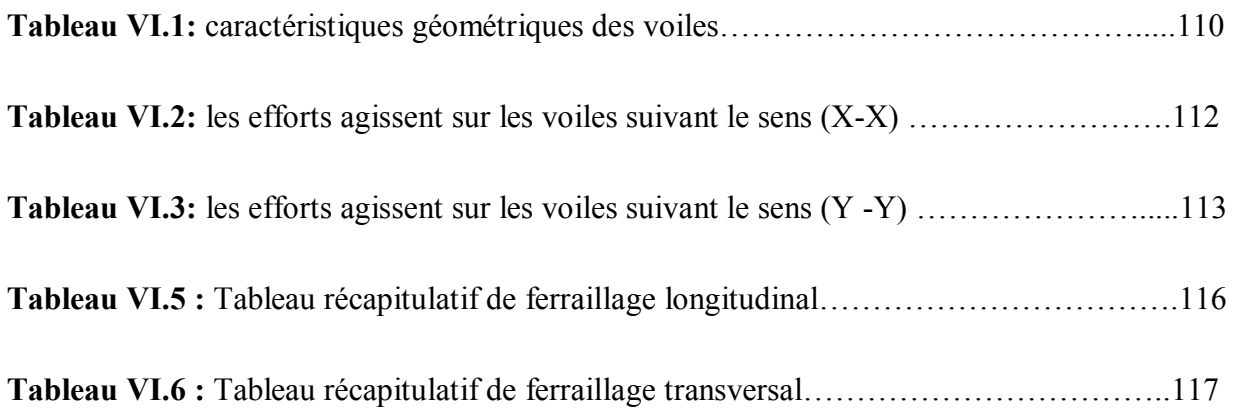

# **CHAPITRE VII**

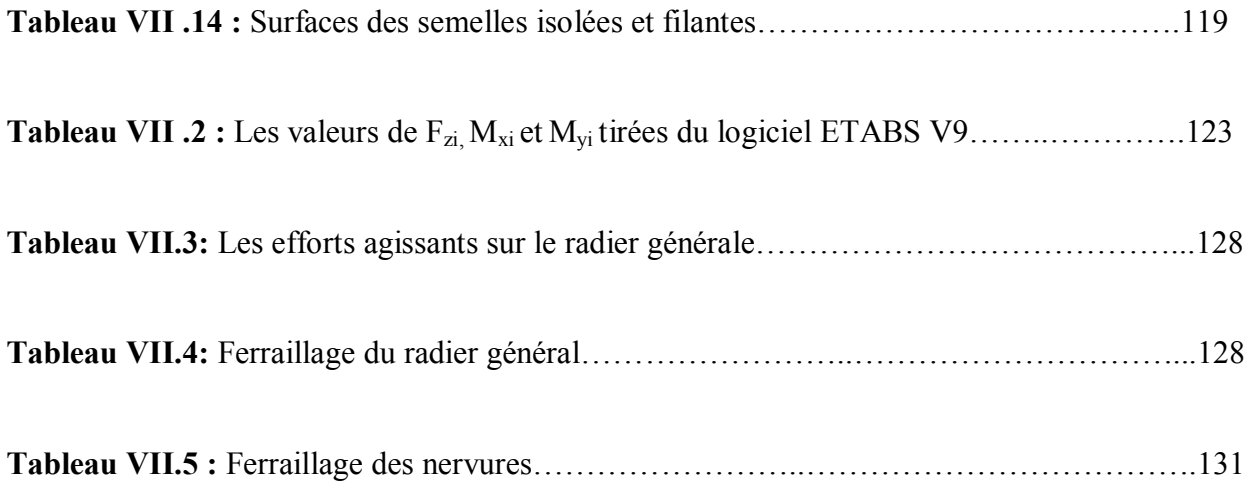

# **CHAPITRE VIII**

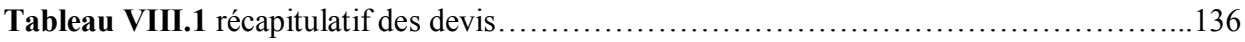

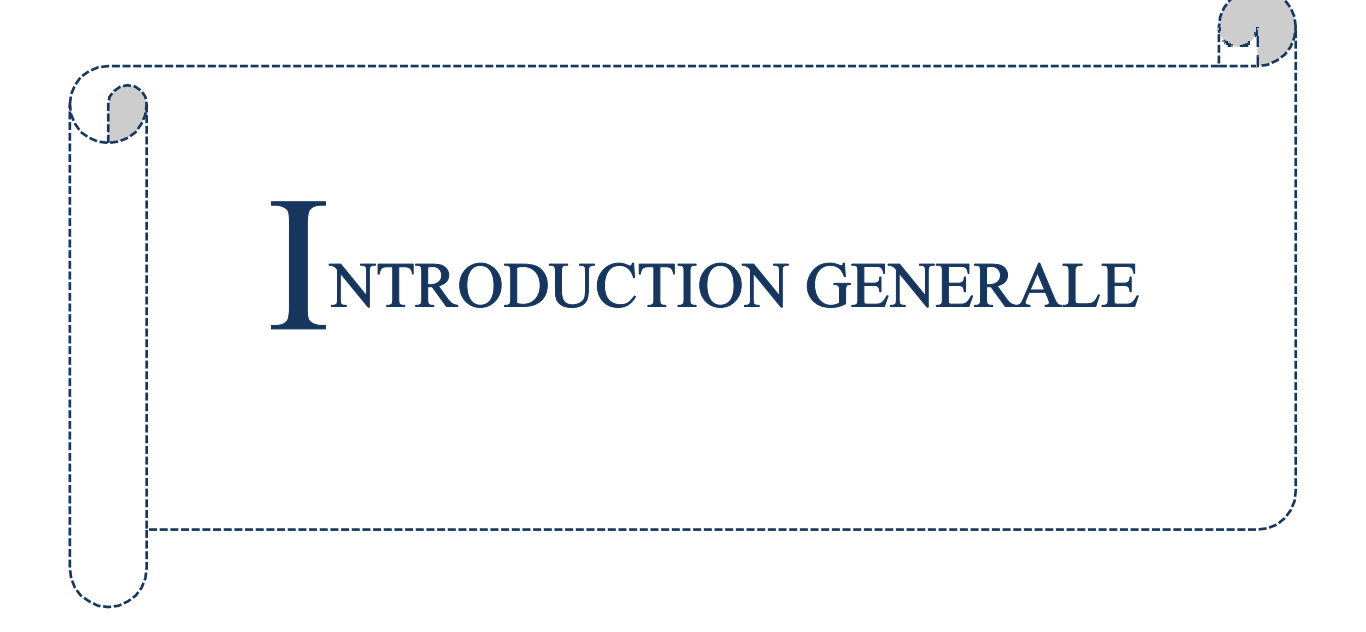

#### **Introduction :**

L'Algérie est parmi les pays qui sont soumis à de grandes activités et risques sismiques. Les récents tremblements de terre qui ont secoué l'Algérie (partie nord) au cours de ces trois dernières décennies, ont causé d'énormes pertes humaines et des dégâts matériels importants.

Pour mieux se protéger contre d'éventuels événements sismiques, il est nécessaire de bien comprendre le phénomène des tremblements de terre qui est à l'origine de mouvements forts du sol.

Les ingénieurs en génie civil sont censés concevoir des structures dotées d'une bonne rigidité et d'une résistance suffisante vis-à-vis de l'effet sismique, tout en tenant compte des aspects structuraux, fonctionnels, économiques, esthétiques et la viabilité de l'ouvrage.

Toute fois le choix du système de contreventement dépend de certaines considérations à savoir la hauteur du bâtiment, la capacité portante du sol et les contraintes architecturales.

Le projet qui nous a été confié consiste à étudier un bâtiment (R+8+sous sol) à usage multiple (d'habitation,). Implanté à wilaya de Mostaganem (zone IIa). Le bâtiment est contreventé par un système mixte (voiles portiques).

Notre projet consiste à faire une étude complète d'un bâtiment toute en respectant les réglementations et recommandations en vigueur à savoir **(RPA99/2003**, **BAEL et CBA93)** et les documents techniqu**es (D.T.U 13.2 et le D.T.R. BC 2.33.2)**.

Pour procéder à une bonne étude du projet, la reconnaissance du sol est indispensable,

et cela par le biais des essais de laboratoire, ainsi que des essais in situ.

Pour répondre à ces questions, on a jugé utile de scinder notre travail en six chapitres :

- **1. Le Premier chapitre :** consiste à caractéristique de la structure ainsi que celles des matériaux utilisées (béton et acier).
- **2. Le deuxième chapitre :** présente le pré dimensionnement des éléments structuraux (tel que les poteaux, les poutres et les voiles), et non structuraux (comme les planchers et les escaliers, balcons, dalle pleine, l'acrotère).
- **3. Le troisième chapitre :** calcul des éléments secondaire (l'acrotère, les poutrelles, les escaliers, les balcons, les dalles pleines) en tenant compte des sollicitations aux quelle ils doivent répondre.
- **4. Le quatrième chapitre** : l'étude dynamique et sismique, c'est l'étape la plus

importante dans l'étude d'un projet. L'étude du bâtiment sera faite par l'analyse du modèle de la structure en 3D à l'aide du logiciel de calcul par l'Etabs version **9.7.0.** 

- **5. Le cinquième chapitre :** Calcul des ferraillages des éléments structuraux (poteaux, poutres, voiles) à partir des résultats obtenus dans le chapitre tout en vérifiant les critères imposés par le **RPA99** et le **BAEL91.**
- **6. Sixième chapitre :** Le calcul et dimensionnement de l'infrastructure pour détermination le type de fondations.
- **7. Septième chapitre :** L'étude économique du structure et le déviée du projet.

# C HAPITRE I

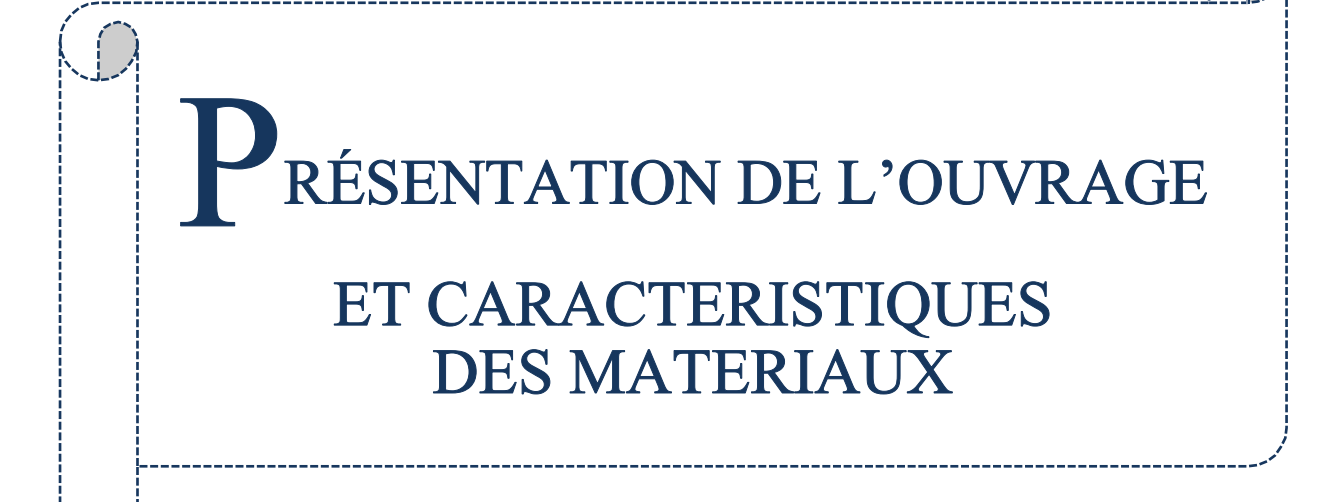

#### **I.1 Introduction :**

L'étude d'un bâtiment en béton armé nécessite des données et des connaissances de base sur lesquelles les ingénieures prennent appuis dans son étude pour obtenir une structure à la fois sécuritaire et économique. A cet effet, ce chapitre donne les caractéristiques des matériaux utilisés pour la réalisation de notre structure ainsi qu'une description de cette dernière.

#### **I.2 Description du projet :**

L'ouvrage faisant objet de notre étude est un bâtiment à usage multiple R+8 étages avec sous-sol.

Il est classé d'après les règles parasismiques algériennes « RPA99 /version 2003 », dans le groupe 2, ayant une importance moyenne.

L'ouvrage est situé dans wilaya de Mostaganem, qui est classée d'après le RPA 99 version 2003 en zone IIa (zone moyenne sismicité).

#### **I.3 Implantation de l'ouvrage :**

Le projet est implanté dans un site urbain important, qui est situé la salamandre dans la ville de Mostaganem.

3

#### **I.4 Caractéristiques de l'ouvrage :**

- La hauteur totale du bâtiment (sans acrotère) : **29,92m.**
- La hauteur totale du bâtiment avec l'acrotère : **30,52m.**
- La hauteur de RDC : **4,08 m.**
- La hauteur des étages : **3,23 m.**
- La hauteur de sous sol : **4,08m.**
- La hauteur de l'acrotère : **0,60 m.**
- La longueur en plan : **33,00 m**
- $\checkmark$  La largeur en plan : **20,85 m**.

#### **I.5 Données du site :**

Le bâtiment est implanté à la salamandre, dans une zone classée par **le RPA 99** version **2003** comme suit :

- Zone de sismicité moyenne (**zone IIa**).
- Ouvrage appartenant au groupe d'usage **2**
- Site **meuble S3.**
- S Contrainte admissible du sol  $\sigma$  = 1.5 bars.

#### **II.6 La régularité du projet (RPA99/V2003 art 3.5) :**

Chaque bâtiment doit être classé selon la configuration en plan et en élévation régulier ou non, selon les critères suivant :

#### a) En plan :

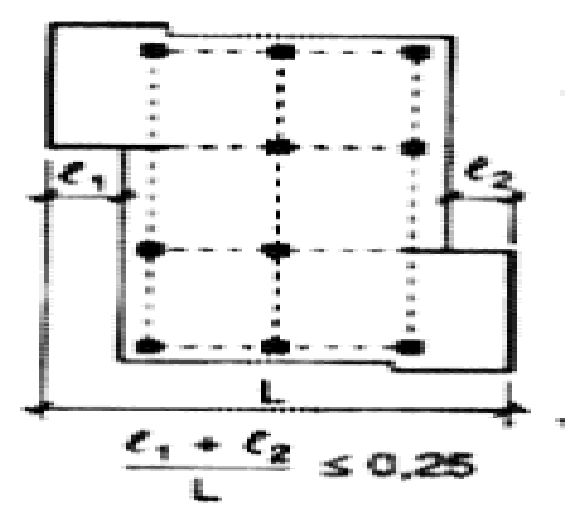

**Figure I.1** La régularité en plan

• 
$$
\frac{(l1+l2)}{L} = \frac{(l1+l26,60)}{30} = 0.19
$$

• 0,25 ≥ 0,19 ...................... *CV*

#### **b)En élévation :**

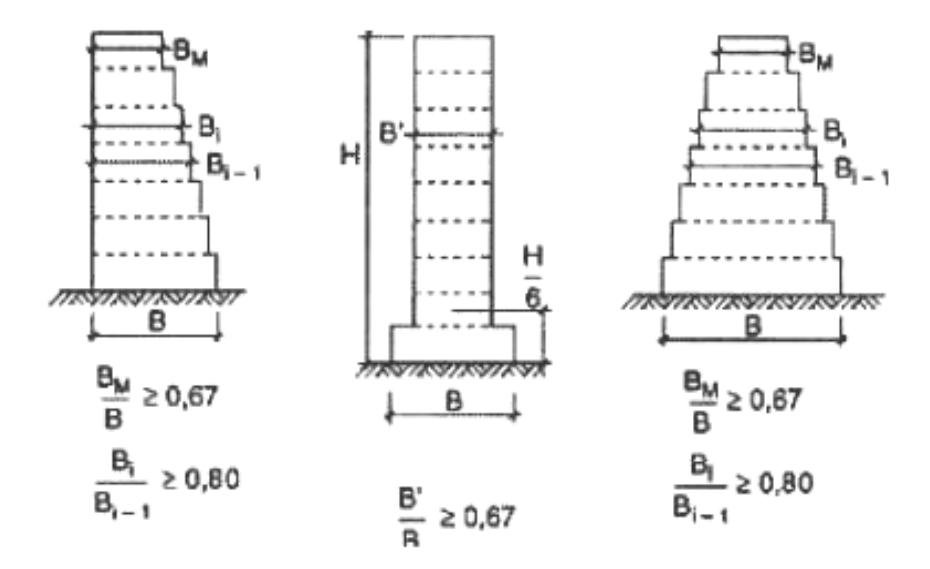

**Figure I.2** La régularité en élévation

On a :

- $\cdot \frac{B_m}{D}$  $\frac{\partial m}{\partial B} = 01$  ................Cv
- $\bullet \quad \frac{B_i}{P_i}$  $B_{i-1}$ **=** 01 ………. **Cv** 
	- Donc la structure est classée comme une structure régulière en plan

#### **I.7 Conception de la structure :**

#### **a. L'ossature de l'ouvrage :**

En appliquant les règles du **RPA99** version **2003** et d'après les conditions de l'article **(3.4.A**) de ce dernier, on ne peut pas adopter un contreventement par portique auto-stable pour notre structure en béton armé, puisque la hauteur totale du bâtiment dépasse les quatorze mètre ou plus que quatre étage. Par conséquent, nous avons opté pour un contreventement de la structure assuré par des voiles et des portiques (contreventement mixte) afin d'assurer la stabilité de l'ensemble sous l'effet des actions verticales et horizontales (forces sismiques).

Pour ce genre de contreventement, il y a lieu également de vérifier les conditions suivantes :

- Les voiles de contreventement doivent reprendre au **plus 20%** des sollicitations dues aux charges verticales.
- $\pm$  Les portiques doivent reprendre, outre les sollicitations dues aux charges verticales, au **moins 25%** de l'effort tranchant d'étage. Conception de la structure

#### **b. Les planchers :**

Les planchers sont des aires destinées à séparer les différents niveaux de l'ouvrage, le rôle essentiel du plancher est d'assurer la transmission des charges verticales aux éléments porteurs de l'ossature (poutres, poteaux, voiles).

On a des planchers semi préfabriqués en corps creux et des dalles pleines (les balcons, la dalle de l'ascenseur et les paliers d'escalier).

#### **c. Les escaliers :**

Les escaliers sont des éléments secondaires permettant le passage d'un niveau à un autre qui sont réalisés en béton armé coulé sur place.

On a un type d'escaliers :

**Escalier avec deux volées** 

#### **d. La maçonnerie :**

La maçonnerie la plus utilisée en Algérie est en briques creuses. Pour cet ouvrage, nous avons deux types de murs :

- **Murs extérieurs : ils sont constitués en deux rangées :** 
	- **-** Brique creuse de 15 cm d'épaisseur.
	- **-** L'âme d'aire de 5 cm d'épaisseur.
	- **-** Brique creuse de 10 cm d'épaisseur.
- **Mur intérieures (cloison de répartition) :** Ils sont constitués par une cloison de 10 cm d'épaisseur

#### **e. La cage d'ascenseur :**

C'est un élément mécanique qui sert à faire monter et descendre les usagers à travers les différents étages du bâtiment sans utiliser les escaliers.

#### **f. La terrasse :**

Dans notre projet la terrasse est inaccessible

#### **g. Revêtement :**

Le revêtement de la structure est constitué par :

- Enduit en plâtre pour les plafonds.
- Enduit en ciment pour les murs extérieurs et les cloisons.
- Revêtement en carrelage pour les planchers.
- Étanchéité multicouche imperméable pour le plancher terrasse qui permet d'éviter la pénétration des eaux pluviales.

#### **h. Isolation :**

L'isolation acoustique au niveau des murs extérieurs est assurée par la lâme d'air entre les deux parois qui compose se dernier, et par la minimisation des ponts thermique en cours de réalisation, à noter que l'isolation thermique est assurée par les couches de liège pour le plancher terrasse.

#### **i. L'acrotère :**

Comme la terrasse est inaccessible, le dernier niveau du bâtiment est entouré d'un acrotère en béton armé de 60 cm de hauteur et de 10 cm d'épaisseur.

#### **j. Les balcons :**

Sont des éléments non structuraux formés de dalle pleine en béton armé.

#### **I.8 L'infrastructure :**

Elle sera réalisée en béton armé et assure les fonctions suivantes :

- **-** Transmettre les charges verticales et horizontales au sol.
- **-** Limiter les tassements.

#### **I.9 Règlements et normes utilisés :**

L'étude du projet est élaborée suivant les règles de calcul et de conception qui sont mises en vigueur actuellement en Algérie à savoir :

- **RPA99** version **2003.**
- **DTR B.C.2.2** (Charge permanentes et surcharges d'exploitations).
- **D.T.R C2-4.7** (règlement neige et vent **« R.N.V.1999 »**).
- **BAEL91.**

#### **I.10 Indications générales sur les règles du BAEL :**

#### **a. Définition de l'état limite :**

C'est un état dans lequel se trouve une structure ou un élément de structure et tel que, s'il est dépassé dans le sens défavorable, cette structure ou cet élément ne répond plus aux

Fonctions pour lesquelles il est conçu

Les états limites sont classés en deux catégories :

#### **1. Etat limite ultime ELU :**

C'est un état qui correspond à la capacité portante maximale de la structure, son dépassement va entraîner : la rupture locale ou globale, la perte d'équilibre statique ou dynamique et l'instabilité de forme.

Il y'a 03 états limites :

- Etat limite ultime de l'équilibre statique.
- Etat limite ultime de résistance.
- Etat limite ultime de stabilité de forme.

#### **1. a Hypothèses de calcul à l'ELU :**

Ces hypothèses sont au nombre de six :

- 1. Les sections droites restent planes (le diagramme des déformations est linéaire).
- 2. Il n'y a pas de glissement relatif entre les armatures et béton en raison de l'adhérence.
- 3. La résistance de traction de béton est négligée.
- 4. Le raccourcissement relatif de la fibre de béton la plus comprimée est limité à :

En flexion  $\rightarrow \varepsilon_{bc} = 3.5 \%$ 

En compression simple  $\rightarrow \varepsilon_{bc} = 2\%$ 

- **5.** L'allongement relatif des armatures les plus tendues, supposé concentrer en centre de gravité, est limité à **10‰.**
- 6. Le diagramme linéaire des déformations passe par l'un des trois pivots **A, B, C** (la règle des trois pivots).

#### **1. b Règle des trois pivots :**

Les calculs de dimensionnement sont conduits en supposant que le diagramme des déformations passe par l'un des trois pivots A, B, ou C définis par la (figure I.3).

On distingue trois domaines :

- 1. Dans le domaine 1, pivot A, l'état-limite ultime est défini par l'atteinte de l'allongement limite de 10 ‰ de l'armature la plus tendue : la section est soumise à la traction simple, flexion simple ou composée.
- 2. Dans le domaine 2, pivot B, l'état-limite ultime est défini par l'atteinte du raccourcissement limite de 3,5 ‰ de la fibre la plus comprimée : la section est soumise à la flexion simple ou composée.
- 3. Dans le domaine 3, pivot C, l'état-limite ultime est défini par l'atteinte du raccourcissement limite de 2 ‰ à une distance de la fibre la plus comprimée égale aux 3/7 de la hauteur totale h de la section (comme cela résulte des propriétés des triangles

semblables du diagramme ci-dessous : celle-ci est entièrement comprimée et soumise à la flexion composée ou à la compression simple.

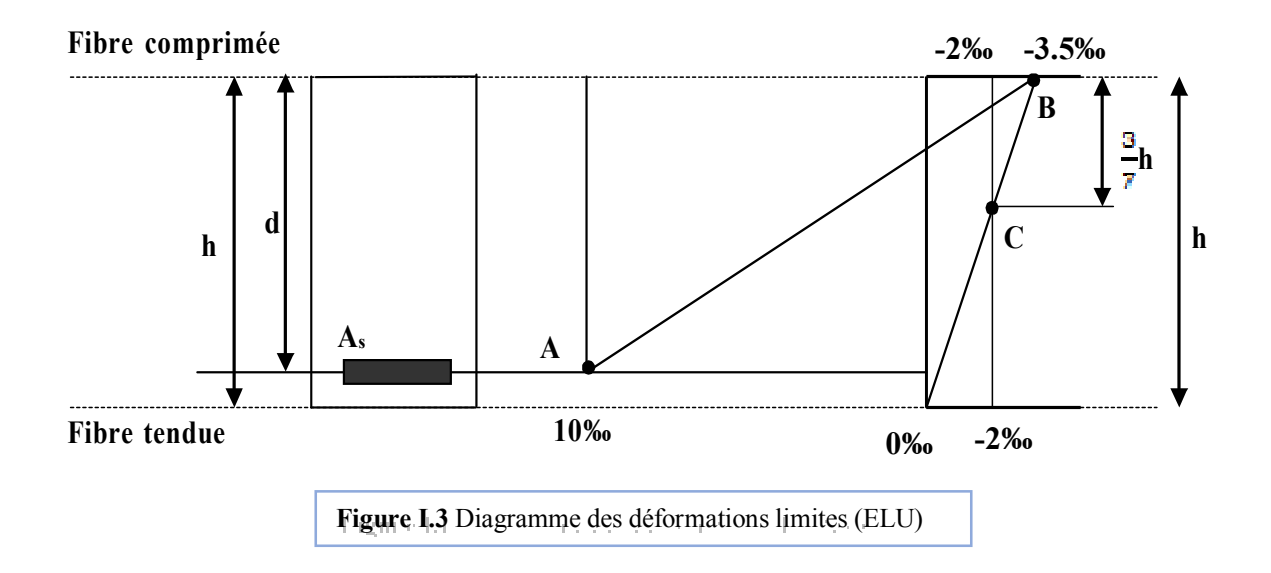

#### **2. Etat limite de service ELS :**

C'est la condition que doit satisfaire un ouvrage pour que son utilisation normale et sa durabilité soient assurées, son dépassement impliquera un désordre dans le fonctionnement de l'ouvrage.

Il y'a 03 états limites :

- Etat limite de service d'ouverture des fissures.
- Etat limite de service de déformation.
- Etat limite de service vis-à-vis de la compression du béton.

#### **2. a Hypothèses de calcul à l'ELS :**

- **3.** Les sections planes restent planes après déformation.
- **4.** Il n'y a pas de glissement à l'interface béton-armatures.
- **5.** Le béton tendu est négligé dans le calcul.
- **6.** Les contraintes sont proportionnelles aux déformations.
- **7.** Par convention le coefficient d'équivalence entre le béton et l'acier est :
- $\eta = \frac{Es}{Eb} = 15 (\eta \text{ : Coefficient d'équivalence})$

#### **I.11 Actions et sollicitations :**

#### **a. Définitions des actions :**

Les actions sont les forces et les couples dues aux charges appliquées à une structure et aux déformations imposées, elles proviennent donc

- Des charges permanentes.
- Des charges d'exploitations.
- Des charges climatiques, etc....

On distingue :

#### **Actions permanentes (G)**

Ce sont des actions dont l'intensité est constante ou peu variable dans le temps, par exemple le poids propre de la structure, le poids des équipements fixes, les forces de poussée des terres et des liquides ou les déformations imposées à la structure.

#### **Actions variables (Q)**

Ce sont celles dont l'intensité varie fréquemment de façon importante dan le temps, Elles correspondent aux charges d'exploitation, les charges appliquées durant l'exécution, les charges climatiques et les effets dus à la température.

#### **Actions accidentelles (FA)**

Elles se produisent rarement et leurs durées sont très courtes : Séismes, incendies, Chocs,...etc.

#### **b. Les sollicitations :**

On appelle sollicitations les moments de flexion ou de torsion, les efforts normaux et les efforts tranchants provoqués par les actions. On note par :

- **G**: ensemble des actions permanentes.
- $\bullet$   $\bullet$   $\bullet$  : actions variables.
- $\bullet$   $\bullet$   $\bullet$  Valeur de l'action accidentelle.

• **Sollicitations de calcul vis-à-vis l'ELU :** 

$$
1,35\ast G+1,5\ast Q
$$

• **Sollicitations de calcul vis-à-vis l'ELS :** 

 $G + Q$ 

• **Sollicitations accidentelles :** 

$$
\mathbf{G} + \mathbf{Q} \pm \mathbf{E}
$$

#### **I.11.1 Les combinaisons d'action : RPA99/2003 (Article V.5.2)**

Les combinaisons d'action à considérer sont :

#### **a. Situation accidentelle :**

- $G + Q \pm E$
- 0,8  $*$  G  $\pm$  E
- **Situation durable :**

**ELU :** 

• 1,  $35 * G + 1$ ,  $5 * Q$ 

**ELS :** 

•  $G + Q$ 

#### **I.12 Les matériaux de construction utilisés :**

#### **I.12.1 Introduction :**

Les matériaux de construction jouent un rôle important dans la résistance des structures aux séismes. Leur choix est souvent le fruit d'un compromis entre divers critères tel que :

Le coût, la disponibilité sur place et la facilité de mise en œuvre du matériau prévalent, généralement sur le critère de résistance mécanique. Cette dernière et en revanche décisive pour les constructions de grandes dimensions.

 $\begin{array}{|c|c|c|c|c|}\n\hline\n12 & \multicolumn{1}{|c|}{\phantom{12}}\n\hline\n\end{array}$ 

#### **I.12.2Béton :**

#### **I.12.2.1 Définition :**

Le béton est un matériau hétérogène constitué d'un mélange de liant hydraulique (ciment), des matériaux inertes appelés granulats (sable, gravier...), de l'eau et d'adjuvants si c'est nécessaire.

Le béton utilisé dans la construction de l'ouvrage doit être conforme aux règles techniques d'étude et de conception des ouvrages en béton armé (**BAEL**),

Le béton doit présenter les avantages suivants :

- Une bonne résistance à la compression.
- Une souplesse d'utilisation.
- Une bonne résistance aux feux.

#### **I.12.2.2 Caractéristiques mécaniques du béton :**

#### **a. Résistance à la compression f cj :**

La résistance caractéristique à la compression du béton f**cj** à **'j'**jours d'âge est déterminée à partir des essais aux laboratoires sur des éprouvettes **16cm × 32cm.** 

On utilise le plus souvent la valeur à 28 jours dite valeur caractéristique requise Notée **f c28.**

D'après l'article **A.2.1.11** du **BAEL91,** pour des calculs en phase de réalisation, on adoptera les valeurs à '**j**'jours, par les formules suivantes :

• Pour :  $J < 28$ 

- **-** Pour des résistances  $f_{c28} \le 40 \text{ MPA : } f_{cj} = \frac{f}{4.76 \text{ MPA}}$  $\frac{f}{4,76+0,83+j}$  \* fc28
- **-** pour des résistances **f** *c***<sub>28</sub>> 40 MPA :**  $\mathbf{f}_{cj} = \frac{1}{4.76 \text{ Hz}}$  $\frac{f}{4,76+0,83*j}$  \*  $fc28$ 
	- **Pour**:  $J > 28$ :
- **-**  $f_{ci} = 1, 1 * f c 28$

Pour l'étude de notre projet, on prendra : **f c28 = 25** MPA**.**

#### **b. Résistance à la traction f tj :**

D'après **CBA93** Art A.1.2.1.2 la résistance caractéristique du béton à la traction à l'âge de j jours notée  $f_{tj}$  est conventionnellement définie par la relation :

•  $f_{ti} = 0, 6 + 0, 06 * f_{ci}$  Avec :  $f_{ci} < 60$  MPA.

Pour notre cas :  $f_{ti} = 0.6 + 0.06 * f_{ci} = 2.1 \text{ MPA}.$ 

#### **c. Contrainte limite ultime du béton à la compression :**

D'après le **BAEL91** Art A.4.3.4 on a:

$$
f_{\rm ub} = \frac{0.85 * f_{c28}}{\emptyset * yb}
$$

**Avec :** 

- $y_b = 1, 5$ : Pour les situations durables ou transitoires.
- $y_b = 1, 15$ : Pour les situations accidentelles.
- $\theta = 1$ : Lorsque la durée probable d'application de la combinaison d'action > 24h.
- $\theta = 0, 9$ : Lorsque la durée probable d'application de la combinaison d'action est comprise entre **1h et 24h**.
- $\theta = 0.85$ : Lorsque la durée probable d'application de la combinaison d'action<1h.

Le coefficient réducteur **0,85** : Coefficient de minoration de la résistance du béton tenant compte de l'influence défavorable de durée d'application de la charge et de la condition de bétonnage.

#### **d. Contrainte limite de service :**

Il consiste à l'équilibre de sollicitations d'action réelles (non majorée) et les sollicitations résistantes calculées sans dépassement des contraintes limites, cette contrainte est donnée par la relation suivante :  $\overline{\sigma_{bc}} = 0$ ,  $6 * f_{c28} = 15$  MPa .CBA93 (Article A.4.5.2).

#### **e. Diagramme des contraintes- déformations :**

Ce diagramme peut être utilisé dans tous les cas. Il est constitué par un arc de parabole du second degré, prolongé en son sommet par un palier horizontal.

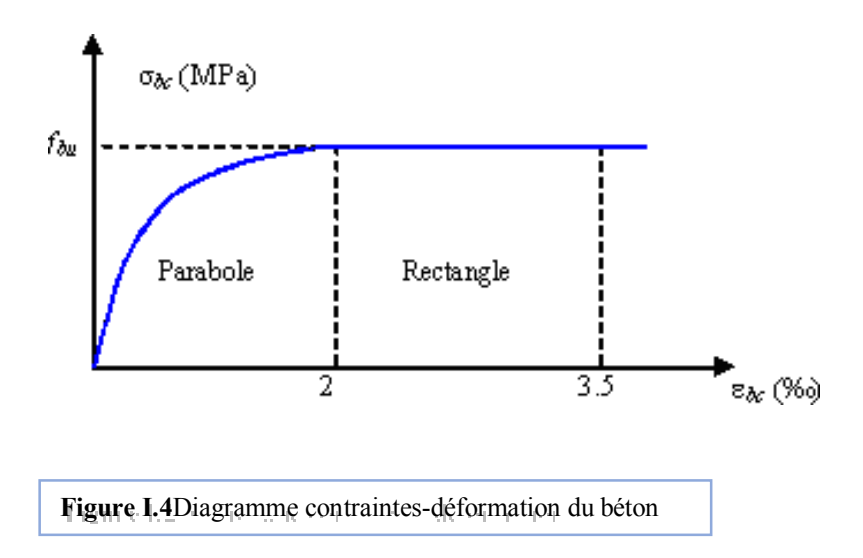

Le diagramme (parabole rectangle) ci-dessus est utilisé dans le calcul relatif à l'état limite ultime de résistance, le raccourcissement relatif à la fibre la plus comprimée est limité à:

- 2<sup>‰</sup> : en compression simple ou en flexion composée avec compression.
- 3,5‰ : en flexion simple ou composée.

$$
0\%_0 \leq \epsilon_{bc} \leq 2\%_0 \qquad \rightarrow f_{bc} = 0, 25 * f_{bu} * 10^3 * \epsilon_{bc} * (4 * 10^3 * \epsilon_{bc}).
$$

Pour :

$$
2\%_0 \leq \varepsilon_{bc} \leq 3,5\%_0 \longrightarrow f_{bc} = f_{bu} = \frac{0.85 * f_{c28}}{\emptyset * yb}
$$

#### **f. Module de déformation longitudinale du béton :**

D'après **CBA93** (Article A.2.1.2.1 et A.2.1.2.2), Sous des contraintes normales d'une durée d'application inférieure à 24 heures, on admet à défaut de mesures, qu'à l'âge de (j) jours, le module de déformation longitudinale instantanée du béton est  $E_{ii}$ .

Pour des charges de longue durée d'application, le module de déformation différée du béton à j jours est  $E_{vi}$ .

Pour les vérifications courantes : j > 28 jours on a : **Eij = 11000 \* 3** $\sqrt{fcj}$ ,  $E_{\rm{vj}} = 3700 * 3\sqrt{fcj}$ 

Pour :  $f_{c28} = 25 \text{ MPa}$ ,  $E_{i28} = 32164, 20 \text{ MPa}$ ,  $E_{v28} = 10818, 86 \text{ MPa}$ .

#### **g. Module de déformation transversale :**

La valeur du module d'élasticité transversale **G** est donnée par  $: G = \frac{0.85 * f_{c28}}{2 * (1 + v)}$ 

#### **h. Coefficient de Poisson :**

On appelle coefficient de poisson le rapport de la déformation transversale relative à la déformation longitudinale relative.

# **υ**= Déformation relative transversale

Déformation relative longitudinale

D'après CBA93 Article A.2.1.3, le coefficient de Poisson vprend les valeurs suivantes :

- $v = 0, 2$  (ELS)
- $v = 0$  (**ELU**)

#### **i. Contrainte ultime de cisaillement du béton :**

La contrainte ultime de cisaillement est limitée par  $\leq$  <sub>adm</sub>, d'après l'article **A.5.2.11** de **BAEL91** on a :

> •  $\sigma_{\text{adm}} = \min(0, 20 * \frac{f_{\text{cj}}}{g}; 5MPa) = 3,33MPa$ , cas normal (fissuration peu >b nuisible).

$$
\sigma_{\text{adm}} = \min (0, 15 * \frac{f_{\text{cj}}}{y_{\text{b}}}; \, 4\text{MPa}) = 2, 5 \text{ MPA}, \quad \text{cas où la fissuration}
$$

Préjudiciable et très préjudiciable.

#### **I.12.3 L'Acier :**

#### **I.12.3.1 Définition :**

L'acier est un alliage fer carbone en faible pourcentage, son rôle est d'absorber les efforts de traction, de cisaillement et de torsion, On distingue deux types d'aciers :

- Aciers doux ou mi-durs pour 0.15 à 0.25 <sup>7</sup> de carbone.
- Aciers durs pour  $0.25$  à  $0.40$  /de carbone.

Le module d'élasticité longitudinal de l'acier est pris égale à : **E**s **=200 000** MPa**.** 

#### **I.12.3.2 Différents types d'aciers :**

Les aciers utilisés pour constituer les pièces en béton armé sont :

#### **a. Les ronds lisses (R.L) :**

Les ronds lisses sont obtenus par laminage d'un acier doux. Comme leur nom l'indique, leur surface ne présente aucune aspérité en dehors des irrégularités de laminage qui sont négligeables, on utilise les nuances **FeE215** et **FeE235** 

- $f_e = 215$  (Contrainte à la limite élastique).
- $f_u = 330$  à 490 (Contrainte à la limite de rupture).
- $f_e = 235 \text{ MPa}$ .
- $f_u = 410$  à  $490$  MPa.

#### **b. Les aciers à haute adhérence (H.A) :**

Dans le but d'augmenter l'adhérence béton-acier, on utilise des armatures présentant une forme spéciale. Généralement obtenue par des nervures en saillie sur le corps de l'armature. On a deux classes d'acier **FeE400** et **FeE500** les mêmes diamètres que les ronds lisses. Les aciers utilisés dans notre bâtiment sont des **FeE400** de **type 1** caractérisés par :

- Limite élastique :  $f_e = 400$  MPa.
- Contrainte admissible  $: \sigma_s = 348$  MPa.
- Coefficient de fissuration :  $\eta = 1.6$ .
- Coefficient de sécurité :  $\gamma_s = 1.15$ .
- Module d'élasticité :  $E_s = 2 * 10^5 \text{ MPa}$ .

#### **c. Treillis soudés :**

Les treillis soudés sont constitués par des fils se croisant perpendiculairement et soudés électriquement à leurs points de croisement.

- $(\emptyset > 6 \, mm)$ ,  $\bm{f}_e = 500 \, MPa$ .
- $T(\emptyset \leq 6mm)$ ,  $f_e = 520$ Mpa.

#### **I.12.3.3 La contrainte limite de calcul :**

#### **a. Contrainte limite ultime :**

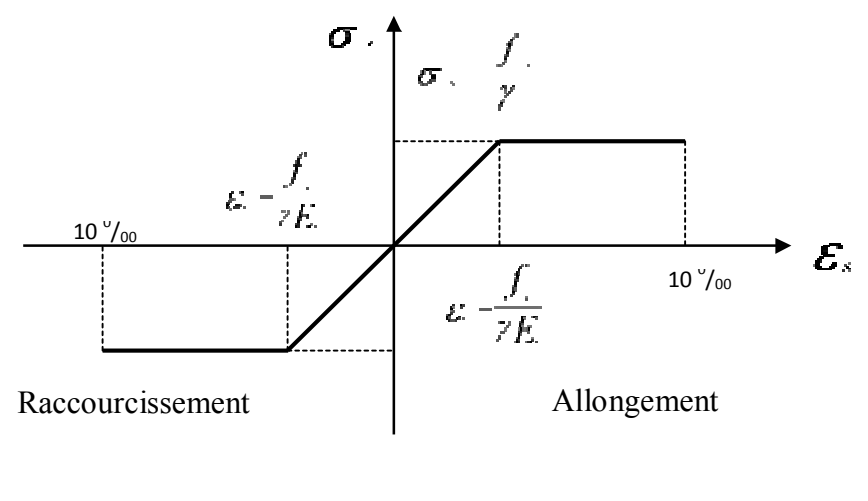

**Figure I.5** Diagramme contraintes-déformation de l'acier

Le diagramme de calcul permet de connaître la contrainte de l'acier  $\sigma_s$ , lorsque l'on connaît sa déformation relative  $\varepsilon$ s.

D'où :

•  $\mathcal{E}_s = \frac{\sigma s}{F_s}$  $E<sub>S</sub>$ 

**Avec :** 

• 
$$
\sigma_e = \frac{fe}{ye}
$$

- $\bullet$   $f_e$ : Limite d'élasticité de l'acier.
- y<sub>s</sub> : coefficient de sécurité ayant pour valeur :

 $y_s = 1$  Situation accidentelle (choc et séisme).

 $y_s = 1, 15$  Situation durable ou transitoire.

#### **b. Contrainte limite de service :**

D'après **BAEL91** (Article A.4.5.3.2), on trouve que :

Etat limite de service : on distingue les cas suivants :

- Cas où la fissuration est peu nuisible :  $\sigma_s = f_e$ .
- Cas où la fissuration est préjudiciable :

## $\sigma_s = \min \left[ \frac{2}{3} * f_e : 110 * \sqrt{n * ft} \right]$

#### **Avec :**

- $f_{tj}$ : Résistance à la traction du béton à l'âge de *j* jours.
- Cas où fissuration très préjudiciable :

 $\sigma_s = \min \left[ \frac{1}{2} * f_e ; 90 * \sqrt{n * f_t} \right]$ 

#### **Avec :**

 $\eta$ : Coefficient de fissuration avec :

- $\eta = 1$ : Pour les ronds lisses, treilles soudées.
- $\eta = 1, 6$ : Pour les hautes adhérences  $\emptyset \geq 6$ mm.
- $\eta = 1, 3$ : Pour les hautes adhérences  $\varnothing < 6$  mm.

#### **I.12.3.4 Protection des armatures :**

Dans le but d'avoir un bétonnage correct et prémunir les armatures des effets intempéries et des agents agressifs. On doit veiller à ce que l'enrobage (C) des armatures soit conforme aux prescriptions suivants :

- **C ≥ 5 cm** : Pour les éléments exposés à la mer, aux embruns ou aux brouillards salins ainsi que pour les éléments exposés aux atmosphères très agressives.
- **C ≥ 3 cm** : Pour les éléments situés au contact d'un liquide (réservoir, tuyaux, canalisation).
- **C ≥ 1 cm** : Pour les parois situées dans les locaux non exposés aux condensations

#### **I.13 Conclusion :**

Ce chapitre à concerné une vue global sur notre projet, les différents règlements à utiliser, Ainsi les caractéristiques des matériaux à adopter.

# **C HAPITRE II**

**PRÉ-DIMENSIONNEMENT ET DESCENTE DES CHARGES**

#### **1. Introduction :**

Le pré-dimensionnement des éléments porteurs (poteaux, poutres et voiles) d'une structure est une étape très importante dans un projet de génie civil.

En se basant sur le principe de la descente des charges et surcharges verticales qui agissent directement sur la stabilité et la résistance de l'ouvrage, et des formules empiriques utilisées par les règlements en vigueur, notamment le **« BAEL 91»**, **le « RPA99version 2003»,** et le **« CBA 93 »** qui mettent au point ce qui est nécessaire pour un pré-dimensionnement à la fois sécuritaire et économique.

#### **2. Pré-dimensionnement des éléments secondaires :**

Les éléments secondaires sont des éléments qui ne participent pas au contreventement de la structure (planchers, balcons, poutrelles, escaliers).

#### **a) Plancher à corps creux :**

Ce type de plancher est adopté pour tous les étages car ils présentent les avantages suivants :

- **Facilité de réalisation.**
- $\triangleright$  Légèreté des planchers et par conséquence les forces sismiques.
- $\triangleright$  Bonne isolation acoustique et thermique.
- Economie dans le coût du coffrage.

Il est constitué de :

- **Corps creux :** Son rôle est le coffrage, isolation phonique et sonore, aucune fonction de résistance.
- **Poutrelles :** Ce sont les éléments résistants du plancher. Elles servent à repartir les charges sur les poutres principales.
- **Dalle de compression :** C'est une dalle en béton armé. Sa hauteur varie de 4 à 6 cm. Elle sert à repartir uniformément les charges et les surcharges sur les poutrelles.
- **Treillis soudé :** Il sert à armer la dalle de compression pour éviter sa fissuration et sa destruction.

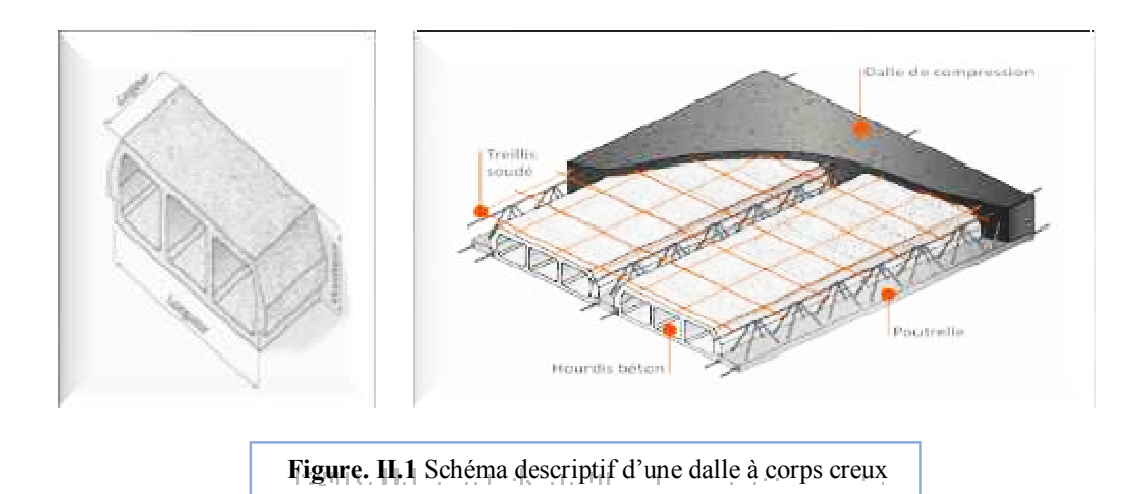

La hauteur du plancher est conditionnée par le critère de déformation du **CBA 93** Suivant :

$$
h_t > \max\left(\frac{1}{15}, \frac{M_t}{M_0}\right)
$$

**Avec :** 

- $M_t$ : le moment en travée **:**  $M_t \geq 0.75 M_0$ .
- **M0** : le moment isostatique correspondant.

Le dimensionnement d'un plancher à corps creux revient à déterminer sa hauteur totale.

**Avec :** 

- **h**<sub>cc</sub>: hauteur du corps creux.
- **hdc** : hauteur de la dalle de compression.
- **b0** : largeur de la nervure de **8** à **12 cm**.
- **L0** : distance entre axe des poutrelles.
- **ht** : hauteur total du plancher.

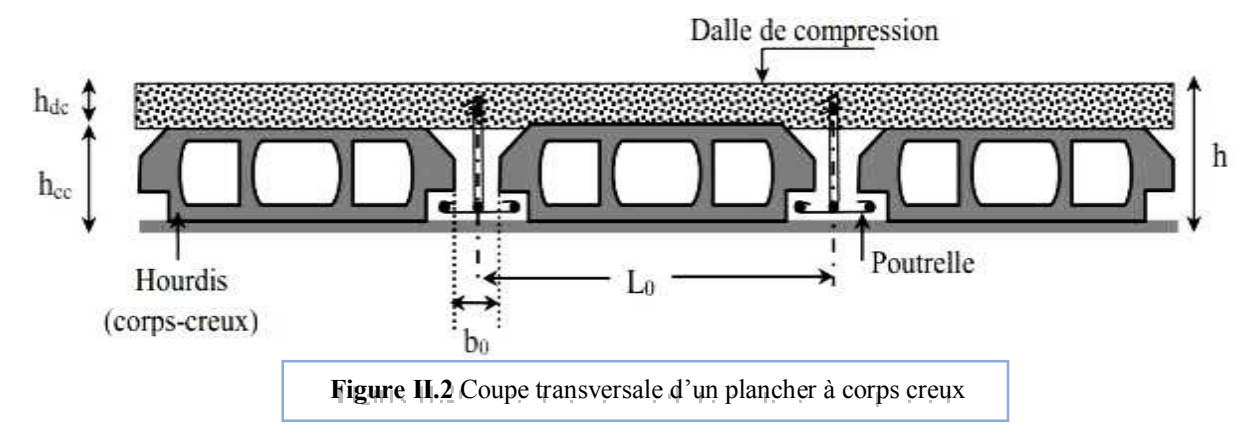

D'après le **CBA 93** (Art **B.6.8.4.2.4**) :

- $h_t > \max\left(\frac{1}{15}\right)$  $\frac{1}{15}, \frac{M_t}{M_0}$  $\frac{1}{M_0}$  $h_t > max \left( \frac{1}{15} \right)$  $\frac{1}{15}, \frac{1}{22.5}$
- **Lx**: est la plus grande portée dans le sens de disposition des nervures entre nus.

On a : 
$$
L_x = 4,55
$$
 m.

- $M_t$ : le moment en travée : Mt  $\geq$  0.75 Mo.
- **M0** : le moment isostatique correspondant.
	- h<sub>t</sub> $\geq$  max (L/20 ; L/25)
	- $h_t \ge \max(17,8; 22.25)$

On a trouvé que **h t** = **20 cm**

Donc on adoptera des planchers à corps creux avec une hauteur de **(16+4) = 20cm**.
# **Avec :**

- $\triangleright$  h = 16 cm : hauteur du corps creux.
- $\triangleright$  h<sub>0</sub>= 4 cm : hauteur de la dalle de compression.

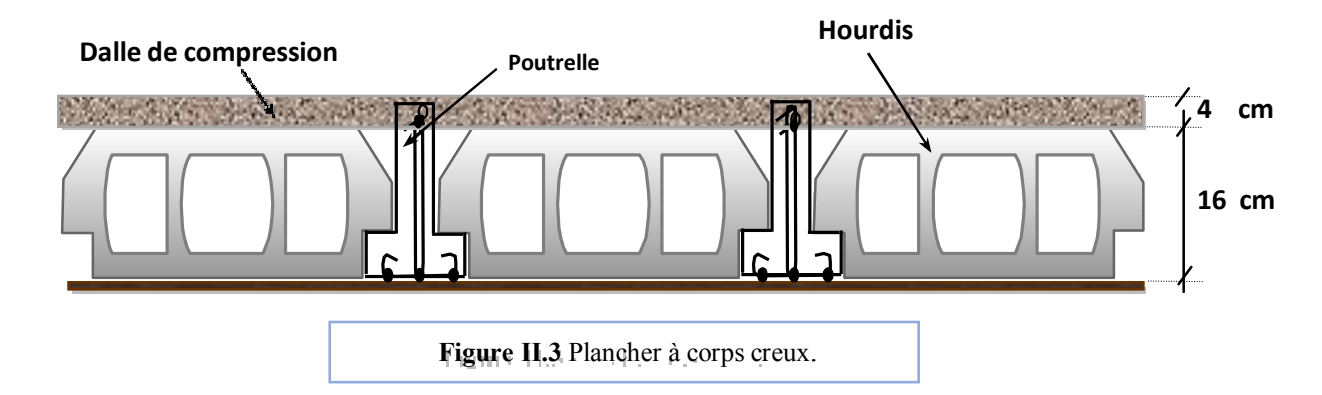

# **b) Pré dimensionnement des poutrelles :**

Les poutrelles sont des éléments secondaires, coulées sur place en même temps que le plancher, leurs armatures permettent au béton de résister à la flexion, elles supportent le plancher et transmettent ses charges à la structure porteuse.

La section transversale des nervures est assimilée à une section en **(T)** de

Caractéristique géométrique suivant :

- **b:** largeur de la table de compression
- **b0** : largeur de la nervure
- **h 0** : épaisseur de la dalle de compression.
- **ht** : hauteur totale de la poutrelle.

La valeur de **b0** dépend de la hauteur totale du plancher, elle est prise entre :

 $b_0 = (0.4 \text{ à } 0.8) \text{ ht} \implies b_0 = (10 \text{ à } 20 \text{ cm})$ 

On prend :  $b_0 = 10$  cm

Leur dimension déterminée comme suite :  $b = 2b_1 + b_0$ 

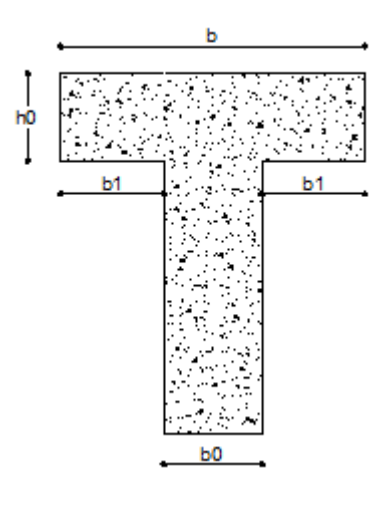

**Figure II.4** Schéma d'une poutrelle

**Avec :** 

- **Lx :** distance entre deux nervures successives.
- **Ly**: la distance maximale entre nus d'appuis des poutres secondaires.

 $L_x = 65 - 10 = 55$  cm

 $L_v = 540 - 30 = 510$  cm

Donc ·

- $h_t > min(\frac{510}{10})$  $\frac{510}{10}, \frac{55}{2}$  $\frac{15}{2}$ )
- $b_1 = \min[51; 27.5]$
- $b_1 = 27.5$  cm
- $b = 2b_1 + b_0 = 2 \times 27.5 + 10 = 65$  cm

D'où la valeur de la table de compression est prise égale à **b = 65 cm.** 

#### **c) Plancher à dalle pleine.**

Une dalle pleine est un élément dont l'épaisseur est relativement faible par rapport aux autres dimensions (largeur et longueur). Elle peut reposer avec ou sans continuité sur deux ou plusieurs appuis constitués par des poutres, murs ou voiles. Dans notre structure, nous avons opté pour des dalles pleines pour la réalisation de la dalle du RDC et des balcons en porte à faux.

Elle se calcule comme un ensemble de panneaux de dalle qui sont des éléments entourés par des poutres, murs ou voiles.

#### • **Pré-dimensionnement des dalles pleines :**

Leurs dimensions doivent satisfaire les conditions suivantes :

#### **Résistance à la flexion :**

- Dalle reposant sur deux appuis  $\frac{dx}{\sigma} < e < \frac{dx}{\sigma}$  $35 \hspace{1.5cm} 30$
- Dalle reposant sur trois ou quatre appuis :  $\frac{dx}{18} < e < \frac{dx}{18}$  $50 \t 40$

#### $\frac{dx}{dt} < e < \frac{dx}{dt} \leftrightarrow \frac{540}{50} < e < \frac{540}{10} \leftrightarrow 10.8$  cm  $< e < 13.5$  cm: 50 40 50 40

Lx : est la petite portée du panneau le plus sollicité (cas le plus défavorable)

#### **Résistance au feu :**

- $-e = 7$  cm pour une heure de coupe-feu.
- $-e = 11$  cm pour deux heures de coupe-feu.
- $-e = 17.5$  cm pour quatre heures de coupe-feu.

Finalement on adopte l'épaisseur de la dalle pleine :**e = 16 cm**.

#### **d) Pré-dimensionnement des balcons :**

Les balcons sont des dalles pleines encastrées dans les poutres, leurs épaisseurs sont déterminées suivant la formule suivante :

#### • **Condition de la flèche :**

C'est un balcon rectangulaire.

$$
\bullet \quad \frac{L}{15} \leq e \leq \frac{L}{20} + 7
$$

# **Avec :**

L : est la largeur du plus grand balcon  $L = 1.50$  m.

On obtient :

■  $\frac{150}{15} \le e \le \frac{150}{20} + 7 \implies 10 \le e \le 15,25$  cm. 15 20

Donc : on prend une épaisseur e =15 cm

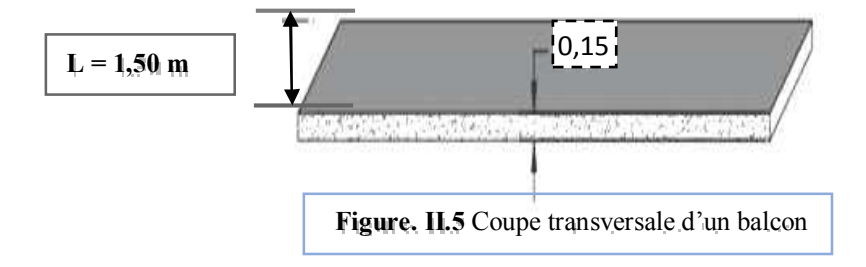

#### **e) Prédimensionnement des voiles :**

D'après le **RPA 99v2003, article 7.7,** Les voiles de contreventement sont des murs en béton armé, qui ont comme rôle primordiale d'assurer la stabilité de la structure vis-à-vis des actions horizontales ; essentiellement le vent et le séisme.

Il est considéré comme voile, l'élément satisfaisant la condition :  $\mathbf{l} \geq 4a$  si non ce n'est qu'un élément linéaire.et ce comme schématisé ci-dessous :

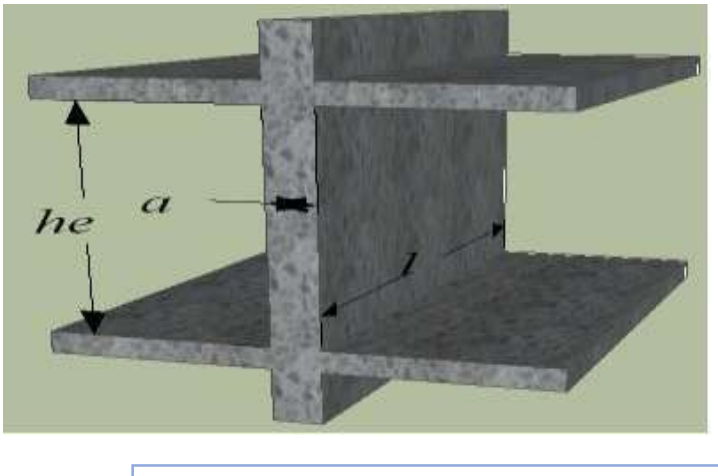

FigureII. 6. Pré-dimensionnement des voiles

Pour le pré-dimensionnement de cet élément le règlement en question exige une épaisseur minimale est de 15 cm. De plus, l'épaisseur a doit être déterminée en fonction de la hauteur libre d'étage h<sub>e</sub> et des conditions de rigidité aux extrémités comme indiqué sur la figure ci-dessous :

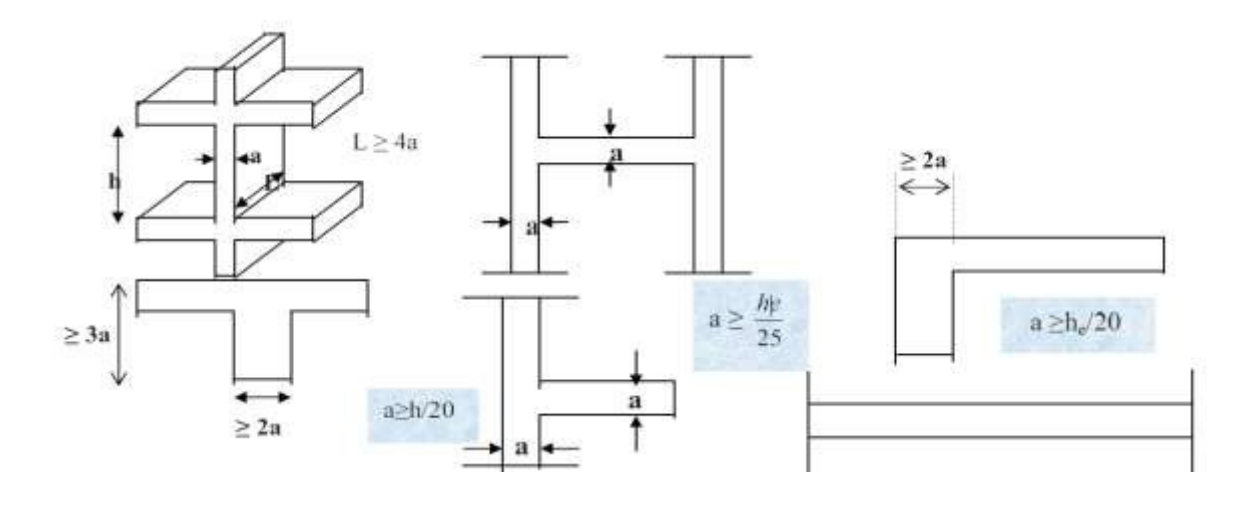

Figurell. 7 Coupes des voiles  $|\cdot|$  .

# **a. Type I :**

On a la plus grande hauteur libre d'étage **he = 3,23 m.** 

### **Donc :**

- $a \ge \max \left[ \frac{h}{25} \right]$ ; 15 cm].
- $a \ge \max \left[ \frac{303}{25} \right]$ ; 15 cm].

#### On obtient :

•  $a \ge max$  [12,12 ; 15 cm]  $\rightarrow$   $a \ge 15$  cm.

Soit : **a = 20 cm.** 

# **b. Type II :**

On a la plus grande hauteur libre d'étage **he = 4,08 m** 

#### Donc

- **a**  $\ge$  max  $\left[\frac{h}{20}\right]$ ; 15 cm].
- $a \ge \max \left[ \frac{323}{20} \right]$ ; 15 cm].
- $a \ge \max{19,40}$ ; 15 cm] $\rightarrow a \ge 19,4$  cm.

Soit : **a = 20 cm.** 

- Vérification selon le **RPA** :
	- **L** ≥ **4a**

$$
- a \geq \frac{h_e}{20}
$$

**h<sup>e</sup>** : hauteur libre entre deux étages.

- **L** : longueur du voile.
- **a** : épaisseur du voile.
- Vérification de la condition :**L > 4a :**

Dans notre projet la plus petit longueur du voile est : **Lmin = 305 cm**

**•**  $L_{min} = 305$  cm  $> 4$  a = 80 cm (Vérifié).

#### **f) Pré-dimensionnement des escaliers :**

#### **a. Définition :**

Un escalier est un élément constitué d'une succession de gradins permettant le passage à pied entre les différents niveaux d'une construction, constitués d'une dalle inclinée **(paillasse),** avec des dalles horizontales **(paliers)** , ces derniers sont coulés sur place.

# **b. Composition d'un escalier :**

- **La montée** : ou la hauteur d'escalier (H)
- **Le giron :** la largeur de marche (g).
- **L'emmarchement :** la largeur de la volée (b).
- **La contre marche :** la partie verticale d'une marche (h).
- La paillasse : plafond qui monte sous marches.
- **Le palier :** la partie horizontale.
- **La volée :** suite ininterrompue des marches.

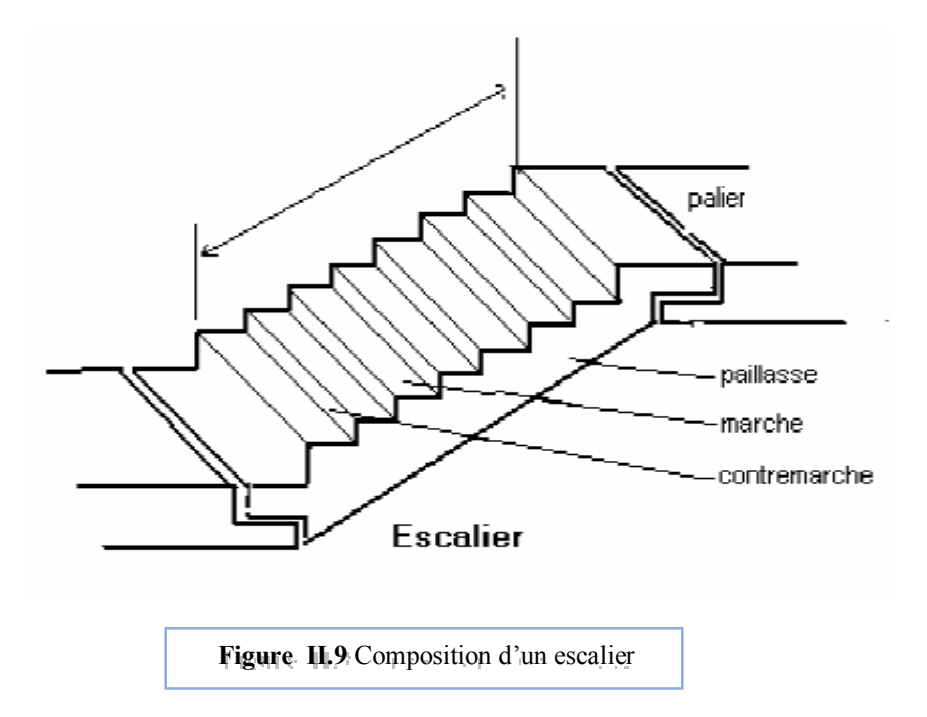

On distingue dans notre projet des escaliers à 3 volées pour les 2 types d'escalier :

**c. Pré-dimensionnement des escaliers à trois volées :** 

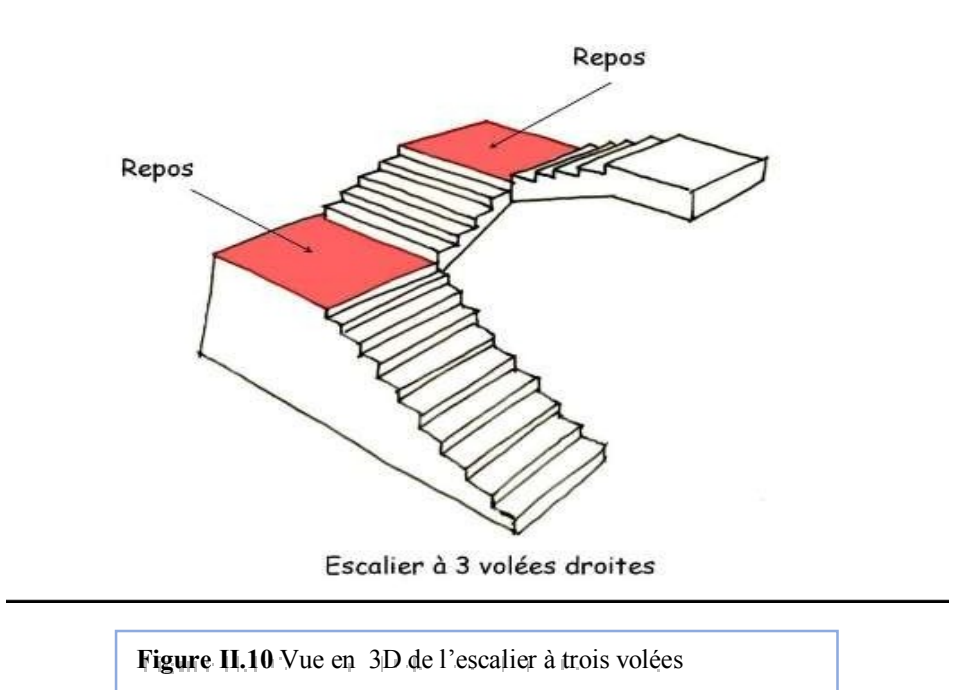

Pour les dimensions des marches « **g** », et des contre marches « **h** » on utilise généralement la formule de « **blondel** » : **60 cm< m < 65 cm.** 

Avec :

•  $m = g + 2 \times h$ 

 $14cm \leq h \leq 20cm$  $22cm \le g \le 33cm$ .

Vérification de la formule de Blondel :60 cm  $\leq$  m  $\leq$  65cm

On a :

•  $m = g + 2 * h = 30 + (2 \times 17) = 64$  cm.

Donc ·

• **60 cm ≤ 64 cm ≤ 65 cm ............... C. V** 

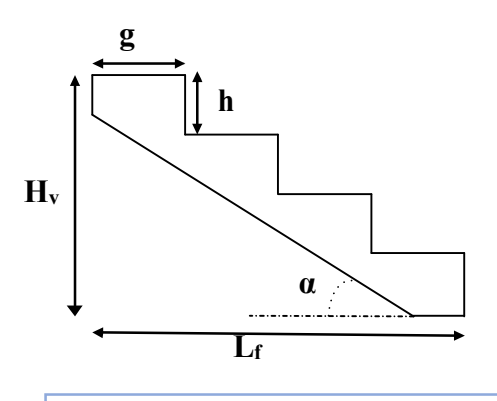

**Figure II.11** Dimensions de l'escalier

On prend :  $g = 30$  cm, h=17 cm

Pour la hauteur d'étage (étage courant) qui est égale à **3,23 m**, on a **03 volées**, la hauteur de la **1 ere** et la **3 eme** volée est de **1,19 m**.

- **La première volée et la troisième volée :** 

Nombre des contre marches :

Hauteur de volée : Hv=1,19 m.

•  $N_{c.m} = 119/17= 7$  contre marches

Nombre de marches

•  $N_m = N_{cm} - 1 = 7 - 1 = 6$  marches.

La ligne de foulée :

• L<sub>f</sub> = g\* N <sub>m</sub>= 0.3 \* 6 = 1,8m

L'inclinaison

• tg 
$$
\alpha = \frac{h_v}{L_v} = \frac{1.19}{180} = 0.66
$$

 $\Rightarrow \alpha = 33.46$  °.

La longueur de la paillasse (L<sub>paillasse</sub>) :

• L<sub>paillasse</sub>  $=$   $\frac{1,19}{1,19}$  $\sin \alpha$ 

 $L_{R1} = \sqrt{(119^2 + 180^2)} = 215,78 \text{ cm}$ 

**2 eme volée :** 

la hauteur de la **2 eme** volée est de **0,85 m**.

Nombre des contre marches :

•  $N_{c.m}$  = 85 /17 = 5 contre marches

Nombre des marches

•  $N_m = N_{cm} - 1 = 5 - 1 = 4$  marches.

La ligne de foulée :

• L<sub>f</sub> = g\* N <sub>m</sub> = 0.3 \* 4 = 1,2 m

L'inclinaison

- tg  $\alpha = \frac{h_v}{L_v} = \frac{85}{120}$  $\frac{85}{120}$  = 0.71  $\Rightarrow \alpha$  = 35,31 °.
- $L_{R3} = \sqrt{(120^2 + 85^2)} = 147,05 \text{ cm}$

Pour la hauteur de **RDC** (**he =4,08m)**, la hauteur de la **1 ere** volée et la **3 eme** volée est de **1,53 m.** 

 $\geq 1$  <sup>ere</sup> et la 3 <sup>eme</sup> volée :

Hauteur de volée :  $H_v = 1,53$ .

Nombre des contre marches :

•  $N_{cm} = 153/17= 9$  contre marches.

Nombre des marches :

• N  $_m = N$  cm – 1 = 9 - 1 = 8 marches.

La ligne de foulée :

• L<sub>f</sub> = g\* N <sub>m</sub> = 0.3 \* 8 = 2.4 m

L'inclinaison :

• tg 
$$
\alpha = \frac{h_v}{L_v} = \frac{153}{240} = 0.63 \implies \alpha = 32{,}52^{\circ}
$$

La longueur de la paillasse (L<sub>paillasse</sub>) :

$$
L_{R2} = \sqrt{(240^2 + 153^2)} = 284,62 \text{ cm}
$$

#### $\geq 2$  <sup>eme</sup> volée :

La hauteur de la **2 eme** volée est de **1,02 m**.

 $N_{c.m}$  =102 /17= 6 contre marches

Nombre des marches

•  $N_m = N_{cm} - 1 = 6 - 1 = 5$  marches.

La ligne de foulée :

• L<sub>f</sub> = g\* N <sub>m</sub> = 0.3 \* 5 = 1,5 m

L'inclinaison

• tg  $\alpha = \frac{h_v}{L_v} = \frac{102}{150}$  $\frac{102}{150} = 0.68 \implies \alpha = 34,22 \text{°}.$ 

La longueur de la paillasse (L<sub>paillasse</sub>) :

-  $L_{R2} = \sqrt{(102^2 + 150^2)} = 181,40 \text{ cm}$ 

#### **Calcul de l'épaisseur de la paillasse et du palier des escaliers :**

L'épaisseur de la paillasse se calcule selon la condition suivante :

 $\bullet$   $\frac{L_R}{20}$  $\frac{L_R}{30} \le ep \le \frac{L_R}{20}$   $\frac{284}{30}$  $\frac{284}{30} \le ep \le \frac{284}{20}$  9,46  $\le ep \le 14,23$ 

Donc pour assurer la non déformabilité des escaliers, on fixe : **e = 12 cm** pour la paillasse et le palier.

#### **g) Pré-dimensionnement des poutres :**

Les poutres de notre bâtiment sont des éléments en béton armé des sections rectangulaires, elles sont susceptibles de transmettre aux poteaux les efforts dus aux chargements verticaux ramenés parles planchers.

Les poutres seront pré-dimensionnées selon les formules empiriques données par **BAEL91** et vérifiées par la suite selon le **RPA99 (version 2003).** 

- D'après le **BAEL91** :
	- $\blacksquare$  $\frac{L}{15} \leq h \leq \frac{L}{10}$  $\bf{10}$
	- 0,4h  $\leq b \leq 0,8h$
- D'après le **RPA99 version 2003** :
	- $\bullet$  b  $\geq$  20 cm.
	- $h > 30$  cm.
	- $\frac{h}{2}$  $\frac{\text{m}}{\text{b}} \leq 4 \text{ cm}.$

# **Avec :**

- **L** : portée maximale de la poutre.
- **h** : Hauteur de la section.
- **b** : Largeur de la section.

### **a) Poutres longitudinales (principales) :**

Elles sont disposées perpendiculairement aux poutrelles

Nous avons : **L = 5,60 m** 

- $L/15 \le h \le L/10 \Rightarrow 37 \text{ cm} \le h \le 56 \text{ cm}$  On prend **h =40 cm**.
- **0.**4h ≤ b ≤ 0,8h  $\Rightarrow$ 16cm ≤ b ≤ 32 cm On prend **b = 30cm**.

Les dimensions des poutres doivent respecter l'article **: 7.5.1 du RPA99/version 2003 (Zone IIa)** suivant :

- $b > 20$  cm.  $\Rightarrow b = 30$  cm  $> 20$  cm CV.
- $h \ge 30$  cm.  $\Rightarrow h = 40$  cm > 30 cm CV.
- $\frac{h}{b} \leq 4$  $\frac{h}{b} \le 4$   $\Rightarrow \frac{h}{b} = 1,33$  < 4 CV.

Soit **: b** ∗ **h = (30**∗**40) cm².** 

#### **II .7.2Poutres transversales (secondaires)**

Nous avons : **L = 4,55 m** 

 $\blacksquare$  L/15  $\leq$  h  $\leq$  L/10  $\implies$  30 cm  $\leq$  h  $\leq$  44cm

On prend  $h = 35$ cm.

 $\blacksquare$  0,4h  $\leq b \leq 0,8h$   $\implies$  12 cm  $\leq b \leq 35$  cm

```
On prend b = 30 cm.
```
Les dimensions des poutres doivent respecter l'article : **7.5.1 de RPA99/version 2003** 

# **(zone II) suivant** :

- $b \ge 20$  cm.  $\implies b = 30$  cm > 20 cm CV.
- $h \ge 30$  cm.  $\implies h = 35$ cm > 30 cm CV.

• 
$$
\frac{h}{b} \le 4
$$
  $\implies \frac{h}{b} = 1,5 < 4$  CV.

Soit **: b** ∗ **h = (30**∗ **35) cm²** 

#### **h) Pré-dimensionnement des poteaux :**

Les poteaux sont les éléments de la structure, qui transmettent les charges verticales et horizontales aux fondations.

Ils participent au contreventement total ou partiel des bâtiments.

Le pré-dimensionnement des poteaux se fait par la vérification de la résistance d'une section choisie intuitivement avec une section d'armature de 0,8 % de la section de béton sous l'action de l'effort normal maximal (le poteau le plus chargé) déterminé par la descente des charges.

#### • D'après **RPA99/version 2003** :

Les dimensions de la section transversales des poteaux en zone II doivent satisfaire la condition suivantes :

> Min (b, h)  $> 30$  cm Min (b, h)  $\geq$  he / 20 1 *b*  $\frac{1}{4} \leq \frac{1}{h} \leq 4$

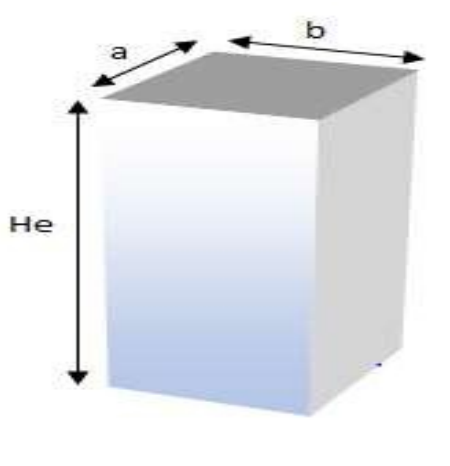

**Figure II.12**Dimensionnement du poteau

D'après les règles **BAEL91** :

L'effort normal ultime agissant sur un poteau (compression centré) est donné par la formule suivante

$$
Br \geq \left[\frac{\beta \cdot N_u}{\left[\theta\left(\frac{\sigma_{bc}}{0.9}\right) + 0.85\left(\frac{A}{\beta_r}\right) \cdot \sigma_s\right] \cdot 10^3}\right].10^4
$$

#### **Avec :**

- **Br** : section réduite du poteau,  $B_r = (a-0,02)$  (b-0,02) en m<sup>2</sup>.
- $N_u$ : Effort normal maximal à l'**ELU**  $(N_u=1,35*G+1,5*Q)$ .
- **As :** section d'armature comprimé prise en compte dans le calcul.
- **fe :** contrainte limite élastique des aciers (ici on prend : **fe=400MPa**).
- $\gamma_b$ : Coefficient de sécurité du béton tel que :  $\gamma_b$  =1,5 (situation durable ou transitoire).

•  $\gamma_s$ : Coefficient de sécurité de l'acier tel que :  $\gamma_s = 1,15$  (situation durable ou transitoire).

• 
$$
\sigma_{bc} = \frac{0.85.f \, c_{28}}{\theta \cdot y_b} = \frac{0.85 \cdot 25}{1 \cdot 1.5} = 14.2 \, MPa
$$

- $A/\beta_r = 0.8 \%$  (Mostaganem : zone IIa)
- β : Coefficient de correction dépendant de l'élancement mécanique λ des poteaux qui prend les valeurs

$$
b = 1 + 0, 2(\lambda/35)^2 \text{ si } \lambda \le 50.
$$
  

$$
b = 0, 85 + 2/1500 \text{ si } 50 < \lambda < 70.
$$

• Fe400  $\sigma_s = \frac{F_e}{v_s}$  $\frac{F_e}{Y_s} = \frac{400}{1,15}$  $\frac{1}{1,15}$  = 348 MPa

# **3. Evaluation des charges et surcharges :**

**3.1 Les planchers :** 

**a. Plancher terrasse corps creux « inaccessible » :** 

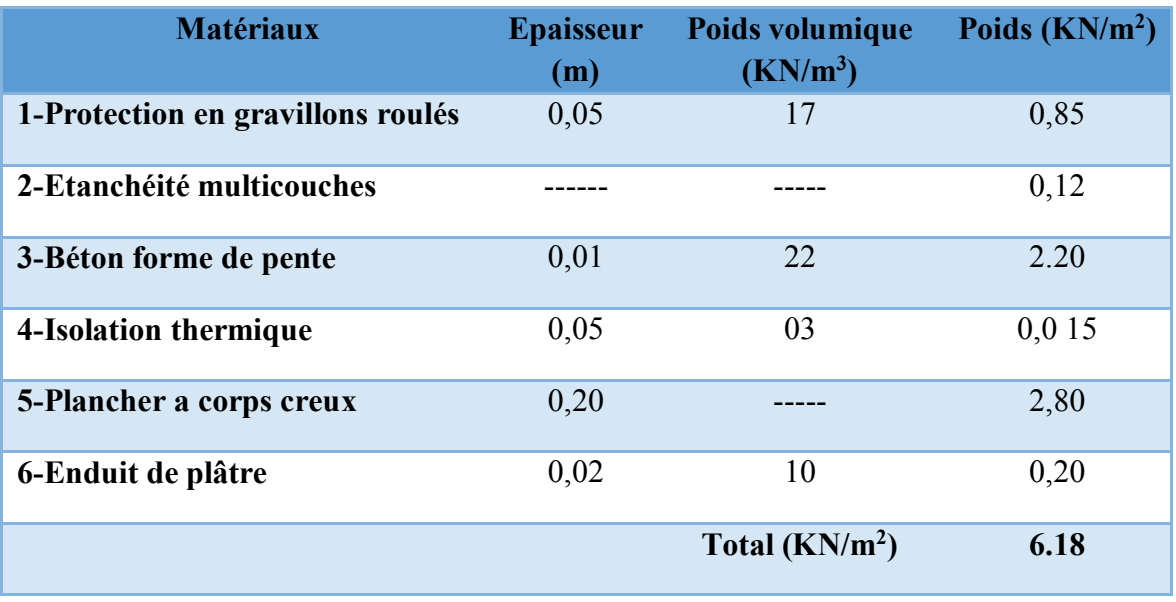

**Tableau II-1**Charge permanente due au plancher terrasse

 $\div$  Surcharge d'exploitation :  $Q = 1$  KN/m<sup>2</sup>.

# **b. Plancher terrasse en dalle pleine « inaccessible » :**

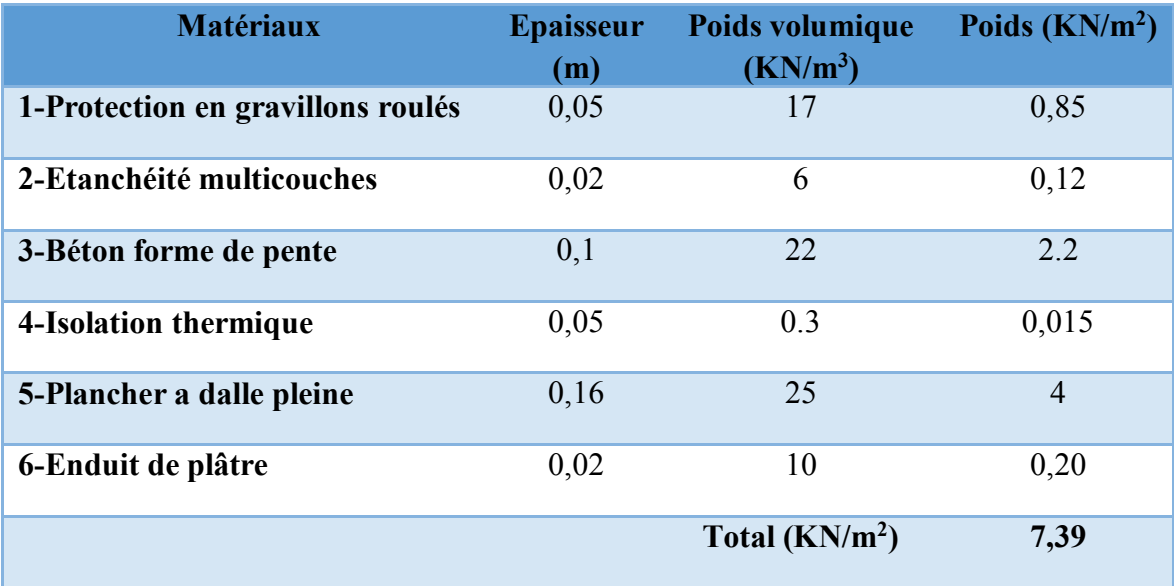

**Tableau II-2**Charge permanente due au plancher terrasse en dalle pleine

**Surcharge d'exploitation : Q =1 KN/m<sup>2</sup> .** 

**c. Plancher étage courant en corps creux:** 

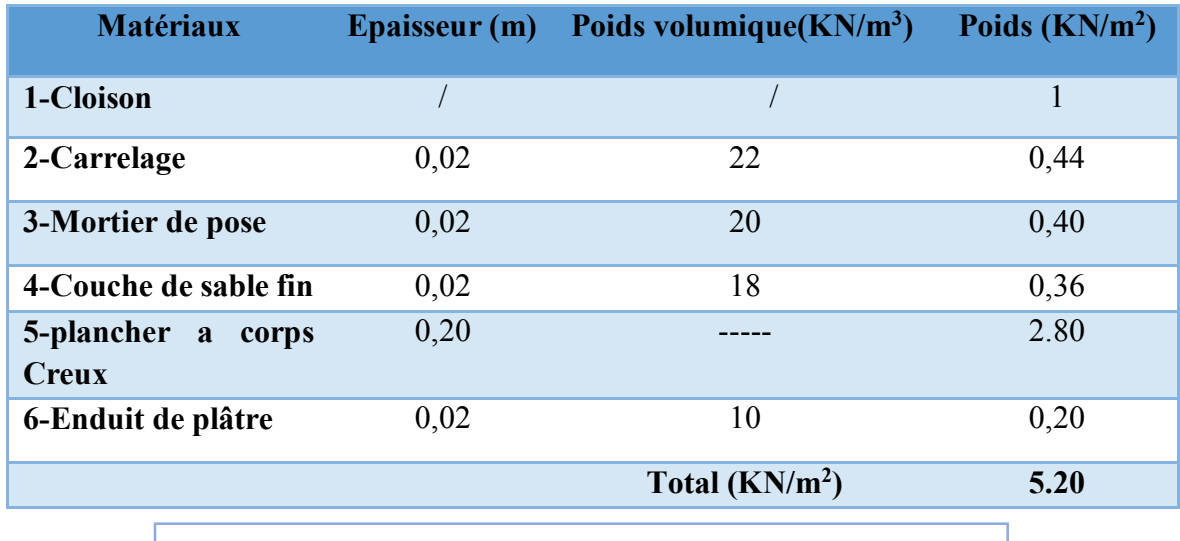

**Tableau II-3** Charge permanente due au plancher étage courant

# **Surcharge d'exploitation : Q=1.5KN/m<sup>2</sup> .**

# **d. Plancher étage courant en dalle pleine**

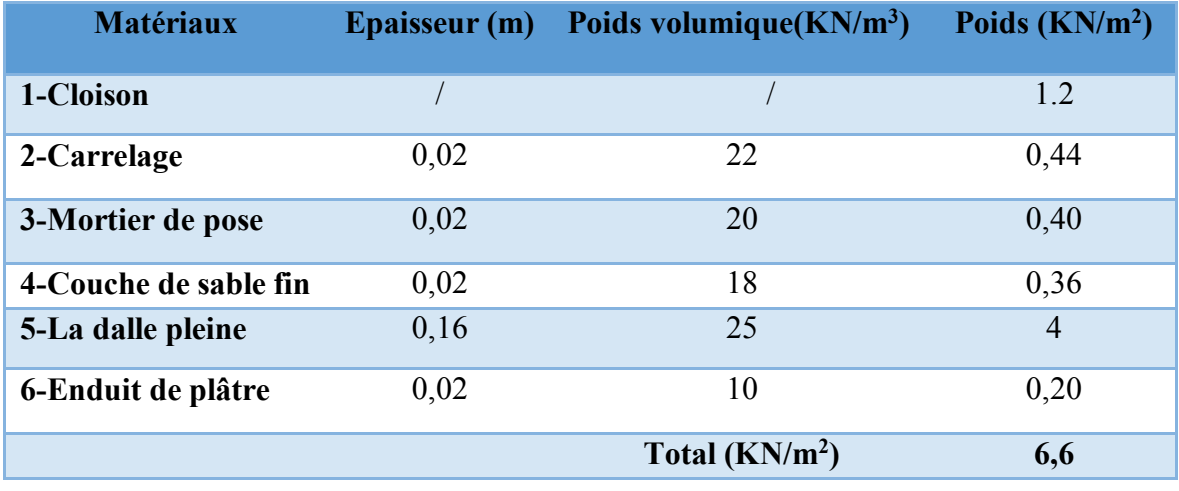

**Tableau II-4**Charge permanente due au plancher étage courant

 $\div$  Surcharge d'exploitation :  $Q = 1.5 \text{ KN/m}^2$ .

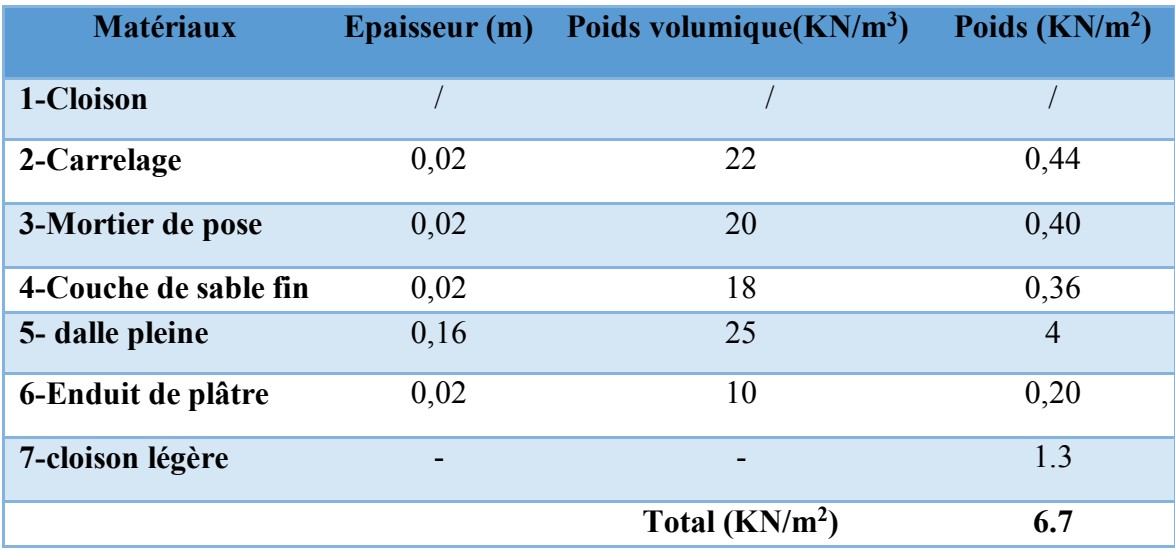

# **e. Plancher RDC étage en dalle pleine:**

Tableau II-5Charge permanente due au plancher 1<sup>ere</sup> étage et RDC

# $\div$  Surcharge d'exploitation :  $Q = 2.5$  KN/m<sup>2</sup>.

### **3.2 Les balcons :**

**a. Balcon terrasse :** 

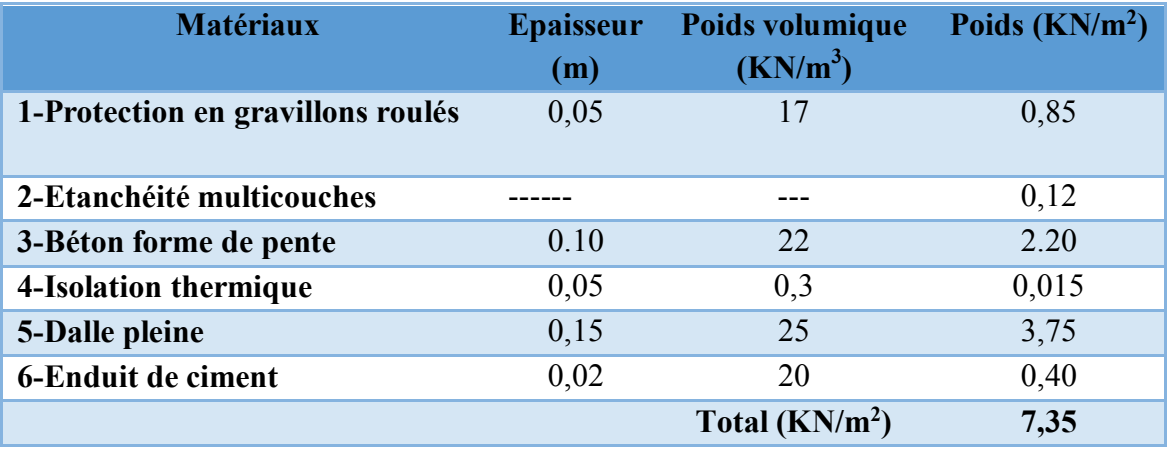

**Tableau II-6**Charge permanente due au Balcon terrasse

**Surcharge d'exploitation : Q= 1 KN/m<sup>2</sup> .** 

**b. Balcon étage :** 

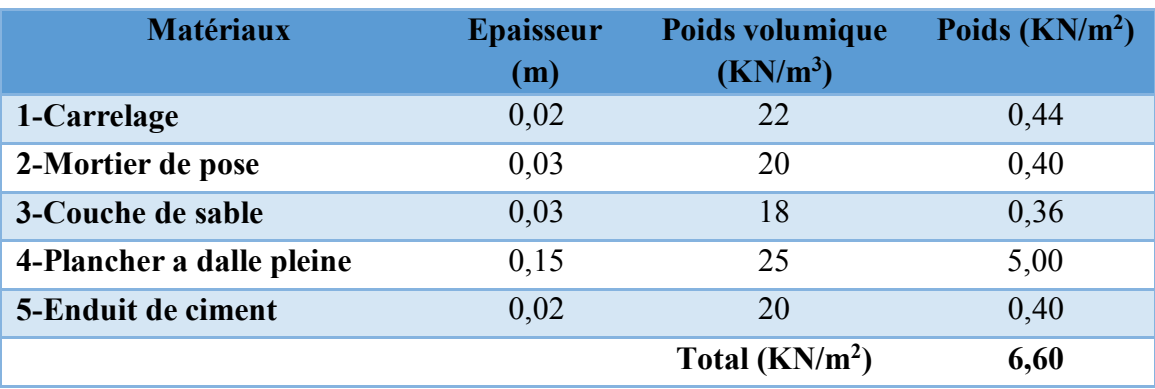

**Tableau II-7**Charge permanente due au Balcon étage

# $\div$  Surcharge d'exploitation :  $Q = 3.5$  KN/m<sup>2</sup>.

## **3.3 Les Murs :**

# **a. Murs extérieurs :(épaisseur e = 30cm) :**

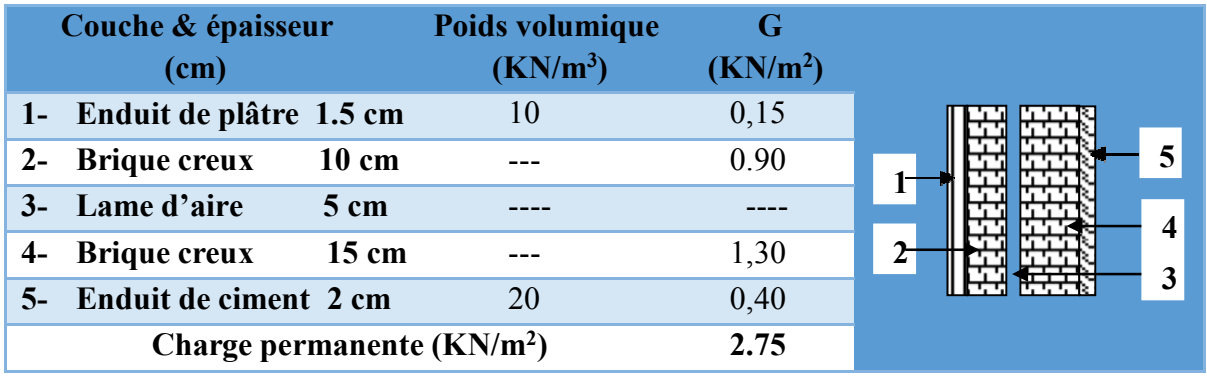

**Tableau II-8** Charge permanente due aux Mur extérieurs

# **b-Cloisons intérieures à double parois :(épaisseur e= 30cm) :**

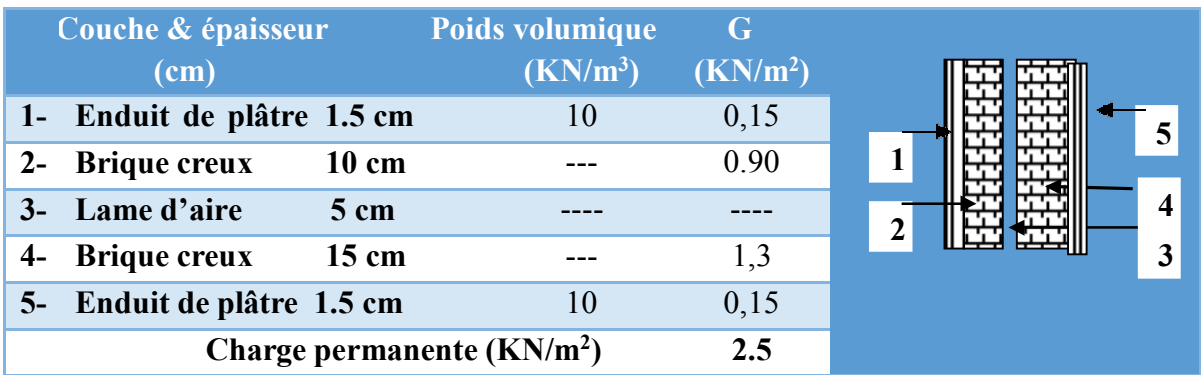

**Tableau II-9**Charge permanente due aux Cloison intérieures à double parois

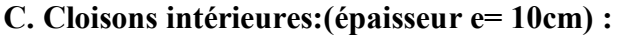

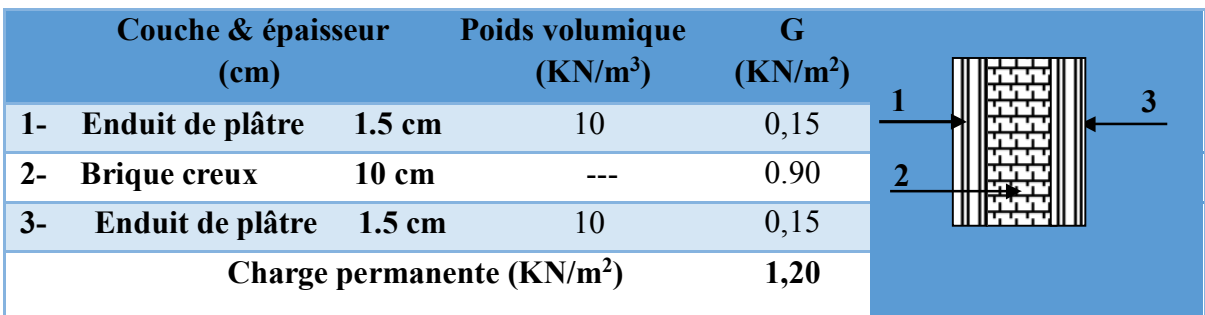

**Tableau II-10**Charge permanente due aux Cloison intérieures

- **4.3 Les escaliers :**
- **a. Palier :**

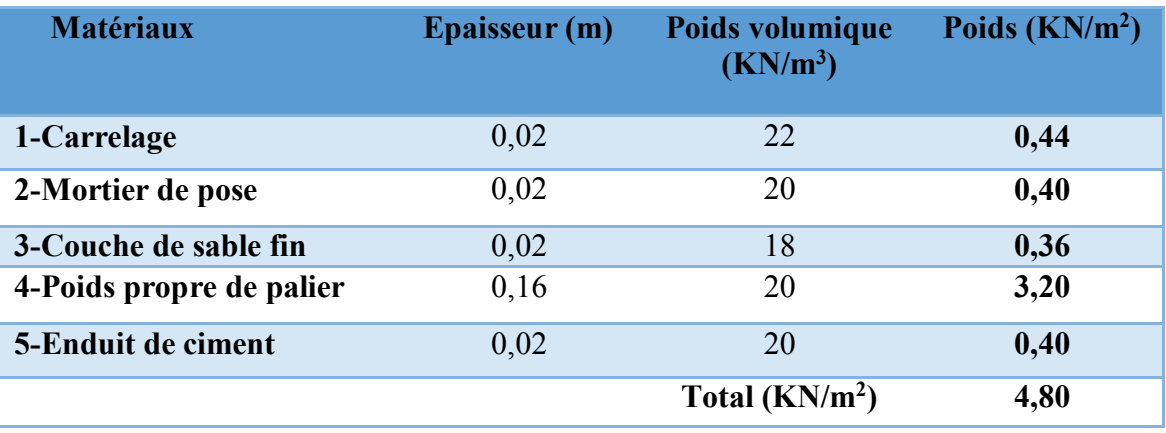

**Tableau II-11**Charge permanente due au Palier simple

# • **Surcharge d'exploitation : Q= 2.5 KN/m<sup>2</sup>**

**b-Paillasse:** La paillasse avec une inclinaison de 34,22°

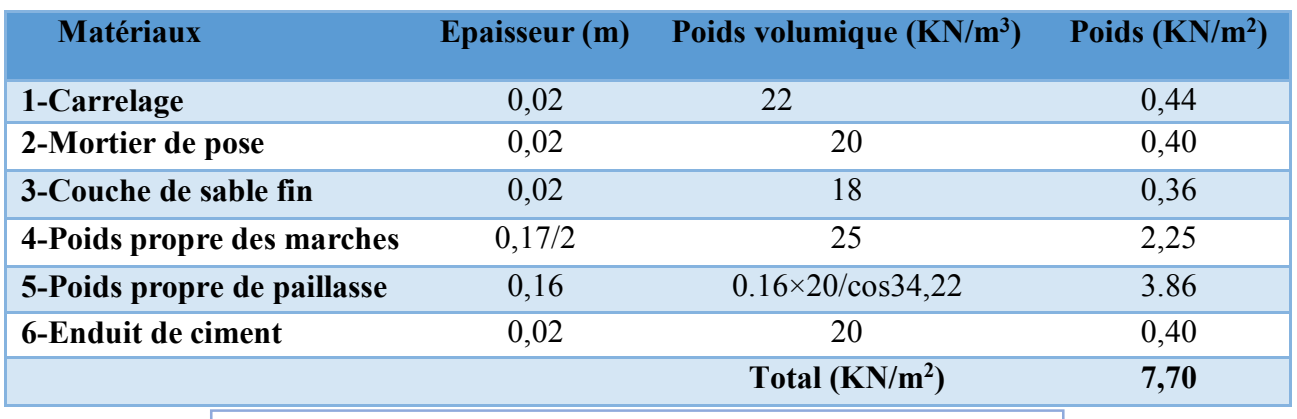

**Tableau II-12**Charge permanente due au Paillasse à 34,22°

Surcharge d'exploitation :  $Q = 2.5$  KN/m<sup>2</sup>.

## **4. Descente des charges :**

On appelle descente de charges l'opération qui consiste à calculer pour les poteaux de la construction, les charges qu'ils supportent au niveau de chaque étage jusqu'aux fondations.

Dans notre étude, on a choisi de faire la descente des charges les poteaux le plus sollicité seulement dont la section

# **4.1 La dégression des charges d'exploitation:**

La dégression des charges et les effort  $N_u$ ,  $N_s$  et le flambement ainsi que les section des poteaux avec les vérification de RPA sont calculée dans les tableaux II-12, II-13 ci-dessous.

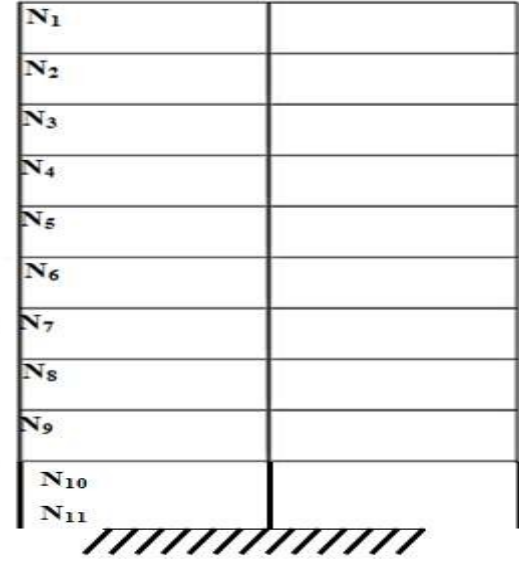

**Figure. II.13** Représentation des différents niveaux

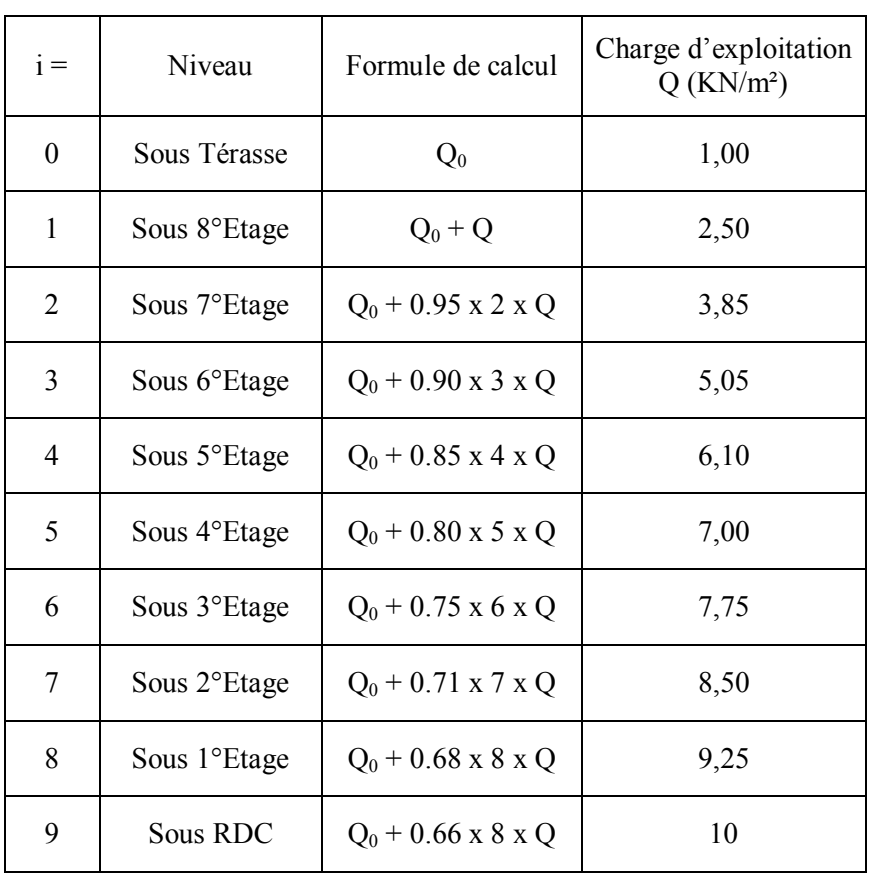

#### **Tableau II-13 : Dégression verticale des charges**

43

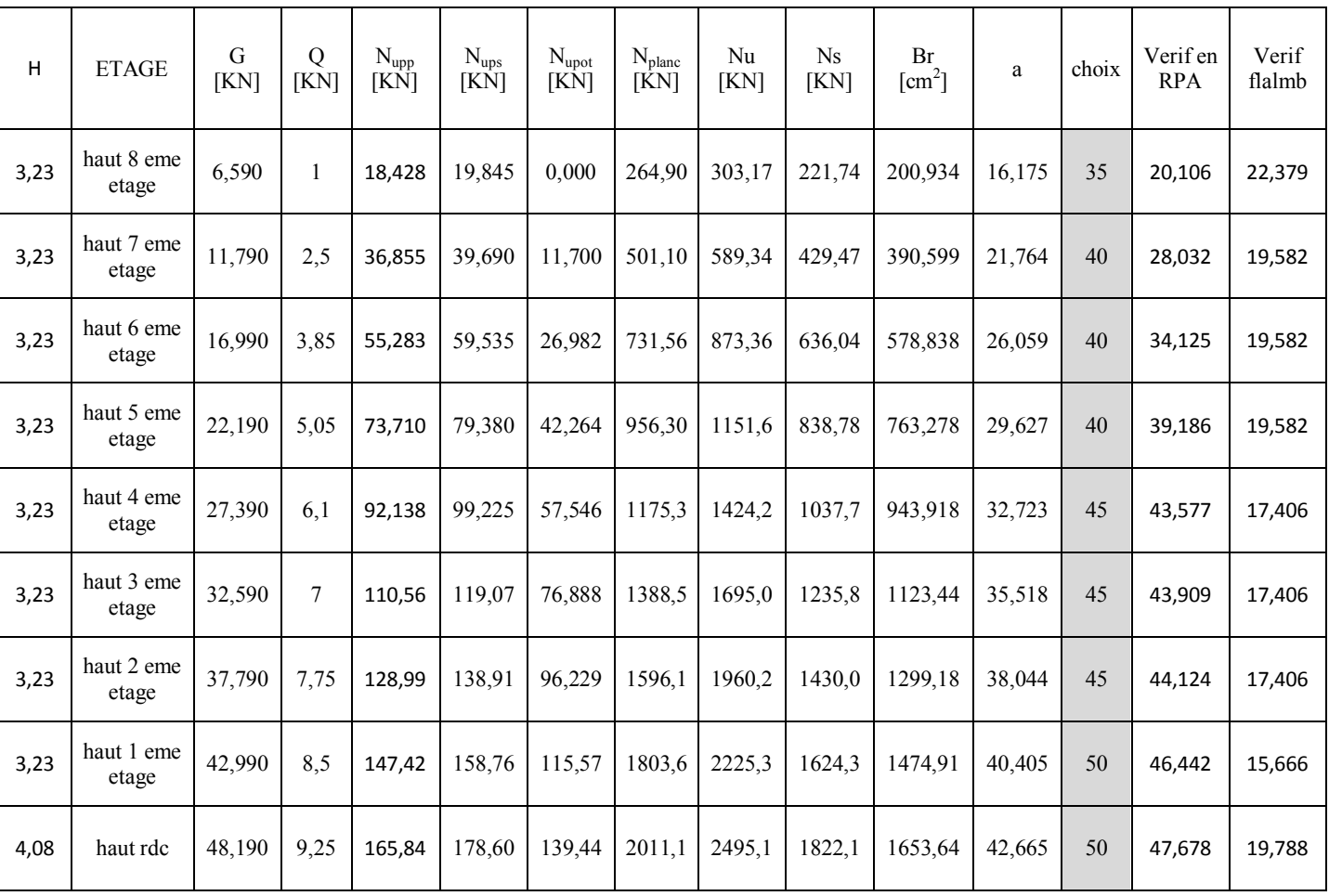

# **Tableau II-14 : Dégression verticale des charges**

#### **5. Conclusion**

Après avoir fini le pré dimensionnement et toutes les vérifications nécessaires des éléments structuraux, nous avons adopté les Sections suivantes:

- ► Poutres principales : **(30 x 40) cm².**
- ► Poutres secondaires : **(30 x35) cm².**
- ► Poteaux de (sous sol ,RDC, 1erétage): **(50 x 50) cm².**
- ► Poteaux (2, 3 et 4 éme étage) : **(45 x 45) cm².**
- ► Poteaux  $(5, 6 \text{ et } 7^{\text{éme}} \text{ étage})$  **:**  $(40 \text{ x } 40) \text{ cm}^2$ **.**
- ► Poteaux ( 8emeétage) **: (35 x 35) cm².**
- ► Balcon : **15 cm.**
- ► Voiles : **20 cm.**

# **C HAPITRE III**

**CALCUL DES ELEMENTS SECONDAIRES**

# **1 Etude du Plancher à corps creux :**

# **1.1 Introduction :**

Les planchers sont des aires planes limitant les différents étages en assurant la double fonction :

- Celle de la résistance : Les planchers supportant leur poids propre et les charges d'exploitations, servent à transmettre les charges verticales aux éléments porteurs verticaux et assurant la compatibilité des déplacements horizontaux. Ils sont infiniment rigides dans leurs plans.
- Celle d'isolation thermique et acoustique :

Le calcul d'un plancher se résume au calcul des poutrelles qui sont perpendiculaires aux poutres principales.

# **1.2 Détermination des sollicitations :**

Pour la détermination des différentes sollicitations des poutrelles, on utilise l'une des trois méthodes :

• Méthode forfaitaire, si les conditions (a, b, c, et d) cités ci-après sont vérifier.

**a)**  $q \le 2G$ ;  $Q \le 5KN$ , charges localisées  $\le (2 KN, 0, 25Q)$ 

**b)** le moment d'inertie est constant pour toutes les travées

$$
c) \quad 0,80 \le \frac{L_i}{L_{i+1}} \le 1,25
$$

**d)** La fissuration est considérée comme peu nuisible.

- Méthode de Caquot, si l'une des conditions (a, b, c, et d) n'est pas vérifier.
- Méthode de Caquot minoré, si la condition « a » vérifier et une ou plus des autres conditions n'est pas vérifier.

Pour notre cas nous avons cinq types des poutrelles (Fig 1).

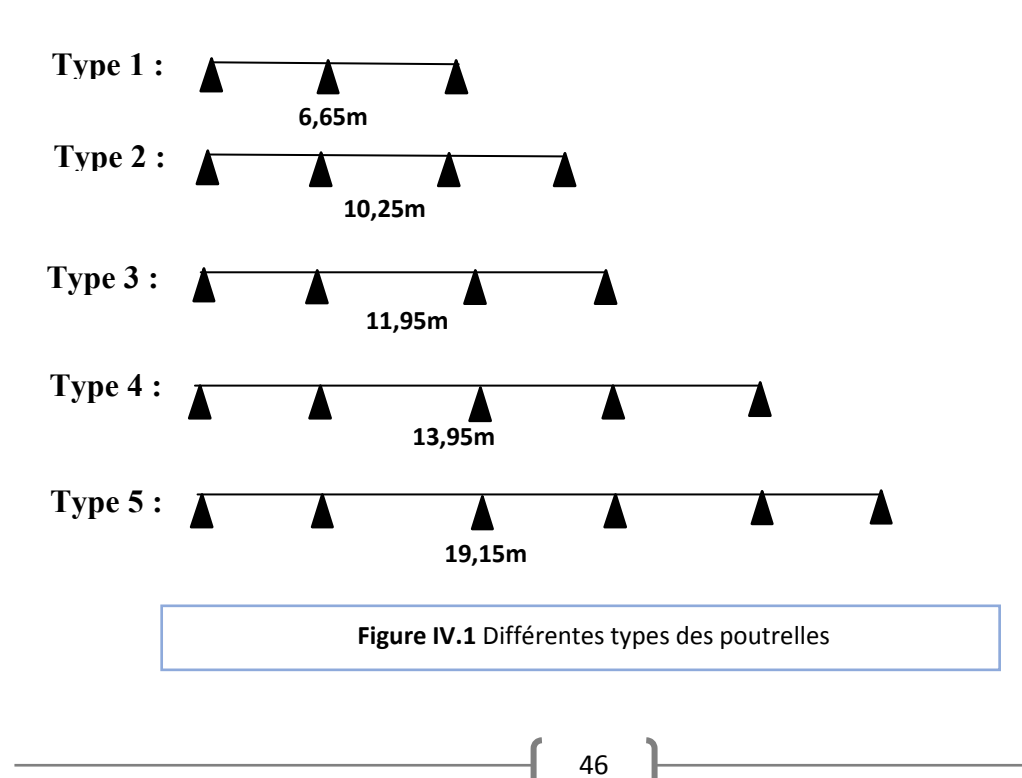

| <b>Types</b>   | Méthode utilisée       | Observation          |
|----------------|------------------------|----------------------|
| 1              | Forfaitaire (2 travée) | Conditions vérifiées |
| $\mathfrak{D}$ | Forfaitaire (3 travée) | Conditions vérifiées |
| 3              | Forfaitaire (3 travée) | Conditions vérifiées |
| 4              | Forfaitaire (4 travée) | Conditions vérifiées |
| 5              | Forfaitaire (5 travée) | Conditions vérifiées |

**Tableau III.1 : Méthodes utilisées pour la détermination des sollicitations** 

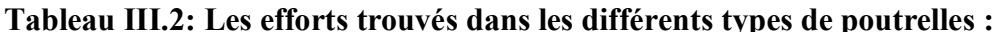

| <b>Types</b>   | Moments en appuis<br>[KN.m] |            | Moments en travées<br>[KN.m] |            | <b>Efforts</b> tranchants<br>[KN] |
|----------------|-----------------------------|------------|------------------------------|------------|-----------------------------------|
|                | <b>ELU</b>                  | <b>ELS</b> | <b>ELU</b>                   | <b>ELS</b> | <b>ELU</b>                        |
| $\mathbf{1}$   | $-1,55$                     | $-1,87$    | 6,23                         | 7,51       | 8,90                              |
| 2              | $-5,40$                     | $-3,90$    | 6,01                         | 4,34       | 10,01                             |
| 3              | $-8,36$                     | $-5,97$    | 11,40                        | 7,14       | 16,17                             |
| $\overline{4}$ | $-7,87$                     | $-5,15$    | 9,89                         | 7,21       | 15,28                             |
| 5              | $-8,55$                     | $-6,23$    | 13,89                        | 10,12      | 18,80                             |

**Tableau III.3 : Les valeurs des efforts maximums :** 

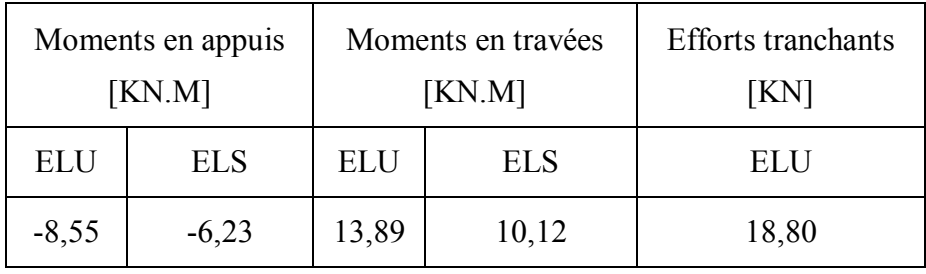

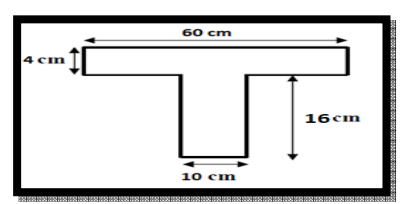

**Figure III.2:** Section transversale du poutrelle étudiée

#### **1.3 Ferraillage des poutrelles :**

### **1.3.1 Etat Limite Ultime (E L U) :**

#### **En travée :**

 $M_{u}$  max = 13,89 KN.m

• Moment qui équilibre la table de compression :

$$
M_t = b. h_o. \sigma_b (d - h_o / 2)
$$

 $M_t = 0,60 \times 0,04 \times 14,20 ((0,9 \times 0,20) - (0,04/2))$ 

 $M_t = 54,528$  kN.m  $\rightarrow$   $M_u$  max  $\leq M_t \rightarrow$  l'axe neutre se trouve dans la table.

 $\rightarrow$  La section de calcul sera une section rectangulaire de dimensions (bxh).

$$
\mu = \frac{M_{\text{max}}}{b. d^2. \sigma_b} = \frac{13890}{60.18^2.14, 2} = 0.05
$$

 $\mu$  = 0,041 < 0,392 (Acier FeE400)  $\rightarrow$  pivot A : Donc les armatures comprimées A' ne sont pas nécessaires.

$$
\alpha = 1,25(1 - \sqrt{1 - 2\mu}) \rightarrow \alpha = 0,05
$$
  
 $\beta = (1 - 0,4\alpha) \rightarrow \beta = 0,98$ 

$$
A_s = \frac{M_{u \max}}{\beta \cdot d \cdot \sigma_s} = \frac{13890}{0.98.18.348} = 2,26 \text{ cm}^2
$$

**Condition de non fragilité :** 

$$
A_{\min} = 0.23 \cdot b \cdot d \cdot \frac{f_{tj}}{f_e} = 0.23 \cdot 60 \cdot 18 \cdot \frac{2.1}{400} = 1.30 \text{ cm}^2
$$
  
A = max (1,86cm<sup>2</sup>; 1,30 cm<sup>2</sup>)  $\rightarrow$  A = 2,26 cm<sup>2</sup>

Donc on adopte :  $A_{st} = 3$  HA10 = 2,36 cm<sup>2</sup>

#### **En appuis :**

Mu **max =** 8,55 KN.m

Vu que le moment en appuis est négatif et la partie tendue se trouve au niveau de la table on néglige les ailettes, donc la section de calcule sera une section rectangulaire de largeur  $b_0 = 10$  cm et de hauteur  $h = 20$  cm.

$$
\mu = \frac{M_{\text{max}}}{b. d^2. \sigma_b} = \frac{8550}{10.18^2.14, 2} = 0.18
$$

 $\mu$  = 0,18 < 0,392 (Acier FeE400)  $\rightarrow$  pivot A : Donc les armatures comprimées A' ne sont pas nécessaires.

$$
\alpha = 1,25 \ (1 - \sqrt{1 - 2\mu}) \to \alpha = 0,25
$$
  

$$
\beta = (1 - 0,4\alpha) \to \beta = 0,89
$$
  

$$
A_s = \frac{M_{u \max}}{\beta \cdot d \cdot \sigma_s} = \frac{8550}{0,89 \cdot 18 \cdot 348} = 1,52 \text{ cm}^2
$$

Condition de non fragilité :

 $A_{\rm min} = 0.23 \cdot b \cdot d$ .  $t_{tj}$  $\frac{1}{f_e}$  = 0,23 . 10 . 18 x 2.1  $\frac{1}{400}$  = 0,22 cm<sup>2</sup> A = max  $(1,52 \text{ cm}^2; 0,22 \text{ cm}^2) \rightarrow A = 1,52 \text{ cm}^2$ Donc on adopte:  $1 \text{ H}A10 + 1 \text{ H}A12 = 2,26 \text{ cm}^2$ 

#### **1.3.2 L'état limite de service (ELS):**

 $\langle$ Fissurations peut préjudiciables Flexion simpe Section rectangulaire FeE400  $\Rightarrow$  Si  $\alpha \leq \frac{y-1}{2} + \frac{tc_{28}}{100}$  avec  $y = \frac{M_{u}}{M_{s}}$ 

Il n'y a aucune vérification A effectuée pour l'ELS.

 $M_{\rm s}$ 

#### **En travée :**

 $M_{u}$  = 13,89 KN.m

 $M_s = 10,12$  KN.m

$$
y = \frac{13,89}{10,12} = 1,37
$$

 $\alpha = 0.035 < 0.4 \rightarrow$  condition vérifiée

Donc les armatures calculées à l'E.L.U conviennent à l'E.L.S.

#### **En Appuis :**

 $Mu = 8,55$  KN.m

 $Ms = 6,23$  KN.m

$$
\gamma = \frac{8,55}{6,23} = 1,37
$$

 $\alpha = 0.035 < 0.4 \rightarrow$  condition vérifiée

Donc les armatures calculées à l'E.L.U conviennent à l'E.L.S.

#### **1.3.3 Vérification de la flèche :**

$$
F = \frac{M l^2}{10.E_V.I_{Fv}} \quad \text{(Art: Annexe D du CBA 93) et } f < \overline{f} = \frac{1}{500} \left( L < 5m \text{.Art B.6.5.3 CBA 93} \right)
$$
\n
$$
I_{fv} = 0,00008213 \text{ m}^4
$$
\n
$$
E_v = 3700.\sqrt[3]{f_{c28}} = 3700.\sqrt[3]{25} = 10818,9 \text{ MPa}
$$
\n
$$
M_{umax} = 8,99 \text{ KN.m}
$$
\n
$$
f = \frac{M l^2}{10.Ev.IFv} = \frac{13890*3.8^2}{10.10818,9.10^6.0,00008213} = 0,023 \text{ m}
$$
\n
$$
\overline{f} = \frac{1}{500} = \frac{380}{500} = 0,76 \text{ m}.
$$
\n
$$
f = 0,023 \text{ m} < f = 0,76 \text{ m} \rightarrow \text{condition} \text{ veirifiée.}
$$

#### **1.3.4 Vérification de l'effort tranchant :**

Pour des fissurations peu préjudiciables on doit vérifier que :

$$
\tau_u = \frac{T_u}{b_0 d} \le \frac{T}{\tau_u} \left[ (A.5.1.2.1.1 \text{ CBA 93}) \right]
$$
  
Avec:  $\overline{\tau u} = min \left( \frac{0.20 \cdot f_{c28}}{\gamma_b}; 5 \text{ MPa} \right) = min (3.33 ; 5) = 3.33 \text{ MPa}$ 

Tu = 16,17 KN  $\Rightarrow \tau u = \frac{16170}{100.180} = 0.90$  MPa  $\leq 3.33$  MPa  $\Rightarrow$  condition vérifiée.

## **1.3.5 Ferraillage transversale :**

L'acier choisi pour les armatures transversales est de type rond lisse de nuance FeE24  $(fe = 235 MPa)$ .

Le ferraillage transversal est calculé suivant les deux règlements suivants :

**Selon le CBA 93** (page 40)

$$
\begin{cases}\n\frac{A_t}{b_0.S_t} \ge \frac{\tau_u - 0.3.f_{tj} \cdot K}{0.9.\frac{f_e}{\gamma_s}} & \text{Avec}: K = 1 \text{ pas de reprise de bétonnage} \\
S_t \le \min \left\{ 0.9.d; 40 \text{ cm} \right\} \\
\frac{A_t.f_e}{b_0.S_t} \ge 0.4Mpa\n\end{cases}
$$

$$
\phi_t \leq Min \left( \frac{h}{35} \; ; \; \phi_l \; ; \; \frac{b_o}{10} \right)
$$
 (page 49 du CBA 93)

$$
\text{\textbullet} \qquad \qquad \text{Selon le RPA 99} \quad \text{(page 53)}
$$

$$
\frac{A_t}{S_t} \ge 0,003.b_0
$$
  
\n
$$
S_t \le \min\left(\frac{h}{4}; 12.\phi_1\right) \text{ zone nodale}
$$
  
\n
$$
S_t \le \frac{h}{2} \text{ zone count}
$$

Avec :

 $\mathsf{L}$  $\mathbf{r}$  $\mathbf{r}$  $\mathbf{r}$  $\mathbf{r}$  $\mathbf{r}$  $\mathbf{r}$ 

 $\mathbf{r}$ 

L

 $\mathcal{O}_1$ : diamètre minimum des armatures longitudinales.

 $\mathcal{O}_t$ : diamètre minimum des armatures transversales.

### Application

 $\tau_u$  =1,275Mpa

# **- Selon le CBA 93**

$$
\begin{cases}\n\bullet \frac{A_t}{S_t} \ge 0.021cm \\
\bullet S_t \le 16.2cm \\
\bullet \frac{A_t}{S_t} \ge 0.01cm\n\end{cases}
$$

 $\varnothing_1 \leq \text{Min} (0.57 \text{ cm}; 1.2 \text{ cm}; 1 \text{ cm}) = 0.57 \text{ cm}$ 

# **- Selon le « RPA 99 version 2003 »**

$$
\begin{cases}\n\bullet \frac{A_t}{S_t} \ge 0.03\\ \n\bullet S_t \le 5 \text{ cm.} \quad \text{Zone nodale} \\
\bullet S_t \le 10 \text{ cm.} \quad \text{Zone courante}\n\end{cases}
$$

On adopte :  $\mathbf{\mathcal{O}}_t = \mathbf{6mm}$ 

# **1.3.6 Choix d'armatures :**

On adopte **: 2HA6** =  $0.57$  cm<sup>2</sup> de A<sub>s</sub>= $0.57$  cm<sup>2</sup>

# **-Choix des éspacements**

*ok S A cmS Zone courante*  $S_t = 5cm$ .....................Zone nodale *donc t*  $t = 0.057 \ge 0.036$ *t t* ..........10 .......... 5 *cm*......................  $\overline{\mathcal{L}}$ ₹  $\left\lceil \right\rceil$ = =

Après les calculs et les vérifications, les armatures adoptées sont regroupées dans le tableau suivant :

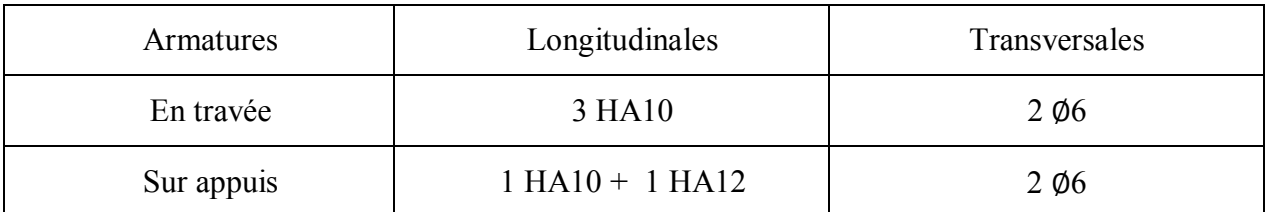

# **Tableau III .4:Tableau récapitulatif pour le choix des armatures en travée et en appui**

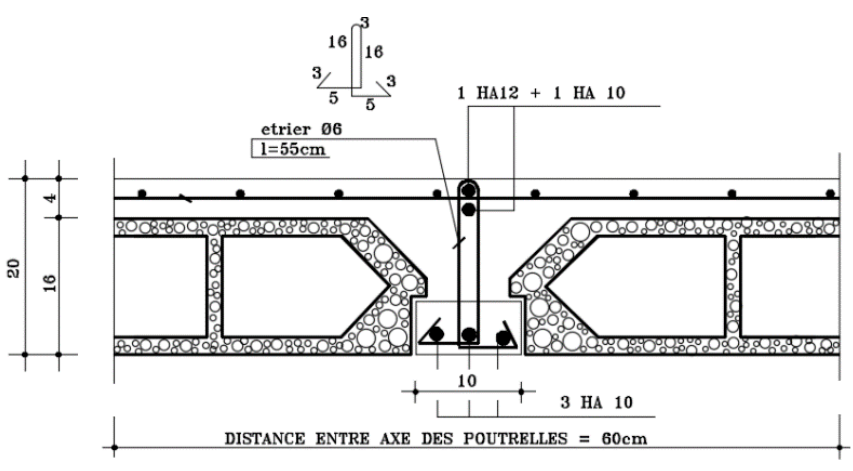

**Figure III.3:** Ferraillage des poutrelles

# **1.4 Ferraillage de la dalle de compression**

On ferraille la dalle de compression suivant les deux sens afin d'éviter les fissurations, Le ferraillage sera effectué en treillis soudé.

Les conditions suivantes doivent être respectées :

- Résister aux efforts des charges appliquées sur des surfaces réduites.
- Produire un effet de répartition entre nervures voisines des charges localisées notamment celles correspondantes aux cloisons.
- Les dimensions des mailles sont normalisées comme suit :
- 20 cm pour les armatures perpendiculaires aux nervures.
- 30 cm pour les armatures parallèles aux nervures.

 $Si: L_n \leq 50$  cm  $A_1 = \frac{200}{f_0}$  $\frac{100}{\text{fe}}$  (L<sub>n</sub> en cm)  $\text{Si}: 50 \leq L_{\text{n}} \leq 80 \text{ cm} \rightarrow A_1 = 4 \frac{\text{Ln}}{\text{fe}} (L_{\text{n}} \text{ en cm})$ 

Avec :

- $\triangleright$  L<sub>n</sub>: distance entre axe des poutrelles (L<sub>n</sub>=60 cm).
- $\triangleright$  A1 : diamètre perpendiculaire aux poutrelles (A.P).
- $\triangleright$  A2 : diamètre (A.R).

$$
A_2 = \frac{A_1}{2}
$$

Fe= 400 MPa

# **1.4.1 Armature perpendiculaire aux poutrelles**

$$
A_1 = 4 \cdot \frac{60}{400} = 0,60 \text{ cm}^2/\text{ml}
$$
  

$$
S_t = \frac{100}{5} = 20 \text{ cm}
$$

 $5T6 \to A_1 = 1.7 \text{ cm}^2$ 

# **1.4.2 Armature parallèle aux poutrelles**

 $A_2 = \frac{A_1}{2}$  $\frac{\pi}{2}$ =0,85 cm<sup>2</sup>

$$
S_t = \frac{100}{4} = 25 \text{ cm}
$$
  
4T6  $\Rightarrow$  A =1,13cm<sup>2</sup>.

Le ferraillage de la dalle de compression est assuré par un treillis soudé de diamètre Φ6 dans les deux sens, espacées de 20 cm pour les armatures perpendiculaires aux poutrelles et 25 cm pour les armatures parallèles aux poutrelles.

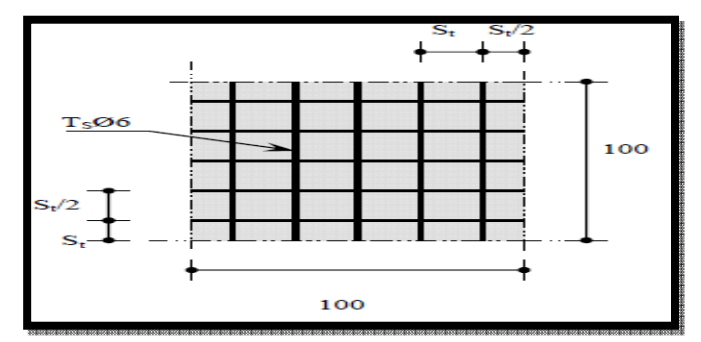

**Figure III.4:** Disposition constructive des armatures de la dalle de compression.

# **2 Etude du Balcon :**

Le balcon est soumis à une charge permanente G (poids propre et différentes charges), charge concentrée à l'extrémité libre P (poids du garde du corps), et une charge d'exploitation Q.

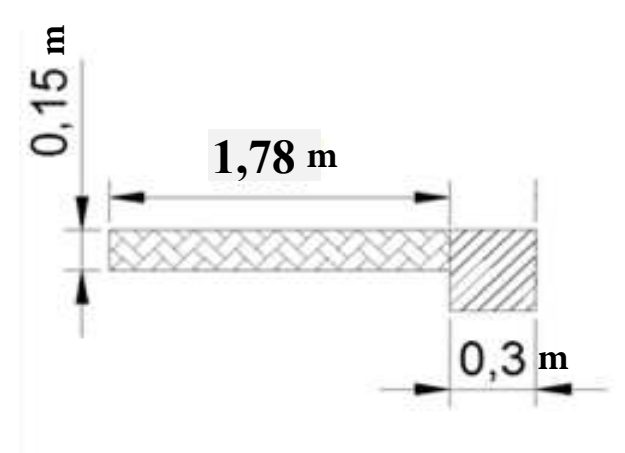

Figure III.5 : Coupe transversale du balcon

# **2.1 Calcul des sollicitations :**

# **2.1.1 Force concentrée (poids du garde corps):**

 $P = (0,20, 1,10, 8,6) + (2, 0,02, 1,10, 20) \rightarrow P = 2,77$  KN/m

**b.1/ ELU :**

 $q_u = 1,35G+1,5Q \rightarrow q_u = 14,16$  KN/m

 $P_u = 1,35P = 3,74$  KN/m.

**b.2/ ELS :**

 $q_s = G + Q \rightarrow q_s = 10,10 \text{ KN/m}$ 

 $P_s = P = 3,74$  KN/m

# **2.1.2 Charges uniformément répartées**

**c.1/ ELU :**  $M_u = \frac{q_u l^2}{r^2}$  $\frac{u^{2}}{2}$  + P<sub>u</sub>. l = 22,43 + 6,66 = 29,09 KN.m  $T_u = 24,81$  KN **c.2/ ELS :**  $M_s = \frac{q_s l^2}{r^2}$  $\frac{s^1}{2}$  +Ps. 1 = 22,66 KN.m  $T_s = 17,98$  KN

# **2.2 Calcul du ferraillage :**

Le balcon est exposé aux intempéries, donc la fissuration est préjudiciable.

$$
\mu = \frac{M_u}{b.d^2.\sigma_{bc}} = \frac{29090}{100.13,5^2.14,2} = 0,11 < 0,392 \text{ (Acier FeE400)}
$$

pivot A, donc ; les armatures de compression ne sont pas nécessaires.

$$
α = 1,25 (1 - \sqrt{1 - 2μ}) = 1,25 (1 - 121 - 2.0,11) = 0,146. β
$$
  
\n
$$
= 1 - 0,4α = 1 - 0,4.0,146 = 0,942
$$
  
\n
$$
σs = \frac{fe}{\gamma s} = \frac{400}{1,15} = 348 \text{ MPa}
$$
  
\n
$$
Acal = \frac{Mu}{\beta d \sigma_s} = \frac{29090}{0,94.13,5.348} = 6,58 \text{ cm}^2
$$
  
\n
$$
Amin = 0,23 \text{ b.d } \frac{ft28}{fe} = 0,23.100.13,5. \frac{2.1}{400} = 1,63 \text{ cm}^2.
$$
  
\n
$$
ARPA = (0,005.100.15) = 7,5 \text{ cm}^2
$$
  
\n
$$
A = max (Acal; Amin; ARPA)
$$
  
\n
$$
A = 7,5 \text{ cm}^2 / \text{ml}
$$
  
\n
$$
Choix: 7HA12 (Aeff = 7,91 \text{ cm}^2)
$$
  
\nEspacement = 15 cm  
\n
$$
Arm
$$

$$
A_r = \frac{A}{4} = 1,98 \text{ cm}^2/\text{ml}
$$

Donc on adopte  $4H A 12/ml \rightarrow 4,52 \text{ cm}^2/ml$  Avec : e = 25 cm

Espacement  $= 25$  cm

| A choisi $(cm2)$ | Espacement (cm) | A répartition (cm <sup>2</sup> ) | Espacement (cm) |
|------------------|-----------------|----------------------------------|-----------------|
| 7 HA12 (7.91)    |                 | 4 HAl2 (4,52)                    | 25              |

**Tableau III . 5: ferraillage du balcon** 

#### **2.3 Vérification des contraintes :**

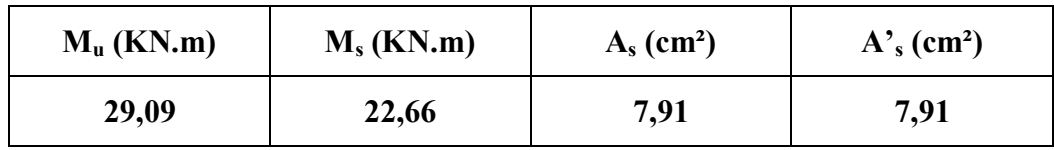

On doit vérifier :

 $\sigma_s \leq \sigma_{s \text{ adm}}$  $\sigma_{\rm b} \leq \sigma_{\rm b\,adm}$  $\overline{\sigma}_{b}$  = 0,6 . fc<sub>28</sub> = 0,6 . 25 = 15 MPa Fissuration préjudiciable  $\rightarrow \overline{\sigma}_s = \min(\frac{2}{3}f_e; 110.\sqrt{\eta_r f_{t28}})$  $\overline{\sigma}_s$  = min  $\left(\frac{2.400}{3}$ ; 110. $\sqrt{1.6.2,1}\right)$  = min (266,67; 201,63)  $\overline{\sigma}_{s}$  = 201,63 MPa • Calcul de la position de l'axe neutre :  $S = \frac{b}{2}y^2 + n A's (y-c') -nAs (d-y) = 0$ • Calcul du moment d'inertie :  $I = \frac{b}{3}y^3 + n A's (y-c')^2 + n As (d-y)^2$  $I = -$ 100  $\frac{1}{3}$ . 1,19<sup>3</sup> + 15 . 7,91.  $(1,19-2)^2$  + 15 . 7,91.  $(18-1,19)^2$  $I = 33,661,67$  cm<sup>4</sup>  $O\mathfrak{u}: A_s$ : section d'armatures tendue A's : section d'armatures comprimées n : 15 coefficient d'équivalence • Calcul des contraintes :  $D =$ 15 . A  $\frac{b}{b}$  = -15 . 7,91  $\frac{1}{100}$  = 1,19  $E = 2$ , d,  $D = 2$ , 18, 1.19 = 42,84

 $y = -D + \sqrt{D^2 + E} = -1.19 + \sqrt{1.19^2 + 42.82} = 5.45$  cm

 $\sigma_b = \frac{Mser}{133681.67} \frac{10349}{\sqrt{57}}$ . 5,45 = 1,67 MPa

Apres calcul on trouve :  $y_1 = 6{,}52$  cm et I = 15553,93 cm<sup>4</sup>

 $\rightarrow \sigma_b = 1.67 \text{ MPa} < \overline{\sigma_b} = 0.6 \overline{f_{c28}} = 15 \text{ MPa}$  ... La contrainte de compression du béton est vérifiée

## - **Contrainte maximale de traction des aciers :**

 $\sigma$ <sub>s</sub> = 201,63 MPa

$$
\sigma_s = \frac{15Mser}{I} (d - y) = \frac{15.10349}{33.6661.67} \cdot (18 - 1,19) = 77,52 \text{ MPa}
$$

 $\rightarrow \sigma_s$  = 77,52 MPa <  $\sigma_s$  = 201,63 MPa ... La contrainte de traction des aciers est vérifiée Donc les armatures calculées en E.L.U conviennent à l'E.L.S.

#### **2.4 Vérification au cisaillement :**

#### $T_u = 20,81$  KN

Fissuration préjudiciable, τ<sub>u</sub> doit être au plus égale à la plus basse des deux valeurs suivantes :

$$
\overline{\tau u} = \min \begin{cases}\n[0,15 \frac{fci}{yb} = 2,50 \text{ MPa} \\
[4 \text{ MPa}] &\rightarrow \overline{\tau}_u = 2,50 \text{ MPa} \\
\sigma \tau_u = \frac{20810}{1000 \cdot 180} = 0,059 \text{ MPa} < \overline{\tau}_u = 2,50 \text{ MPa} \dots \text{ CV} \\
\sigma \tau_u = \frac{\tau u^2}{bd} = \frac{7760}{1000 \cdot 144} = 0,116 \text{ MPa} < \overline{\tau}_u = 2,50 \text{ MPa} \dots \text{ CV}.\n\end{cases}
$$

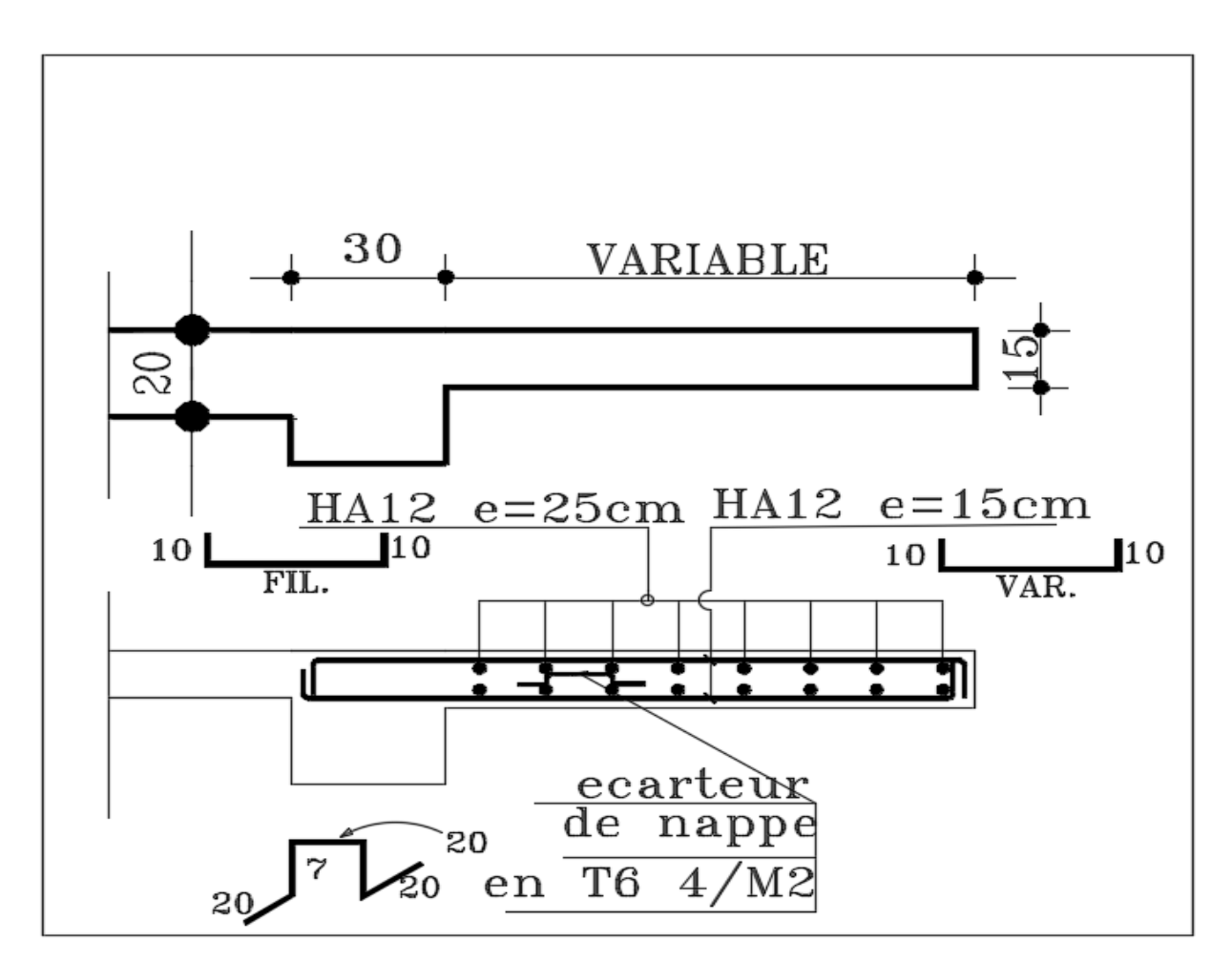

**Figure III.6:** Ferraillage du balcon

# **3 Etude des escaliers :**

#### **3.1 Introduction**

Les escaliers sont des éléments permettant le passage à pied entre les différents niveaux d'un immeuble, ils sont constitués d'une succession de gradins en béton armé, bois ou en métal.

# **3.2 Terminologie**

Un escalier se compose d'un nombre de marche, on appelle emmarchement la longueur de ces marches, la partie horizontale d'une marche s'appelle marche et la partie verticale s'appelle contre marche, la distance entre les nez des deux marches successives s'appelle giron.

 La dalle qui supporte les marches s'appelle la paillasse, ces dernières sont terminées par fois par des paliers de repos et appuyées sur des poutres palières ou limon ou crémaillère.

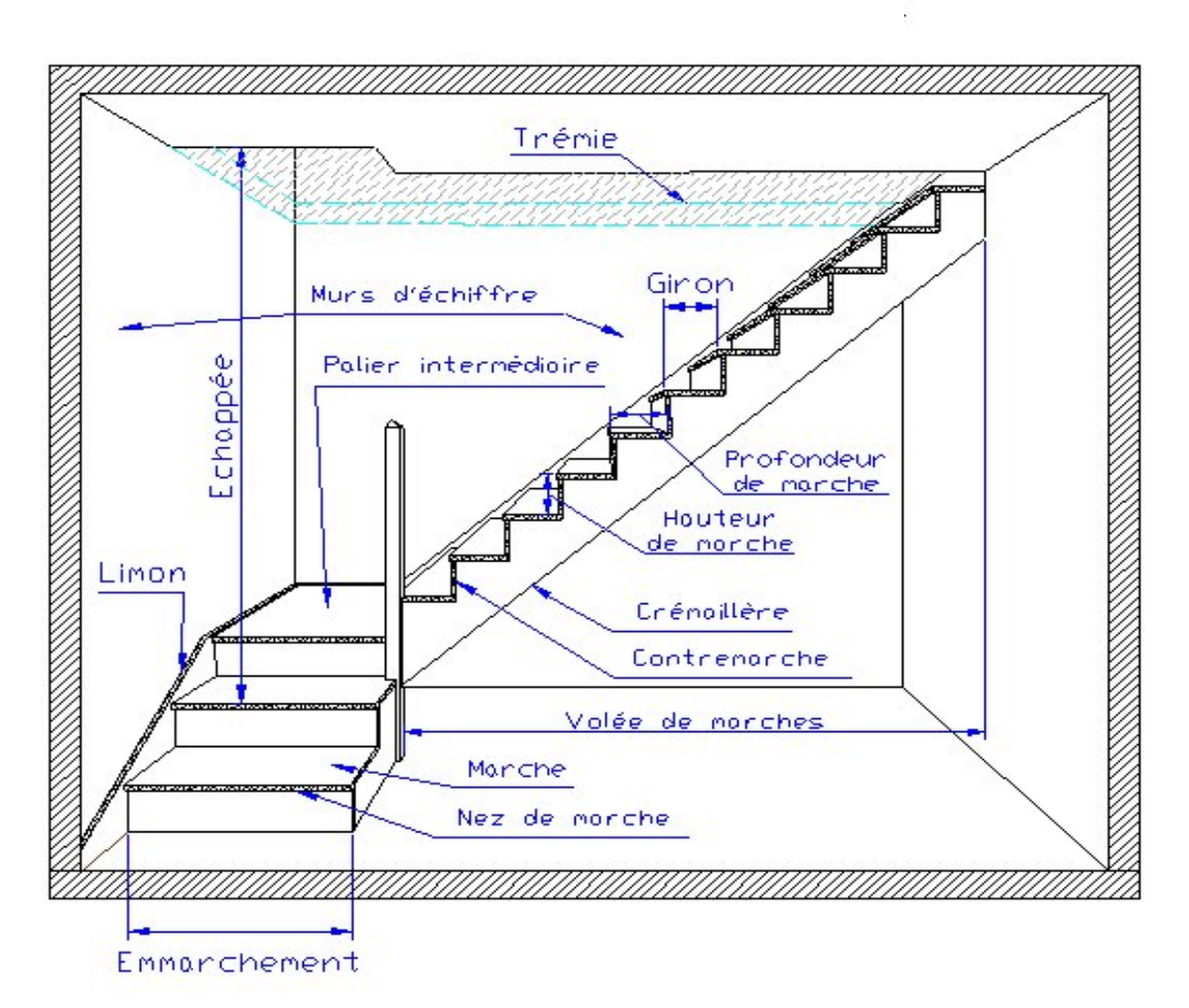

**Figure III.7:** Différentes comosantes d'un escalier
## **3.3 Détermination des sollicitations**

## **a/ l'ELU :**

q palier = 1,35  $.6,30(4,97)$  + 1,5  $.2,5$  = 10,26 KN/m q paillasse = 1,35 .  $8,70(7,25) +1,5$  .  $2,5 = 15,50$  kN/m **b/ l'ELS :** 

 $q_{\text{paller}} = 6,30 + 2,5 = 8,80$  KN/m

q paillasse =  $8,70 + 2,5 = 11,20$  KN/m

## **3.3.1 Schéma statique d'escalier du RDC:**

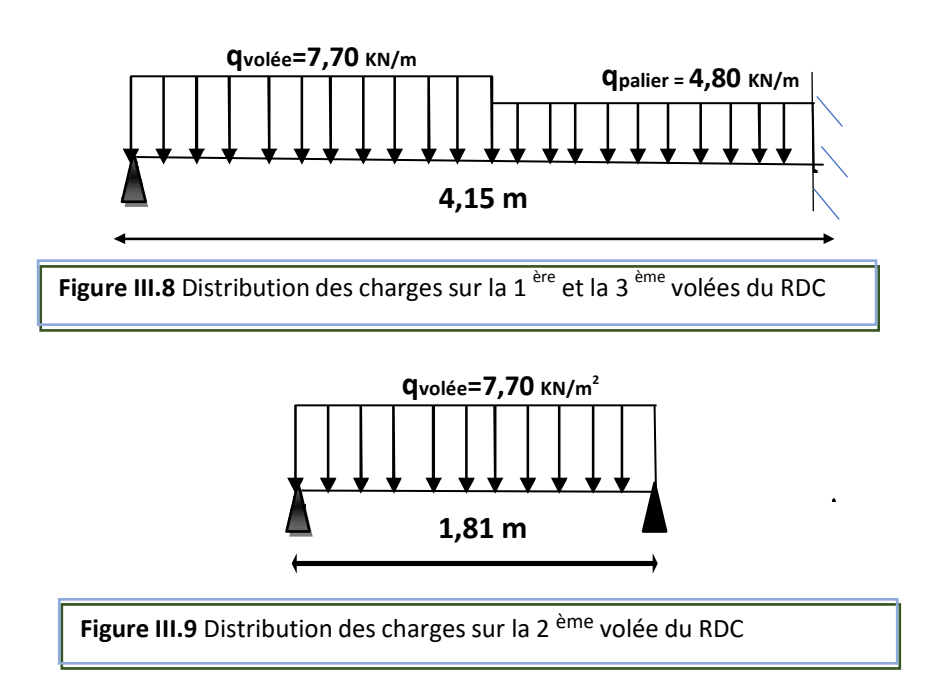

## *3.3.2* **Schéma statique d'escalier de l'étage courant:**

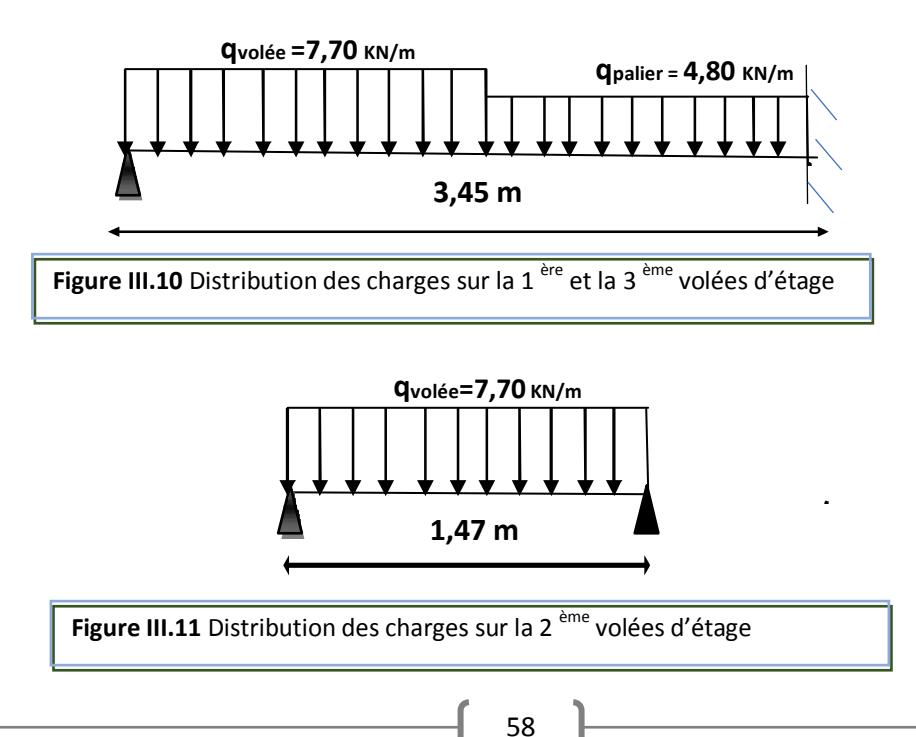

## **3.4 Ferraillage des escaliers :**

# **RDC et Sous-sol:**

# **Volée 01 et 03 :**

# **ELU :**

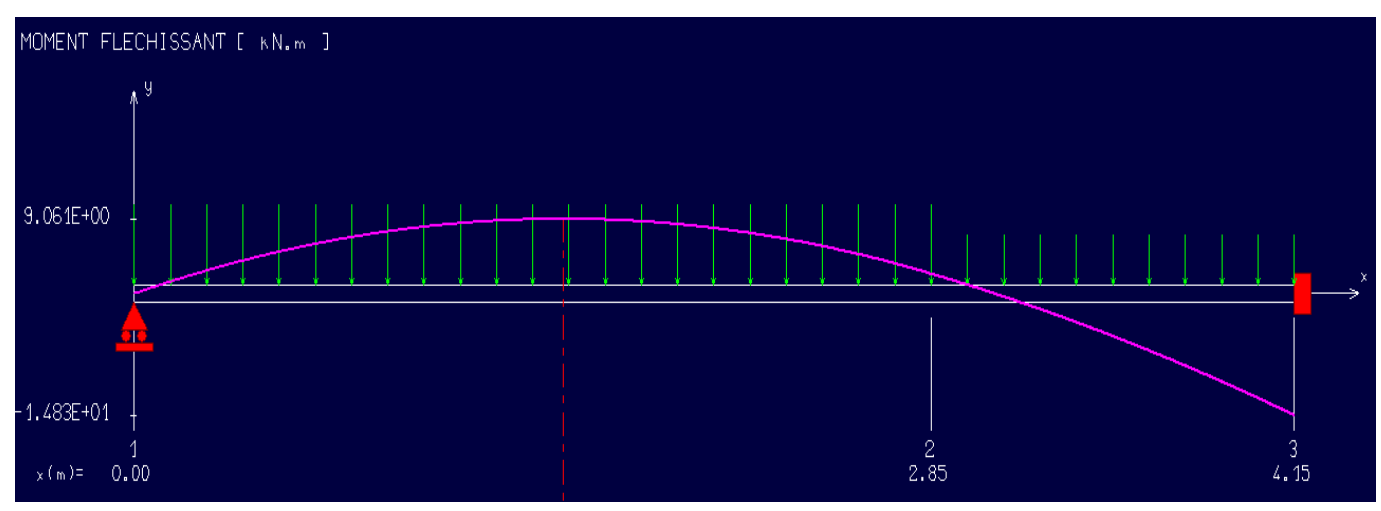

**Figure III.12:** Diagramme du moment fléchissant à l'ELU (Volée 01, Niv RDC)

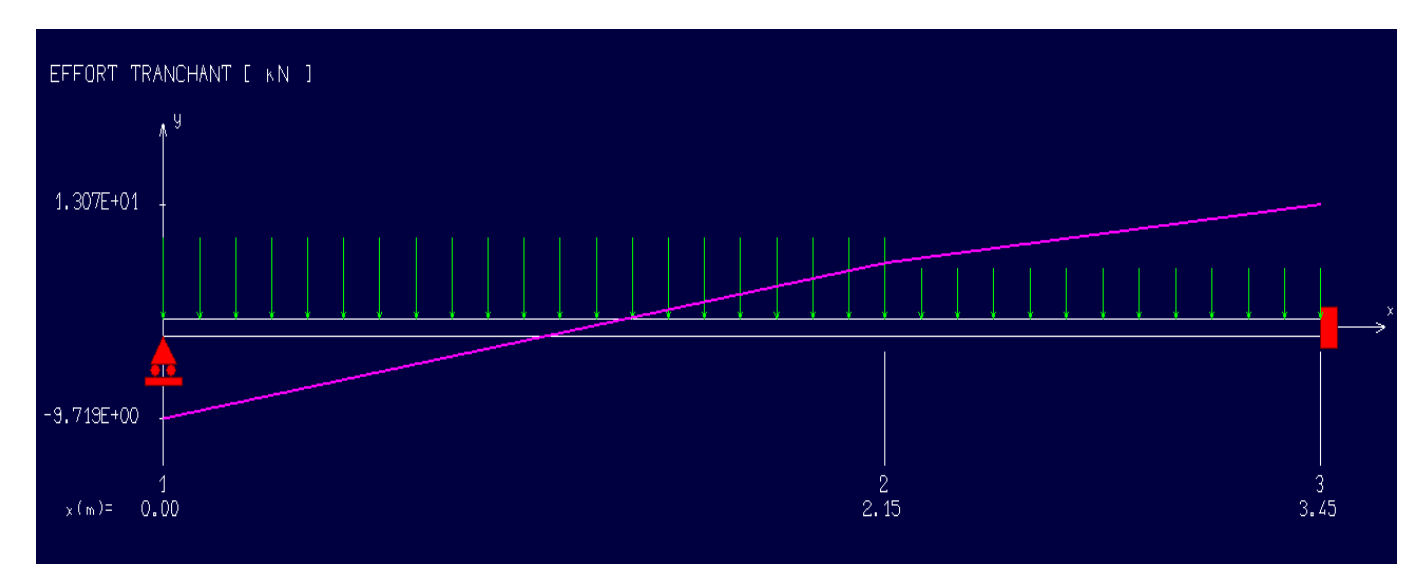

**Figure III.13:** Diagramme de l'effort tranchant à l'ELU (Volée 01, Niv RDC)

# **Tableau III .6 : Les efforts agissants sur la volée N°1, 3 du RDC et sous-sol**

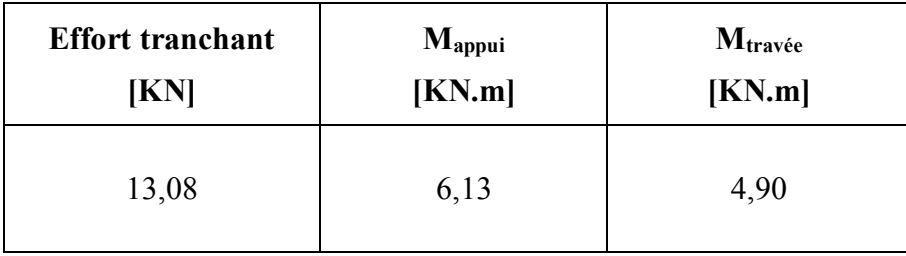

#### **En travée**

 $\mu = \frac{Mt}{h d^2 g}$ b.d<sup>2</sup>. $\sigma_{\rm bc}$  $=\frac{4900}{100 \cdot 135^{2}}$  $\frac{4900}{100 \cdot 13,5^2 \cdot 14,2}$  = 0,019< 0,392 (Acier FeE400)

Pivot A, donc : les armatures de compression ne sont pas nécessaires.

• 
$$
\alpha = 1,25(1-\sqrt{1-2\mu}) = 1,25(1-\sqrt{1-2.0,036}) = 0,023
$$

\n•  $\beta = 1-0,4\alpha = 1-0,4$ .  $0,023 = 0,99$ 

\n•  $\sigma_s = \frac{fe}{vs} = \frac{400}{1,15} = 348 \text{ MPa}$ 

\n  $A_{\text{cal}} = \frac{Mt}{\beta d \sigma_s} = \frac{4900}{0,98.13.5.348} = 1,05 \text{ cm}^2/\text{ml}$ 

\n  $A_{\text{min}} = 0,23 \text{ bd} \frac{\text{ft28}}{\text{fe}} = 0,23.100.13,5. \frac{2,1}{400} = 1,63 \text{ cm}^2/\text{ml}$ 

\n  $A = \text{max} (A_{\text{cal}}; A_{\text{min}}) = \text{max} (1,05; 1,63) \text{ cm}^2$ 

\n  $A = 1,63 \text{ cm}^2/\text{ml}$ 

\n  $\text{Choix}: 4 \text{ HA10} = 3.14 \text{ cm}^2$ 

e = 25 cm  $\le$  min [3h ;33cm]= min[45 ; 33]cm = 33 cm  $\rightarrow$  condition vérifiée

## **(DTR cba93 a.7.2.4.2 p97)**

## **Armatures de répartition :**

$$
Ar = \frac{A}{4} = \frac{5,655}{4} = 1,41 \text{ cm}^2
$$
  
Choix : 5T8 = 2,51 cm<sup>2</sup>

 $e = 20$  cm  $\le$  min[3h ;45]= min[45 ; 45]cm = 45 cm  $\rightarrow$  condition vérifiée

## **En appui :**

$$
\mu = \frac{Ma}{b \cdot d^2 \cdot \sigma_{bc}} = \frac{6130}{100 \cdot 13.5^2 \cdot 14.2} = 0.024 < 0.392 \text{ (Acier FeE400)}
$$

**pivot A,** donc ; les armatures de compression ne sont pas nécessaire.

$$
\alpha = 1,25(1 - \sqrt{1 - 2\mu}) = 1,25(1 - \sqrt{1 - 2.0,025}) = 0,03
$$
  
\n
$$
\beta = 1 - 0,4\alpha = 1 - 0,4.0,03 = 0,98
$$
  
\n
$$
\sigma_s = \frac{fe}{gs} = \frac{400}{1,15} = 348 \text{ MPa}
$$
  
\n
$$
A_{cal} = \frac{Ma}{\beta d \sigma_s} = \frac{6130}{0,98.13,5.348} = 1,33 \text{ cm}^2
$$
  
\n
$$
A_{min} = 0,23 \text{ b.d. } \frac{ft28}{fe} = 0,23.100.13,5. \frac{2,1}{400} = 1,63 \text{ cm}^2
$$
  
\n
$$
A = \max (A_{cal}, A_{min}) = \max (1,33; 1,63) \text{ cm}^2
$$
  
\n
$$
A = 1,63 \text{ cm}^2/\text{ml}
$$
  
\nChoix : 4 HA10 = 3.14 cm<sup>2</sup>  
\ne = 25 cm  $\leq$  min [3h ;33cm] = min [45 ;33]cm = 33 cm  $\Rightarrow$  condition verified

## **Armatures de répartition :**

 $Ar = \frac{A}{4} = \frac{5,655}{4}$  $\frac{633}{4}$  = 1,414 cm<sup>2</sup> Choix :  $5T8 = 2{,}51 \text{ cm}^2$ 

e = 20 cm ≤ min [3h ;45]= min [45 ; 45]cm = 45 cm → condition vérifiée

## **3.5 l'ELS :**

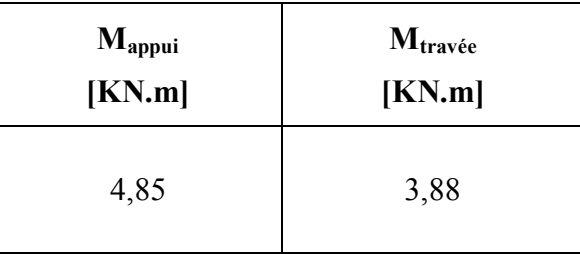

Fissurations peu préjudiciables

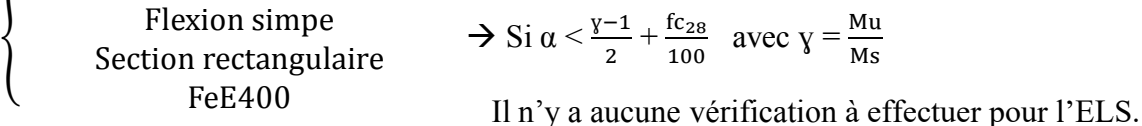

## **En travée :**

Mu = 12.96 KN.m  $Ms = 9.334$  KN.m  $y = \frac{12,96}{9,334}$  $\frac{12,90}{9,334} = 1,39$  $\alpha$  = 0,064< 0,445  $\rightarrow$  condition vérifiée

Donc les armatures calculées en E.L.U conviennent à l'E.L.S.

# **1.En appui :**

 $Mu = 6,13$  KN.m

 $Ms = 4,85$  KN.m

$$
y = \frac{6,13}{4,85} = 1.26
$$

 $\alpha = 0,126 < 0,445 \rightarrow$  condition vérifiée

Donc les armatures calculées à E.L.U conviennent à l'E.L.S.

## **Vérification de la flèche :**

## **Travée N° 01 :**

Pour une poutre simplement appuyée, la flèche est :

$$
F = \frac{M l^2}{10. \text{Ev. IFv}} \quad \text{(Art: Annexe D CBA 93) et } f \le \overline{f} = \frac{1}{500} \left( L < 2 \text{m. Art B.6.5.3 CBA 93} \right)
$$
\n
$$
\text{If } v = \frac{bh^3}{12} = \frac{1.0.15^3}{12} = 0,000281 \text{ m}^4
$$

$$
E_v = 3700 * \sqrt[3]{f_{c28}} = 3700 * \sqrt[3]{25} = 10818.9 \text{ MPa}
$$
  
Mu<sub>max</sub> = 6,13 KN.m  

$$
f = \frac{MI^2}{10 * Ev*IFv} = \frac{6130 * 3,69^2}{10 * 10818,9 * 10^6 * 0,000281} = 0,28 \text{ cm}
$$

 $\bar{f} = \frac{1}{50}$  $\frac{1}{500} = \frac{369}{500}$  $\frac{309}{500}$  = 0,738 cm.  $f = 0.28$  cm  $\lt$   $f^- = 0.738$  cm  $\gt$  condition vérifiée.

#### **L'effort tranchant**

Pour des fissurations peu préjudiciables, on doit vérifier que

$$
\tau_u = \frac{T_u}{b_0 d} \leq \overline{\tau}_u \left( \text{ (A.5.1.2.1.1 CBA 93)} \right)
$$

Avec :  $\overline{\tau u} = \min$ *b*  $f_c$ γ  $\frac{0,20 \cdot f_{c28}}{2}$ ; 5 MPa = min (3.33; 5) = 3.33 MPa

Tu = 13,08 KN  $\Rightarrow$  τu =  $\frac{13080}{1000*15}$  $\frac{13080}{1000*135}$  = 0.097 MPa < 3.33 MPa → condition vérifiée.

## **Volée 02 :**

## **ELU :**

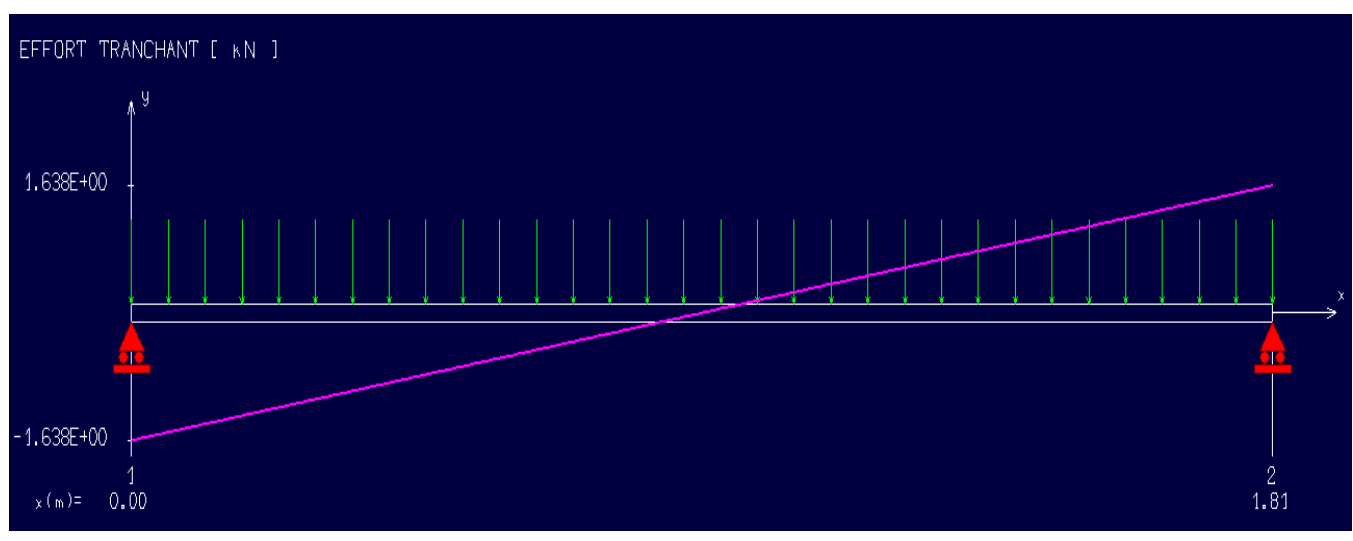

**Figure III.14:** Diagramme de l'effort tranchant à l'ELU (Volée 02, Niv RDC)

**Tableau III .7: les efforts agissants sur la volée 2 du RDC et sous-sol** 

| <b>Effort tranchant</b> | $M_{\text{appui}}$ | $M_{\text{travée}}$ |  |
|-------------------------|--------------------|---------------------|--|
| [KN]                    | [KN.m]             | [KN.m]              |  |
| 1,64                    | $-0,148$           | 0,592               |  |

## **En travée**

 $\mu = \frac{Mt}{\ln a^2}$ b∗d<sup>2</sup>∗σ<sub>bc</sub>  $=\frac{593}{100 \times 125}$  $\frac{393}{100*13.5^2*14.2}$  = 0,002< 0,392 (Acier FeE400)

Pivot A, donc : les armatures de compression ne sont pas nécessaires.

$$
\alpha = 1,25(1-\sqrt{1-2\mu}) = 1,25(1-\sqrt{1-2*0,002}) = 0,003
$$
  
\n
$$
\bullet \quad \beta = 1-0,4\alpha = 1-0,4*0,003 = 0,99
$$
  
\n
$$
\bullet \quad \sigma_s = \frac{fe}{vs} = \frac{400}{1,15} = 348 \text{ MPa}
$$
  
\n
$$
A_{cal} = \frac{Mt}{\beta d \sigma_s} = \frac{592}{0.99*13.5*348} = 0,13 \text{ cm}^2/\text{ml}
$$
  
\n
$$
A_{min} = 0,23 \text{bd} \frac{\text{ft28}}{\text{fe}} = 0,23*100*13.5*\frac{2,1}{400} = 1.63 \text{ cm}^2/\text{ml}
$$
  
\n
$$
A = \max (A_{cal}, A_{min}) = \max (0,13; 1,63) \text{ cm}^2
$$
  
\n
$$
A = 1,63 \text{ cm}^2/\text{ml}
$$
  
\nChoix : 4 HA10 = 3.14 cm<sup>2</sup>  
\n
$$
e = 25 \text{cm} \le \min [3h ; 33 \text{cm}] \text{ (DTR CBA 93 a.7.2.4.)}
$$
  
\n
$$
e = 25 \text{cm} \le 33 \text{ cm} \Rightarrow \text{condition} \text{ verified}
$$

#### **Armatures de répartition :**

$$
Ar = \frac{A}{4} = \frac{5,655}{4} = 1.414
$$
 cm<sup>2</sup>

Choix :  $5T8 = 2{,}51 \text{ cm}^2$ 

e = 20 cm ≤ min [3h ;45]= min[45 ; 45]cm = 45 cm → condition vérifiée

### **En appui :**

 $\mu = \frac{Ma}{b \cdot d^2}$ b∗d<sup>2</sup>∗σ<sub>bc</sub>  $=\frac{148}{100 \times 125}$  $\frac{146}{100*13.5^2*14.2}$  = 0,0006 < 0,392 (Acier FeE400)

**pivot A,** donc les armatures de compression ne sont pas nécessaires.

$$
α = 1,25(1-\sqrt{1-2μ}) = 1,25(1-\sqrt{1-2*0,0006}) = 0,0007
$$
  
\n
$$
β = 1-0,4α = 1-0,4*0,0007 = 0,999
$$
  
\n
$$
σs = \frac{fe}{vs} = \frac{400}{1,15} = 348 \text{ MPa}
$$
  
\n
$$
Acal = \frac{Ma}{βdσs} = \frac{148}{0,999*13.5*348} = 0,032 \text{ cm}^2
$$
  
\n
$$
Amin = 0,23bd \frac{ft28}{fe} = 0,23*100*13.5* \frac{2.1}{400} = 1,63 \text{ cm}^2
$$
  
\n
$$
A = max (Acal, Amin) = max (0,032; 1,63) \text{ cm}^2
$$
  
\n
$$
A = 1,63 \text{ cm}^2/\text{ml}
$$
  
\nChoix : 4 HA10 = 3.14 cm<sup>2</sup>  
\ne = 25 cm ≤ min[3h ; 33cm] = min[45 ; 33]cm = 33 cm → condition vérifiée  
\n**Armatures de répartition :**

 $Ar = \frac{A}{4} = \frac{5,655}{4}$  $\frac{0.33}{4}$  = 1,414 cm<sup>2</sup> Choix :  $5T8 = 2{,}51 \text{ cm}^2$  $e = 25$  cm  $\le$  min[3h ;45]= min[45 ; 45]cm = 45 cm  $\rightarrow$  condition vérifiée. ELS :

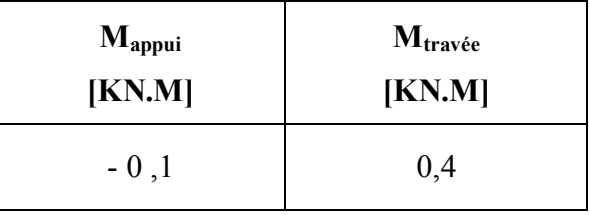

Fissurations peu préjudiciables

Flexion simpe Section rectangulaire FeE400

 $\langle$ 

Il n'y a aucune vérification à effectuer pour l'ELS.

 $M<sub>S</sub>$ 

 $\Rightarrow$  Si  $\alpha < \frac{y-1}{2} + \frac{tc_{28}}{100}$  avec  $y = \frac{Mu}{Ms}$ 

## **En travée :**

 $Mu = 0,592$  KN.m

 $Ms = 0.4$  KN.m

 $y = \frac{0.592}{0.4}$  $\frac{1}{0.4}$  = 1,48

 $\alpha$  = 0,057< 0,445  $\rightarrow$  condition vérifiée

Donc les armatures calculées en E.L.U conviennent à l'E.L.S.

# **En appui :**

 $Mu = -0,148$  KN.m  $Ms = -0.1$  KN.m  $y = \frac{0.148}{0.1}$  $\frac{148}{0,1}$  = 1.48  $\alpha = 0,118 < 0,447 \rightarrow$  condition vérifiée

Donc les armatures calculées en E.L.U conviennent à l'E.L.S.

# **Vérification de la flèche :**

Pour une poutre simplement appuyée, la flèche est :

$$
F = \frac{M*l^{2}}{10*Ev*IFv} \quad \text{(Art : Annexe D CBA 93) et } f \le \overline{f} = \frac{1}{500}(L < 2 \text{ m.Art B.6.5.3 CBA 93})
$$
\n
$$
If v = \frac{bh^{3}}{12} = \frac{1*0.15^{3}}{12} = 0,000281 \text{ m}^{4}
$$
\n
$$
E_{v} = 3700 * \sqrt[3]{f_{c28}} = 3700 * \sqrt[3]{25} = 10818.9 \text{ MPa}
$$
\n
$$
Mu_{max} = 11.68 \text{ KN.m}
$$
\n
$$
f = \frac{MI^{2}}{10*Ev*IFv} = \frac{11680*4.93^{2}}{10*10818.9*10^{6}*0.000281} = 0,934 \text{ cm}
$$
\n
$$
\overline{f} = \frac{1}{500} = \frac{493}{500} = 0,986 \text{ cm}.
$$
\n
$$
f = 0,934 \text{ cm} < \overline{f} = 0.986 \text{ cm} \rightarrow \text{condition} \text{ veirifiée.}
$$

## **L'effort tranchant**

Pour des fissurations peu préjudiciables, on doit vérifier que :

$$
\tau_u = \frac{T_u}{b_0 d} \le \frac{1}{\tau_u} \left[ (A.5.1.2.1.1 \text{ CBA 93}) \right]
$$
  
avec :  $\overline{\tau u} = \min \frac{0.20 \cdot f_{c28}}{\gamma_b}$ ; 5 MPa = min (3.33 ; 5 ) = 3.33 MPa  
Tu = 1.64 KN  $\Rightarrow \tau u = \frac{1640}{1000 * 135} = 0.12 MPa < 3.33 MPa \rightarrow$  condition verify

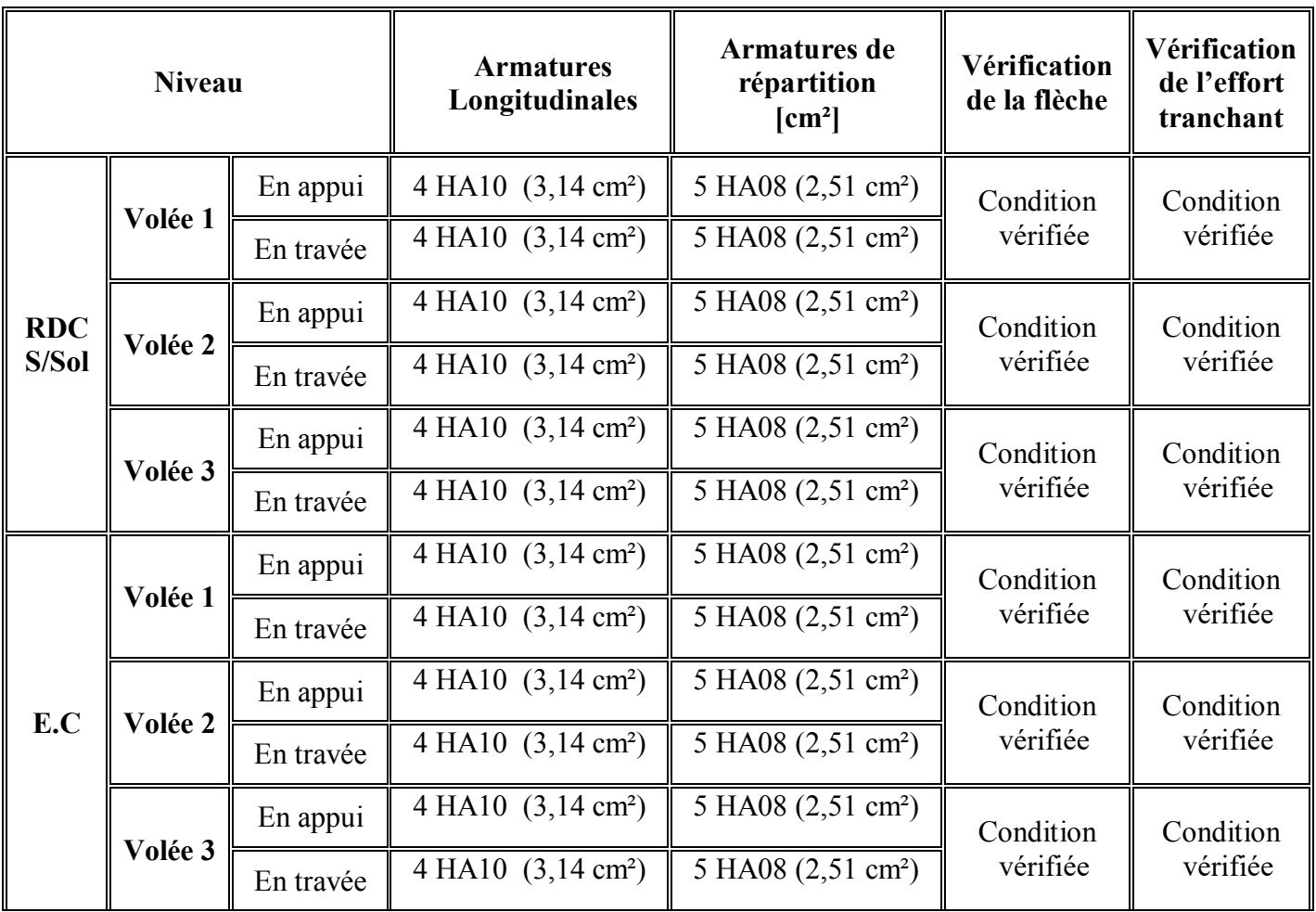

# **Tableau III .8: Tableau récaputilatif du ferraillage des escaliers**

## **1. Introduction :**

Dans une structure quelconque, on distingue deux types d'éléments : les éléments porteurs principaux qui contribuent directement aux contreventements et les éléments secondaires qui ne contribuent pas directement aux contreventements.

nous présentons l'étude d'élément qui comporte notre bâtiment. Nous citons l'acrotère qui est indépendante de l'action sismique, mais elle est considérée comme dépendant de la géométrie interne de la structure. Le calcul de ses éléments s'effectue suivant le règlement **BAEL91** en respectant le règlement parasismique Algérien « **RPA99 version 2003 ».** 

## **2. Acrotère :**

## • **Introduction :**

L'acrotère est un élément de sécurité au niveau de la terrasse. Il forme une paroi contre toute chute, il est considéré comme une console encastrée à sa base, soumise à son poids propre et à une surcharge horizontale.

Le calcul se fera à la flexion composée due à :

- Un effort normal dû à son poids propre **(G).**
- Un moment dû à la surcharge d'exploitation **(Q).**

L'acrotère est exposé aux intempéries, donc La fissuration est préjudiciable, dans ce cas, le calcul se fera à L'ELU et à L'ELS.

## **Dimensionnement et modélisation :**

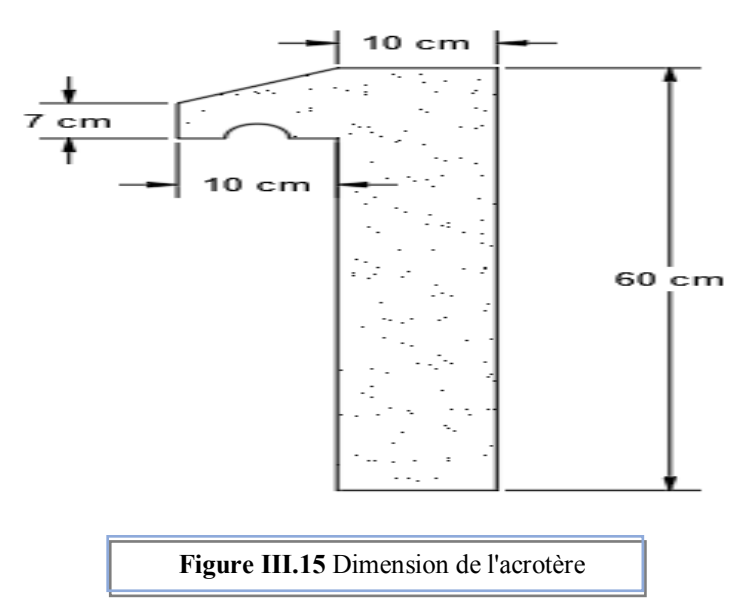

## **Principe de calcul :**

Le calcul se fera pour une bande de **1m** linéaire.

# **Evaluation des charges :**

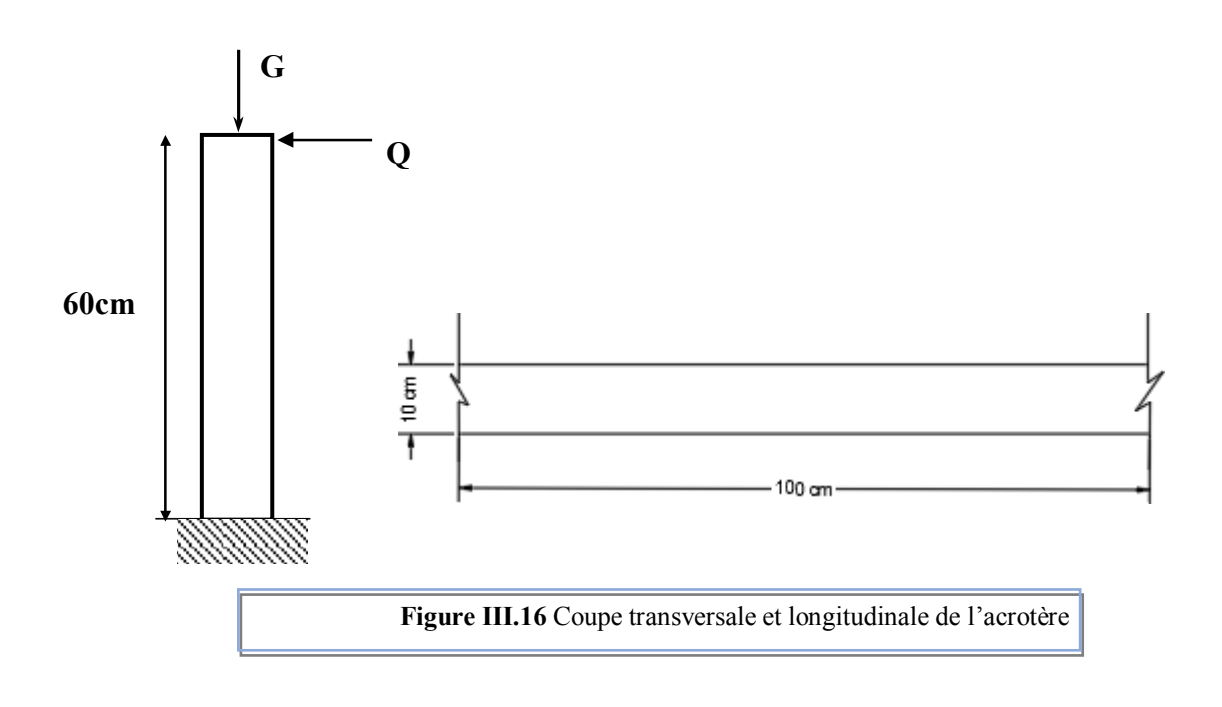

- **a. Les charges permanentes :**
	- $S = [0.6 * 0.1 + 0.07 * 0.1 + 0.1 * \frac{0.03}{2}]$  $\frac{0.05}{2}$ ]  $\rightarrow$  S = 0.0685 m<sup>2</sup>.
	- $G = p_b * S = 0,0685 * 25 = 1,712$  KN / ml

**b. Les charges d'exploitation :**

 $\bullet$  **Q=1 KN Détermination de l'effort due au séisme :**

D'après le **RPA99V2003 (Article 6.2.3)** les éléments non structuraux doivent être calculés sous l'action des forces horizontales suivant la formule suivante :

$$
F_P = 4 * A * C_P * W_P
$$

Avec :

- **A :** Coefficient d'accélération obtenu dans le tableau **(4.1) :** pour la **zone IIa** et le groupe **d'usage 2**. Donc : **A= 0.15**
- **Cp**: facteur de force horizontale pour les éléments secondaires donné par **le tableau (6.1)**, dans notre cas :  $C_p = 0.8$ .
- **WP**: le poids propre de l'acrotère :  $W_P = 1.712$  **KN/ml**
- **FP** =  $4 * 0.15 * 0.8 * 1.712 = 0.822$  **KN**/ml

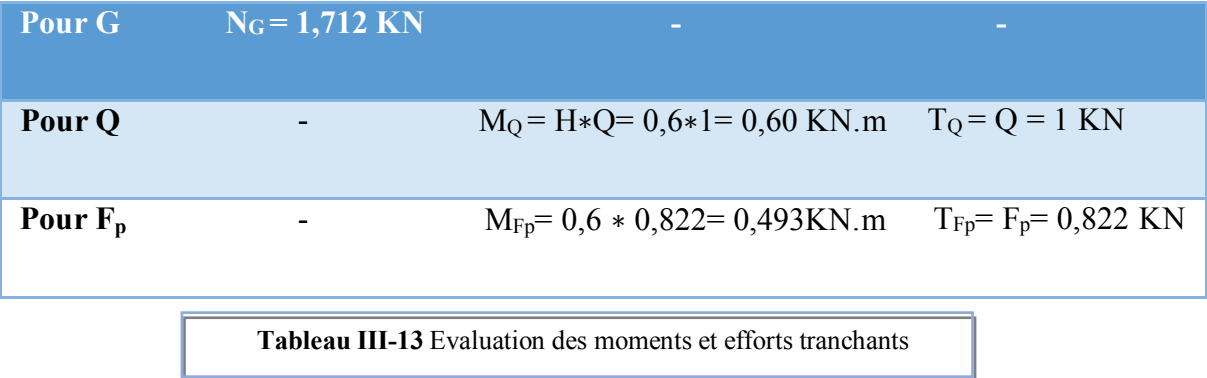

•  $Q_1 = \max(Fp, Q) = \max(0.822; 1)$ 

 $Q_1 = 1$  KN

**FP** < **Q** , alors, Le calcul se fait avec la charge **Q**

## **Moment et les efforts normaux :**

Calcul à **ELU :** 

- $N_u = 1.35$ .  $W_p = 1.35 * 1.712 = 2.31$  KN.
- $M_u = 1.5$ .  $M_{Q1} = 1.5 * 0.60 = 0.9$  KN.m

Calcul à **ELS :** 

- $N_s = W_p = 1.712$  KN.
- $M_S = M_{Q1} = Q$ .  $H = 0.6$  KN.m

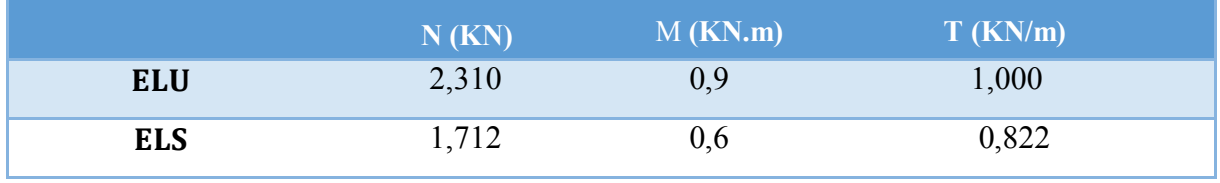

**Tableau III-14** Evaluation des sollicitations

#### **Ferraillage :**

#### **a. Calcul de l'excentricité :**

- 
$$
\mathbf{e}_{\mathbf{u}} = \frac{M_u}{N_u}
$$
  
\n $\mathbf{e}_{\mathbf{u}} = \frac{0.9}{2.31} = 0.39 \text{ m}$   
\n-  $\mathbf{e}_{\mathbf{u}} = \frac{H_T}{6}$   
\n $\mathbf{e}_{\mathbf{u}} = \frac{10}{6} = 0.167 \text{ m}$ 

**eu > e0,** le centre de pression se trouve de la zone l'excentricité de la section, et l'effort normale étant un effort de compression ⇔La section est partiellement comprimée (S.P.C).

## **b. Calcul de l'élancement :**

D'après **CBA93, l'article B.8.3.2 :** 

- L<sub>f</sub> = 2  $\ast$  L<sub>0</sub> = 2  $\ast$  0.60 = 1.2 m..... (cas d'une console).

- 
$$
I = \frac{B*h^3}{12}
$$
 ; B = b \* h avec : b = 1m, h= 0.1m

 $i = 0.03$ .

On a :

**L<sup>f</sup> :** la longueur de flambement**.** 

- **h :** l'épaisseur de l'acrotère.
- λ **:** L'élancement.

 $λ = Max [50, Min (67. \frac{e * u}{h})$  $\frac{u}{h}$ . 100)].

 $\lambda$  = Max [50, Min (435.5, 100)].

 $\lambda = 100$ .

 $\lambda$ <sub>x</sub> <λ = 100 <sup>→</sup> Donc il n'est pas nécessaire de faire un calcul au flambement.

## **c. L'excentricité additionnelle :**

**On a :** 

 $e_a \geq$  = Max (2cm;  $\frac{60}{250}$ )  $\Rightarrow$  e = **0.02 m**.

## **Calcul du coefficient de Majoration :**

- $y_f = \min\left[1 + 0.15\left((\frac{\lambda}{2})^2 * h\right)\right], 1.4\right]$  m. 35 eu
- $y_f = \min\left[1 + 0.15\left(\frac{40}{3}\right)^2 * \frac{0.1}{1.4}\right]; 1.4 \, \mathrm{m}.$ 35 0,39
- $y_f = min[1,05; 1,4] = 1.05m$ .

On trouve que  $y_f = 1.05$  m

**Sollicitations majorées :**

### **ELU :**

• 
$$
N_u = [y_f * N_u] * 1 = 2,34
$$
 KN.m

•  $M_u = [y_f * M_u] * 1 = 0.95$  KN.m

**ELS :** 

•  $N_u^{'} = [N] * 1 = 1,712$  KN.m.

•  $M_{u}^{'} = [M] * 1 = 0.6$  KN.m.

On résume les résultats précédents dans le tableau suivant :

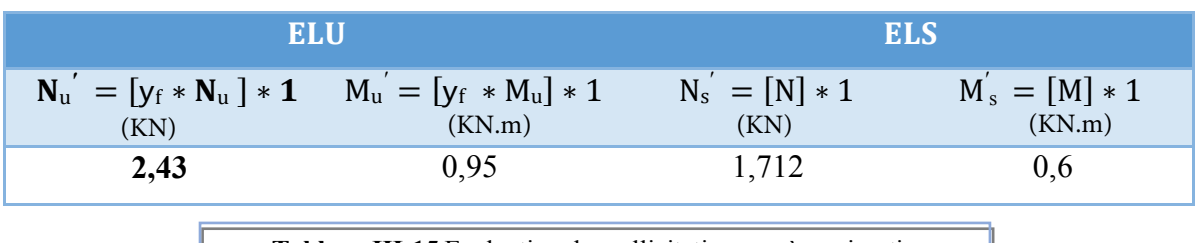

**Tableau III-15** Evaluation des sollicitations après majoration

## **Ferraillage** :

En flexion composée, le calcul des sections partiellement comprimées, sera assimilé au calcul à la flexion simple avec un moment fictif :

- $M_{ua} = M_{u}^{'} + N_{u}^{'} * (d \frac{h}{2}),$  Avec: **d** = **8 cm.**
- $M_{ua} = 0.95 + 2.43 * (0.008 \frac{0.01}{2}) = 1.023$  KN.m.
- $\triangleright$  Calcul en flexion simple : b<sub>0</sub> = 100 cm
	- $U_{\text{bu}} = \frac{Mua}{\ln 0.43M}$  $\frac{Mua}{b0*dz*fbu} = \frac{1,023*10^{6}6}{1000*80^{6}2*14}$  $\frac{1,023*10^{-6}}{1000*80^2 \times 14,2} = 1.023$  KN.m.
	- $\mu_l = 0.186 > 0.0112 \rightarrow A_{sc} = 0 \rightarrow (Pas d'acier comprimé).$
	- $\varepsilon_s = 1\%$ .
	- $f_{\text{su}} = \frac{f^e}{15}$  $\frac{7}{15}$  = 348 MPa.
	- $\mu_{\text{bu}} = 0.0112 \rightarrow a = 0.013.$
	- $\mathbf{Z} = d * (1 0.4 * \alpha) = 7.95$  cm.
	- $A_{sf} = 0.37$  cm.
	- $A_{su} = 0.30$  cm.

**Calcul de la section à l'ELS :**

 $N'_s = 1.712$  KN.

$$
M_s^{'} = 0.60
$$
 KN. m.

## **a. La contrainte du béton :**

•  $\sigma_{bc} = 0.6 * f c_{28} = 15 \text{ MPa}.$ 

## **b. La contrainte de l'acier :**

La Fissuration et considérée comme préjudiciable.

- $\sigma_{st} = \min \left[ \frac{2}{3} * f_e ; 110 \times \sqrt{\mu * ft} \right]$
- $u = 1.6$
- $\overline{\sigma_{st}} = \min \left[ \frac{2}{3} * 400 ; 20163 \right].$
- $\overline{\sigma}_{st} = 201.63 \text{MPa}.$

## **Calcul de l'excentricité :**

$$
\bullet \quad \mathbf{e_s} = 0.35 \text{ cm}
$$

• 
$$
e_0 = \frac{ht}{6} = \frac{10}{6} = 0.0167
$$
cm.

 $\mathbf{e}_s > e_0$ , Le centre de pression se trouve dans la zone l'extrémité de la section, et l'effort normale étant un effort de compression, Donc la section est partiellement comprimée **(SPC)**.

# **Évaluation des moments au niveau des armatures tendus :**

• 
$$
M_{sa} = M_s' + N_s' * (d - \frac{h}{2})
$$
 Avec:  $d = 8$ cm.

• 
$$
M_{sa} = 0.60 + 1.712 \times (0.08 - \frac{0.1}{2}) = 0.65
$$
 KN.m.

## **EXECUTE:** Calcul du moment limite du service M

•  $x = 15 * \sigma_{bc} * \frac{d}{15 * \sqrt{15}}$  $15 \times \overline{\sigma_{bc}} + \overline{\sigma}_{st}$ 

$$
x = 42 \text{mm} = 0.042 \text{m}.
$$

•  $z = d - x/3$ 

$$
z=0.066m.
$$

•  $M_1 = 0.5 * b * x * z * \sigma_{bc}$ 

 $M_1 = 20,79$  KN.m.

•  $M_{sa} < M_l$ , donc  $: A'$  n'existe pas.

• 
$$
\mathbf{A}_s = \left(\frac{1}{201,63}\right) * \left[\frac{0.65 \times 10^6}{0.066}\right) - 1.712 \times 10^3\right]
$$
  
 $\mathbf{A}_s = 0.40 \text{ cm}^2$ 

**Vérification de condition de non fragilité :** 

**On a:** 

•  $\mathbf{A}_{\text{smin}} \geq \frac{0.23 \cdot b \cdot d \cdot \text{ft28}}{f_e}$  $=0,966$  cm<sup>2</sup>

### **Donc :**

•  $A_s > \max [A_s, A_u, A_{smin}]$ .  $\rightarrow A_s > \max [0,40; 0.30; 0.966]$ .  $\rightarrow A_s \ge 0.966$ cm<sup>2</sup>.

Nous adoptons un ferraillage symétrique :

 $e_s = 25$  cm.

**L'armature de répartition :** 

• A = 
$$
\frac{As}{4}
$$
 = 0.5025cm<sup>2</sup>.

On adopte  $A_r \rightarrow 3HAB = 1.51 \text{cm}^2$  avec un espacement de 25 cm.

## **Vérification des contraintes :**

On doit vérifier que :  $\sigma_{bc} \leq \overline{\sigma_{bc}}$ 

•  $\overline{\sigma}_{bc} = 0.6 * f_{c28} = 15 MPa$ .

$$
\bullet \quad \sigma_{bc} = K * Y_{ser}.
$$

• 
$$
K = \frac{Mser}{I}
$$

### **Position de centre de pression c :**

à : C'est la distance du centre de pression à la fibre la plus comprimée de la section.

Y<sub>c</sub>: La distance de l'axe neutre au centre de pression.

• 
$$
C = \frac{h}{2} - e = 5 - 35 \rightarrow C = -30
$$
cm.

Y<sub>1</sub> : La distance entre l'axe neutre et la fibre supérieure de la section.

 $\bullet \quad \mathbb{C} < 0 \rightarrow \mathbb{I}$  est situé à l'extérieur de la section au-dessus de la fibre supérieure.

#### **Avec :**

 $\bullet$   $\frac{b*y^{\wedge}3}{}$  $\frac{y-3}{2}$  + n \* (A + A') \* y– n \* (d \* A - d' \* A') = 0, avec:  $A_s$  = 0 cm<sup>2</sup>.

Après la solution de l'équation on trouve :  $y = 1.915$  cm.

- I =  $\frac{b*y^{\wedge}3}{2}$  + A<sub>s.</sub> n. (d– y)<sup>2</sup>
- I =  $\frac{1*1,5^{\wedge}3}{2}$  + 15  $*$  2,01  $*(8 1,915)^2$  = 1337.65 cm<sup>4</sup>
- $V=0,048$  cm

## **La contrainte dans le béton :**

- $\sigma_{bc} = K * Y_{ser} = 0.919$  MPa.
- $\sigma_{bc} = 0.919 \text{MPa} < \sigma_{bc} = 0.6 * f_{c28} = 15 \text{ MPa} \dots \dots \dots$  (CV).

### **La contrainte dans les aciers :**

- $\sigma_{st} = K * n * (d y) = 43.81 \text{ MPa}.$
- $\sigma_{st} = 43.81 \text{ MPa} < \sigma_{st} = 201.63 \text{ MPa} \dots \dots \dots \text{(CV)}.$
- **Vérification au cisaillement** :
	- $\tau'_{\rm u} = \min \left[ \frac{0.15 f c_{28}}{\gamma_b} \right], 4 \text{ MPa} \right] = 2.5 \text{ MPa}.$
	- $T_u = 0 * 1.5 * 1 = 1 * 1.5 * 1 = 1.5$  KN.

$$
\bullet \quad \tau_u \; = \frac{Tu}{b_0 * d}
$$

• 
$$
\tau_u = \frac{1.5 \times 103}{1000 \times 80} = 0.0178 \text{ MPa.}
$$

 $\tau_{\mathbf{u}} < \tau_{\mathbf{u}}'$  > La condition est **vérifiée.** 

> Schéma de Ferraillage :

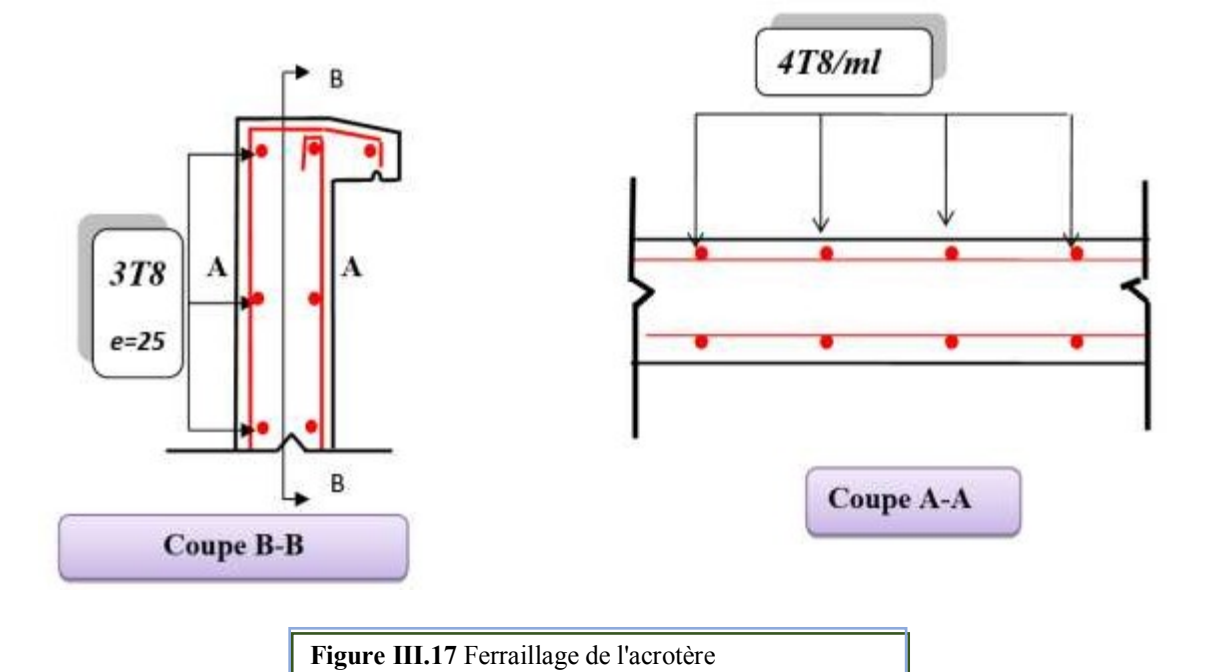

# **C HAPITRE IV**

**ETUDE Dynamique**

### **1 Introduction**

Vu que l'activité sismique peut se produire à tout moment, provoquant d'importants dégâts humains et matériels. Les structures doivent être conçues et construites de manière adéquate afin de résister à ses secousses sismiques, toute en respectant les recommandations des règlements parasismiques.

Le but de ce chapitre est de définir un modèle de structure qui vérifie toutes les conditions et critères de sécurités imposées par les règles parasismiques Algériennes RPA99/version 2003.

#### **2 Caractéristiques dynamiques propres**

 Les caractéristiques propres de la structure sont obtenues à partir du système non amorti et non forcé, l'équation d'un tel système est donné par :

$$
\[M\,\,\Big\{\,\,\stackrel{\circ}{x}(t)\Big\} + \,\big[K\,\,\big\{x(t)\big\} = \{0\,\,\big\} \,\,\text{........}\,\,\,\dots\text{........}\,\,\,(1)
$$

Avec :

[M] : Matrice de masse de la structure.

[K] : Matrice de rigidité de la structure.

J  $\left\{ \right\}$  $\mathbf{I}$  $\overline{\mathcal{L}}$ ₹  $\left\{ x \right\}$ : Vecteur des accélérations.

{*x*} : Vecteur des déplacements.

L'analyse d'un système à plusieurs degrés de liberté nous fournit les propriétés dynamiques les plus importantes de ce système, qui sont les fréquences propres et modes propres.

Chaque point de la structure exécute un mouvement harmonique autour de sa position d'équilibre. Ce qui est donné par :

{ *tx* )( }= {*A*}sin (ω*t* + <sup>ϕ</sup> ).......... ......( )2 Avec :

 ${A}$  : Vecteur des amplitudes.

ω: Fréquence de vibration.

φ: Angle de déphasage.

Les accélérations en vibration libre non amortie sont données par :

$$
\left\{\ddot{x}\right\} = -\omega^2\left\{A\right\}\,\sin\left(\omega \cdot t + \varphi\right) \dots \dots \dots \dots (3)
$$

En substituant les équations (2) et (3) dans l'équation (1) ; on aura :

$$
([K] - \omega^2 [M]) \{A\} \sin(\omega \cdot t + \varphi) = 0 \dots (4)
$$

Cette équation doit être vérifiée quel que soit le temps (t), donc pour toutes les valeurs de la fonction, ce qui donne :

 $([K] - \omega^2 [M]) \{A\} = \{0\}$ .......... ......(5)

Ce système d'équation est un système à  $(n)$  inconnues "A<sub>i</sub>". Ce système ne peut admettre une solution non nulle que si le déterminant de la matrice  $\Delta_{\omega}$  s'annule c'est à dire :

$$
\Delta_{\omega} = [K] - \omega^2 [M] = 0 \dots \dots \dots \dots (6)
$$

# **L'expression ci-dessus est appelée « Equation caractéristique »**

En développant l'équation caractéristique, on obtient une équation polynomiale de degré (n) en  $w^2$ . Les (n) solutions  $(\omega_1^2; \omega_2^2; \dots; \omega_n^2)$  sont les carrés des pulsations propres des (n) modes de vibrations possibles. Le 1er mode vibratoire correspond à  $\omega_1$  et il est appelé mode fondamental  $(\omega_1 < \omega_2 < \ldots < \omega_n)$ 

A chaque pulsation propre, correspond une forme d'oscillation appelée mode propre A ou forme modale (modale Shape).

#### **3 Modélisation de la structure**

 L'une des étapes les plus importantes lors d'une analyse dynamique de la structure est la modélisation adéquate de cette dernière.

La modélisation revient à représenter un problème physique possédant un nombre de degré de liberté (D.D.L) infini par un modèle ayant un nombre de D.D.L fini et qui reflète avec une bonne précision les paramètres du système d'origine à savoir : la masse, la rigidité et l'amortissement.

En d'autres termes ; la modélisation est la recherche d'un mécanisme simplifié qui nous rapproche le plus possible du comportement réel de la structure, en tenant compte le plus correctement possible de la masse et de la raideur (rigidité) de tous les éléments de la structure.

Vue la complexité et le volume de calcul que requiert l'analyse de notre structure, la nécessite de l'utilisation de l'outil informatique s'impose.

L'étude et l'analyse de notre structure ont été effectuées à l'aide du logiciel ETABS qui est un logiciel de calcul de structure

#### **4 Modélisation de la rigidité**

La modélisation des éléments constituants le contreventement (rigidité) est effectué comme suit :

- Chaque poutre et chaque poteau de la structure a été modélisé par un élément linéaire type de poutre (frame) à deux nœuds, chaque nœud possède 6 degré de liberté (trois translations et trois rotations).
- Les poutres entre deux nœuds d'un même niveau (niveau i).
- Les poteaux entre deux nœuds de différent niveaux (niveau i et niveau i+1).
- Chaque voile est modélisé par un élément surfacique type (wall) à quatre nœuds.
- Les planchers sont modélisés par deux éléments surfaciques (slab) pour dalles pleine et (plank) pour les Corps creux.
- A tous les planchers nous avons attribués une contrainte de type diaphragme ce qui correspond à des planchers infiniment rigides dans leur plan
- Tous les nœuds de la base du bâtiment sont encastrés.

## **5 Modélisation de la masse**

La masse des planchers est supposée uniformément répartie sur toute la surface du plancher. La masse est calculée par l'équation (G+βQ) imposée par le RPA99 version 2003 avec (β=0,2) pour un bâtiment à usage d'habitation.

• La masse volumique attribuée aux matériaux constituant les poteaux et les poutres est prise égale à celle du béton à savoir 25 KN/m<sup>3</sup> .

## **6 Etude sismique**

## **6.1 Introduction**

 Toute structure implantée en zone sismique est susceptible de subir durant sa durée de vie une excitation dynamique de nature sismique. De ce fait la détermination de la réponse sismique de la structure est incontournable lors de l'analyse et de la conception parasismique de cette dernière. Ainsi le calcul d'un bâtiment vis-à-vis du séisme vise à évaluer les charges susceptibles d'être engendrées dans le système structural lors du séisme. Pour notre projet, la détermination de ces efforts est conduite par le logiciel **ETABS.** 

# **6.2 Choix de la méthode de calcul**

 En Algérie, la conception parasismique des structures est régie par un règlement en vigueur à savoir le "RPA99 modifié en 2003". Ce dernier propose trois méthodes de calcul de la réponse sismique ;

1- La méthode statique équivalente.

- 2- La méthode d'analyse modale spectrale.
- 3- La méthode d'analyse dynamique par accélérogramme.

# **6.2.1 La méthode statique équivalente**

# **Principe ;**

Les forces réelles dynamiques qui se développent dans la construction sont remplacées par un système de forces statiques fictives dont les effets sont considérés équivalents à ceux de l'action sismique.

Le mouvement du sol peut se faire dans une direction quelconque dans le plan horizontal.

79

Les forces sismiques horizontales équivalentes seront considérées appliquées successivement suivant deux directions orthogonales caractéristiques choisies par le projecteur. Dans le cas général, ces deux directions sont les axes principaux du plan horizontal de la structure

# **6.2.2 La méthode modale spectrale**

 La méthode d'analyse modale spectrale peut être utilisée dans tous les cas et en particulier, dans le cas où la méthode statique équivalente n'est pas permise.

Dans notre projet, une étude dynamique de la structure s'impose du fait que les conditions de régularité en plan et en élévation ne sont pas satisfaites.

## **Principe**

 Il est recherché pour chaque mode de vibration le maximum des effets engendrés dans la structure par les forces sismiques, représentées par un spectre de calcul, ces effets sont par suite combinés pour obtenir la réponse de la structure.

Cette méthode est basée sur les hypothèses suivantes :

- Concentration des masses au niveau des planchers.
- Seuls les déplacements horizontaux des nœuds sont pris en compte.

• Le nombre de modes à prendre en compte est tel que la somme des coefficients de ces modes soit aux moins égale à 90%.

• Ou que tous les modes ayant une masse modale effective supérieure à 5% de la masse totale de la structure soient retenus pour la détermination de la réponse totale de la structure.

Le minimum de modes à retenir est de trois (3) dans chaque direction considérée.

Dans le cas où les conditions décrites ci-dessus ne peuvent pas être satisfaites à cause de l'influence importante des modes de torsion, le nombre minimal de modes (K) à retenir doit être tel que :

 $K \geq 3\sqrt{N}$  et  $T_K \leq 0.20$  sec

Où : N est le nombre de niveaux au-dessus de sol et *T<sup>K</sup>* la période du mode K.

# **Analyse spectrale**

# - **Utilisation des spectres de réponse**

La pratique actuelle la plus répondue consiste à définir le chargement sismique par un spectre de réponse

Le règlement recommande le spectre de réponse de calcul donné par la fonction suivante :

$$
\frac{S_a}{g} = \begin{cases} 1,25A\left(1 + \frac{T}{T_1}\left(2,5\eta\frac{Q}{R} - 1\right)\right) & 0 \le T \le T_1 \\ 2,5\eta(1,25A)\frac{Q}{R} & T_1 \le T \le T_2 \\ 2,5\eta(1,25A)\frac{Q}{R}\left(\frac{T_2}{T}\right)^{2/3} & T_2 \le T \le 3,0s \\ 2,5\eta(1,25A)\frac{Q}{R}\left(\frac{T_2}{3}\right)^{2/3}\left(\frac{3}{T}\right)^{5/3} & T \ge 3,0s \end{cases}
$$

Avec :

g : Accélération de la

pesanteur g=9,81 m/s<sup>2</sup>

A : Coefficient d'accélération de zone.

Pour notre cas :

- L'ouvrage appartient au groupe d'usage « 2 » (bâtiment à usage d'habitation dont la hauteur ne dépasse pas 48 m).
- L'implantation de ce bâtiment se fera dans la wilaya de Mostaganem (zone IIa).

Donc : l'accélération de la zone A=0,15

η : Facteur de correction d'amortissement (quand l'amortissement est différent de 5%).

$$
\eta = \sqrt{\frac{7}{(2+\xi)}} \ge 0.7 \Rightarrow \eta = 0.8819
$$

ξ : Pourcentage d'amortissement critique

ξ=7%. (Portique en béton armée et de remplissage dense)

R : Coefficient de comportement de la structure. Il est fonction du système de contreventement.  $R=3,5$ 

T1, T2 : Périodes caractéristiques associées à la catégorie de site

 $T_1=0,15$  s et  $T_2=0,4$  s (site ferme S2)

Q : Facteur de qualité ( $Q = 1 \pm \sum_{n=1}^{6}$ 1  $Q = 1 \pm \sum P_q$ ).

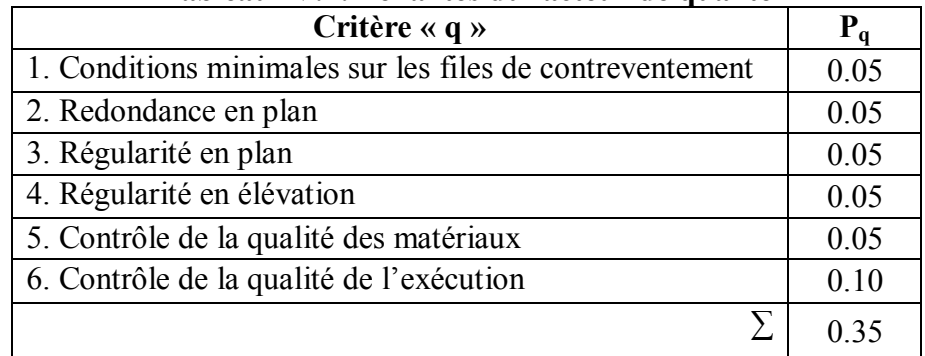

#### **Tableau IV.1: Pénalités du facteur de qualité**

 $Q = 1 + 0.05 + 0.05 + 0.05 + 0.05 + 0.05 + 0.05 + 0.1 = 1.35$ 

Une fois le spectre de réponse injecté dans le fichier de données la réponse sismique est obtenu sous différentes combinaisons de charges (G, Q et E).

#### - **Résultante des forces sismiques de calcul**

 La résultante des forces sismique à la base Vt obtenu par combinaison des valeurs modales ne doit pas être inférieur à 80 % de la résultante des forces sismique déterminer par la méthode statique équivalente V pour une valeur de la période fondamentale donnée par la formule empirique appropriée. '  $Vt > 0.8V$ '.

Si Vt < 0,8V il faudra augmenter tous les paramètre de la réponse (forces, déplacements, moments …) dans le rapport *Vt*  $r = \frac{0.8V}{V}$ .(RPA 99V2003 page 36)

Où :

*Vt* : tirer par logiciel de calcul (modale spectrale)

V : obtenu par la méthode statique équivalente

## **6.2.3 Calcul de la force sismique par la méthode statique équivalente**

 Cette force V appliquée à la base de la structure doit être calculée successivement dans les deux directions horizontales par la formule suivante :

 $V = \frac{\text{A.B. Q}}{R}$  W R  $\frac{A.D.Q}{D}W$ .

Avec :

$$
- A = 0.15.
$$

$$
R = 3.5
$$

$$
-Q=1,35
$$

D : Facteur d'amplification dynamique moyen, il est en fonction de la catégorie de site, de facteur de correction d'amortissent (η) et de période fondamentale de la structure (T).

$$
D = \begin{cases} 2.5\eta & 0 \le T \le T_2 \\ 2.5\eta (T_2/T)^{\frac{2}{3}} & T_2 \le T \le 3.0s \\ 2.5\eta (T_2/3.0)^{\frac{2}{3}} (3.0/T)^{\frac{5}{3}} & T \ge 3.0s \end{cases}
$$
  
On :  
-  $\eta$  = 0.88. T1=0.15s T2=0.4 s T= ?

- Estimation de la période fondamentale de la structure 
$$
(T)
$$

La valeur de la période fondamentale (T) de la structure peut être estimée à partir des formules empiriques ou calculée par des méthodes analytiques ou numériques.

- Les formules empiriques à utiliser selon le **RPA99/version 2003** sont :

 $T = C_T \times h_N^{3/4}$ 

*CT* : Coefficient, fonction de système de contreventement, du type de remplissage et donné par le tableau 4.6.

 $C_T = 0.05$  (Contreventement assuré partiellement ou totalement par des voiles en BA)

*hN* : Hauteur mesurée en mètre à partir de la base de la structure jusqu'au dernier niveau.

 $h_y = 34 \, m$ 

**AN:**

-

 $T = C_T \times h_N^{3/4} = 0.05x (34)^{3/4} = 0.70$  s. Dans les deux directions  $\rightarrow$  T<sub>x</sub> = 0,70 s  $\rightarrow$  T<sub>y</sub> = 0,70 s  $(T_x e t T_y) < 3s \Rightarrow D = 2.5 \eta \left(\frac{T_2}{T}\right)^{2/3}$ 2  $T_2 \leq (T_x e t T_y) < 3s \Rightarrow D = 2.5 \eta \left| \frac{t_2}{T} \right|$ J  $\left(\frac{T_2}{T_1}\right)$  $\setminus$  $\Rightarrow$   $T_2 \le (T_{\rm e}etT_{\rm e}) < 3s \Rightarrow D = 2.5\eta$ *T T*  $T_2 \le (T_x e t T_y) < 3s \Rightarrow D = 2.5\eta$  $D_x = 1,15$  s;  $D_v = 1,03$  s

(Sens X) : 
$$
\frac{AxDxQ}{R} = \frac{0.15 \times 2.06 \times 1.35}{3.5} = 0.06654
$$
  
(Sens Y) :  $\frac{AxDxQ}{R} = \frac{0.15 \times 1.54 \times 1.35}{3.5} = 0.05959$ 

#### **6.2.4 Modèle de disposition des éléments de rigidité et vérification d'ensemble :**

A partir du plan d'architecture et en utilisant le logiciel ETABS nous avons opté la disposition suivante :

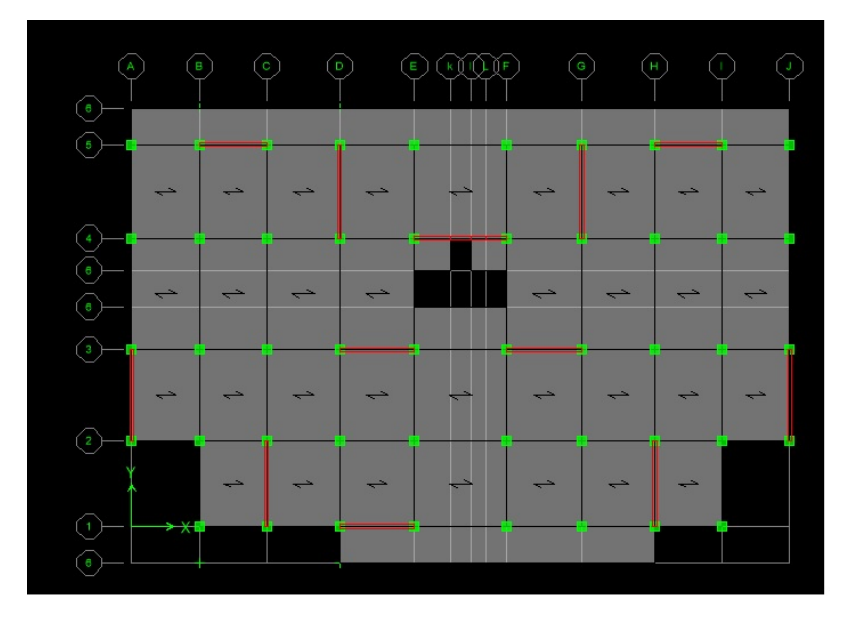

**Figure IV.1** Disposition constructive des voiles de contreventement

## **La Période :**

| <b>Modal Participating Mass Ratios</b> |      |            |         |         |  |  |  |
|----------------------------------------|------|------------|---------|---------|--|--|--|
| Case                                   | Mode | Period sec | Sum UX  | Sum UY  |  |  |  |
| Modal                                  | 1    | 0,875864   | 65,323  | 0,2014  |  |  |  |
| Modal                                  | 2    | 0,818092   | 65,5145 | 65,2147 |  |  |  |
| Modal                                  | 3    | 0,728497   | 65,6833 | 65,3316 |  |  |  |
| Modal                                  | 4    | 0,20637    | 81,9963 | 65,3319 |  |  |  |
| Modal                                  | 5    | 0,183121   | 81,9963 | 83,6915 |  |  |  |
| Modal                                  | 6    | 0,160853   | 82,146  | 83,702  |  |  |  |
| Modal                                  | 7    | 0,087079   | 87,9265 | 83,702  |  |  |  |
| Modal                                  | 8    | 0,077051   | 87,9266 | 90,1608 |  |  |  |
| Modal                                  | 9    | 0,067039   | 87,9995 | 90,1625 |  |  |  |
| Modal                                  | 10   | 0,049988   | 90,8191 | 90,1625 |  |  |  |
| Modal                                  | 11   | 0,04499    | 90,8191 | 93,5043 |  |  |  |
| Modal                                  | 12   | 0,038837   | 90,8714 | 93,505  |  |  |  |

**Tableau IV. 2: Taux de participation modale** 

## - **Comparaison entre la période dynamique et la période empirique :**

On a vérifier la période suivant le règlement RPA dans le tableau 03 ci dessue.

| Tx   | <b>Ty</b> | $1.3$ Tx | $1.3 \mathrm{Ty}$ | $\mid$ T(x) mod $\mid$ T(y) mod | [s]   | <b>Condition</b> |
|------|-----------|----------|-------------------|---------------------------------|-------|------------------|
| [s]  | [s]       | [s]      | [s]               | [s]                             |       | du RPA           |
| 0,70 | 0,70      | 0,92     | 0,92              | 0,875                           | 0,818 | Verifiée         |

**Tableau IV.3: Vérification de la période** 

### **Résultantes des forces sismiques de calcul :**

**Le** RPA99 version 2003 dans son article (4.3.6) exige que la résultante des forces sismiques à la base Vt obtenue par combinaison des valeurs modales ne doit pas être inférieure à 80% de celle déterminée par l'utilisation de la méthode statique équivalente V.

Si 0.8 V < Vt, tous les paramètres de la réponse (forces, déplacements, moments, ...) doit être augmenter par le rapport :  $r = \frac{0.8 \text{ V}}{V}$  $\frac{1}{v_{t}}$ .

les vérifications sont calculées dans le tableau 04 ci dessous.

| Load Case/Combo  | FX<br>[KN]        | ${\bf F}{\bf Y}$<br>[KN] |  |
|------------------|-------------------|--------------------------|--|
| $V_t(x)$         | 3868,8            |                          |  |
| $V_t(y)$         |                   | 3480,15                  |  |
| 0,8V(x)          | 3657,77           |                          |  |
| 0,8V(y)          |                   | 3276,09                  |  |
| <b>COEF MAJO</b> | Pas de majoration | Pas de majoration        |  |

**Tableau IV.4: vérification de l'effort tranchant à la base** 

## - **Vérification des déformations :**

Les déplacements relatifs latéraux d'un étage par rapport aux étages adjacents, ne doivent pas dépasser 1% de la hauteur de l'étage.

| Niveaux    | $\mathbf{h}$<br>(cm) | $\delta_{\rm e k x}$<br>(cm) | $\delta_{\rm eky}$<br>(cm) | $\delta_{\rm kx} =$<br>$R^*\delta_{ekx}$<br>(cm) | $\delta_{\rm ky} =$<br>$R^*\delta_{\rm ekv}$<br>(cm) | $\Delta_{\mathbf{k}\mathbf{x}} = \delta_{\mathbf{k}\mathbf{x}}$ -<br>$\delta_{k-1x}$<br>(cm) | $\Delta_{\mathbf{k}\mathbf{y}} = \delta_{\mathbf{k}\mathbf{y}}$ -<br>$\delta_{k-1y}$<br>(cm) | 0,01h<br>(cm) | <b>Observation</b><br>$\Delta$ kx <<br>0,01h | Observation<br>$\Delta$ ky <<br>0,01h |
|------------|----------------------|------------------------------|----------------------------|--------------------------------------------------|------------------------------------------------------|----------------------------------------------------------------------------------------------|----------------------------------------------------------------------------------------------|---------------|----------------------------------------------|---------------------------------------|
| 8 étage    | 323                  | 4,05                         | 2,26                       | 14,17                                            | 7,911                                                | 0,17                                                                                         | 1,31                                                                                         | 3,23          | verifiée                                     | verifiée                              |
| 7 étage    | 323                  | $\overline{4}$               | 1,88                       | 14                                               | 6,59                                                 | 0,52                                                                                         | 1,27                                                                                         | 3,23          | verifiée                                     | verifiée                              |
| 6 étage    | 323                  | 3,85                         | 1,52                       | 13,47                                            | 5,32                                                 | 1,65                                                                                         | 1,19                                                                                         | 3,23          | verifiée                                     | verifiée                              |
| 5 étage    | 323                  | 3,37                         | 1,17                       | 11,81                                            | 4,12                                                 | 3,04                                                                                         | 1,08                                                                                         | 3,23          | verifiée                                     | verifiée                              |
| 4 étage    | 323                  | 2,50                         | 0,86                       | 8,77                                             | 3,04                                                 | 2,66                                                                                         | 0,95                                                                                         | 3,23          | verifiée                                     | verifiée                              |
| 3 étage    | 323                  | 1,74                         | 0,59                       | 6,10                                             | 2,09                                                 | 2,26                                                                                         | 0,79                                                                                         | 3,23          | verifiée                                     | verifiée                              |
| 2 étage    | 323                  | 1,09                         | 0,37                       | 3,83                                             | 1,29                                                 | 1,78                                                                                         | 0,61                                                                                         | 3,23          | verifiée                                     | verifiée                              |
| 1 étage    | 323                  | 0,58                         | 0,19                       | 2,05                                             | 0,68                                                 | 1,23                                                                                         | 0,41                                                                                         | 3,23          | verifiée                                     | verifiée                              |
| <b>RDC</b> | 408                  | 0,23                         | 0,07                       | 0,81                                             | 0,27                                                 | 0,81                                                                                         | 0,27                                                                                         | 4,08          | verifiée                                     | verifiée                              |

**Tableau IV.5: Vérification des déformation** 

# **Vérification de l'effet** − ∆

Les effets du 2<sup>eme</sup> ordre ou effet  $P - \Delta$  peuvent être négligés dans les cas des bâtiments si la condition suivante est satisfaite à tous les niveaux **:** 

$$
\theta = \frac{P_k \Delta_k}{V_k h_k} \leq 0.10.
$$

• Si  $0, 10 < \theta_K < 0, 20$ : il faut augmenter les effet de l'action sismique calculés par un facteur égale à  $\frac{1}{\qquad}$  $(1 - \theta K)$ .

- Si  $\theta_{K}$ >0.20 : la structure est potentiellement instable et doit être redimensionnée.
- P<sub>K</sub>: poids total de la structure et des charges d'exploitation associées au-dessus du niveau K.  $V_K$ : effort tranchant d'étage au niveau 'K'.

 $\Delta_K$ : déplacement relatif du niveau K par rapport au niveau 'K-1'.

| Sens XX        |          | $V_{Kx}$ |             | $\Delta_{\rm Kx}$ |                   |     |
|----------------|----------|----------|-------------|-------------------|-------------------|-----|
| <b>Niveaux</b> | $h$ (cm) | (KN)     | $P_{K}(KN)$ | (cm)              | $\theta_{\rm ky}$ |     |
| 8 étage        | 306      | 8801,32  | 69339,42    | 4,05              | 0,098783608       | C.V |
| 7 étage        | 306      | 18655,83 | 69324,08    | $\overline{4}$    | 0,046017921       | C.V |
| 6 étage        | 306      | 28944,99 | 69335,81    | 3,85              | 0,028552386       | C.V |
| 5 étage        | 306      | 39234,15 | 69335,81    | 3,377             | 0,018476593       | C.V |
| 4 étage        | 306      | 49523,3  | 69343,05    | 2,506             | 0,010863554       | C.V |
| 3 étage        | 306      | 60034,85 | 69351,45    | 1,744             | 0,006237292       | C.V |
| 2 étage        | 306      | 70546,39 | 69351,45    | 1,096             | 0,003335714       | C.V |
| 1 étage        | 306      | 81057,93 | 69359,68    | 0,587             | 0,00155506        | C.V |
| <b>RDC</b>     | 408      | 91016,57 | 69340,76    | 0,234             | 0,000436942       | C.V |

**Tableau IV.6: Vérification de l'effet p∆ sens XX** 

**Tableau IV. 7: Vérification de l'effet p∆ sens YY** 

| Sens YY    | $\boldsymbol{h}$ | $V_{ky}$ |             | $\Delta_{\rm Ky}$ |                   |     |
|------------|------------------|----------|-------------|-------------------|-------------------|-----|
| Niveaux    | (cm)             | (KN)     | $P_{K}(KN)$ | (cm)              | $\theta_{\rm ky}$ |     |
| 8 étage    | 306              | 10529,17 | 69339,42    | 0,3769            | 0,007684395       | C.V |
| 7 étage    | 306              | 20818,33 | 69324,08    | 0,3634            | 0,003746456       | C.V |
| 6 étage    | 306              | 31107,49 | 69335,81    | 0,3411            | 0,002353812       | C.V |
| 5 étage    | 306              | 41396,64 | 69335,81    | 0,3098            | 0,001606466       | C.V |
| 4 étage    | 306              | 51908,19 | 69343,05    | 0,2715            | 0,001122883       | C.V |
| 3 étage    | 306              | 62419,73 | 69351,45    | 0,2276            | 0,000782895       | C.V |
| 2 étage    | 306              | 72931,27 | 69351,45    | 0,1753            | 0,000516085       | C.V |
| 1 étage    | 306              | 83691,36 | 69359,68    | 0,1176            | 0,000301739       | C.V |
| <b>RDC</b> | 408              | 94254,47 | 69340,76    | 0,0773            | 0,000139382       | C.V |

# **Vérification de la condition des charges verticales du système de contreventement :**

Le système de contreventement choisi est : « voiles porteurs » donc les voiles doivent reprendre plus de 20 % des charges verticale.

| <b>Charges</b><br>Portées par<br><b>Voiles</b> | <b>Charges</b><br>Portées par<br>Poteau | total     | $%$ des<br><b>PORTIQUE</b> | $%$ des<br><b>VOILES</b> |     |
|------------------------------------------------|-----------------------------------------|-----------|----------------------------|--------------------------|-----|
| [KN]                                           | KN]                                     | [KN]      |                            |                          |     |
| 34201,88                                       | 56896,58                                | 91098,46  | 62,46                      | 37,54                    | C.V |
| 30655,89                                       | 50475,6                                 | 81131,49  | 62,21                      | 37,79                    | C.V |
| 28762,69                                       | 41854,56                                | 172229,95 | 59,27                      | 40,73                    | C.V |
| 24548,11                                       | 35556,87                                | 60104,98  | 59,16                      | 40,84                    | C.V |
| 20278,08                                       | 29314,85                                | 49592,93  | 59,11                      | 40,89                    | C.V |
| 17197,35                                       | 22106,02                                | 109697,91 | 56,24                      | 43,76                    | C.V |
| 12627,31                                       | 16387,21                                | 29014,52  | 56,48                      | 43,52                    | C.V |
| 8018,12                                        | 10708,49                                | 18726,61  | 57,18                      | 42,82                    | C.V |
| 3790,7                                         | 5010,62                                 | 47741,13  | 56,93                      | 43,07                    | C.V |

**Tableau IV.8: Taux des charges verticales portés par les voiles** 

# **C HAPITRE <sup>V</sup>**

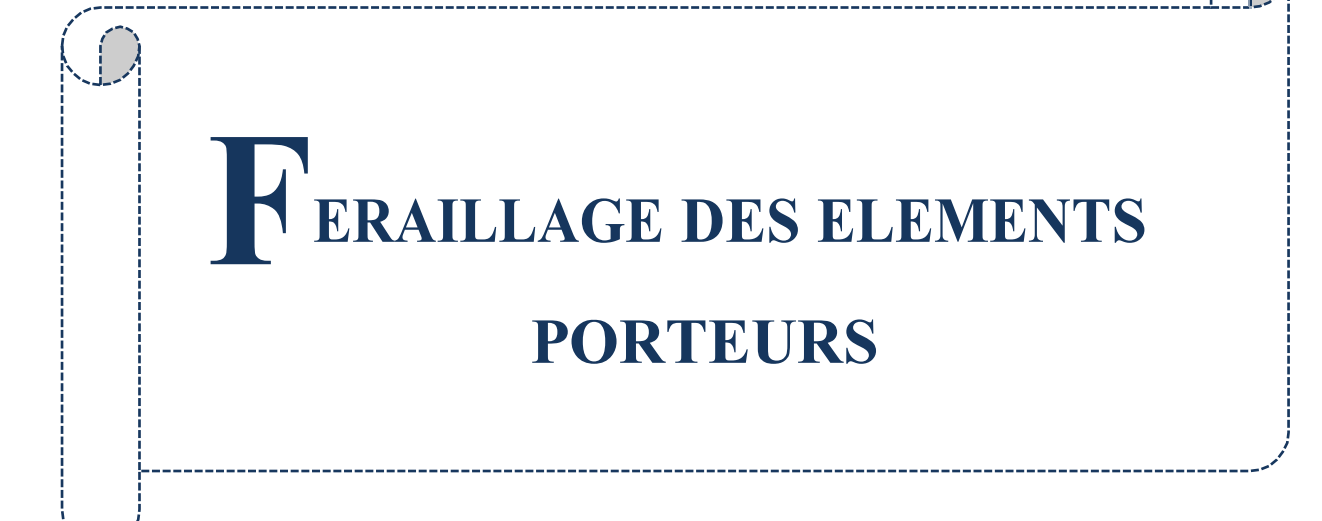

#### **1 Introduction :**

 Après avoir calculé les sollicitations, nous proposons de déterminer les sections d'aciers nécessaires à la résistance et à la stabilité des éléments constructifs de notre ouvrage. Le calcul des sections sera mené selon les règles de calcul du béton armé (C.B.A.93 et R.P.A.99 version 2003).

Les règles du C.B.A.93 « Règles de conception et de calcul des structures en béton armé » ont pour objet de spécifier les principes et les méthodes les plus actuels devant présider et servir à la conception et aux calculs de vérification des structures et ouvrages en béton armé, et s'appliquent plus spécialement aux bâtiments courants.

 Les règles du R.P.A.99 version 2003 « Règles Parasismiques Algériennes » ont pour but de fixer les normes de conception et de calcul des constructions en zone sismique, pour des ouvrages courants. Les objectifs ainsi visés sont d'assurer une protection acceptable des vies humaines et des constructions vis à vis de l'effet des actions sismiques par une conception et un dimensionnement appropriés.

- Les poutres sont soumises aux moments fléchissant et des efforts tranchants donc elles sont calculées à la flexion simple.
- Les poteaux sont soumis à des efforts normaux, des efforts tranchants et à des moments fléchissant donc ils seront calculés à la flexion composée.

#### **2 Ferraillage des poteaux :**

 Les poteaux sont des éléments structuraux assurant la transmission des efforts des poutres vers les fondations. Un poteau est soumis à un effort normal « N » et à un moment de flexion « M » dans les deux sens soit dans le sens longitudinal et le sens transversal. Donc les poteaux sont sollicités en flexion composée déviée. Les armatures seront calculées à l'état limité ultime « ELU » sous l'effet des sollicitations les plus défavorables et ce dans les situations suivantes :

- Situation durable et transitoire
- **-Béton :**

 $\gamma_b = 1,5$   $f_{c28} = 25 MPa$   $f_{bu} =$ *b*  $f_c$ θγ  $\frac{0.85 f_{c28}}{2}$  = 14.2 MPA;

 **-Acier :**

$$
\gamma_s=1,15
$$
  $f_e = 400MPa$   $\sigma_s = \frac{f_e}{\gamma_s} = 348MPa$ 

• Situation accidentelle

-**Béton** *:*

$$
\gamma_b = 1.15
$$
  $f_{c28} = 25MPa$   $f_{bu} = 18,48MPa$ 

 $Y_s = 1$   $F_e = 400 \text{MPa}$   $\sigma_s = 400 \text{MPa}$ 

#### **Combinaison des charges :**

En fonction du type de sollicitation, on distingue les différentes combinaisons suivantes :

- **Selon BAEL 91**
- E L U .……..…….. 1,35 G + 1,5 Q
- E L S ..................... G + Q
- **Selon RPA 99** (situation accidentelle)

$$
G + Q + E
$$

$$
0.8G \pm E
$$

La section d'acier sera calculée pour des différentes combinaisons des efforts internes

 $N_{\text{max}}$  ;  $M_{\text{correspondant}}$  $N_{\text{min}}$  ;  $M_{\text{correspondant}}$  $M_{\text{max}}$  ;  $N_{\text{correspondant}}$ 

#### **2.1 Ferraillage longitudinale**

#### **2.1.1 Ferraillage minimum d'après le CBA93**

Condition de non fragilité :

$$
A_{CNF} \ge \frac{0,23.b_0.d.f_{t28}}{f_e}
$$

#### **2.1.2 Recommandations du RPA 99/version2003**

- Les armatures longitudinales doivent être à haute adhérence, droites et sans crochets.
- Le pourcentage minimal des armatures longitudinales sera de **0.8%** (zone IIa).
- Ferraillage maximum sera de :

4% en zone courante.

6% en zone de recouvrement.

- Le diamètre minimum est de 12 mm (RPA99/version2003).
	- 89
- la longueur minimale des recouvrements est 40  $\phi$  (zone IIa).
- La distance entre les barres verticales dans une face du poteau ne doit pas dépasser 25 cm en zone IIa (RPA99/version2003)

#### **2.2 Ferraillage transversal**

D'après le RPA99, les armatures transversales des poteaux sont calculées à l'aide de la formule :

$$
\frac{A_t}{t} = \frac{\rho_a V_u}{h_t f_e} \tag{art 7.4.2.2}
$$

- $-V<sub>u</sub>$ : L'effort tranchant de calcul.
- $-h_t$ : Hauteur totale de la section brute.
- fe : Contrainte limite élastique de l'acier d'armature transversale.
- $-\rho_a$ : Est un coefficient correcteur qui tient compte du mode fragile de la rupture par effort tranchant.

La valeur de  $\rho_a$  est pris égale à 2,50 si l'élancement géométrique  $\lambda_g$  dans la direction considérée est supérieur ou égal à 5 et 3,75 dans le cas contraire.

- *t* : L'espacement des armatures transversales.

#### **Espacement des cadres.**

La valeur maximale de l'espacement est fixée comme suit (RPA 99 version 2003) :

- Dans la zone nodale :  $t \le min(10\phi, 15cm)$  (zone IIa)
- Dans la zone courante :  $t' \le 15\phi$  (zone IIa)

Où φ est le diamètre minimal des armatures longitudinales du poteau.

La quantité d'armatures transversales minimale exprimée par  $t.b_1$  $\frac{A_t}{A}$  est donnée comme

suit :

 $0,3\%$  si λ<sub>g</sub>  $\geq 5$  $0,8\%$  si  $\lambda_{\rm g} \leq 3$ Si  $3 < \lambda_{\rm g} < 5$ : interpoler entre les valeur limites précédentes. Les cadres et les étriers doivent être fermés par des crochets à 135° ayant une longueur droite minimum de 10 φ . .

*t*

## **Exemple de calcul.**

On calcul comme un exemple le ferraillage du poteau de dimensions 50 x50 cm<sup>2</sup> du RDC, ayant les caractéristiques suivantes :

S = 50× 50 cm<sup>2</sup> ; C = C′ = 5cm **;** Acier Fe E400; d=0,9h, h=45 cm.

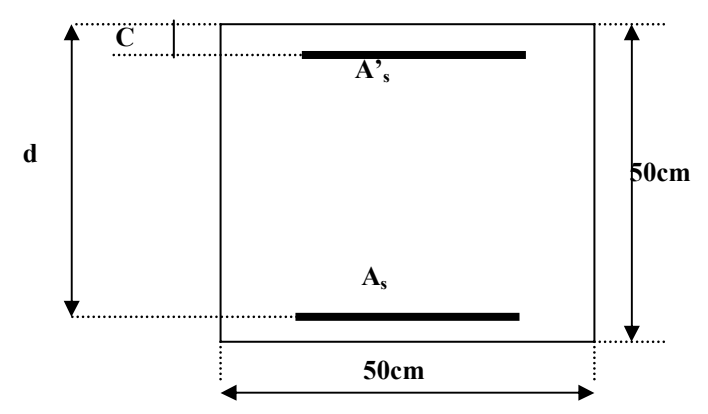

Figure V .1: Coupe d'un poteau de dimensions 50x50 cm<sup>2</sup>

Comme sollicitations on a :

## **Situation durable et transitoire (SDT):**

 $N_{\text{Max}} = 2142,66 \text{ KN}$ ;  $M_{\text{corres}} = 26,08 \text{ KN.m}$ 

Position du point application de effort normal N:

$$
e_0 = \frac{M}{N} = \frac{26,08}{2142,66} = 1,22 \text{ cm}
$$
  
 $e_0 = 1,22 \text{ cm} < \frac{h}{12} = \frac{50}{12} = 4,17 \text{ cm}$ 

⇒ L'effort normal de compression N est appliqué à l'interieur de la moitie de la hauteur de

noyau central (compression excentrée).

## **Vérification de l'utilisation de la méthode simplifiée:**

$$
\frac{l_f}{h} \le \max\left[15; \frac{20. e_0}{h}\right]
$$

Poteau faisant partie d'un bâtiment  $\Rightarrow l_f = 1.22$ .  $l_0 = 1.22$ . 4.08 = 4.977m

$$
\frac{l_f}{h} = \frac{497.7}{50} = 9.95 < \max \left[ 15; \, 0.3 \right] = 15
$$

⇒ Le calcul de la section se fera en flexion composée par la majoration des sollicitations comme suit:
$$
\begin{cases} N' = N \\ M' = N. (e_0 + e_a + e_2) \end{cases}
$$

Calcul de l'excentricité additionnelle:

$$
e_a = max \left[2 \text{cm}; \frac{1}{250}\right] \Rightarrow = 2 \text{ cm}
$$

Calcul de l'excentricité du 1<sup>er</sup> ordre:

$$
e_2 = \frac{3.\dot{l}_f^2}{10^4.h} \cdot [2 + \alpha'.\emptyset] \quad \text{avec } \emptyset = 2
$$
  

$$
\alpha' = \frac{M_g}{M_g + M_q} = \frac{26,08}{26,08 + 9,15} = 0,74
$$
  

$$
e_2 = \frac{3 * 4,977^2}{10^4.0,5} \cdot [2 + 0,74] = 0,03 \text{ cm}
$$

#### **Efforts majorés:**

 $\left\{ \begin{array}{l} N' \\ N \end{array} \right.$  $= 2142,66$  KN  $M' = 214266x(1,22 + 2 + 3)x10^{-2}$  $\Rightarrow$   $\begin{cases} N' = 2142,66 \\ M' = 13327 \text{ KN} \\ m' = 13327 \text{ KN} \end{cases}$  $M' = 133,27$  KN. m

## **Position du point d'application de l'effort N':**

$$
e_0 = \frac{M'}{N'} = \frac{133,27}{2142,66} = 6,21 \text{ cm}
$$

$$
e_0 = 6,21 \text{ cm} < \frac{h}{2} = \frac{50}{2} = 25 \text{ cm}
$$

⇒ L'effort normal de compression N' se trouve à l'intérieur de la section.

# **Vérification si la section est entièrement comprimée:**

$$
(0.337h - 0.81c_1)
$$
.  $\sigma_b$ . b.  $h \le N'(d - c_1) - M'_1$ 

Moment par rapport aux armatures les moins comprimées:

- 
$$
M'_1 = M' + N'\left(d - \frac{h}{2}\right) = 133,27 + 2142,66.\left(0,45 - \frac{0.5}{2}\right) = 428,532
$$
 KN. m

$$
N'(d - c_1) - M' = 2142,66. (0.45 - 0.05) - 428,532 = 428,532
$$
 KN. m

$$
- (0,337h - 0,81c1), \sigmab, b, h = (0,337.50 - 0,81.5), 14, 2.50.50 = 454,400 \text{ KN. m}
$$

$$
(0.337h - 081e_1)
$$
.  $\sigma_b$ .  $h > N'(d - c_1) - M'_1 \Rightarrow$  la section est partialement comprimée,

alors le calcul se fera en flexion simple avec un moment par rapport aux armatures tendues.

<u> 1980 - Johann Barbara, martxa a</u>

**Vérification de l'existence de l'armature comprimée :** 

 $\mu = M^2 = 428,532$  $\mathfrak{b}$ . d<sup>2</sup>. N  $\sigma_{\text{bc}}$ = 50.45<sup>2</sup>.14,2  $= 0,298$ 

 $0,186 < \mu = 0,298 < \mu_L = 0,392$  (Acier FeE400)  $\Rightarrow$  Pivot B, donc : les armatures de

compression ne sont pas nécessaires.

#### **Calcul des armatures par la méthode de la superposition des états :**

#### **Moment limite :**

 $M'_{11} = \mu_L \sigma_b$ , b.  $d^2 = 0.392$ . 14,2. 50.  $45^2 = 563,598$  KN.m

#### **Moment résiduel :**

 $\Delta M'_{1} = M'_{1} - M'_{11}$  $\Delta M'_{1}$  = 428,532-563,598 = - 135,066 KN.m  $0.4M'_1 = 0.4.428532 = 171.413$  KN. m  $\Delta M' = -161,696$  KN. m <  $0,4M'_{1} = 171,413$  KN. m (CV)  $A_{11} =$  $M'_{11}$  $\sigma_s$ . β<sub>L</sub>. d  $\epsilon$ 

$$
\alpha_{\rm L} = \frac{3,5}{3,5 + 1000 \epsilon_{\rm L}}; 1000 \epsilon_{\rm L} = \frac{t_{\rm e}}{200 \gamma_{\rm s}} = 1,739
$$
  
\n
$$
\alpha_{\rm L} = \frac{3,5}{3,5 + 1,739} = 0,668
$$
  
\n
$$
\beta_{\rm L} = 1 - 0.4 \alpha_{\rm L} = 0,733
$$
  
\n
$$
A_{11} = \frac{M'_{11}}{\sigma_{\rm s}.\beta_{\rm L}.\mathbf{d}} = \frac{563598}{348.0,733.45} = 49,10 \text{ cm}^2
$$
  
\n
$$
A_{12} = \frac{\Delta M'}{\sigma_{\rm s}.\left(\mathbf{d} - \delta'\mathbf{d}\right)} = \frac{-171,413}{348.45 - 0,111} = -10,97 \text{ cm}^2
$$
  
\n
$$
\{A' = 0
$$

**En flexion composée :** 

$$
\begin{cases}\nA' = 0 \\
A = A_1 - \frac{N'_1}{100 \cdot \sigma_s} = A_1 - \frac{2142,66}{100.348} = 1,50 \text{ cm}^2\n\end{cases}
$$

Situation accidentelle (SA) :

 $M = 26,08$  KN. m  $N = 1664,98$  KN

# **Position du point application de l'effort normal de traction N:**

$$
e_0 = \frac{M}{N} = \frac{26,08}{2142,66} = 1,2 \text{ cm}
$$
  
 $e_0 = 1,2 \text{ cm} < \frac{h}{2} - \delta' d = \frac{50}{2} - 5 = 20 \text{ cm}$ 

⇒ L'effort normal de traction N est appliqué entre les armatures (section entièrement tendue).

Determination des armatures:

$$
\begin{cases}\nA_1 = \frac{N \cdot a}{100 \cdot \sigma_{10} \cdot (d - c_1)} \\
A_2 = \frac{N}{100 \cdot \sigma_{10}} - A_1 \\
a = d - \frac{h}{2} - e_0 = 45 - \frac{50}{2} - 1, 2 = 18, 8 \text{ cm} \\
\Rightarrow \begin{cases}\nA_1 = \frac{1664, 98.18, 8}{100.400 \cdot (45 - 5)} = 19, 56 \text{ cm}^2 \\
A_2 = \frac{1664980}{100.400} - 19, 56 = 22, 06 \text{ cm}^2\n\end{cases}
$$

#### **Ferraillage minimal (CBA) :**

$$
A_{\min} = 0.23. \text{ b. d.} \frac{f_{t28}}{f_e} = 0.23.50.45. \frac{2.1}{400} = 2.717 \text{ cm}^2
$$

 $A = max (A_{cal}; A_{min}) = max (1,50; 2,18)$ 

# **A=2,18 cm²**

#### **Conclusion :**

$$
\begin{cases}\nA_{\text{sup}} = \max(A_{\text{sdt}}; A_{\text{SA}}; A_{\text{cnf}}) = \max(0; 19,56 \text{ cm}^2; 2,18) \\
A_{\text{inf}} = \max(A_{\text{sdt}}; A_{\text{SA}}; A_{\text{cnf}}) = \max(0; 22,06 \text{ cm}^2; 2,18) \\
A_{\text{sup}} = 19,56 \text{ cm}^2 \\
A_{\text{inf}} = 22,06 \text{ cm}^2\n\end{cases}
$$

#### **Choix des armatures et dessin de ferraillage:**

 $8H A16 + 4H A20 \Rightarrow A_{\text{sup}} = A_{\text{inf}} = 28{,}65 \text{cm}^2$ 

# $E.L.S:$

#### Vérification des contraintes :

Fissuration préjudiciable donc on doit vérifier que:

 $\sigma_{\rm s} \leq \sigma_{\rm s\,adm}$ 

# $\sigma_{\rm h} \leq \sigma_{\rm h\,adm}$

 $\bar{0}b = 0.6$ . Fc28 = 0.6.25 = 15 MPa

Fissuration préjudiciable  $\Rightarrow$   $\overline{\sigma}_s$  = min ( $\frac{2}{3}$  f<sub>e</sub>; 110.  $\sqrt{\eta_r f_{t28}}$ )

 $n = \begin{cases} 1,6 \text{ pour les armatures de haute adhérence} \\ 1 \text{ pour les armatures rond lisse} \end{cases}$ 

 $f_{t28} = 0.6 + 0.06$ .  $f_{c28} = 0.6 + 0.06.25 = 2.1$  MPa

$$
\overline{\sigma}_s
$$
 = min  $\left(\frac{2.400}{3} \div 110.\sqrt{1.6.2.1}\right)$  = min (266.67; 201.63),

 $Ms = 17,74$  KN.m et Ns = 1558,26 KN.

 $e_0 = \frac{Ms}{Ns} = \frac{8.81}{1195.61} = 1.13 \text{ cm} < \frac{h}{2} = \frac{50}{2} = 25 \text{ cm} \Rightarrow$  le centre de pression de l'effort normal à

l'ELS  $N_s$  se trouve à l'intérieur de la section.

#### Vérification si la section est entièrement comprimée (SEC).

$$
e_G = \frac{M_{ser}^G}{N'_{ser}} \le \frac{I_{xx}}{[B + 15. (A'_{1} + A'_{2})]. V_2}
$$

Coordonnés du centre de gravité de la section homogène :

$$
V_1 = \frac{\sum S_i Y_i}{\sum S_i} = \frac{b \cdot h \cdot \frac{h}{2} + 15 \cdot (A'_1 \cdot d' + A'_2 d)}{b \cdot h + 15 \cdot (A'_1 + A'_2)} = \frac{50.50.25 + 15.28,65 \cdot (5 + 45)}{50.50 + 15 \cdot (28,65 + 28,65)}
$$

 $V_1 = 28$  cm.

Moment de la section homogène :

$$
M_{\text{ser}}^G = M_{\text{ser}} - N'_{\text{ser}} \cdot \left(\frac{h}{2} - v_1\right) = 17,74 - 1558,26. \left(\frac{50}{2} - 28\right) = 4692,52 \text{ KN. m}
$$
  
\n
$$
I_{\text{xx}} = \frac{b}{3} (v_1^3 + v_2^3) + 15. [A'_1(v_1 - d')^2 + A'_2(d - v_1)^2]
$$
  
\n
$$
I_{\text{xx}} = \frac{50}{3} (28^3 + 28^3) + 15. [28,65 (28 - 5)^2 + 28,65(45 - 28)^2]
$$

$$
I_{xx} = 1083268,83 \text{ cm}^4
$$
  
\n
$$
e_G = \frac{M_{ser}^G}{N'_{ser}} = \frac{4692,52}{1558,26} = 3,01 \text{ cm}
$$
  
\n
$$
\frac{I_{xx}}{[B + 15.(A'_{1} + A'_{2})].V_2} = \frac{1083268,83}{(50.50 + 15.(28,65 + 28,65)) .28} = 11,51 \text{ cm}
$$
  
\n
$$
e_G = 3,01 \text{ cm} < \frac{I_{xx'}}{[B + 15.(A'_{1} + A'_{2})].V_2} = 11,51 \text{ cm} \Rightarrow \text{Section entièrement comprimée (SEC).}
$$
  
\nVerification des contraintes :  
\n
$$
\sigma_0 = \frac{N'_{ser}}{100.B_0} = \frac{N'_{ser}}{100.[B + 15.(A'_{1} + A'_{2})]} = \frac{1558,26}{100.(50.50 + 15.(28,65 + 28,65))} = 4, \text{MPa}
$$
  
\n
$$
k = \frac{M_{gr}^{ser}}{I_{xx'}} = \frac{4692520}{1083268,83} = 0,43
$$
  
\n
$$
\sigma_1^1 = \sigma_0 + k. v_1 = 4 + 0,43.28 = 16,04 \text{ MPa} < \sigma_0 = 15 \text{ MPa} \dots \dots \dots \text{(condition verifier})
$$
  
\n
$$
\sigma_{\overline{b}}^2 = \sigma_0 - k. v_2 = 4 - 0,43.28 = 8,04 \text{ MPa} < \sigma_{\sigma_b} = 15 \text{ MPa} \dots \dots \dots \text{(condition verifier})
$$
  
\n
$$
\sigma'_{s} = 15. [\sigma_0 + k. (v_1 - d')] = 15. (4 + 0,43. (28 - 5)) = 200,4 \text{ MPa}
$$
  
\n
$$
\sigma'_{s}^2 = 15. [\sigma_0 - k. (d - v_1)] = 15. (4 - 0,43. (45 - 28)) = 49,65 \text{ MPa}
$$
  
\n

#### **Conclusion:**

Les contraintes des aciers et béton sont inférieur aux contraintes admissibles, donc les armatures choisis sont suffisantes à l'ELS.

Le ferraillage des autres poteaux est récapitulé dans le tableau ci-dessous.

#### Vérification des conditions de l'RPA 99 version 2003 :

#### **Ferraillage minimal:**

Zone IIa  $\Rightarrow$  A<sub>min</sub> =  $\frac{0.8}{100}$ . 50.50 = 20 cm<sup>2</sup>

L'ensemble des armatures longitudinales est :

 $(4 H A 25 + 8 H A 20)$  soit  $44,772$  cm<sup>2</sup> >  $A_{min} = 20$  cm<sup>2</sup> .... condition vérifiée

96

#### **Ferraillage maximal :**

 $A_{\text{max}} = \left\{ \begin{array}{l} 3 \ \% \ 6 \ \% \ \text{en zone} \ \text{de recou} \end{array} \right.$ 6 % en zone de recouvrement  $A_{\text{max}} = \begin{cases} \frac{3}{100} & .50.50 = 75 \text{ cm}^2 > 44,772 \text{ cm}^2 \dots \dots \dots \text{condition véréfiée} \\ 6 \end{cases}$  $\frac{6}{100}$ . 50.50 = 150 cm<sup>2</sup> > 44,772 cm<sup>2</sup> ... ... ... condition véréfiée

|                | <b>Section</b>  | $As$ calcul $\text{cm}^2$ |                | <b>Choix</b>           |                                                  | $A_{min}$                                       | A $_{\text{max}}$ RPA $\text{[cm}^2$ |             | Vérification   |  |
|----------------|-----------------|---------------------------|----------------|------------------------|--------------------------------------------------|-------------------------------------------------|--------------------------------------|-------------|----------------|--|
| <b>NIV</b>     | $[\text{cm}^2]$ | $A_{\rm sinf}$            | As<br>sup      | d'armature             | $\mathbf{A}_{s \text{ adopt}6}$<br>$\text{cm}^2$ | <b>RPA</b><br>$\lceil$ cm <sup>2</sup> $\rceil$ | Z<br>recouv                          | Z<br>nodale | <b>A l'ELS</b> |  |
| 8              | 30X30           | 4,1                       | $\overline{2}$ | $8 HAI2 +$<br>4 HA12   | 13,572                                           | 9,8                                             | 54                                   | 27          | C.V            |  |
| $\tau$         | 30X30           | 5                         | 3              | $8 H A 14 +$<br>4 HA14 | 18,47                                            | 12,8                                            | 54                                   | 27          | C.V            |  |
| 6              | 35X35           | 5                         | $\overline{3}$ | $8 HA14 +$<br>4 HA14   | 18,47                                            | 12,8                                            | 73,5                                 | 36,75       | C.V            |  |
| 5              | 35X35           | 5                         | $\overline{3}$ | $8 HA14 +$<br>4 HA14   | 18,47                                            | 12,8                                            | 73,5                                 | 36,75       | C.V            |  |
| $\overline{4}$ | 40X40           | 6,3                       | 3,8            | $8 HA14 +$<br>4 HA16   | 20,36                                            | 16,2                                            | 96                                   | 48          | C.V            |  |
| $\overline{3}$ | 40X40           | 6,3                       | 3,8            | $8 H A 14 +$<br>4 HA16 | 20,36                                            | 16,2                                            | 96                                   | 48          | C.V            |  |
| $\overline{2}$ | 45X45           | 6,3,                      | 3,8            | $8 HA14 +$<br>4 HA16   | 20,36                                            | 16,2                                            | 121,5                                | 60,725      | C.V            |  |
| $\mathbf{1}$   | 45X45           | 7,8                       | 4,7            | $8 HAI6 +$<br>4 HA20   | 28,65                                            | 20                                              | 121,45                               | 60,725      | C.V            |  |
| <b>RDC</b>     | 50X50           | 7,8                       | 4,7            | $8 HAI6 +$<br>4 HA20   | 28,65                                            | 20                                              | 150                                  | 75          | C.V            |  |
| Sous Sol       | 50X50           | 7,8                       | 4,7            | $8 HAI6 +$<br>4 HA20   | 28,65                                            | 20                                              | 150                                  | 75          | C.V            |  |

**Tableau V.1: Tableau récapitulatif du ferraillage longitudinale des poteaux** 

#### **Calcul des armatures transversales**

Pour la vérification des poteaux à l'effort tranchant maximaux, on prend l'effort tranchant maximal et on généralise les nervures d'armatures pour tous les poteaux dans le même niveau.

 $V_{\text{max}} = 44.93 \text{ KN}$ 

On vérifie la condition préconisée par le RPA99 :

$$
\frac{A_t}{t} = \frac{\rho_a V_u}{h_t f_e}
$$
 RPA99 (art 7.4.2.2)

97

V<sup>u</sup> : l'effort tranchant de calcul.

 $h_t$ : hauteur totale de la section brute.

Fe : contrainte limite élastique de l'acier d'armature transversale.

ρa : un coefficient correcteur.

t : l'espacement des armatures transversales.

# **L'espacement entre les armatures transversales :**

D'après le RPA99 (art 7.4.2.2), la valeur maximale est fixée comme suit :

• dans la zone nodal : ( zone IIa )

 $t \le min(10\phi ; 15cm)$ 

 $\Rightarrow$  t  $\le$  min (20 cm; 15cm)  $\Rightarrow$  t  $\le$  15 cm

• dans la zone courante :

 $t' \le 15\phi \Rightarrow t' \le 30$  cm ( zone IIa )

On opte  $t = 20$  cm

Où φ est le diamètre minimal des armatures longitudinales du poteau.

#### **Détermination de**  $\rho_a$ :

Calcul de  $\lambda_{g}$ :

$$
\lambda_g = \frac{l_f}{a} = \frac{0.7 \times 4.08}{0.5} = 5.71 > 5 \implies \rho_a = 2.5
$$

#### **Détermination de At :**

D'où 
$$
A_t = \frac{2.5 \times 44930 \times 20}{50 \times 400x100} = 1.12cm^2
$$
  
Soit 4 T8,  $A_t = 2.012$  cm<sup>2</sup> (lcadre  $\Phi$ 8 + lcadre  $\Phi$ 8).

# **Vérification de la quantité d'armatures transversales minimales :**

Soit la quantité d'armatures transversales minimales :

$$
\frac{A_t}{t.b_1} = \frac{2.012}{15 \times 50} = 0.3 \text{ % Condition verifier} \qquad (\lambda_g = 5.71 \ge 5).
$$

|                        |             |             |           |           |     | Espacement t [cm] |                   |                                    |                                     |     |                             |  | Vérification si |
|------------------------|-------------|-------------|-----------|-----------|-----|-------------------|-------------------|------------------------------------|-------------------------------------|-----|-----------------------------|--|-----------------|
| <b>Niveau</b>          | <b>Type</b> | Hauteur [m] | V<br>[KN] | Z.N       | Z.C | λ                 | $\rho_{\text{a}}$ | <b>At Calculé</b><br>$\text{cm}^2$ | <b>At Choisi</b><br>$\mathbf{cm}^2$ |     | $\frac{A_t}{txb} \ge 0.3\%$ |  |                 |
| Sous sol               | 50          | 4,08        | 44,93     | 10        | 15  | 5,712             | 2,5               | 0,84                               | 2,012                               | 408 | $0,3$ ok                    |  |                 |
| <b>RDC</b>             | 50          | 4,08        | 44,93     | <b>10</b> | 15  | 5,712             | 2,5               | 0,84                               | 2,012                               | 408 | $0,3 \text{ ok}$            |  |                 |
| $1ier$ étage           | 45          | 3,23        | 53,49     | 10        | 15  | 4,76              | 3,75              | 1,67                               | 2,012                               | 408 | $0,3 \text{ ok}$            |  |                 |
| 2 <sup>ème</sup> étage | 45          | 3,23        | 53,49     | <b>10</b> | 15  | 4,76              | 3,75              | 1,67                               | 2,012                               | 408 | $0,3 \text{ ok}$            |  |                 |
| $3eme$ étage           | 40          | 3,23        | 57,2      | 10        | 15  | 5,355             | 2,5               | 1,34                               | 2,012                               | 408 | $0,3 \text{ ok}$            |  |                 |
| 4 <sup>ème</sup> étage | 40          | 3,23        | 57,2      | <b>10</b> | 15  | 5,355             | 2,5               | 1,34                               | 2,012                               | 408 | $0,3 \text{ ok}$            |  |                 |
| 5 <sup>ème</sup> étage | 35          | 3,23        | 46,39     | 10        | 15  | 6,12              | 2,5               | 1,24                               | 2,012                               | 408 | $0,4$ ok                    |  |                 |
| $6ème$ étage           | 35          | 3,23        | 46,39     | 10        | 15  | 6,12              | 2,5               | 1,24                               | 2,012                               | 408 | $0,4$ ok                    |  |                 |
| $7ème$ étage           | 30          | 3,23        | 32,57     | 10        | 15  | 7,14              | 2,5               | 1,02                               | 2,012                               | 408 | $0,4$ ok                    |  |                 |
| 8 <sup>ème</sup> étage | 30          | 3,23        | 32,57     | 10        | 15  | 7,14              | 2,5               | 1,02                               | 2,012                               | 408 | $0,4$ ok                    |  |                 |

**Tableau V.2: Tableau récapitulatif du ferraillage transversale des poteaux** 

99

#### **3 Ferraillage des poutres**

Les poutres sont des éléments structuraux qui transmettent les efforts de plancher vers les poteaux. Elles sont sollicitées à la flexion simple. Le ferraillage est calculé à l'état limité ultime sous l'effet du moment le plus défavorable suivant les recommandations de le RPA 99/version 2003.

Les Etapes de calcul de la section d'armature sont résumées par l'organigramme de la flexion simple à ELU (annexe N° 05).

Prescriptions données par RPA99/version 2003

# **3.1 Armatures longitudinales**

• Le pourcentage minimal des aciers longitudinaux sur toute la largeur de la poutre doit être de 0,5% de toute section.

• Le pourcentage maximal est de 4% en zone courante, et 6% en zone de recouvrement.

• La longueur minimale de recouvrement est de 40 ф (zone II).

• Les cadres des nœuds, disposés comme armatures transversales des poteaux, sont constitués de 2 U superposés formant un carré ou un rectangle.

# **3.2 Armatures transversales**

• La quantité des armatures transversales est de :  $A_t = 0.003$ . S.b ;

• L'espacement maximal entre les armatures transversales est déterminé comme suit :

- Dans la zone nodale et en travée, si les armatures comprimées sont nécessaires, le RPA exige un minimum de « h/4, 12ф » ;

- En dehors de la zone nodale l'espacement doit être de «  $s \leq h/2$  ».

### **Situation durable et transitoire (SDT)**

 **-Béton :** 

$$
\gamma_b=1.5
$$
  $f_{c28} = 25MPa$   $f_{bu} = \frac{0.85 f_{c28}}{\theta \gamma_b} = 14,17 MPA;$ 

 **-Acier :**

$$
\gamma_s=1,15
$$
  $f_e = 400MPa$   $\sigma_s = \frac{f_e}{\gamma_s} = 348MPa$ 

**Situation accidentelle (SA)** 

-**Béton :**

$$
\gamma_b = 1.15
$$
  $f_{c28} = 25MPa$   $f_{bu} = 18,48MPa$ 

**-Acier :**

$$
\gamma_{\rm s} = 1 \qquad F_e = 400 \text{MPa} \qquad \qquad \sigma_{\rm s} = 400 \text{MPa}
$$

#### **Exemple de calcul**

On prend comme exemple la poutre principale de dimensions 30x40 cm², sous les sollicitations (moment fléchissant et l'effort tranchant) les plus défavorables, et pour les autres poutres leurs résultats sont récapitulés dans le tableau ci-dessous.

#### **Ferraillage en travée**

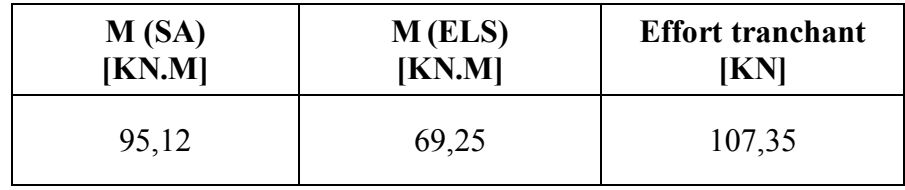

# **En travée**

$$
\mu = \frac{Mt}{b \cdot d^2 \cdot \sigma_{bc}} = \frac{95120}{30 \cdot 36^2 \cdot 18,5} = 0,13 < 0,392 \text{ (Acier FeE400)}
$$

Pivot A, donc : les armatures de compression ne sont pas nécessaires.

• 
$$
\alpha = 1,25(1-\sqrt{1-2\mu}) = 1,25(1-\sqrt{1-2.0,13}) = 0,17
$$

\n•  $\beta = 1-0,4\alpha = 1-0,4.0,15 = 0,93$ 

\n•  $\sigma_s = \frac{fe}{\gamma_s} = \frac{400}{1} = 400 \text{ MPa}$ 

\n $A_{\text{cal}} = \frac{Mt}{\beta d \sigma_s} = \frac{95210}{0.94.36.400} = 7,44 \text{ cm}^2$ 

\n $A_{\text{min}} = 0,23 \text{ bd} \frac{\text{ft28}}{\text{fe}} = 0,23.30.36 \cdot \frac{2.1}{400} = 1,3 \text{ cm}^2$ 

\n $A_{\text{RPA}} = \frac{0,5}{100} \text{ b. h} = \frac{0,5}{100} \cdot 30.40 = 6 \text{ cm}^2$ 

\n $A = \max (A_{\text{cal}}, A_{\text{min}}, A_{\text{RPA}}) = \max (7,44; 1,3;6) \text{ cm}^2$ 

\n $A = 7,44 \text{ cm}^2$ 

\nChoix : 3 HA14 + 3HA12 = 8,01 cm<sup>2</sup>

# **Vérification à l'ELS**

A l'ELS on doit vérifier que :

$$
\sigma_s \leq \overline{\sigma}_s
$$

$$
\sigma_b \leq \overline{\sigma}_b
$$

#### $M_{\text{ser}} = 69,25 \text{KN}$ .m

 $A<sub>S</sub>=8.01$ ;  $A<sub>S</sub>=3.393$ .

La fissuration est préjudiciable, la vérification se fera suivant l'organigramme (flexion simple à ELS

#### **Contraintes limites:**

 $\bar{p}$  = 0.6, Fc28 = 0.6, 25 = 15 MPa Fissuration préjudiciable  $\Rightarrow$   $\overline{\sigma}_s$  = min ( $\frac{2}{3}$  f<sub>e</sub>; 110.  $\sqrt{\eta}$ . f<sub>t28</sub>)  $n = \begin{cases} 1.6 \text{ pour les armatures de haute adhérence} \\ 1 \text{ pour les armatures rond lisse} \end{cases}$  $f<sub>t28</sub> = 0.6 + 0.06$ .  $f<sub>c28</sub> = 0.6 + 0.06.25 = 2.1$  MPa  $\overline{\sigma}_s$  = min  $\left(\frac{2.400}{3}, 110.\sqrt{1,6.2,1}\right)$  = min (266.67; 201.63)  $\sigma$ <sub>s</sub>=201,63 MPa.

#### Détermination des contraintes :

$$
D = \frac{15. (A + A')}{b} = \frac{15. (8,01 + 3,393)}{30} = 5,7
$$
  
\n
$$
E = \frac{30}{b}. (A'. d' + A.d) = \frac{30}{30}. (3,393.4 + 8,01.36) = 301,93
$$
  
\n
$$
y_1 = -D + \sqrt{D^2 + E} = -5,7 + \sqrt{5,7^2 + 301,93} = 12,587 \text{ cm}
$$
  
\n
$$
I_1 = \frac{b. y_1^3}{3} + 15. A. (d - y_1)^2 + 15. A'. (y_1 - d')^2
$$
  
\n
$$
I_1 = \frac{30.12,587^3}{3} + 15.8,01.(36 - 12,587)^2 + 15.3,393.(12,587 - 4)^2 = 89.557,18 \text{ cm}^4
$$
  
\n
$$
k = \frac{M_{\text{ser}}}{I_1} = \frac{69250}{89.557,18} = 0.7
$$

 $\sigma_b$  = K. y<sub>1</sub> = 0,7. 12,587 = 8,75 MPa <  $\sigma_b$  = 15 MPa ........condition vérifiée.  $\sigma_s = 15$ . K.  $(d - y_1)$ 

= 15.0,7. (36 - 12,587) = 200,20 MPa  $\langle \sigma_s = 201, 63 \text{ Mp} \rangle$ ........condition vérifiée  $\sigma'_{s} = 15$ . K.  $(y_1 - d')$ 

 $= 15.0,7.$  (12,587 – 4) = 90,16 MPa  $< \sigma_s$  = 201,63 Mp........condition vérifiée.

Conclusion : les contraintes des aciers et du béton sont inférieures aux contraintes admissibles, donc les armatures choisis sont suffisantes à l'ELS.

**En appui :** 

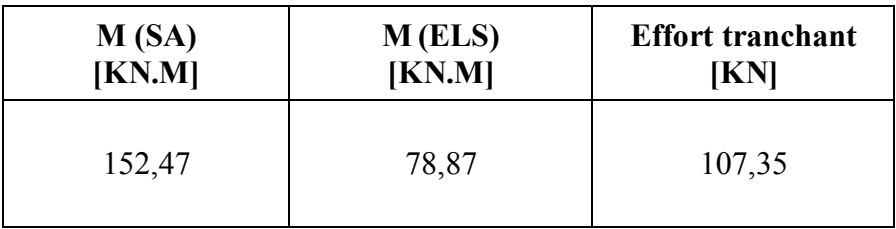

$$
\mu = \frac{Ma}{b \cdot d^2 \cdot \sigma_{bc}} = \frac{1524700}{30.36^2 \cdot 18.5} = 0.211 < 0.392 \text{ (Acier FeE400)}
$$

Pivot A, donc : les armatures de compression ne sont pas nécessaires.

$$
\therefore \alpha = 1,25(1-\sqrt{1-2\mu}) = 1,25(1-\sqrt{1-2.0,158}) = 0,29
$$
  
\n
$$
\therefore \beta = 1-0,4\alpha = 1-0,4.0,216 = 0,88
$$
  
\n
$$
\therefore \sigma_s = \frac{fe}{\gamma_s} = \frac{400}{1} = 400 \text{ MPa}
$$
  
\n
$$
A_{\text{cal}} = \frac{Ma}{\beta d \sigma_s} = \frac{1524700}{0.88 \cdot 36.400} = 12,03 \text{ cm}^2
$$
  
\n
$$
A_{\text{min}} = 0,23 \text{ bd} \frac{\text{ft28}}{\text{fe}} = 0,23.30 \cdot 36 \cdot \frac{2,1}{400} = 1,3 \text{ cm}^2
$$
  
\n
$$
A_{\text{RPA}} = \frac{0,5}{100} \cdot \text{b} \cdot \text{h} = \frac{0,5}{100} \cdot 30.40 = 6 \text{ cm}^2
$$
  
\n
$$
A = \max (A_{\text{cal}}, A_{\text{min}}; A_{\text{RPA}}) = \max (12,03; 1,3;6) \text{ cm}^2
$$
  
\n
$$
A = 12,03 \text{ cm}^2
$$
  
\n**Choix des armatures :**

# **Ferraillage transversale**

Le ferraillage transversal est calculé suivant les deux règlements suivants :

**Selon le CBA 93.** 

$$
\begin{bmatrix}\n\frac{A_t}{b \cdot S_t} \ge \frac{\tau_u - 0.3 \cdot f_{ij} \cdot K}{0.9 \cdot \frac{f_e}{\gamma_s}} & \text{avec : } 0.3 f_{t28} K = 0.63 \\
S_t \le \min \left\{ 0.9 \cdot d; \text{ 40 cm } \right\} \\
\frac{A_t \cdot f_e}{b \cdot S_t} \ge 0.40 \, MPa\n\end{bmatrix}
$$

# **Selon le RPA 99 version 2003**

$$
\begin{cases}\n\frac{A_t}{S_t.b} \ge 0,003 \\
S_t \le \min\left(\frac{h}{4}; 12.\phi_1\right) \quad \text{zone nodale} \\
S_t \le \frac{h}{2} \quad \text{zone courante}\n\end{cases}
$$

Avec :

 $\mathcal{O}_l$  : diamètre minimum des armatures longitudinales.

 $\varphi t \le \min$  ( $\varphi$ l; h /35; bo /10)

Application Tu=107,35 kn  $\tau_u$  = 0,994 Mpa

- Selon le « CBA 93 »

$$
\begin{cases}\n\bullet \frac{A_t}{S_t} \ge 0,035cm \\
\bullet S_t \le 32.4cm \\
\bullet \frac{A_t}{S_t} \ge 0,03cm\n\end{cases}
$$

**- Selon le « RPA 99 version 2003 »**

$$
\begin{cases}\n\bullet \frac{A_t}{S_t} \ge 0,09cm \\
\bullet S_t \le 10 cm\n\end{cases}
$$
\nZone nodale\n
$$
\bullet S_t \le 20 cm\n\end{cases}
$$
\nZone covariate

 $\mathcal{O}_t \leq$  Min (1,2cm ; 1.14cm ; 3 cm)=1,2cm

On adopte :  $\mathcal{O}_t$ =8mm **Choix des armatures**  On adopte **: 4HA8** de  $A_t=2,01 \text{ cm}^2$ **Choix des espacements** 

$$
\frac{A_t}{S_t} \ge 0,09 \Rightarrow S_t \le 22.33 \text{ cm}
$$
\n
$$
done \begin{cases} S_t = 10 \text{ cm} \dots 2 \text{ one node} \\ S_t = 15 \text{ cm} \dots 2 \text{ one count} \end{cases}
$$

# **Conclusion:**

les contraintes des aciers et du béton sont inférieures aux contraintes admissibles, donc les armatures choisis sont suffisants à l'ELS.

# Vérification de la flèche :

Pour une poutre simplement appuyée, la flèche est :

 $f = \frac{M.I^2}{10.Ev.IFv}$  (Art : Annexe D CBA 93) et  $f \le \overline{f}$ .

|                 | En travée                       |             |                           |                          |                            |                                        |                               |                              |                             |                                 |
|-----------------|---------------------------------|-------------|---------------------------|--------------------------|----------------------------|----------------------------------------|-------------------------------|------------------------------|-----------------------------|---------------------------------|
| Largeur<br>[cm] | <b>Hauteur</b><br>$[\text{cm}]$ | M<br>[KN.m] | As cal<br>$\text{cm}^2$   | A's cal<br>$\text{cm}^2$ | A (min)<br>$\text{cm}^2$   | $\mathbf{A}$<br>(RPA)<br>$\text{cm}^2$ | As retenue<br>$\text{cm}^2$   | A's retenue<br>$\text{cm}^2$ | <b>Choix</b><br>d'armatures | $\mathbf{A}$<br>$[\text{cm}^2]$ |
| 30              | 40                              | 95,37       | 8                         | $\bf{0}$                 | 1,3                        | 6,00                                   | $\boldsymbol{8}$              | 0,00                         | $3HA12 + 3HA14$             | $A_{inf}$ =<br>8,01             |
| 30              | 35                              | 42,38       | 7,1                       | $\bf{0}$                 | 1,1                        | 5,25                                   | 7,1                           | 0,00                         | 3HA12 +3HA14                | $A_{inf} =$<br>8,01             |
|                 | En appui                        |             |                           |                          |                            |                                        |                               |                              |                             |                                 |
| Largeur<br>[cm] | <b>Hauteur</b><br>$[\text{cm}]$ | M<br>[KN.m] | As cal<br>$[\text{cm}^2]$ | A's cal<br>$\text{cm}^2$ | A (min)<br>$[\text{cm}^2]$ | $\mathbf{A}$<br>(RPA)<br>$\text{cm}^2$ | As retenue<br>$[\text{cm}^2]$ | A's retenue<br>$\text{cm}^2$ | <b>Choix</b><br>d'armatures | $\mathbf{A}$<br>$[\text{cm}^2]$ |
| 30              | 40                              | $-108,59$   | 0,00                      | 11,4                     | 1,3                        | 6,00                                   | 0,00                          | 11,4                         | 3HA16+3HA16                 | $A_{inf} =$<br>8,01             |
| 30              | 35                              | $-75,08$    | 0,00                      | 9,8                      | 1,4                        | 5,25                                   | 0,00                          | 9,8                          | 3HA14+3HA16                 | $A_{inf} =$<br>8,01             |

**Tableau 3: Tableau récapitulatif des ferraillages des poutres :** 

# C HAPITRE VI

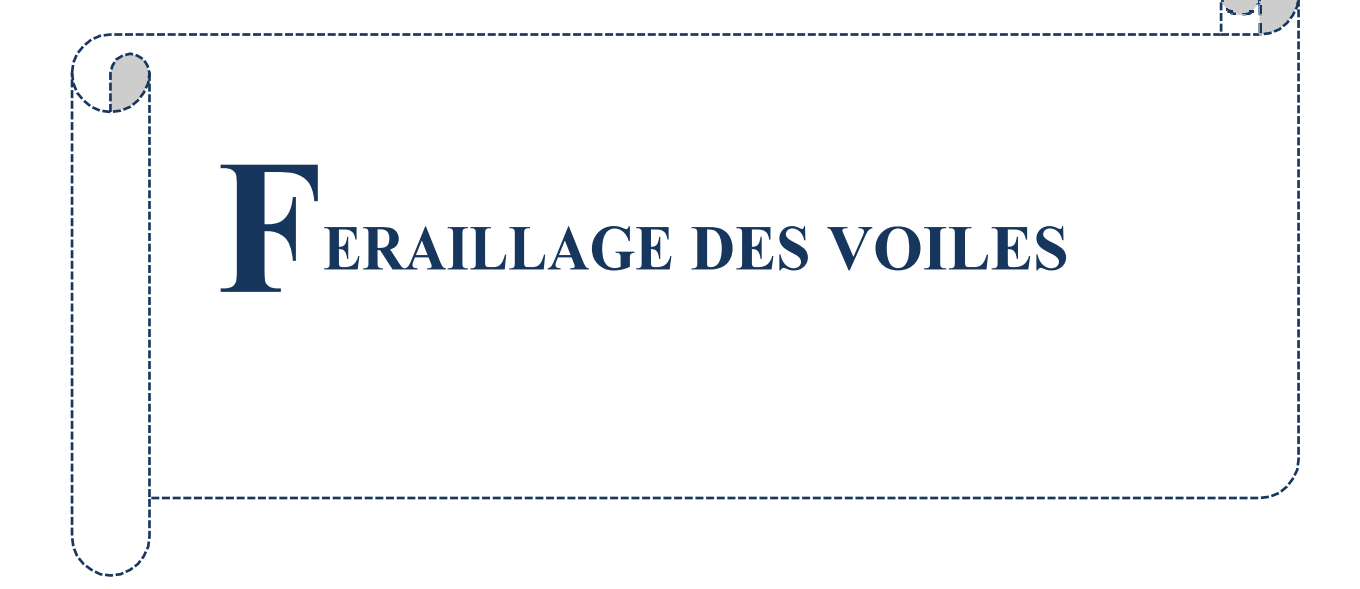

# **1 Ferraillage des voiles.**

# **1.1 Généralités.**

Les voiles sont des éléments ayant deux dimensions grandes par rapport à la troisième appelée épaisseur, en générale ils sont verticaux et chargés dans leur plan. Ils peuvent être construits en béton armé ou non armé.

Le rôle des voiles est de :

- $\triangleright$  Reprendre les charges permanentes et d'exploitation apportées par les planchers ;
- $\triangleright$  Participer au contreventement de la construction (vent et séisme);
- $\triangleright$  Servir de cloisons de séparation entre locaux.

Les voiles sont utilisés en façade, en pignons ou à l'intérieur (murs de refends) des constructions.

Un poteau rectangulaire dans la largeur est supérieur à quatre fois son épaisseur est considéré comme un voile.

Qu'ils soient appelés armés ou non armés, les voiles en béton comportent un minimum d'armatures :

- $\triangleright$  Au droit des ouvertures (concentration de contraintes);
- $\triangleright$  A leur jonction avec les planchers
- > A leurs extrémités.

#### **1.2 Ferraillage des voiles**

Le modèle le plus simple d'un voile est celui d'une console parfaitement encastrée à la base. La **figure1** montre l'exemple d'un élément de section rectangulaire, soumis à une charge verticale N et une charge horizontale V en tête.

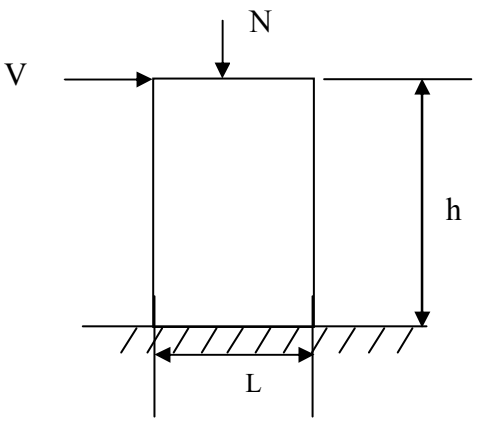

**Figure VI.1 :** Schéma d'un voile

Le voile est donc sollicité par un effort normal N, un effort tranchant V constant sur toute la hauteur, et un moment fléchissant qui est maximal dans la section d'encastrement.

Le ferraillage classique du voile en béton armé est composé :

- 1. D'armatures verticales concentrées aux deux extremités du voile et d'armatures verticales uniformément reparties.
- 2. D'armatures horizontales, parallèles aux faces du murs et elles est aussi uniformément réparties.
- 3. D'armatures transversales (epingles) (perpendiculaires aux parement du voile) Les armatures verticales extrêmes sont soumises à d'importantes forces de traction et de compression, créant ainsi un couple capable d'équilibrer le moment appliqué. À la base du voile, sur une hauteur critique des cadres sont disposés autour de ces armatures afin d'assurer la ductilité de ces zones.

En fin, les armatures de l'âme horizontale et verticale ont le rôle d'assurer la résistante à l'effort tranchant.

#### **1.2.1 Procédure de ferraillage :**

Pour le ferraillage des voiles, on devra calculer et disposer les aciers verticaux et les aciers horizontaux conformément aux règlements **CBA 93** et **RPA 99 version 2003.** 

L'apparition de logiciels modernes d'analyse de structure, utilisant la méthode des éléments finis pour modéliser et analyser les structures a considérablement aidé l'étude du comportement globale de la structure en effet, l'obtention directe des efforts et des contraintes en tout point de la structure facilite, après une bonne interprétation des résultats du modèle retenu, permet l'adoption d'un bon ferraillage.

Le calcul se fait par une méthode simplifiée, basée sur les contraintes.

**Nota:** Les contraintes maximale  $\sigma_{\text{max}}$  et minimale  $\sigma_{\text{min}}$  du voile peuvent être déterminées à l'aide de M et N qui sont lues à partir du fichier résultat de l'ETABS.

# **1 er cas : Section Entièrement Comprimée**

Si :  $(\sigma_{\text{max}} \text{ et } \sigma_{\text{min}}) > 0$  la section du voile est entièrement comprimée " pas de zone tendue ".

La zone courante est armée par le minimum exigé par le RPA 99 version 2003 Art (7.7.4.1).

 $(A \, 1, A'1) \geq 0, 0015 \, 1, 0015 \, 0$ 

# **2 ème cas : Section Entièrement tendue**

Si :  $(\sigma_{\text{max}} \text{ et } \sigma_{\text{min}})$  < 0 la section du voile est entièrement tendue " pas de zone comprimée"

On calcule le volume des contraintes de traction, d'où la section des armatures verticales

 $A = \frac{J_t}{c}$ *e f f* ; on compare A par la section minimale exigée par le RPA 99 version 2003.

 $Si: A < A$  min = 0,15 % de la section du voile, on ferraille avec la section minimale.

 $Si: Av > A min$ , on ferraille avec A.

# **3 eme cas : Section Partiellement Tendue**

Si : ( $\sigma_{\text{max}}$  et  $\sigma_{\text{min}}$ ) sont de signe différent, la section du voile est partiellement tendue, donc on calcule le volume des contraintes pour la zone tendue.

#### **Armatures verticales Art 7.7.4.1 du RPA 99 version 2003:**

Ils sont disposés on deux nappes parallèles servant à répondre les contraintes de flexion composée, le RPA exige un pourcentage minimal égal à 0,15% de la section du béton. Le ferraillage sera disposé symétriquement dans le voile en raison du changement de direction du séisme.

#### **Armatures horizontales Art 7.7.4.2 du RPA 99 version 2003:**

Les armatures horizontales parallèles aux faces du mur sont distribuées d'une façon uniforme sur la totalité de la longueur du mur ou de l'élément de mur limité par des ouvertures ; les barres horizontales doivent être disposées vers l'extérieure.

#### **Règles communes Art 7.7.4.3 du RPA 99 version 2003:**

Le pourcentage minimum d'armatures verticales et horizontales est comme suit :

- Globalement dans la section du voile : 0,15%
- En zone courante : 0,10 % Armatures transversales
- L'espacement des barres horizontales et verticales doit être inférieur à la plus petite des deux valeurs suivantes : (1,5. a ; 30 cm).
- Les deux nappes doivent être reliées avec au moins 4 épingles par mètre carré.
- Le diamètre des barres verticales et horizontales des voiles (à l'exception des zones d'abouts) ne devrait pas dépasser  $\frac{1}{10}$  de l'épaisseur du voile.
- Les longueurs de recouvrement doivent être égale à :
- I ally pour les barres situées dans les zones ou le renversement de signe des eriorts est<br>I 200 pour les barres situées dans les zones comprimées sous l'action des combinaisons  $40\emptyset$  pour les barres situées dans les zones où le renversement de  $\,$ signe des efforts est possi ble $\,$
- Les barres verticales des zones extrêmes devraient être ligaturées avec des cadres horizontaux dont l'espacement ne doit pas être supérieur à l'épaisseur du voile.
- Si les efforts importants de compressions agissent sur l'extrémité, les barres verticales doivent respecter les conditions imposées aux poteaux.
- Les barres verticales du dernier niveau doivent être munies de crochets (jonction par recouvrement).
- A chaque extrémité du voile (trumeau) l'espacement des barres doit être réduit de moitié sur **1/10** de la largeur du voile Cet espacement d'extrémité doit être au plus égal à 15cm.
- Le long des joints de reprise de coulage, l'effort tranchant doit être pris par les aciers de couture dont la section doit être calculée avec la formule :

$$
A = 1.1 \frac{\overline{V}}{f_e}
$$

# **1.2.2 Détermination des efforts:**

Dans chaque direction de la force sismique nous avons des différents types de voiles comme indiqué dans les tableaux (IV.1 à IV.3) ci-dessous :

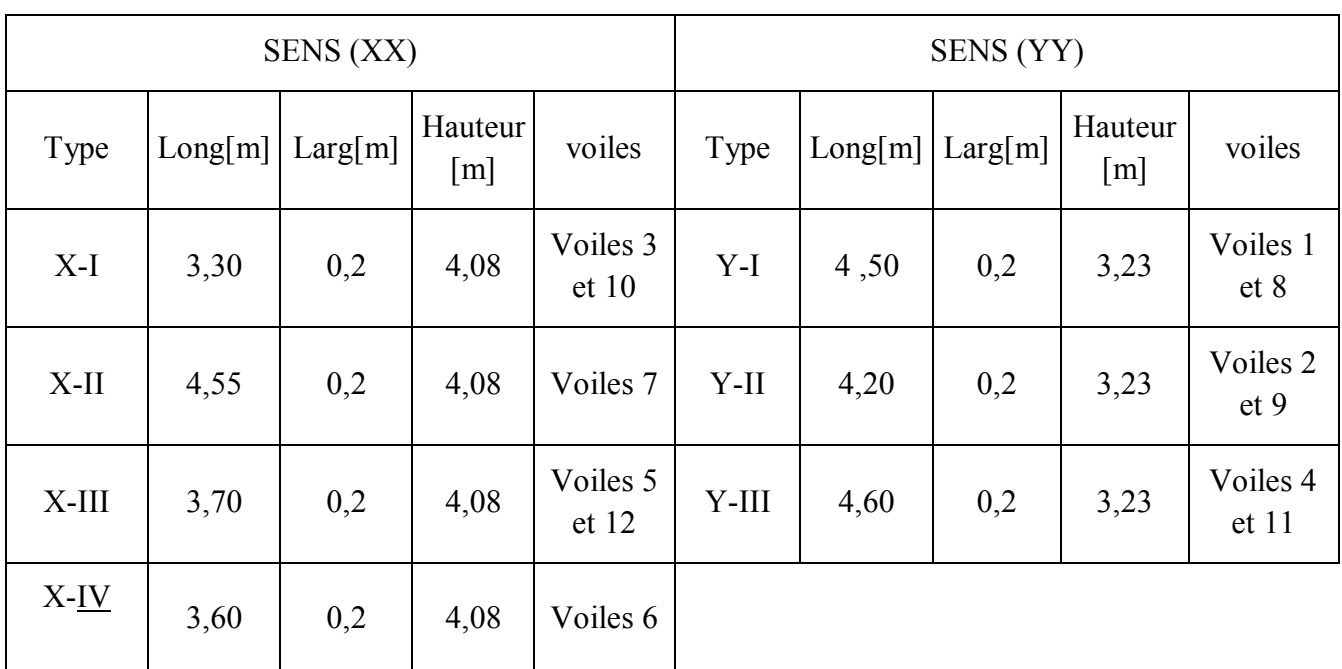

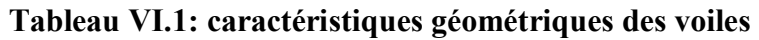

A partir de l'ETABS on a tiré les résultats des sollicitations suivantes :

 $1/(M_{max}, N_{cor})$ ;

 $2/(N_{max}, M_{cor})$ ;

 $3/$  (  $N_{min}$  ,  $M_{cor}$ ) ;

# **Remarque :**

Dans chaque direction de la force sismique nous avons des différents résultats de  $M_{\text{max}}$  et  $N_{\text{max}}$ comme indiqué dans les tableau (VI.2 , VI.3) ci-dessous :

# - **Sens (X-X) :**

| XX     | N max & M corr |                |                |              |           |  |  |  |  |  |
|--------|----------------|----------------|----------------|--------------|-----------|--|--|--|--|--|
| Type   | Combinaison    | Voile          | N<br>[KN]      | M<br>[KN.m]  | V<br>KN   |  |  |  |  |  |
| $X-I$  | G+Q+EX Min     | Voiles 3 et 10 | $-2008,21$     | $-3510, 155$ | 4,7       |  |  |  |  |  |
| X-II   | G+Q+EX Min     | Voiles 7       | $-4436,928$    | $-3092,69$   | 9,7       |  |  |  |  |  |
| X-III  | $G+Q+EX$ Min   | Voiles 5 et 12 | $-2570,52$     | $-1309,704$  | $-2,5$    |  |  |  |  |  |
| X-IV   | G+Q+EX Min     | Voiles 6       | $-2196,03$     | $-4804,813$  | $-5,76$   |  |  |  |  |  |
| XX     |                |                | N min & M corr |              |           |  |  |  |  |  |
| Type   | Combinaison    | Voile          | N<br>[KN]      | M<br>[KN.m]  | V<br>[KN] |  |  |  |  |  |
| $X-I$  | EX Max         | Voiles 3 et 10 | 4312,32        | 3514,086     | 0,48      |  |  |  |  |  |
| $X-II$ | EX Max         | Voiles 7       | 4459,446       | 1030,05      | 5,82      |  |  |  |  |  |
| X-III  | EX Max         | Voiles 5 et 12 | 114,71         | 2658,068     | 0,14      |  |  |  |  |  |
| X-IV   | EX Max         | Voiles 6       | 129,63         | 4874,99      | 0,3       |  |  |  |  |  |
| XX     |                |                | M max & N corr |              |           |  |  |  |  |  |
| Type   | Combinaison    | Voile          | N<br>KN        | M<br>[KN.m]  | V<br>[KN] |  |  |  |  |  |
| $X-I$  | G+Q+EX Max     | Voiles 3 et 10 | $-1921,58$     | 3518,017     | 5,65      |  |  |  |  |  |
| $X-II$ | G+Q+EX Max     | Voiles 7       | 4481,964       | 2886,59      | 21,34     |  |  |  |  |  |
| X-III  | G+Q+EX Max     | Voiles 5 et 12 | $-2416,58$     | 2652,937     | $-2,22$   |  |  |  |  |  |
| X-IV   | G+Q+EX Max     | Voiles 6       | $-1936,77$     | 4945,166     | $-5,15$   |  |  |  |  |  |

**Tableau VI.2: les efforts agissent sur les voiles suivant le sens (X-X)** 

# - **Sens (Y-Y) :**

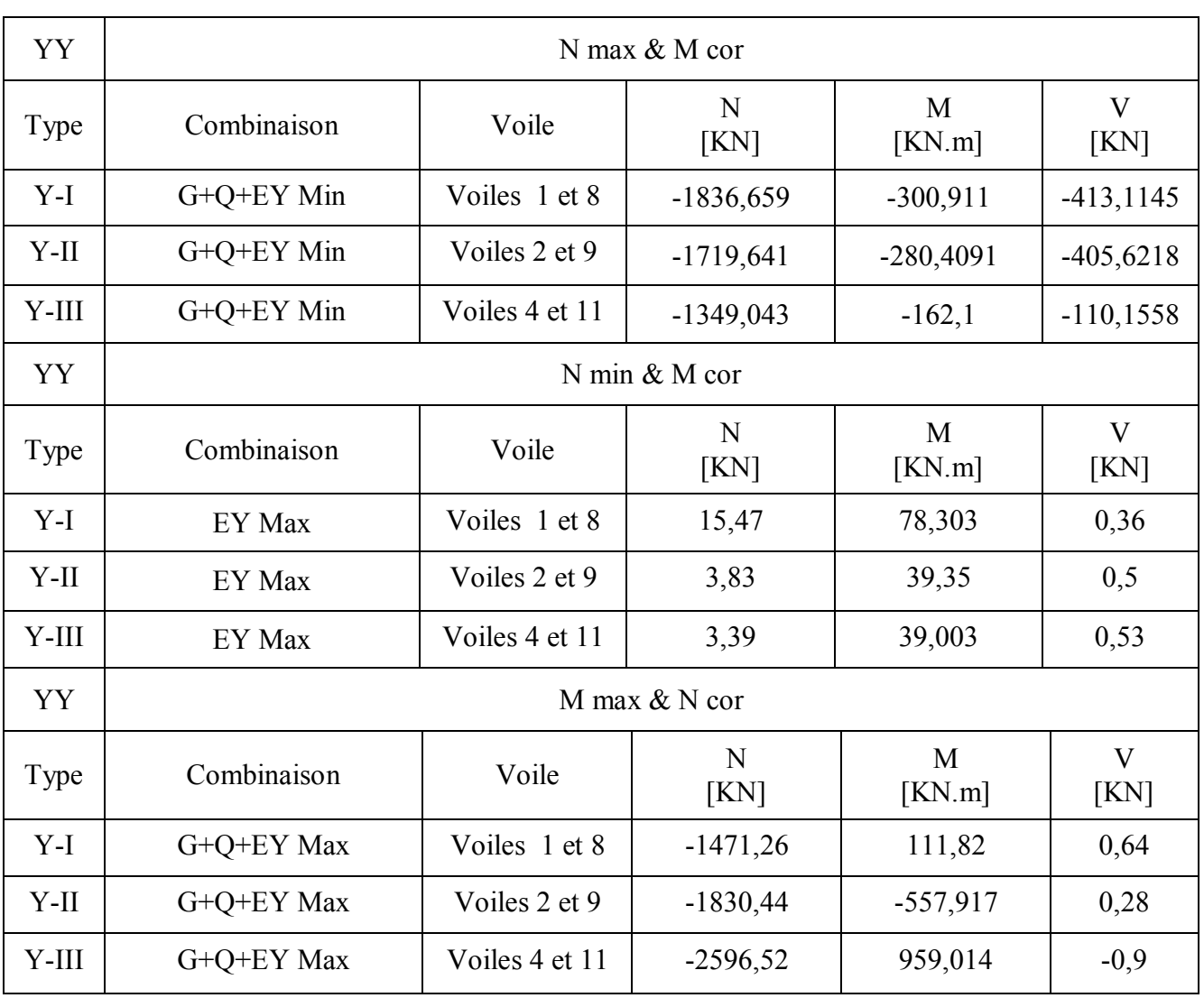

# **Tableau VI.3: les efforts agissent sur les voiles suivant le sens (Y -Y)**

# - **Exemple d'application**

Nous avons pris comme exemple le voile 7 de type X-II (sens xx) au niveau du RDC, qu'il a les caractéristiques géométriques et les sollicitations suivantes :

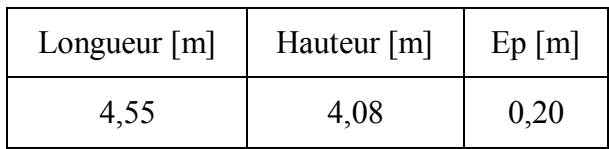

Les efforts N<sub>max</sub> el les M<sub>cor</sub> sont détaillée dans le tableau 4 ci-dessous :

 **Tableau VI.4 : Les efforts Nmax el les Mcor des voiles**

| $N_{max}$ --- $M_{cor}$ |             |      |           | $N_{min}$ --- $M_{cor}$ |      | $M_{\text{max}}$ --- N cor |         |       |  |
|-------------------------|-------------|------|-----------|-------------------------|------|----------------------------|---------|-------|--|
| N<br>[KN]               | M<br>[KN.m] | [KN] | N<br>[KN] | M<br>[KN.m]             | [KN] | N<br>[KN.m]                | М<br>KN | [KN]  |  |
| $-4436,92$              | $-3092,69$  | 9,7  | 4459,44   | 1030,05                 | 5,82 | 4481,964                   | 2886,59 | 21,34 |  |

# - **Les caractéristiques géométriques du voile :**

# - **Exemple du calcul :**

I=  $(0,2\times4,55^{3})$  /12=1,56m<sup>4</sup> (I : inertie du voile)

 $\Omega$ =0,2. 4,55 =0,91 m<sup>2 (</sup> $\Omega$ = surface en plan du voile)

 $V = L/2 = 4,55/2 = 2,275$  m (v : la position de l'axe neutre)

# **Armatures verticales**

# **1 ere cas:**

 $N_{max}$ =-3092,69KN (effort de compression),  $M_{cor}$ =-4436,928KN.m

$$
\sigma_1 = \frac{N}{\Omega} + \frac{M.v}{I} = \frac{3092,69}{0.91} + \frac{4436,92x2,275}{1,56}
$$

 $σ<sub>1</sub>=-9385,90$  KN/m<sup>2</sup>

$$
\sigma_2 = \frac{N}{\Omega} - \frac{M.v}{I} \frac{3092,69}{0.91} - \frac{4436,92x2,275}{1,56}
$$

 $σ<sub>2</sub>= -365,56$  KN/m<sup>2</sup>

 $\sigma_1$  < 0 *et*  $\sigma_2$  < 0  $\Rightarrow$  La section est entièrement tendue

 $\Rightarrow$  A<sub>RPA</sub> = 0,0020.455.20 = 18,2 cm<sup>2</sup> soit 3,43 cm<sup>2</sup>

 $\Rightarrow$  A<sub>min</sub> = 0,0015.455.20 = 13,65 cm<sup>2</sup> soit 2,57 cm<sup>2</sup>

 $A = max(A_{RPA}; A_{min}) = 18,2 \text{ cm}^2 \text{ soit } 3,43 \text{ cm}^2$ 

# **2 eme cas:**

M<sub>max</sub>= 1030,05KN, N<sub>cor</sub>= 4459, 446KN.m (effort de traction).

$$
\sigma_1 = \frac{N}{\Omega} + \frac{M \cdot \nu}{I} = \frac{4459.446}{0.91} + \frac{1030.05 \times 2.275}{1.56}
$$

 $σ<sub>1</sub>=5050.77$  KN/m<sup>2</sup>

$$
\sigma_2 = \frac{N}{\Omega} - \frac{M.v}{I} = \frac{4459.446}{0.91} - \frac{1030.05x2.275}{1.56}
$$

$$
\sigma_2 = 4750,20 \text{ KN/m}^2
$$

 $\sigma_1 > 0$  *et*  $\sigma_2 > 0 \Rightarrow$  La section est entièrement comprimée

 $A_s = \frac{0.15}{100}$  $\frac{0.15}{100}$ . S, avec S la section globale du voile considéré.

$$
\Rightarrow A_s = \frac{0.15}{100}
$$
. 455, 20 = 13,65 cm<sup>2</sup> soit 2,57 cm<sup>2</sup>

# **3 eme cas:**

 $N_{min}$ =4481, 964KN.m (effort de traction),  $M_{cor}$ = 2886,59KN

$$
\sigma_1 = \frac{N}{\Omega} + \frac{M \cdot v}{I} = \frac{4481,964}{0.91} + \frac{2886,59 \times 2,275}{1,56}
$$

$$
\sigma_1 = 9574,40 \text{KN/m}^2
$$

$$
\sigma_2 = \frac{N}{\Omega} - \frac{M.v}{I} = \frac{4481,964}{0.91} - \frac{2886,59x2,275}{1,56}
$$

 $σ<sub>2</sub>= 1155,18KN/m<sup>2</sup>$ 

 $\sigma_1 > 0$  *et*  $\sigma_2 > 0 \Rightarrow$  La section est entièrement comprimée

 $A_s = \frac{0.15}{100}$  $\frac{0.15}{100}$ . S, avec S la section globale du voile considéré.  $\Rightarrow$  A<sub>s</sub> = 0,15/100 . 455, 20 = 13,65 cm<sup>2</sup> soit 2,57cm<sup>2</sup>

Le ferraillage longitudinal des voiles récapitulé dans le tableau 5 ci-dessous :

| Type de voile | A retenu $\lceil$ cm <sup>2</sup> $\rceil$ | Choix d'armature | Espacement en zone<br>d'about | Espacement en zone<br>courante |
|---------------|--------------------------------------------|------------------|-------------------------------|--------------------------------|
| I-XX          | 2,59                                       | 5 HA 10 (3,925)  | $10 \text{ cm}$               | $20 \text{ cm}$                |
| II-XX         | 1,1                                        | 5 HA 10 (3,925)  | $10 \text{ cm}$               | $20 \text{ cm}$                |
| <b>III-XX</b> | 2,64                                       | 5 HA 10 (3,925)  | $10 \text{ cm}$               | $20 \text{ cm}$                |
| <b>IV-XX</b>  | 2,72                                       | 5 HA 10 (3,925)  | $10 \text{ cm}$               | $20 \text{ cm}$                |
| $I-YY$        | 2,53                                       | 5 HA 10 (3,925)  | $10 \text{ cm}$               | $20 \text{ cm}$                |
| II-YY         | 1,98                                       | 5 HA 10 (3,925)  | $10 \text{ cm}$               | $20 \text{ cm}$                |
| <b>III-YY</b> | 2,43                                       | 5 HA 10 (3,925)  | $10 \text{ cm}$               | $20 \text{ cm}$                |

**Tableau VI.5 : Tableau récapitulatif de ferraillage longitudinal** 

# **1.2.3 Vérification de la contrainte de cisaillement :**

La vérification de la résistance des voiles au cisaillement se fait avec la valeur de l'effort tranchant trouvé à la base du voile majoré de 40% (Art 7.7.2 RPA 99/version 2003).

• La contrainte de cisaillement est : 
$$
\tau_u = \frac{\overline{v}}{b_0 d} = \frac{1.4 \times v_{u \text{ cal}}}{b_0 d}
$$

Avec :

V : l'effort tranchant à la base du voile.

b<sub>0</sub> : épaisseur de voile.

 $d$ : hauteur utile,  $(d=0.9h)$ .

h : hauteur totale de la section brute.

• la contrainte limite est :  $\overline{\tau}_{\text{u}} = 0.2$ fc28.

Il faut vérifier la condition suivante :  $\tau_u \leq \tau$ 

# **Calcul des armatures horizontales :**

D'après l'RPA 99/version 2003, le pourcentage minimum de ferraipllage est de l'ordre de :

−

- 0,15% de la section du voile en zones critiques.
- 0,10% de la section du voile en zone courante.

Le ferraillage transversal des voiles adoptés est indiqué dans le tableau 6 ci-dessous :

| <b>Types</b>  | $V$ [KN] | $1.4 \cdot V_{u \text{ cal}}$<br>$\tau_{\rm u}$ | $\tau_{\rm u} < \bar{\tau}_{\rm u}$ | A retenu $\lceil$ cm <sup>2</sup> $\rceil$ | Espacement      |
|---------------|----------|-------------------------------------------------|-------------------------------------|--------------------------------------------|-----------------|
| I-XX          | 415,65   | 0,47                                            | C.V                                 | 5 HA 10 (3,925)                            | $20 \text{ cm}$ |
| II-XX         | 321,34   | 1,78                                            | C.V                                 | 5 HA 10 (3,925)                            | $20 \text{ cm}$ |
| <b>III-XX</b> | 402,22   | 0,18                                            | C.V                                 | 5 HA 10 (3,925)                            | $20 \text{ cm}$ |
| <b>IV-XX</b>  | 325,15   | 0,43                                            | C.V                                 | 5 HA 10 (3,925)                            | $20 \text{ cm}$ |
| I-YY          | 413,1145 | 1,78                                            | C.V                                 | 5 HA 10 (3,925)                            | $20 \text{ cm}$ |
| II-YY         | 405,6218 | 1,43                                            | C.V                                 | 5 HA 10 (3,925)                            | $20 \text{ cm}$ |
| III-YY        | 310,1558 | 1,21                                            | C.V                                 | 5 HA 10 (3,925)                            | $20 \text{ cm}$ |

**Tableau VI.6 : Tableau récapitulatif de ferraillage transversal** 

# **Croquis de ferraillage du voile**

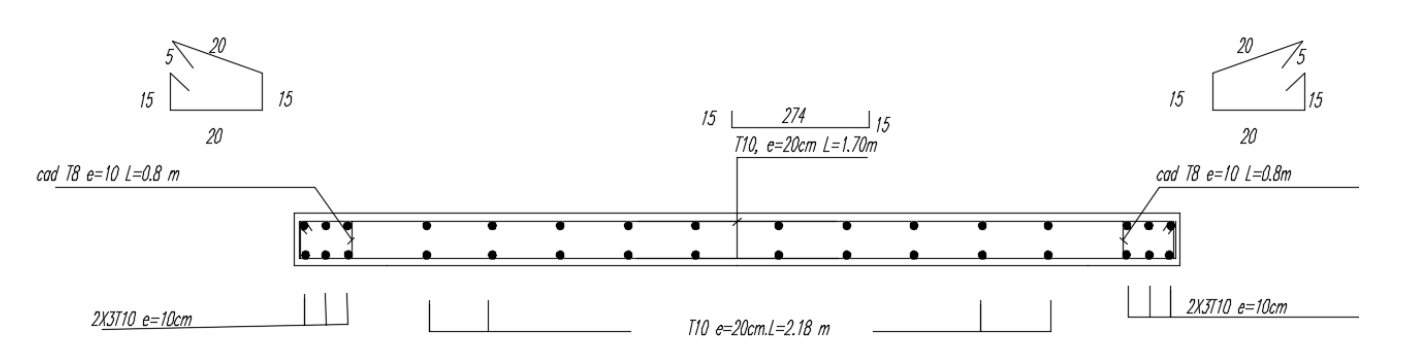

**Figure VI.2:** Coupe transversal du voile

# C HAPITRE VII

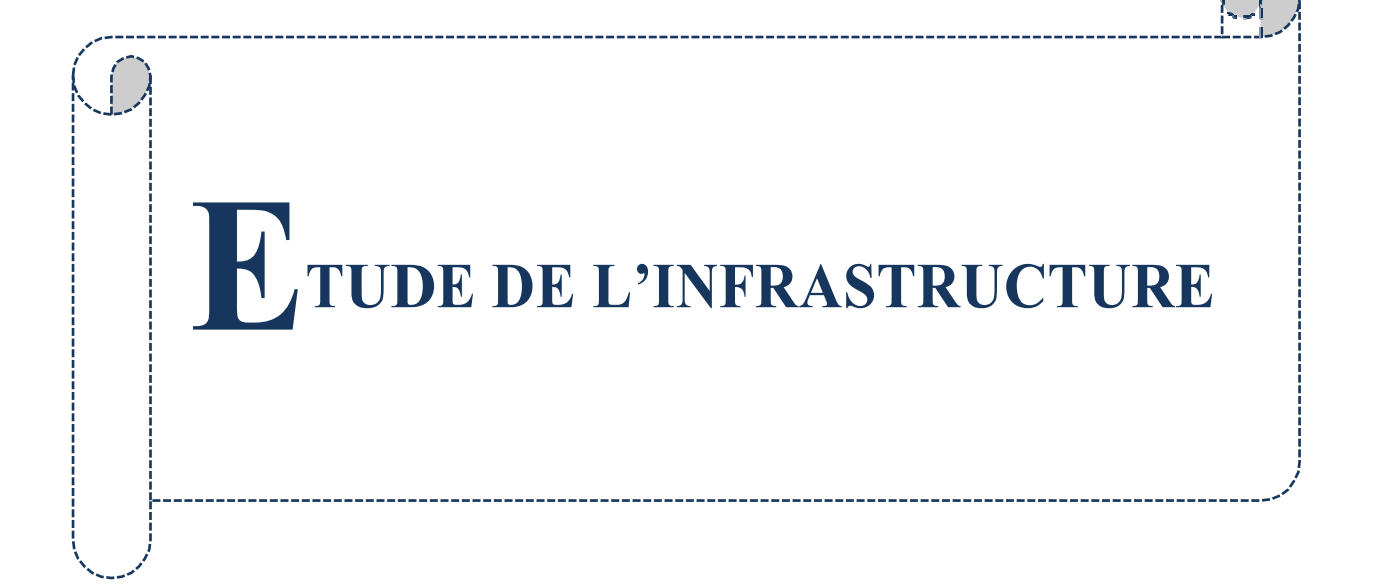

#### **1 Introduction**

Les fondations d'une construction sont constituées par des parties de l'ouvrage qui sont en contact directe avec le sol auquel elles transmettent les charges de la superstructure, elles constituent donc la partie essentielle de l'ouvrage, puisque de leur bonne conception et réalisation découle la bonne tenue de l'ensemble. Les éléments de fondation transmettent les charges au sol, soit directement (cas des semelles reposant sur le sol ou cas de radier général), soit par l'intermédiaire d'autres organes (cas de semelle sur pieux). Le rapport de sol montre que la contrainte admissible de sol est :  $\bar{\sigma}_{sol} = 2$  bars.

#### **2 Choix du type de fondation**

Notre ouvrage étant réalisé en voiles porteurs, avec un taux de travail admissible du sol d'assise qui est égal à 2 bars, il y a lieu de projeter à priori, des fondations superficielles de type : - Des semelles filantes (semelles sous murs).

- Un radier général.

Le choix de type de fondation se fait suivent les paramètres suivants.

- La charge transmise provienne de la structure.

- La qualité du sol d'assise.

Pour cela on doit vérifier s'il n'y à pas de chevauchement entre les semelles (isolées et filantes), c'est-à-dire que :

| Surface des semelles | $\leq 50\%$ |
|----------------------|-------------|
| Surface du bâtiment  | $\leq 50\%$ |

#### **Semelle isolée:**

Carré de dimension (a x a).

• 
$$
\sigma = \frac{N_u}{S} = \frac{N_u}{a.a} \le \overline{\sigma_{sol}}
$$

### **Semelles filantes :**

De dimensions (B. L).

• 
$$
\sigma = \frac{N_u}{S} = \frac{N_u}{B.L} \le \overline{\sigma_{sol}}
$$

Ci-dessous les surfaces des semelles de notre bâtiment.

|                 | <b>Type</b> | Désignation    | $N$ [KN] | Surface $[m^2]$ |
|-----------------|-------------|----------------|----------|-----------------|
|                 | $X-I$       | Voiles 3 et 10 | 9399.67  | 50,10           |
|                 | $X-II$      | Voiles 7       | 6942,85  | 40,12           |
|                 | $X-III$     | Voiles 5 et 12 | 12622,29 | 70,11           |
| <b>Filantes</b> | X-IV        | Voiles 6       | 4953,86  | 30,80           |
|                 | $Y-I$       | Voiles 1 et 8  | 6987,48  | 40,98           |
|                 | $Y-II$      | Voiles 2 et 9  | 9319,6   | 50,70           |
|                 | Y-III       | Voiles 4 et 11 | 12233,16 | 71,20           |
| <b>Isolées</b>  |             | Poteau C 18    | 2006,64  | 20,05           |

**Tableau VII .1 : Surfaces des semelles isolées et filantes** 

- Surface des semelles =  $374.06 \text{ m}^2$
- Surface du bâtimrnt =  $688.05 \text{ m}^2$

Surface des semelles . 100 = 54 % Surface du bâtiment

# **Conclusion :**

Les surfaces des semelles occupent plus de 50% de la surface d'emprise de l'ouvrage, donc on opte pour un radier général comme fondation.

# **3 Etude du radier général :**

Un radier général est un type de fondation superficielle qui est constitué par un plancher renversé couvrant toute la surface du sol d'assise du bâtiment, cette semelle déborde par des consoles extérieures.

# • **Dimensionnement du radier.**

# **3.1.1 L'épaisseur du radier.**

# **Condition de résistance au cisaillement :**

L'épaisseur du radier sera déterminée en fonction de la contrainte de cisaillement du radier.

D'après le règlement CBA93 (art. A.5.1).

• 
$$
\tau_u = \frac{V_u}{b.d} \leq 0.07 f_{\rm c} / \gamma_{\rm b}
$$

Où :

- $\bullet$   $V_u$ : valeur de calcul de l'effort tranchant vis à vis l'ELU.
- b : désigne la largeur.
- $\blacksquare$  γ<sub>b</sub> : 1,5
- $d : 0.9h$ .
- $\bullet$  b: 1m.

$$
avec: V_u = \frac{q_u \times L_{\text{max}}}{2}
$$

Lmax : la plus grande portée de la dalle = 5,50m.

$$
q_u = \bar{\sigma}_{sol}. 1m = 200.1m = 200 KN/ml
$$
  
\n
$$
\Rightarrow V_u = \frac{200.5,50}{2} = 550 KN
$$
  
\n
$$
\Rightarrow \tau_u = \frac{550}{1.0,9h} \le \frac{0.07 f_{c28}}{\gamma_b} \Rightarrow h \ge \frac{550. \gamma_b}{0.9.1. 0,07. f_{c28}} \Rightarrow h \ge \frac{550. 1,5}{0.9.1. 0,07. 25} \Rightarrow h \ge 52,38 \text{ cm}
$$

On prend une épaisseur du radier **h = 55 cm.**

#### **Condition de flèche :**

La hauteur des nervures doit vérifier les conditions suivantes:

# **Critère de flèche :**

$$
\frac{L}{15} \le h \le \frac{L}{10}
$$

Avec ·

- L : distance entre les axes des poteaux et on choisit la plus grande portée.
- $\blacksquare$  h : hauteur de la poutre.

On a : **L = 5,50 m** 

Done : 
$$
\begin{cases}\n\frac{550}{15} \le h \le \frac{550}{10} \\
36,66 \text{cm} \le h \le 55,0 \text{ cm}\n\end{cases}
$$
 → on prend : **h=50 cm**

# *3.2* **Dimensionnement du débord** *:*

On a : D 
$$
\geq
$$
Max  $(\frac{hr}{2}, 30cm)$ 

On prend **D=50cm**

**Figure VII.1:** Schéma statique du débord

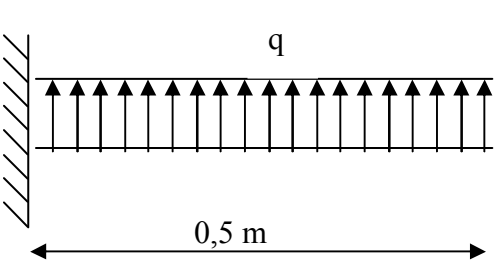

### **a) Pré dimensionnement du radier :**

# **1. selon la condition minimale :**

La hauteur du radier doit avoir au minimum 25cm ( $h_{min} \ge 25$ cm).

# **2. Selon la condition forfaitaire :**

**La dalle :**La dalle du radier doit satisfaire aux conditions suivantes :

Lmax : l'entraxe maximal des poteaux :

$$
h \ge \frac{L_{MAX}}{20}
$$
 Avec une hauteur minimale de 25 cm  

$$
h \ge \frac{550}{20} = 27.5
$$
; Soit **h** = 30 cm.

**La nervure :** La nervure du radier doit avoir une hauteur ht égale à :

$$
h \ge \frac{L_{MAX}}{10}
$$

$$
h \ge \frac{550}{10} = 55 \text{cm}
$$

# **3. Condition de la longueur élastique:**

$$
Le = \left[\frac{4EI}{Kb}\right]^{\frac{1}{4}} \ge \frac{2L_{MAX}}{\pi}
$$

- Avec :
- $\blacksquare$  L<sub>e</sub> : longueur élastique.
- $\blacksquare$  L<sub>MAX</sub>: distance maximale entre deux voiles successifs est égale 5,50m.
- E : Module d'élasticité du béton E = 32164195 KN/m<sup>2</sup>.
- b : largeur du radier ( bande de 1 mètre).
- $\blacksquare$  K : coefficient de raideur du sol rapporté à l'unité de surface

Pour un sol moyen ;  $K=40000$  KN/m<sup>3</sup>

 $\mathsf{l}$ 

 $\overline{1}$ S

d'où : 
$$
h \geq \left[\frac{3k\left(\frac{2L}{\pi}\right)^4}{E}\right]
$$

h≥78,23 cm.

On prend  $h = 80$  cm

# **Remarque** :

On adoptera une épaisseur constante sur toute l'étendue du radier, hauteur de la dalle ht = 30 cm

hauteur de la nervure : h =  $80$  cm; largeur de la nervure : b =  $50$  cm.

# **4. Vérification des contraintes transmises au sol :**

Dans cette partie il est nécessaire de déterminer le centre de gravité du radier et le centre de pression due aux charges appliquées.

# **Centre de gravité du radier :**

 $X_{cm} = 15,97m$ 

$$
Y_{\rm cm}=9,4m
$$

# **Centre de pression :**

Afin de détermine le centre de pression des forces agissant sur le radier on utilise les formules suivantes :

$$
ft.Xcp = \sum Myi + \sum Fzi.Xi
$$

$$
ft.Ycp = \sum Mxi + \sum Fzi.Yi
$$

Avec :

- Ft : la somme des forces vertical
- $\blacksquare$  X : bras de levier entre le point d'application des forces et l'axes des abscisses
- Y : bras de levier entre le point d'application des forces et l'axes des ordonnées
- Xcp : l'abscisses du centre de pression
- Ycp : l'ordonnées du centre de pression
- Fz : force verticale

 $\sum M$  = somme des moments selon les deux sens (x,y)

**Tableau VII .2 Les valeurs de Fzi, Mxi et Myitirées du logiciel ETABS V9.7** 

| point | $\mathbf{X_i}$ | $\mathbf{Y}_{i}$ | $F_{zi}$ | $M_{xi}$  | $M_{vi}$  | Fzi .yi     | $f_{zi}$ , xi |
|-------|----------------|------------------|----------|-----------|-----------|-------------|---------------|
| 1     | 3,35           | 0                | 817,41   | $-11,381$ | 18,494    | 0           | 2738,3        |
| 2     | 6,65           | 0                | 1924,13  | $-25,179$ | 35,429    | 0           | 12795,5       |
| 3     | 10,25          | 0                | 1686,45  | $-10,35$  | 8,064     | 0           | 17286,1       |
| 4     | 13,95          | 0                | 1925,02  | $-12,424$ | $-6,498$  | 0           | 26854         |
| 5     | 18,5           | 0                | 1767,31  | $-13,855$ | $-5,975$  | 0           | 32695,2       |
| 6     | 22,2           | 0                | 1506,4   | $-11,782$ | $-1,43$   | $\mathbf 0$ | 33442,1       |
| 7     | 25,8           | 0                | 2031,19  | $-27,898$ | $-28,373$ | 0           | 52404,7       |
| 8     | 29,1           | 0                | 863,66   | $-10,817$ | $-24,983$ | 0           | 25132,5       |
| 9     | 32,45          | 4,2              | 1163,94  | $-3,356$  | $-2,693$  | 4888,5      | 37769,9       |
| 10    | 32,45          | 8,7              | 1410,33  | 3,12      | $-2,318$  | 12269,9     | 45765,2       |

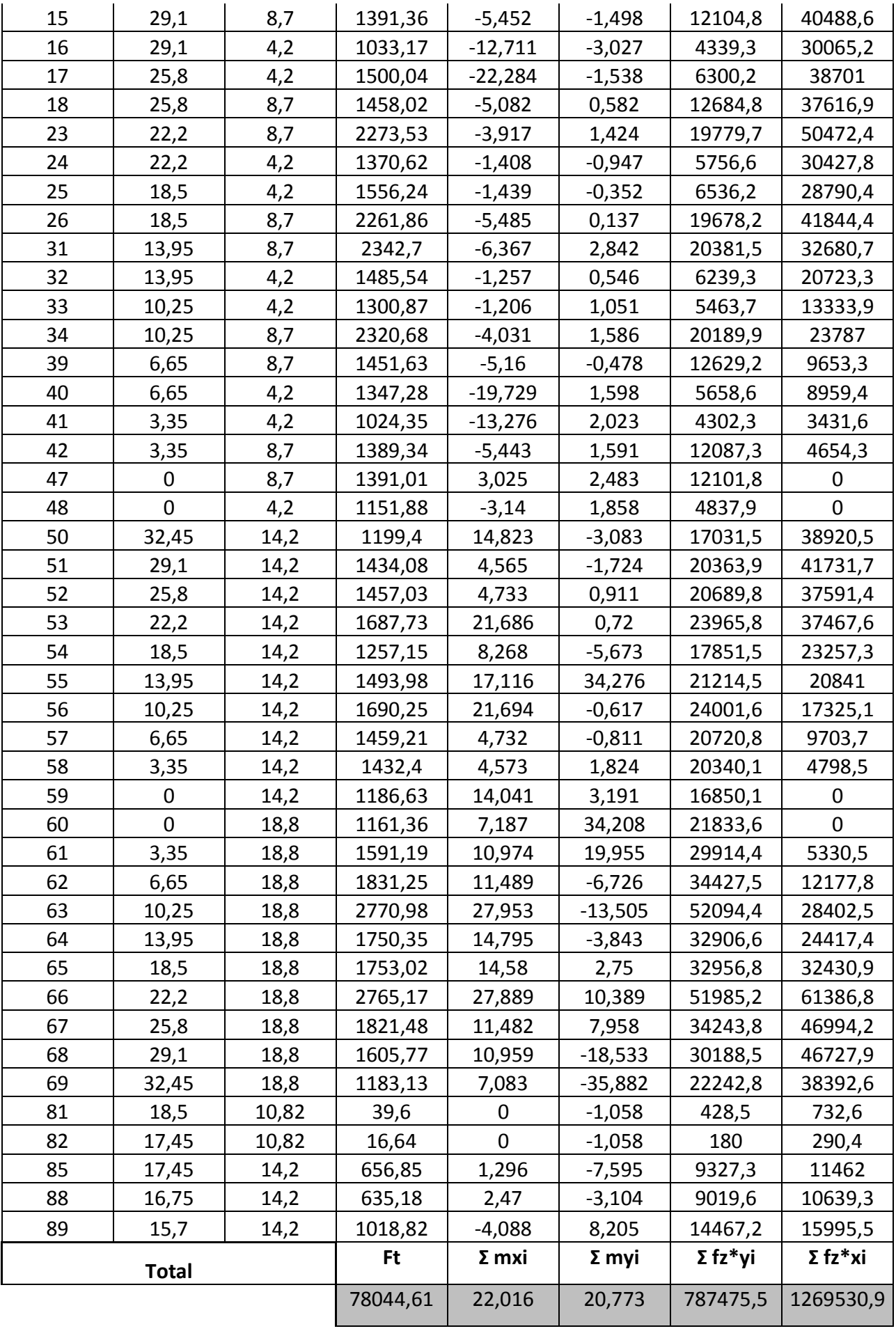

$$
Xcp = \frac{20,773 + 1269530.9}{78044.61} = 16,26m
$$

$$
Ycp = \frac{22,016 + 787475.5}{78044.61} = 10,09m
$$

## **Calcul de l'excentricité :**

**Ex=**  $|Xcm - Xcp|$  =  $|15,97 - 16,26|$  = 0,29m

**Ey**= $|Ycm - Ycp|$  =  $|9,4 - 10,09|$  = 0,69m

# **Calcul des contraintes :**

Dans le cas d'un radier de forme rectangulaire :

Sens (x-x); 
$$
\sigma_{max} = \frac{ft}{lx \, ly} \left( 1 + 6 \frac{ex}{lx} \right) = \frac{78044,61}{33,5 \times 21,35} \left( 1 + 6 \frac{0,29}{33,5} \right) = 110,17 \text{KN/m}^2
$$
  
\n $\sigma_{min} = \frac{ft}{lx \, ly} \left( 1 - 6 \frac{ex}{lx} \right) = \frac{78044,61}{33,5 \times 21,35} \left( 1 - 6 \frac{0,29}{33,5} \right) = 110,06 \text{KN/m}^2$   
\nSens (y-y) ;  $\sigma_{min} = \frac{ft}{lx \, ly} \left( 1 + 6 \frac{ey}{ly} \right) = \frac{78044,61}{33,5 \times 21,35} \left( 1 + 6 \frac{0,69}{21,35} \right) = 129,85 \text{KN/m}^2$   
\n $\sigma_{min} = \frac{ft}{lx \, ly} \left( 1 - 6 \frac{ey}{ly} \right) = \frac{78044,61}{33,5 \times 21,35} \left( 1 - 6 \frac{0,69}{21,35} \right) = 88,38 \text{ KN/m}^2$ 

La contrainte moyenne est donnée par :

$$
\sigma_{moy} = \frac{3\sigma_1 + \sigma_2}{4} < \sigma_{adm}
$$

Sens (x) :  $\sigma_{moy(x)} =$ 4  $\frac{3*110,17+110,06}{5} = 110,14$ KN/m<sup>2</sup>

Sens (y) :  $\sigma_{moy(y)}$  = 4  $\frac{3*129,85+88,38}{119,48}$  KN/m<sup>2</sup>

# **Contrainte due aux poids propre du radier :**

 $\sigma_{rad} = Y_{moy}$ \* Hr Avec :

$$
Y_{moy} = \frac{Ybet + Yremblai}{2} = \frac{25 + 18}{2} = 21,50 \text{ KN/m}^2
$$

 $\sigma$ <sub>rad</sub> = 21,50\*1,1= 23,65KN/m<sup>2</sup>

# **Cette contrainte sera additionnée à la valeur de la contrainte moyenne, on a donc :**

Sens(x) :  $\sigma_{\text{movtotal}} = 23{,}65+110{,}14 = 133{,}79 \text{KN/m}^2 < \sigma_{\text{adm}} = 200 \text{ KN/m}^2$ 

Sens(y) :  $\sigma_{\text{movtotal}} = 23{,}65+119{,}48 = 136{,}68 \text{ KN/m}^2 < \sigma_{\text{adm}} = 200 \text{ KN/m}^2$ .

# **5. Ferraillage du radier :**

Le ferraillage du radier peut être tiré directement du logiciel SAFE

# **Ferraillage de la table :**

Le logiciel permet de subdiviser la table du radier en bandes (strip) suivant les deux sens (x:y) données sur les figures VII.2 et VII.3 ci-dessous :

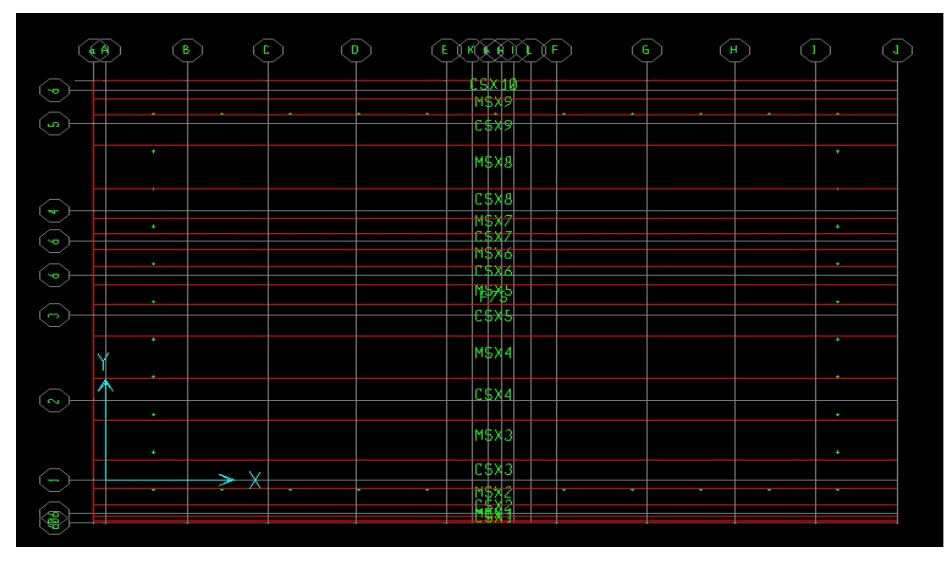

**Figure VII .2:** Plan de repérage des bandes suivant (x)

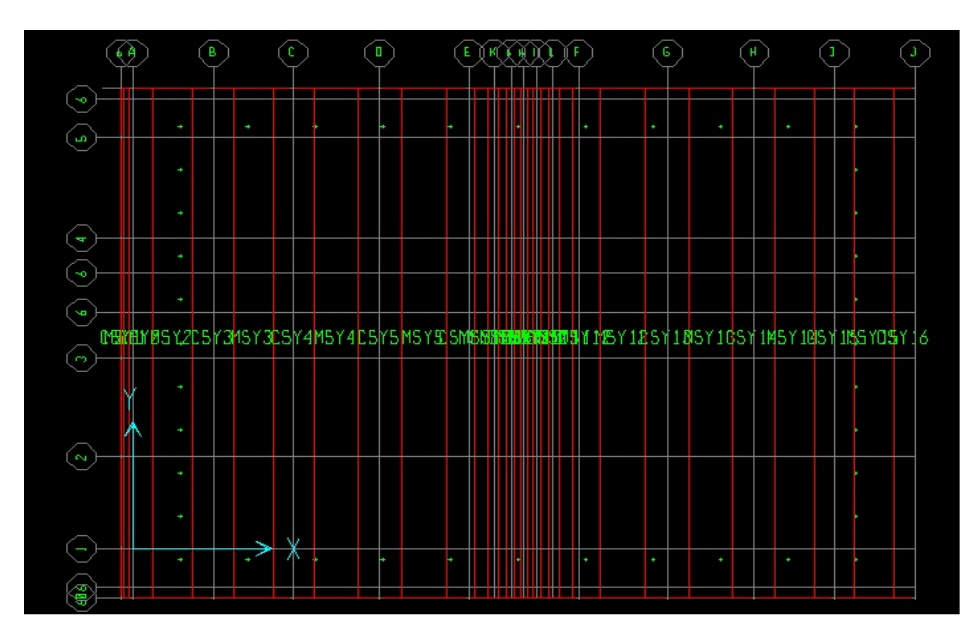

**Figure VII .3:** Plan de repérage des bandes suivant (y)
Le logiciel SAFE a un avantage pour le calcul de la table qui consiste à visualiser les sollicitations et le ferraillage suivant des bandes avec des dimensions bien définies dans les deux sens  $(x)$  et  $(y)$ .

#### **Ferraillage longitudinal et Transvaal de la table**

Les schémas des moments et des efforts tranchants extraits du logiciel Safe sont donnés dans les figures VII.4 à VII.6 ci-dessous et les résultats des moments fléchissants et des efforts tranchants, ainsi que le ferraillage adopté pour la table du radier sont groupés dans les tableaux 3 et 4

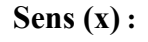

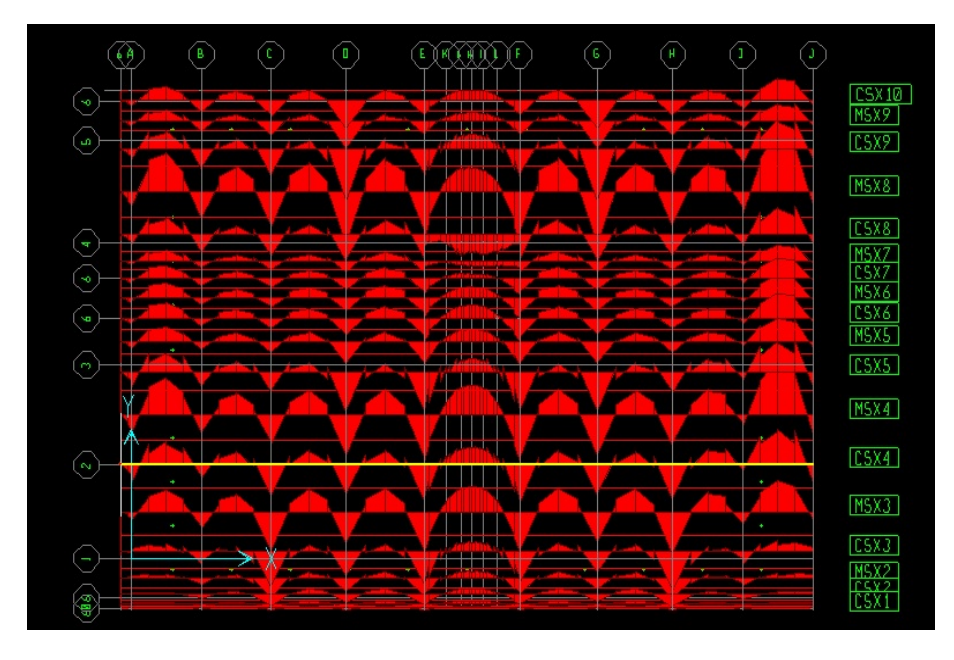

**Figure VII.4 :** Les moments fléchissants suivant le sens (x)

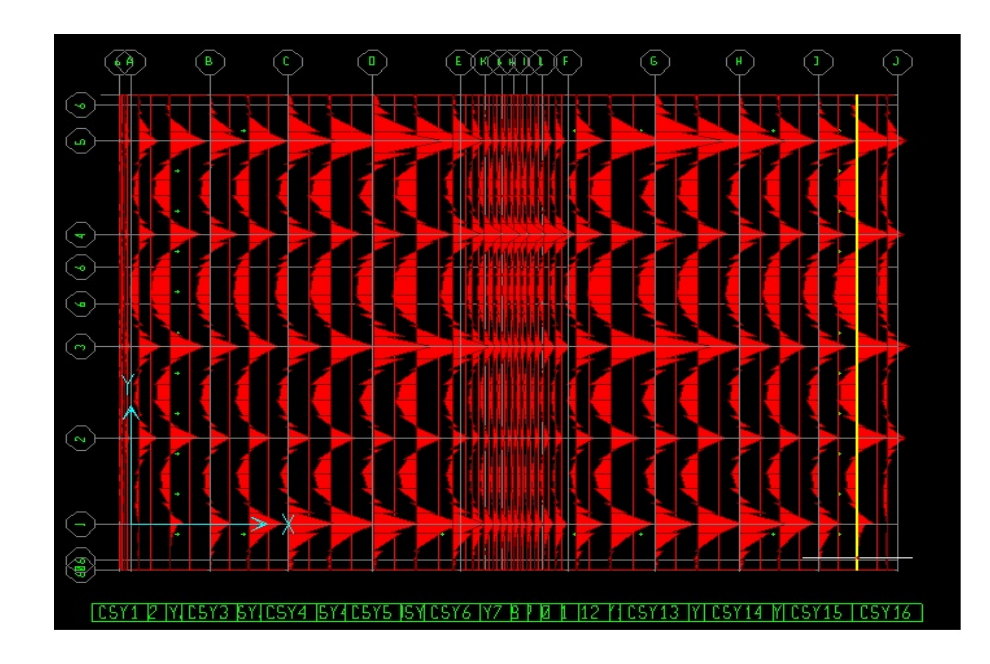

#### **Sens (Y)**

**Figure VII.5:** Les moments fléchissants suivant le sens (y)

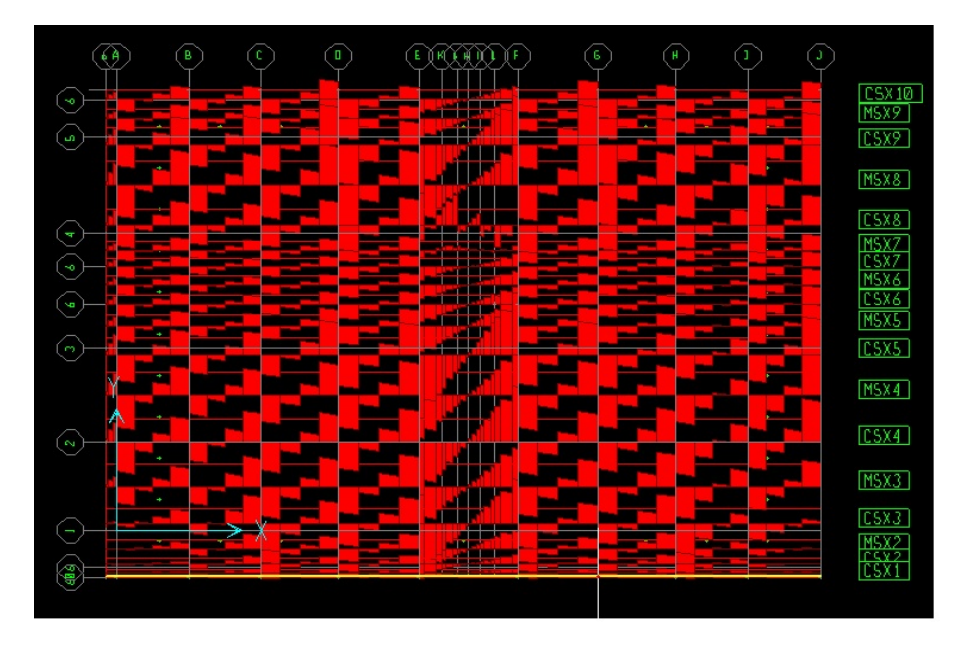

Figure VII.6 : Les efforts tranchants

### **Armatures de renfort :**

Le ferraillage de la table se fera en double nappe avec des barres filantes suivant les deux directions. Nous proposons d'adopter un ferraillage avec des barres en HA16 espacées de 20 cm. Une fois le ferraillage paramétré dans le logiciel, ce dernier nous donne les barres en renforts à ajouter en cas d'insuffisance de section dont le schéma de renfort de notre cas est montré sur la figure VII.7.

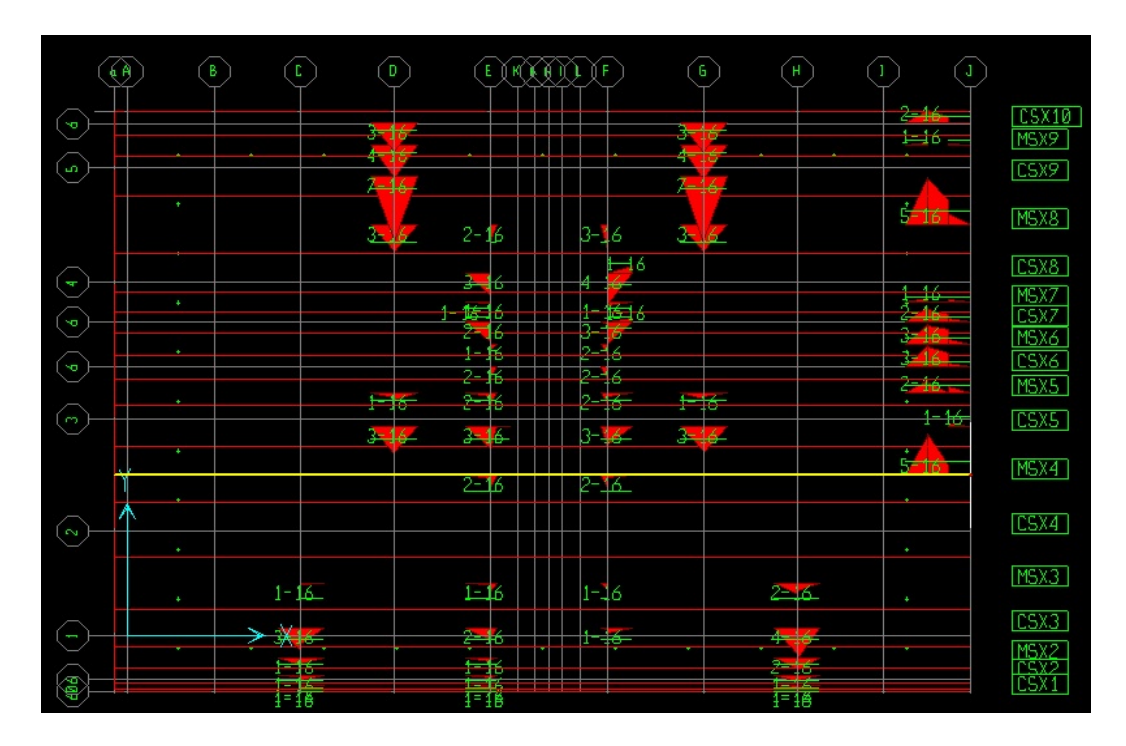

**Figure VII.7:** Les Armatures de renfort

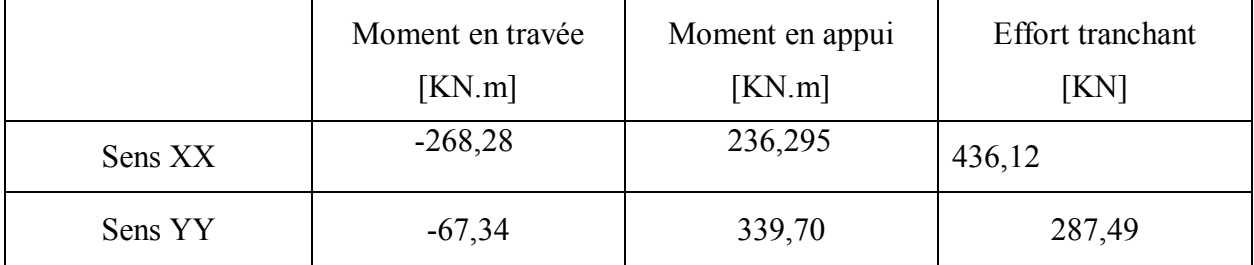

# **Tableau VII.3: Les efforts agissants sur le radier générale**

# **Tableau VII.4: Ferraillage du radier général**

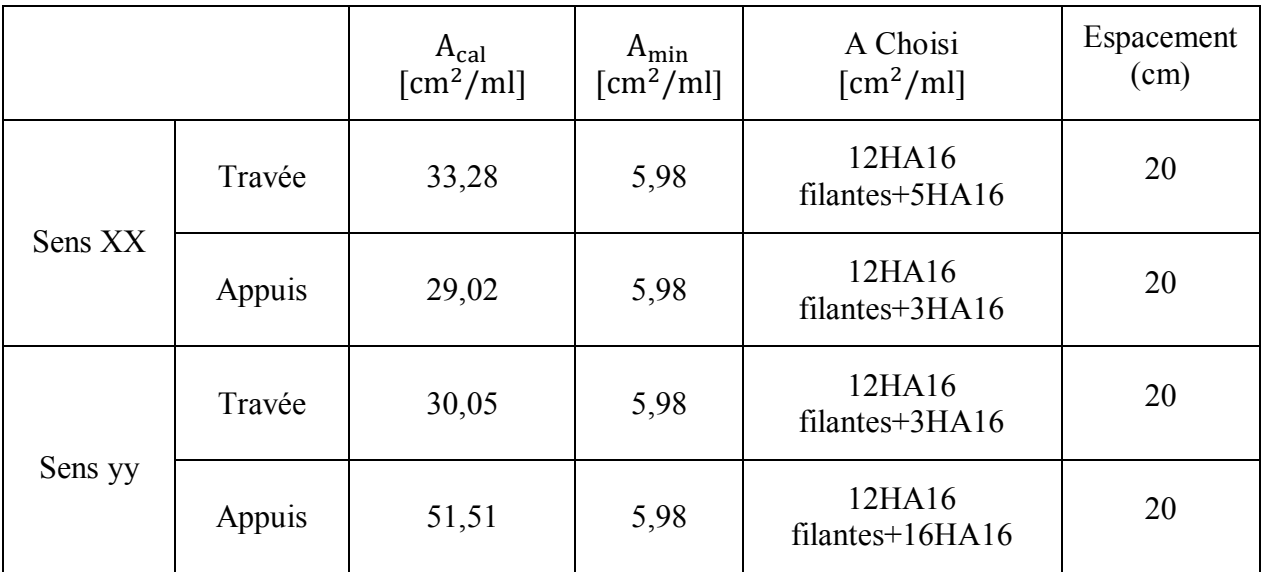

# **6. Exemple de calcul :**

Un ferraillage se fait en flexion simple pour une fissuration nuisible.On prend comme exemple de calcul les bandes les plus sollicitées sous la direction (x)Suivantes

- **En appuis**
- **a. ELU :**

On prend la bande MSX8 de la section (30\*230) cm² :

Mua= 236,295 KN.m

 $M<sub>sera</sub> = 172,358$  KN.m

#### **En utilisant la calculette BAEL-R on obtient :**

A calcule  $= 29,02 \text{cm}^2$ ,

On dispose : 12HA16 filantes+ 3HA16 en renfort.

**b. ELS :** <sup>σ</sup> <sup>1</sup>= 16,5 MPA <<sup>σ</sup> 1 = 15 MPA … … … … … Condition non vérifiée. <sup>σ</sup> <sup>2</sup> sup= 40,2MPA <<sup>σ</sup> <sup>2</sup> =400 MPA <sup>σ</sup> <sup>2</sup> inf= 1 188,5MPA <<sup>σ</sup> 2 = 201,6 MPA … … …Condition non vérifiée. On augmente le nombre de barre et on dispose :**9HA16 filantes+20HA16 en renfort.** On obtient :

 $\sigma_1$  = 6,9 MPA <  $\sigma_1$  = 15 MPA... ... ... ... ... ... ... Condition vérifiée.  $\sigma_2$ <sub>sup</sub>= 43,5MPA < $\sigma_2$  =400 MPA... ... ... ... Condition vérifiée.  $\sigma_{2 \text{ inf}}$ = 196,3 MPA < $\sigma_{2}$  = 201,6 MPA ... ... ... Condition vérifiée.

### **En travée**

$$
A. \tELU:
$$

on prend la bande MSX8 de la section (30\*230) cm² :

Mua= -268, 28KN.m

Msera= -195, 81KN.m

En utilisant la calculette BAEL-R on obtient :

A calcule  $= 33,28$ cm<sup>2</sup>,

on dispose : 12HA16 filantes+5HA16 en renfort.

# B. **ELS :**

 $\sigma_1$  = 14,2MPA  $\sim$   $\sigma_1$  = 15 MPA ... ... ... Condition vérifiée.

 $\sigma_{2 \text{ sup}} = 3{,}52\text{MPA}$   $\langle \overline{\sigma_{2}} = 400 \text{ MPA} \dots \dots \dots \dots \dots \text{ Condition verify}$ 

 $\sigma_{2 \text{ inf}}$  = 837,2 MPA  $\langle \overline{\sigma_{2}}$  = 201,6 MPA ... ... ... Condition non vérifiée.

On augmente le nombre de barre et on dispose :12HA16 filantes+23HA16 en renfort.

# **On obtient :**

 $\sigma_1$  = 7,46MPA  $\sim \sigma_1$  = 15 MPA... ... ... ... ... Condition vérifiée.

 $\sigma_2$ <sub>sup</sub>= 0,4MPA < $\sigma_2$  =400 MPA... ... ... ... ... Condition vérifiée.

 $\sigma_{2 \text{ inf}}$  = 195,2MPA <  $\sigma_{2}$  = 201,6 MPA ... ... ... ... Condition vérifiée.

# **Effort tranchant**

On prend la bande CSX5 de section (30\*165) cm²

T=436,12 KN.

$$
\tau_u = \frac{T_u}{b_0 d} \rightarrow \tau u = \frac{436,12.10^{-3}}{1,65.0,25} = 1,05 \text{MPA}
$$

 $\overline{\tau u} =$ *b*  $f_c$ γ  $\frac{0.07 \cdot f_{c28}}{9.07 \cdot 10^{14}} = 1,4 \text{MPA}$ 

 $\tau_u = 1.05 \, MPa \langle \overline{\tau u} \rangle = 1.4 \, MPA \dots \dots \dots \dots$  condition vérifiée.

Donc les armature d'effort tranchant ne sont pas nécessaire.

### **7. Ferraillage des nervures :**

Dans ce qui suit nous présenteront le calcul des nervures qui sont les éléments apportant une rigidité supplémentaire aux radier. Le plan de repérage des nervures donné par le logiciel Save est donné sur la figure VII.8 ci-dessous :

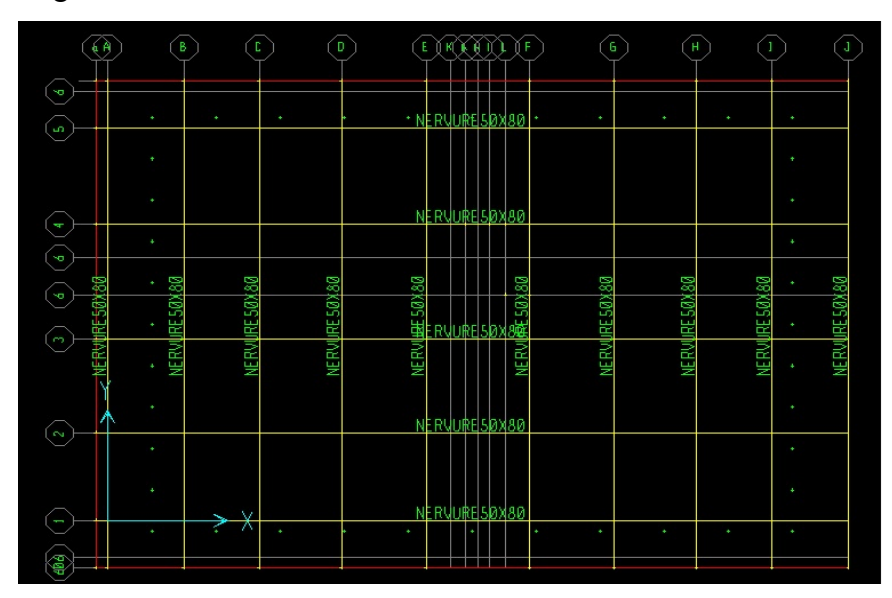

**Figure VII.8 :** Plan des repérages des nervures

Le schéma du ferraillage extrait du logiciel Safe est donné dans la figure VII.9 ci-dessous et les résultats des moments fléchissants ainsi le ferraillage adopté pour les nervures sont groupés dans les tableau VII.5

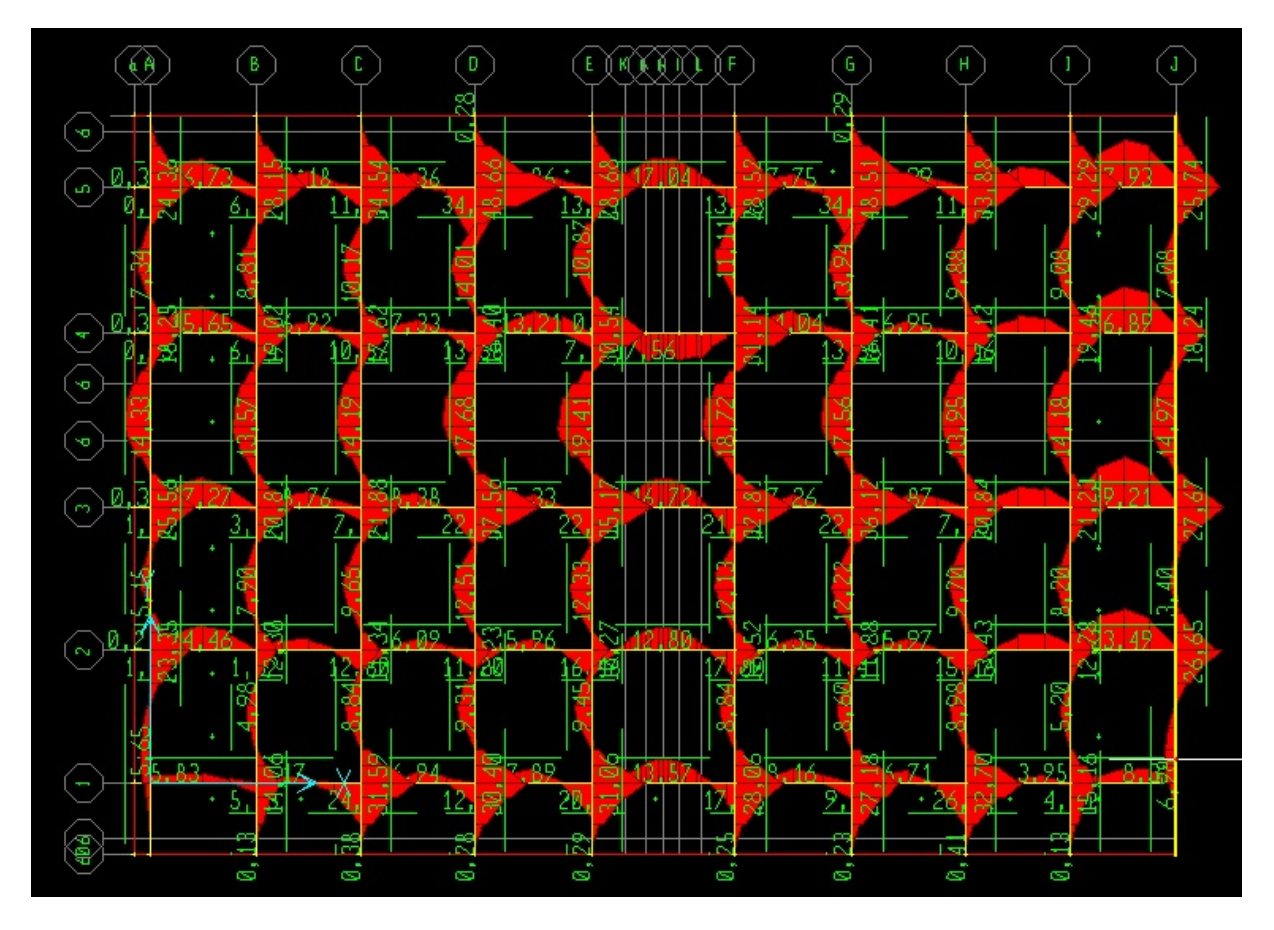

**Figure VII.9 :** Ferraillage des nervures

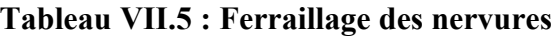

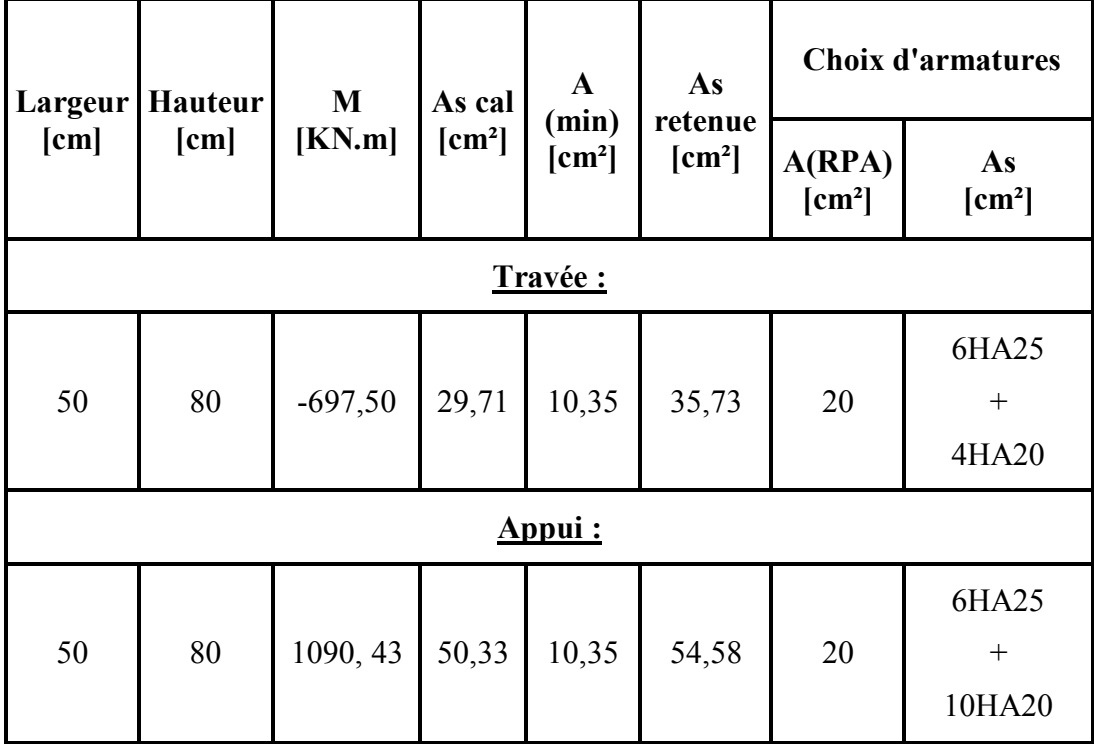

 $\overline{\mathfrak{f}}$ 

## **1) Exemple de calcul :**

On prend comme exemple de calcul, les nervures de section 50x80 **cm²** qui sont les plus sollicitées vis-à-vis du moment fléchissant et de l'effort tranchant, les nervures seront calculées en flexion simple pour une fissuration nuisible.

#### **Disposition des armatures filantes :**

\n
$$
A_{\text{min}} = 0.23 \cdot f_{28} \cdot b_0 \cdot d / Fe = 0.23 \cdot \frac{2.4}{400} \cdot 50.75 = 5,175 \, \text{cm}^2
$$
\n

Pour tout la section on a  $A_{min} = 2x\,5,175 = 10,35 \, \text{cm}^2$ 

### **Selon le RPA 99 :**

 $\bullet$  Amin = 0.005. b. h = 0,005.50.80=20 cm<sup>2</sup>

On prend :  $A = Amin (RPA) = 20$  cm<sup>2</sup>

Pour la section totale on dispose 12HA25 comme armature supérieure et inferieure avec

16HA20 en armature de peau sur chaque côté.

 $A_{total} = 12 * 4.91 + 16 * 3.14 = 109.18$  cm<sup>2</sup>

# **En appuis** (ferraillage inferieur) : nervure 178 axe D.

**A. ELU :** 

Mua=1090, 439 KN.m

 $M<sub>sera</sub> = 794,348$  KN.m

En utilisant la calculette BAEL-R on obtient :

 $A_{\text{calculate}} = 50,33 \text{ cm}^2$ ,

on dispose : 6HA25 filantes+8HA20 en renfort soit une Section de 54,58 cm².

**B. L'ELS :** 

 $\sigma_1$  = 12,9MPA  $\leq \sigma_1$  = 15 MPA ... ... ... ... Condition vérifiée.

 $\sigma_2$ <sub>sup</sub>= 150,2MPA < $\sigma_2$  =400 MPA ... ... ... ...Condition vérifiée.

 $\sigma_{2 \text{ inf}}$ = 461,3MPA  $\langle \overline{\sigma_2}$  = 201,6 MPA ... ... ... Condition non vérifiée.

On augmente le nombre de barre et on dispose :6HA25 filantes+10HA20 en renfort. On obtient :

 $\sigma_1$  = 10.1 MPA  $\leq \sigma_1$  = 15 MPA ... ... ... Condition vérifiée.  $\sigma_{\text{2 sup}}$  128,6 MPA  $\leq \overline{\sigma_{2}}$  =400 MPA ... ... ... ...Condition vérifiée.  $\sigma_{2 \text{ inf}}$  = 197,8 MPA  $\langle \overline{\sigma_{2}}$  = 201,6 MPA ... ... ... Condition vérifiée.

**En travée** (ferraillage supérieur) : nervure 187 axe 3.

**A. ELU :** 

Mua= -697,501KN.m

 $M<sub>sera</sub> = -510,627KN.m$ 

En utilisant la calculette BAEL-R on obtient :

A calcule =  $29,71$  cm<sup>2</sup>,

on dispose : 6HA25 filantes+2HA20 en renfort soit une Section de 35,73 cm²

## **B. L'ELS :**

 $\sigma_1$  = 7,49 MPA  $\sim \sigma_1$  = 15 MPA ... ... ... ... Condition vérifiée.

 $\sigma_{\text{2}}$  sup= 90,8 MPA  $\sim \overline{\sigma_{2}}$  =400 MPA ... ... ... ...Condition vérifiée.

 $\sigma_2$ <sub>inf</sub>= 211,3MPA < $\overline{\sigma_2}$  = 201,6 MPA ... ... ... Condition non vérifiée.

On augmente le nombre de barre a 6HA25 filantes+4HA20 en renfort. On obtient :

 $\sigma_1$  = 7,16 MPA  $\leq \sigma_1$  = 15 MPA ... ... ... Condition vérifiée.  $\sigma_{2 \text{ sup}}$  = 88,2 MPA  $\leq \overline{\sigma_{2}}$  = 400 MPA ... ... ... ... Condition vérifiée.  $\sigma_2$ <sub>inf</sub>= 180,9 MPA  $\langle \overline{\sigma_2}$  = 201,6 MPA ... ... ... Condition vérifiée.

# **Effort tranchant :** on prend la nervure 178 axe D.

T=801,78 KN

$$
\tau_u = \frac{T_u}{b_0 d} \rightarrow \tau u = \frac{801.78.10^{-3}}{0.5.0.8} = 2.01 MPa
$$

Pour une fissuration nuisible :

$$
\overline{\tau u} = \text{MIN}\left(\frac{0,15 \cdot f_{c28}}{\gamma_b}, 4MPA\right) = \text{MIN}\left(\frac{0,15.25}{1,5}, 4MPA\right) = 2,5\text{MPA}
$$
\n
$$
\tau_u = 2,01 \, MPa \cdot \overline{\tau u} = 2,5\text{MPA} \dots \dots \dots \text{Condition verify the}
$$

Les armature d'effort tranchant ne sont pas nécessaire

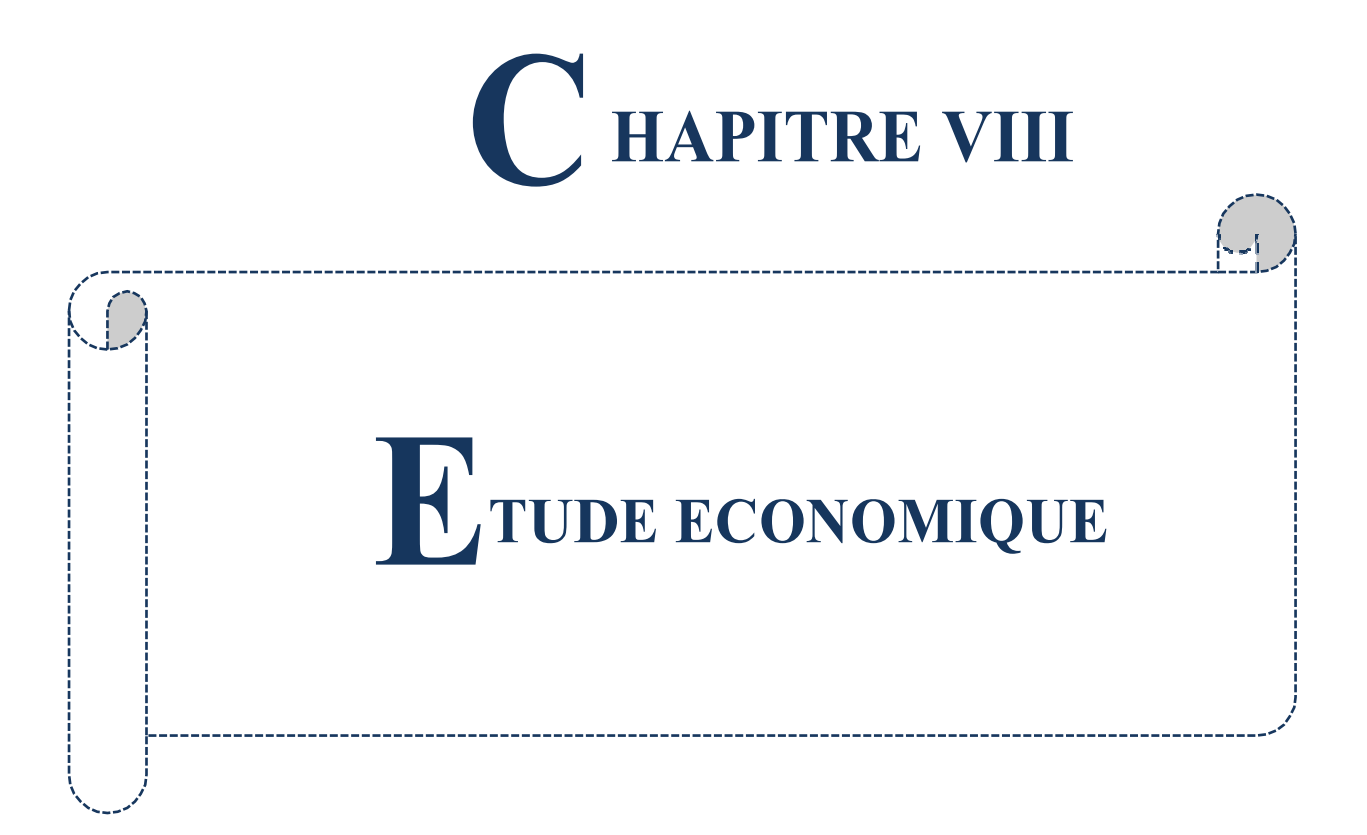

#### *1* INTRODUCTION

Depuis l'indépendance la grande obsession en Algérie est l'élimination de la crise du logement. À cette fin, plusieurs programmes et modèles résidentiels ont été alloués sous la forme de plans annuels quinquennaux, allant jusqu'à la préfabriqué du logements pendant les années 80.

Et tout cela pour atteindre l'objectif de la réalisation de plus grand nombre possible de logements et satisfaire toutes les demandes croissantes au fil du temps.

Et vue l'aggravement de la crise tel que l'augmentation du nombre des demandeurs de logements et les crises financières qui ont frappés le payé, il apparaisse l'obligation de changement radicale des méthodes utilisées dans la réalisation des constructions, par l'organisation des chantiers et l'élaboration des plannings bien précis et les respectés, afin de gagner le facteur du temps est éviter toutes genre de gaspillage des ressources.

Dans cette partie nous avons étudier trois chapitre :

- Organisation du chantier
- Elaboration des devis

*2* Organisation du chantier :

La réalisation de tout projet de construction (simple ou complexe) nécessite au préalable un ordonnancement pour la création de ce chantier, qui s'il est correctement menée sera la condition nécessaire de succès de l'opération.

Pour cela on doit exécutés les étapes suivantes :

*2.1* Clôture du chantier :

Il est très nécessaire de clôturer le chantier pour le sécurisé par des points de gardes, et limité les accès par la création d'une ou deux portes d'accès.

Noter bien que toute porte d'accès doit être contrôler par un poste de contrôle.

2.2 Création des zones :

A l'intérieur du chantier on doit créer des zones et les limités tel que :

L'administration

Les zones de vie pour les ouvriers.

Les zones de stockages de l'approvisionnement

Les ateliers (ferraillage, coffrage, préfabrication, centrale à béton, entretien du matériels…ect)

2.3 Les voix de circulation :

Les voix de circulation des engins et matériels roulent doit être bien tracer et dotées par des panneaux de signalisation pour éviter les accidents et l'encombrement à l'intérieur du chantier.

*2.4* Les moyens de manutentions :

*2.4.1* Les grues à tour :

Ces appareilles sont la colonne vertébrale du chantier, donc elles ont une grande influence sur le déroulement et l'avancement des travaux.

L'installation des grues à tour doit être bien étudier et elle doit être exécutée conformément aux normes et mesures de sécurités en vigueurs.

*2.4.2* Les grues mobiles :

Le chantier doit être doté par des grues mobile Lorsque les grues à tour fixent ne suffit pas.

*3* Plannings de construction :

Toute construction nécessite, préalablement au démarrage des travaux, l'élaboration par l'entreprise des plannings prévisionnels déterminant l'ordonnancement des travaux à réaliser, les durées selon les rendements d'activités, les ressources ou moyens de l'entreprise (humains, matériels) et les approvisionnements.

*3.1* Types des plannings :

*3.1.1* Planning Gantt *:* 

La construction d'un planning à barre consiste à représenter les différentes travaux ou taches par des traits dont la longueur et proportionnelle à la durée, et ce, en inscrivant la désignation des phases des travaux dans l'ordre technique de leur déroulement.

*3.1.2* PLANNING PERT *:* 

Le planning PERT est un réseau composé de deux (02) éléments :

- Les arcs qui représentent des tâches et qui sont parcourus par un flux qui est le temps
- Les sommets (ou nœuds) qui représentent des étapes (ou évènements)

4 Elaboration des devis :

Tous projets nécessitent au, préalable, l'élaboration d'un cahier des charges composé de plusieurs devis tel que :

- Bordereau des prix unitaires.
- Devis quantitatifs
- Devis estimatifs

.

En plus, le cahier des charges contient aussi des clauses qui définies la relation entre le contractant et le cocontractant (paiement, délai d'exécution, la réception des travaux et les garanties), ainsi que les descriptifs techniques des travaux et matériaux utilisé pour la réalisation du projet.

 Les devis de notre projet sont détaillée dans ANNEXES 05 et résume dans le tableau VIII.1 ci-dessous.

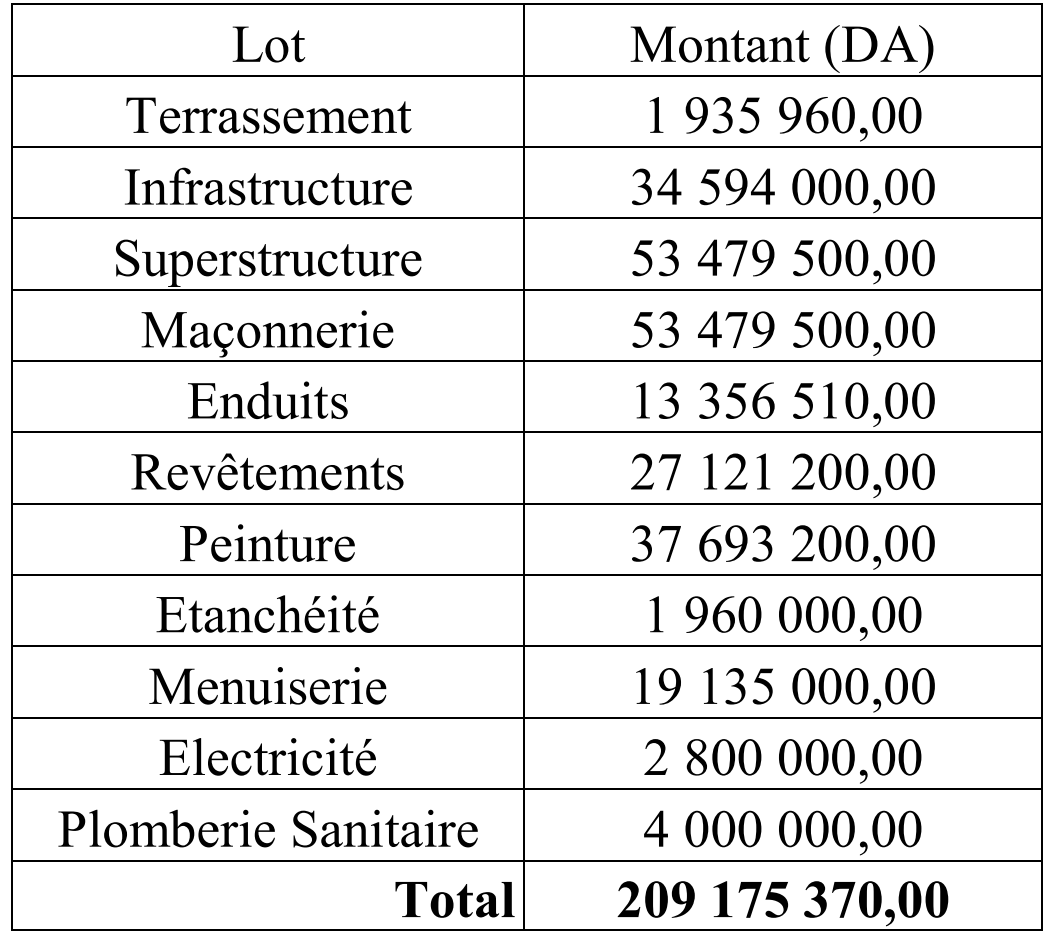

# **Tableau VIII.1 récapitulatif des devis.**

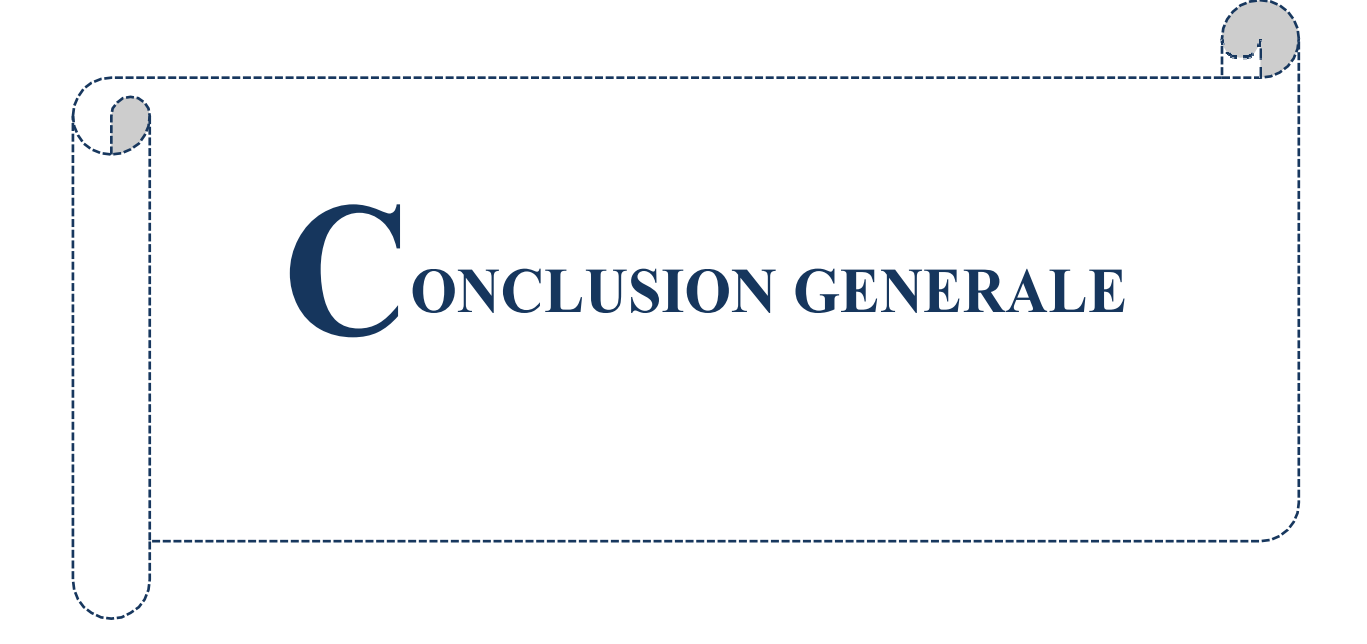

Ce travail nous a permis de voir en détail l'ensemble des étapes à suivre dans la conception et le calcul des bâtiments, ainsi que le choix de ces éléments.

Grâces à des logiciels tel que (ETABS, RDM6, SOCOTEC, SAFE, EXPERT ROBOT, Microsoft Excel) l'analyse des structures rendue très rapide et très précise, ce qui nous permet la transition de l'étude classique basé sur l'exploitation des formules et les calculs manuels que nous avons suivi durant notre cursus, vers la modélisation automatique et l'analyse numérique des résultats.

Dans ce projet nous avons essayé de franchir les principales étapes utilisées dans le secteur du bâtiment tel que :

L'étude technique : qui nous à permet la conception des éléments de résistance (coffrage et ferraillage), et les justifications des règlements en vigueur.

- L'étude économique : pour pouvoir évaluer le délai et le coût pour la réalisation de ce projet. Durant l'élaboration de ce mémoire nous avons rencontrés beaucoup de difficultés, parmi eux quelques insuffisances dans le règlement para sismique algérien RPA 99 version 2003 et le code de béton armé CBA 93.

Nous suggérons pour les prochaines promotions que les projets de fin d'études choisi en collaboration avec les intervenants du secteur, tel que les administrations, les laboratoires spécialisés, les bureaux d'études et les organes de réalisation, afin de permettre de réaliser des projets réels influencés sur le développement des différents intervenants, et finalement le développement de notre pays.

Nous espérons que ce travail soit une référence technique, contribué dans l'enrichissement de notre bibliothèque universitaire et aider les futures promotions.

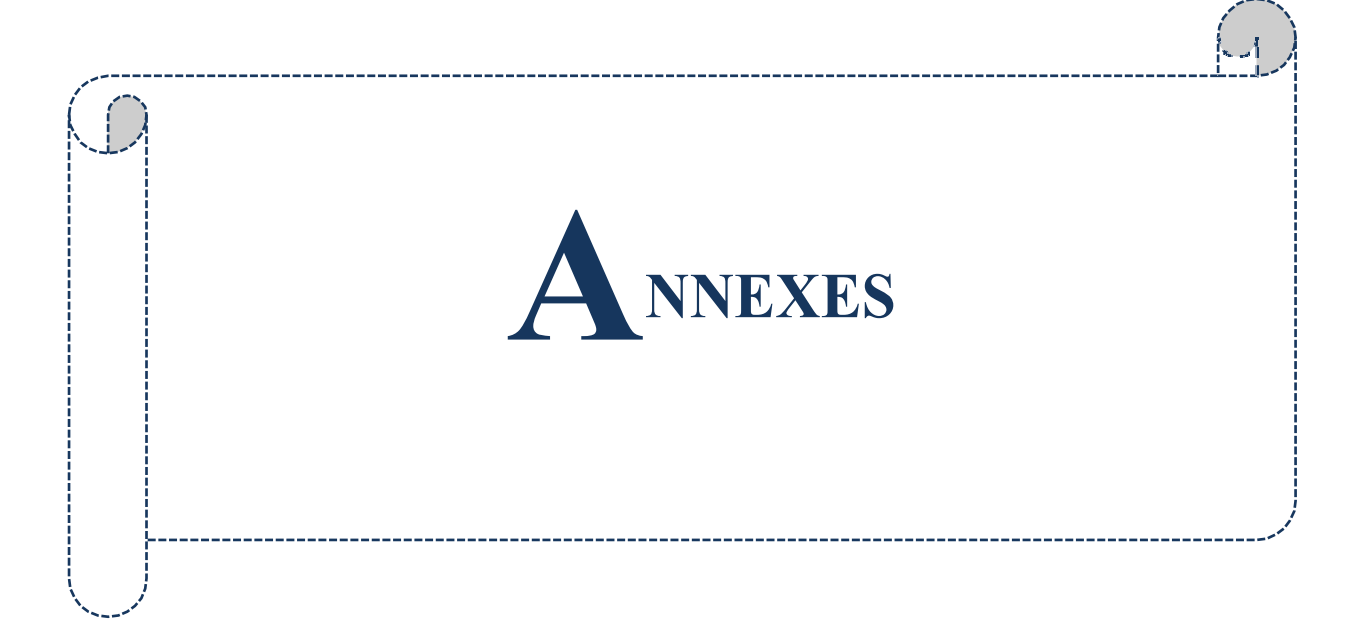

#### **ANNEXES 05 DEVIS QUANTITATIF ET ESTIMATIF**

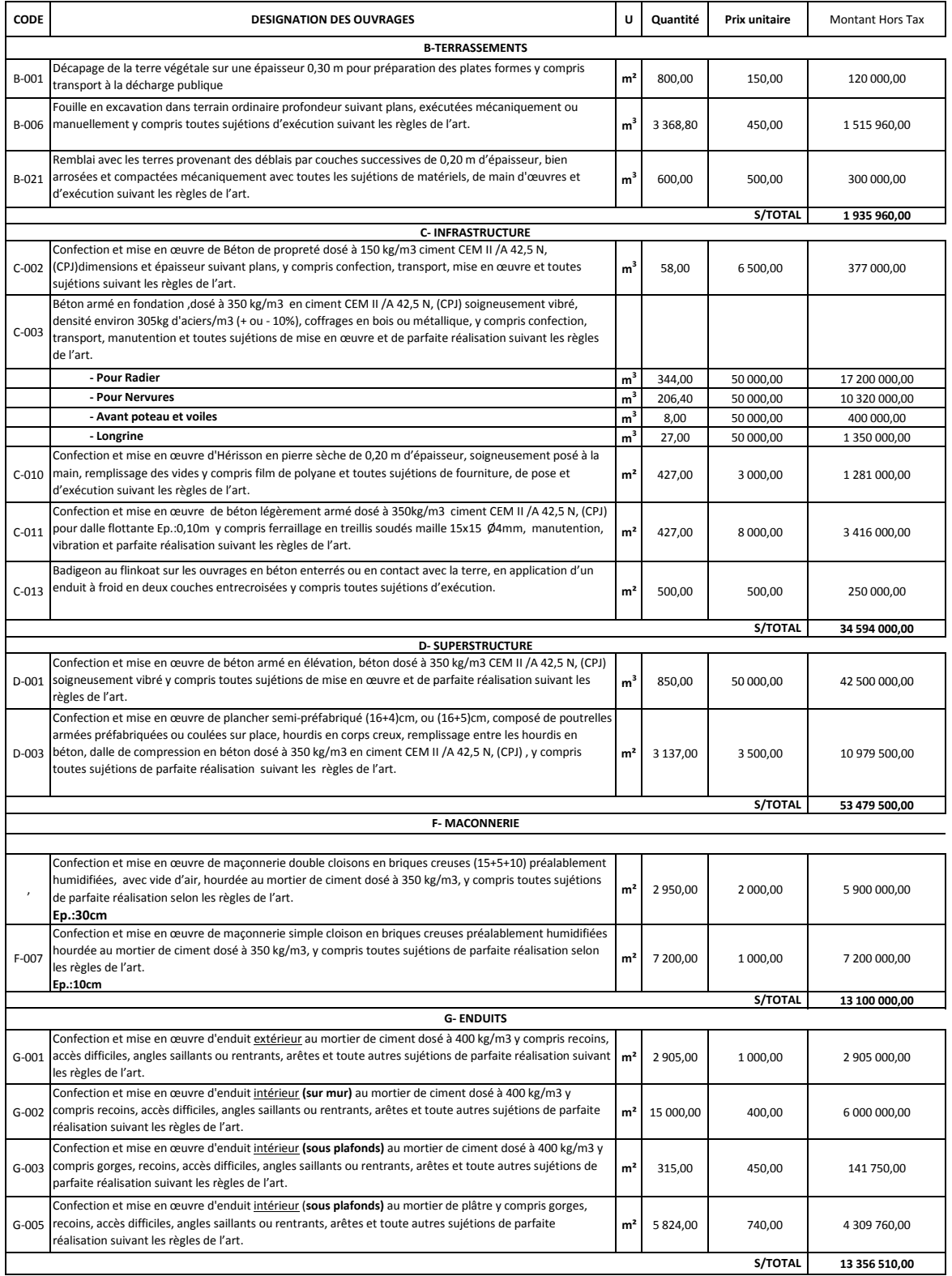

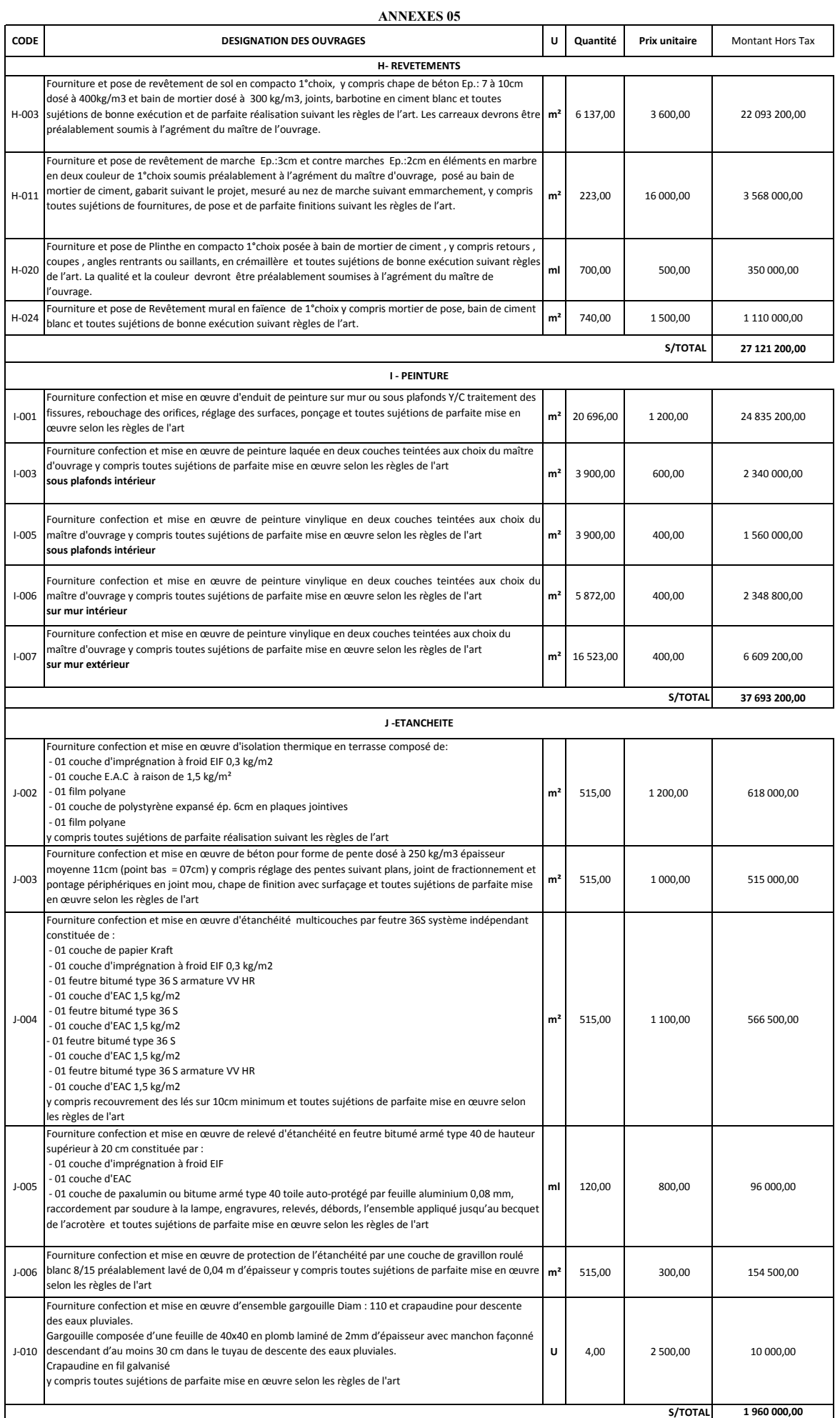

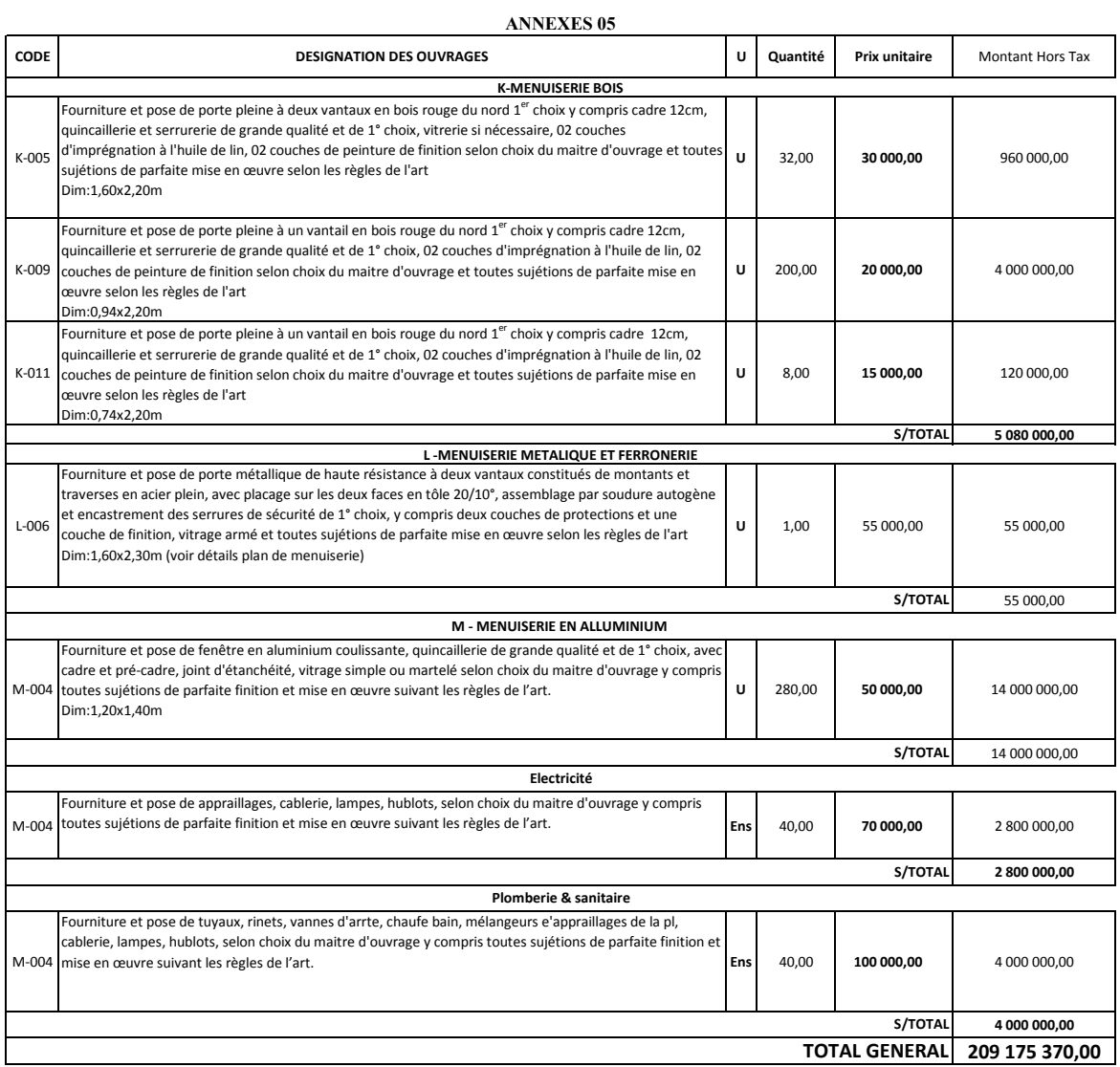

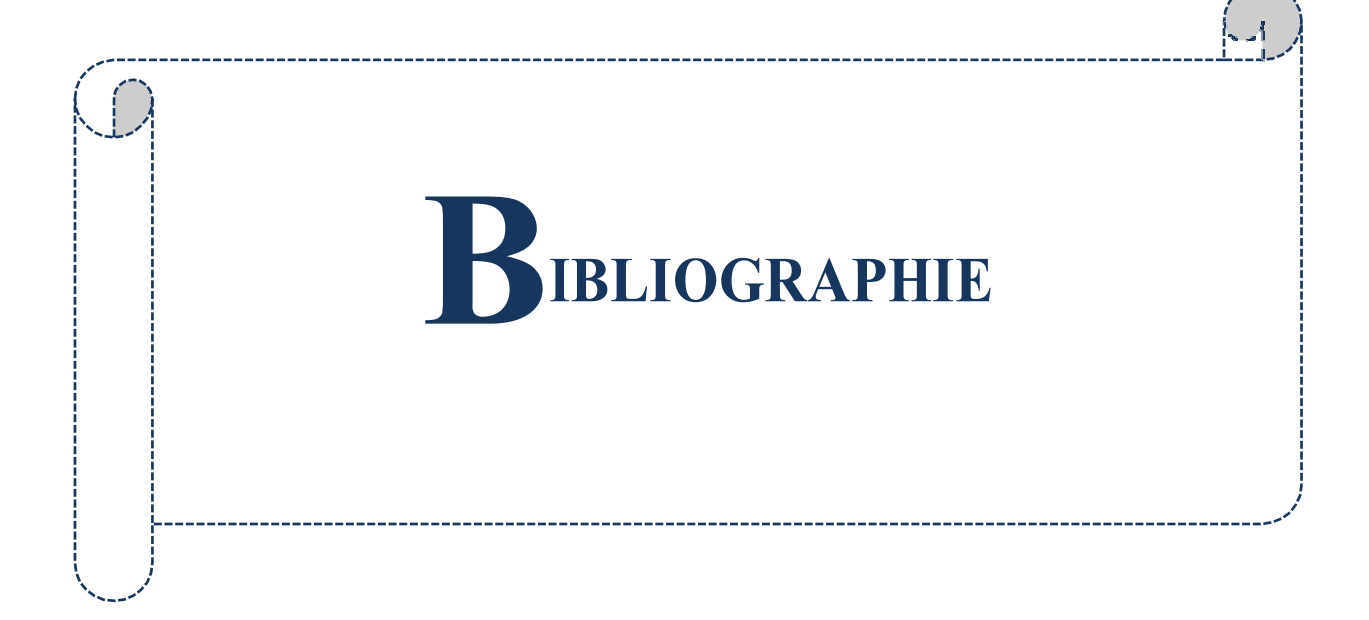

# **REFERENCES BIBLIOGRAPHIQUES :**

- o Règle de conception et de calcul des structures en béton arme (C.B.A.93)
- o Règles Parasismiques Algériennes (RPA99/version2003)
- o DTR B.C. 2.2 Charges permanentes et charges d'exploitation
- o D.T.R. -B.E.1.31 Règles d'exécution des travaux de fondations superficielles.
- o D.T.R. B.C.2.33.1 Règles de calcul des fondations superficielles.
- o Polycopie du cours de « 1ère année et 2ème année master » :
	- Calcul des structures Mr. MOHAMED BENSOULA.
	- Elasticité Mr. MALIKI MUSTAPHA
	- Fondation Mr. ZELMAT YASSINE.
	- Gestion de projets Mr. BOUHADJEB.